# **Manual de Integração**

## **PNCP**

## **Portal Nacional de Contratações Públicas**

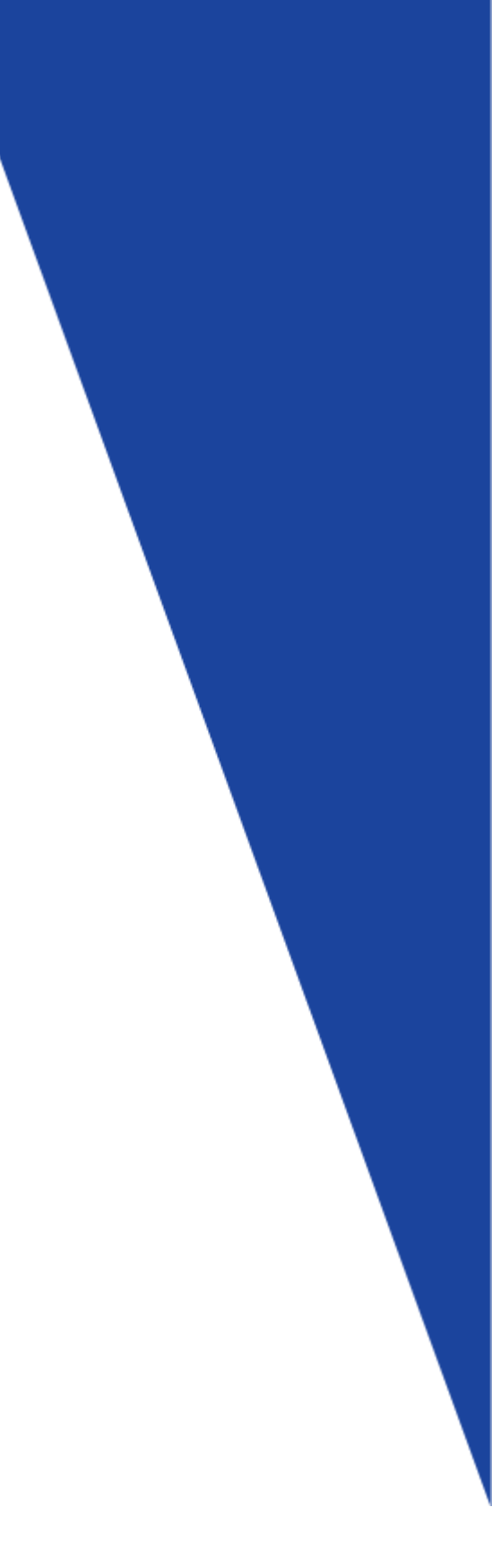

## Sumário

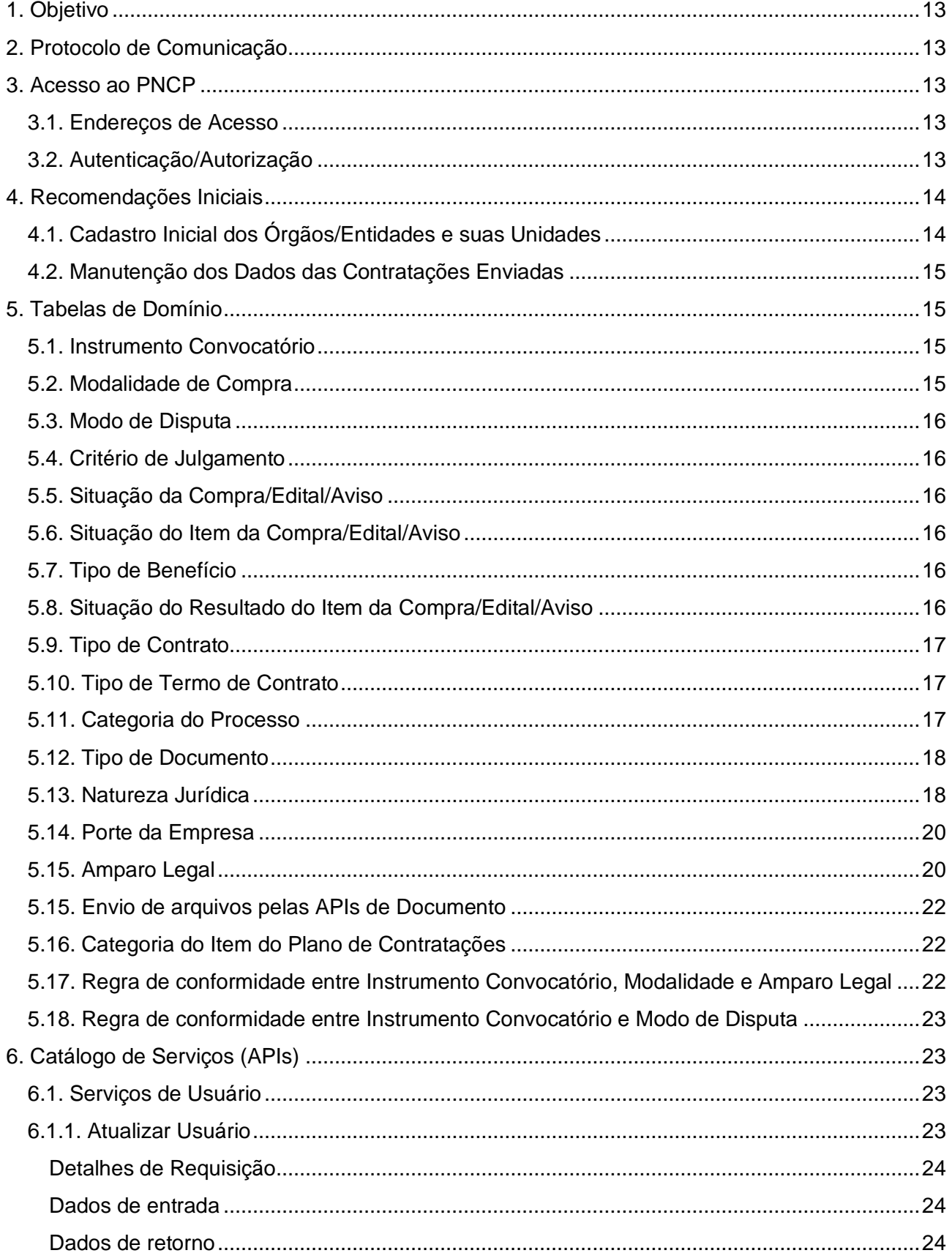

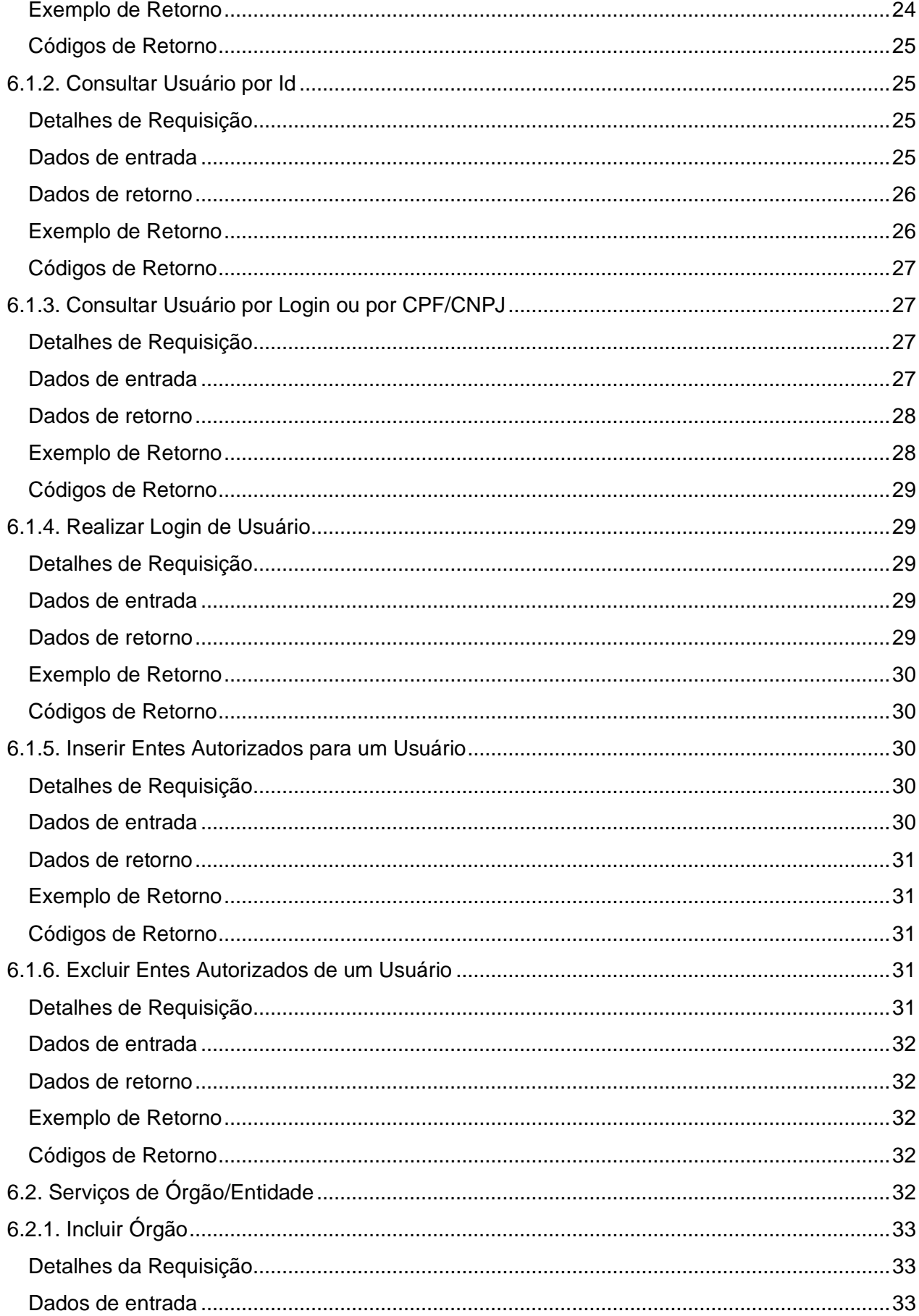

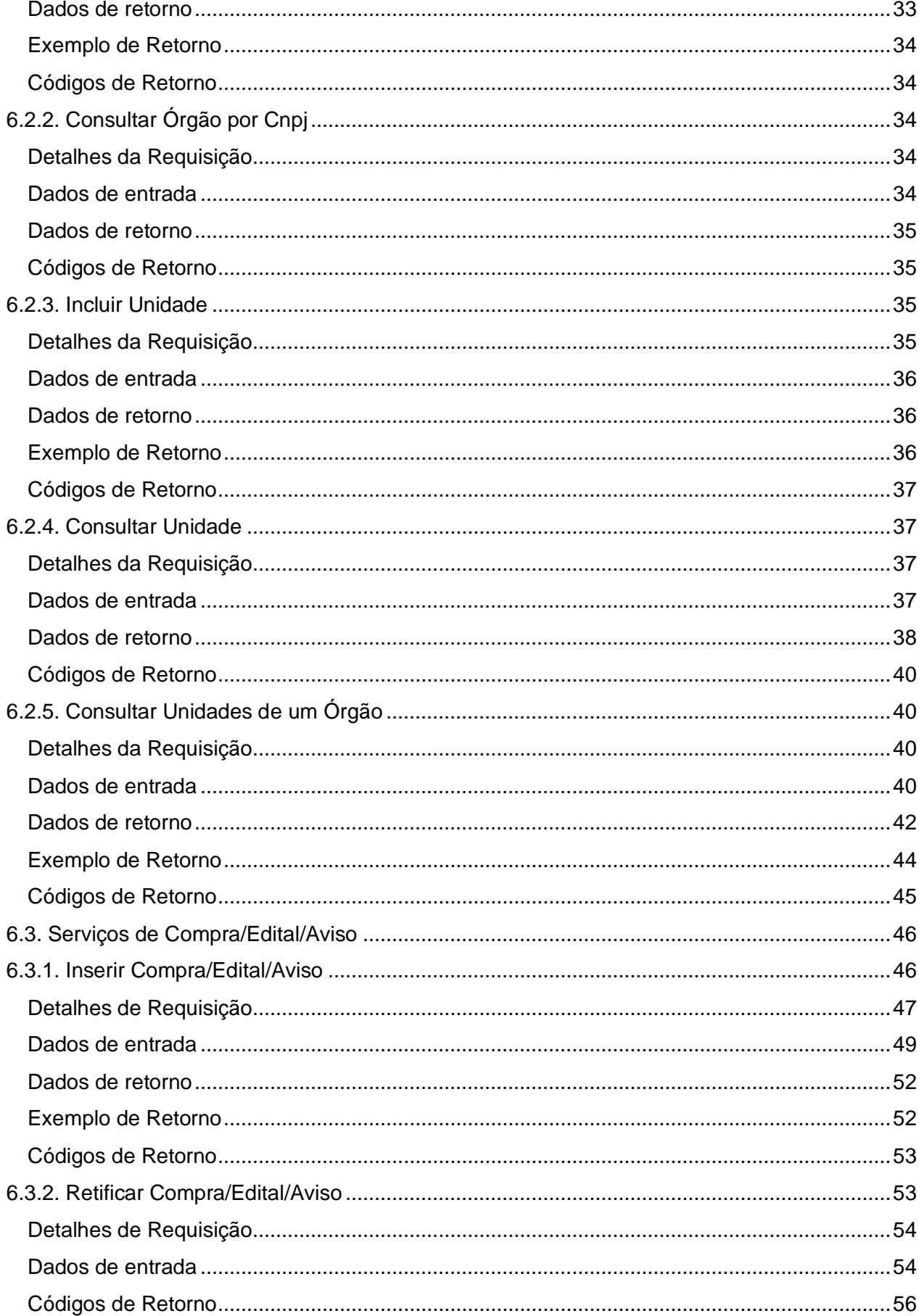

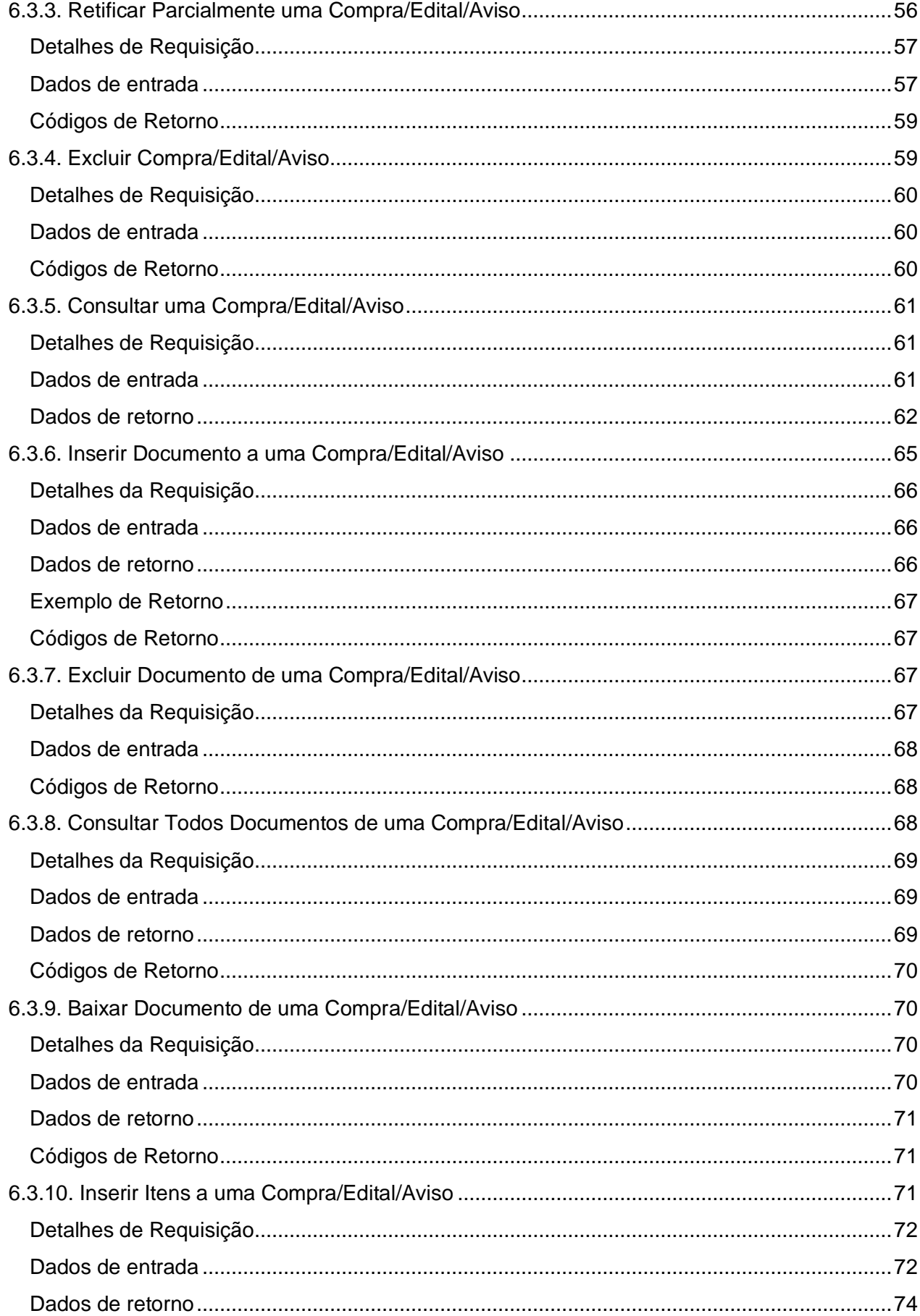

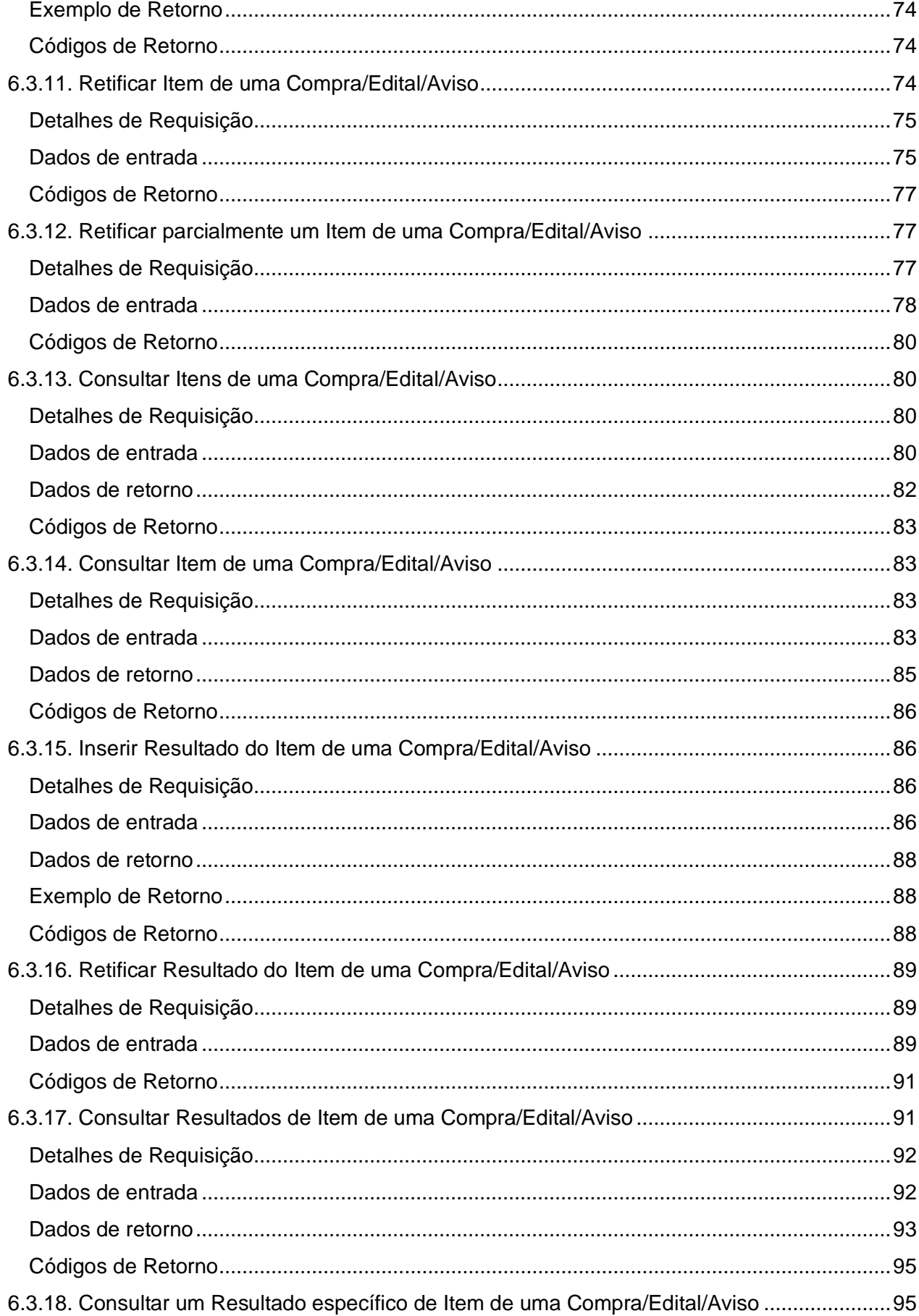

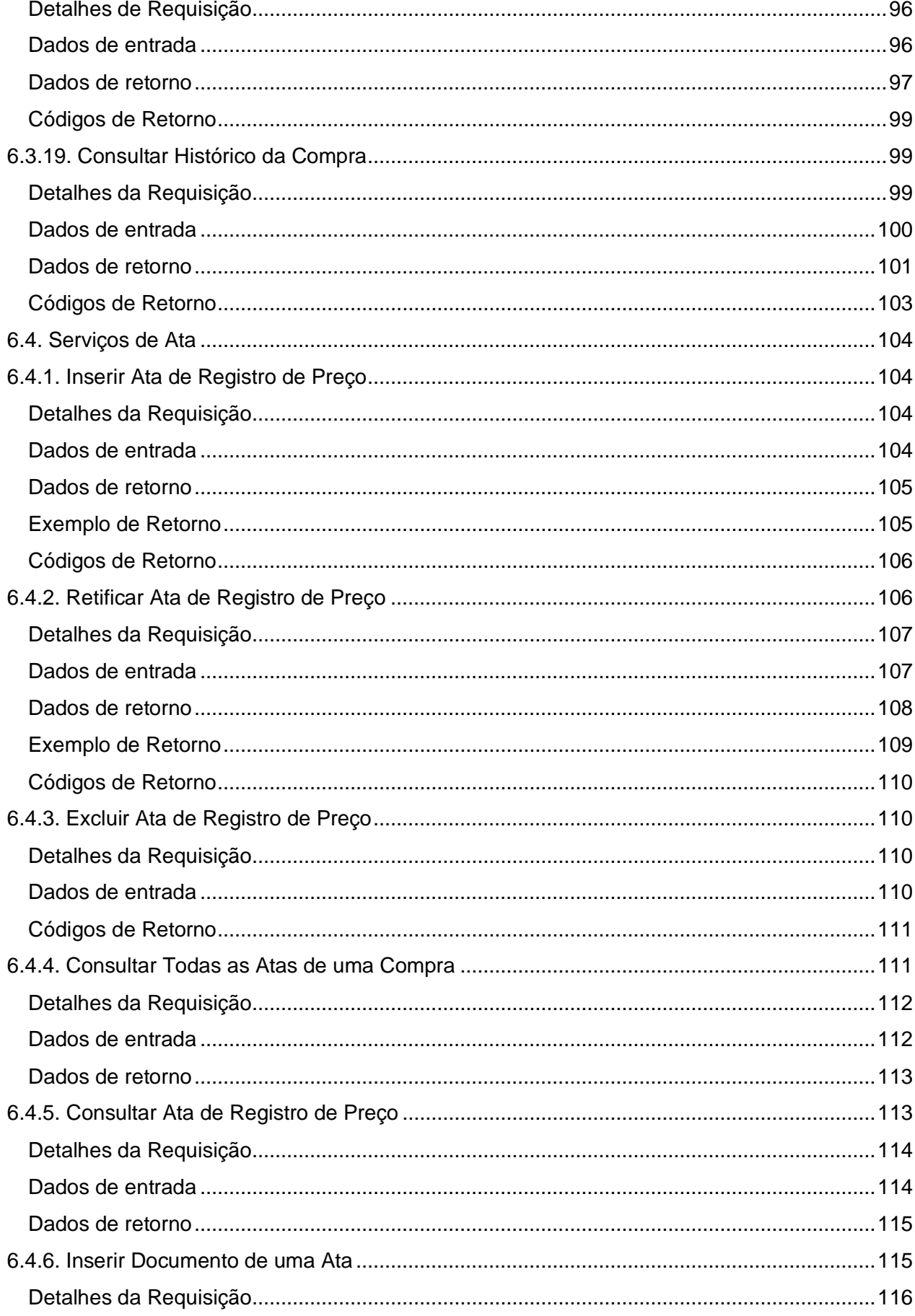

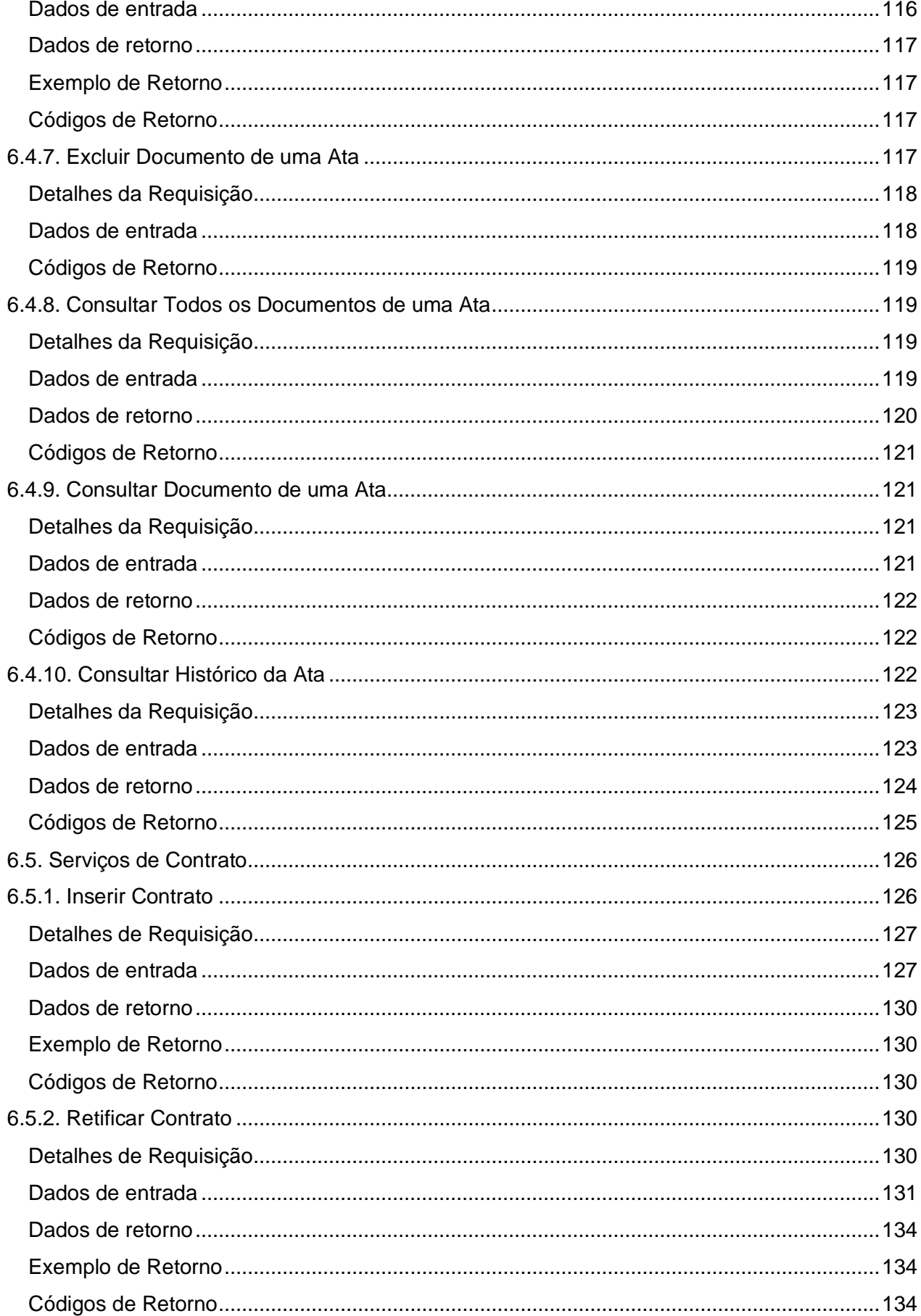

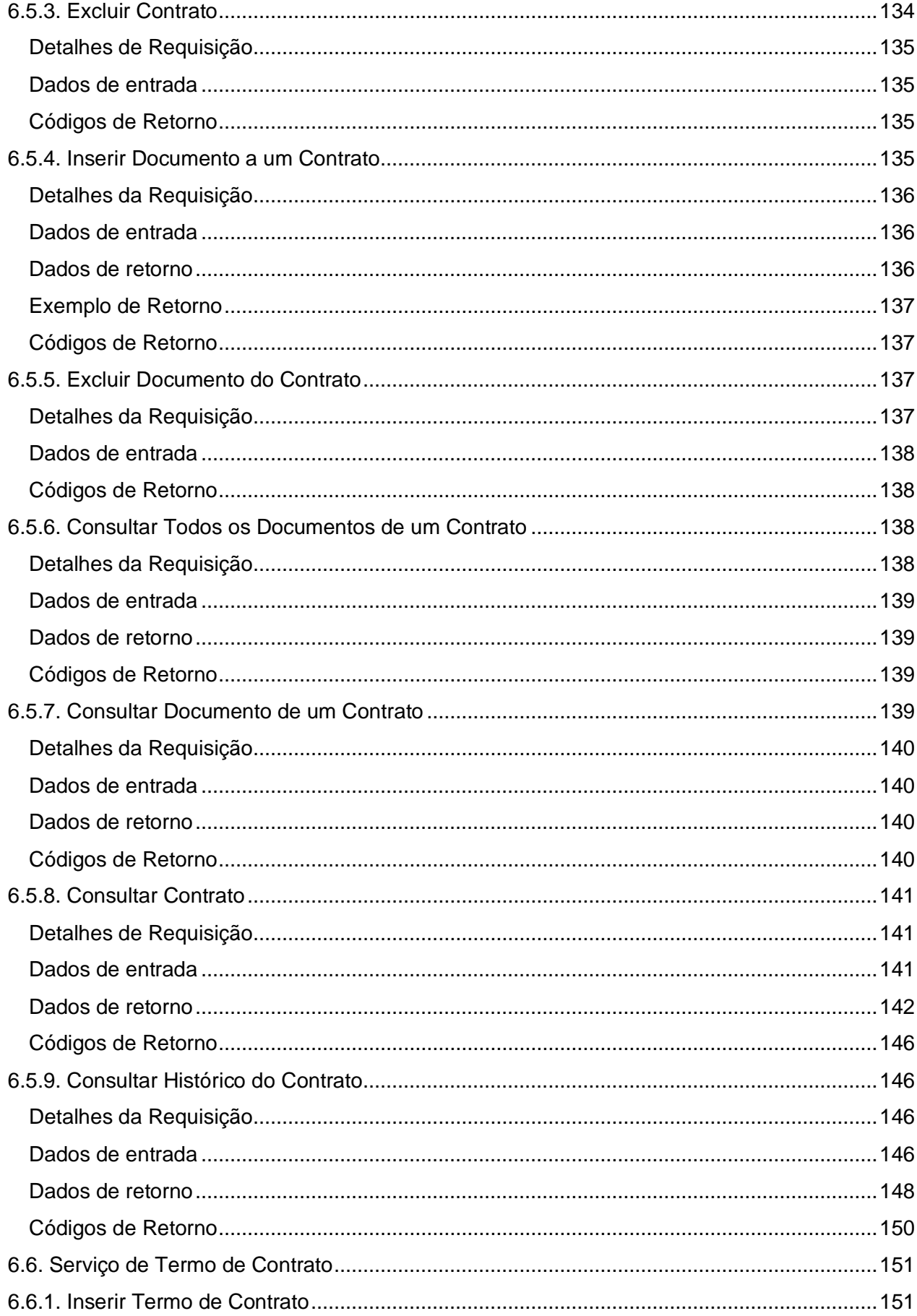

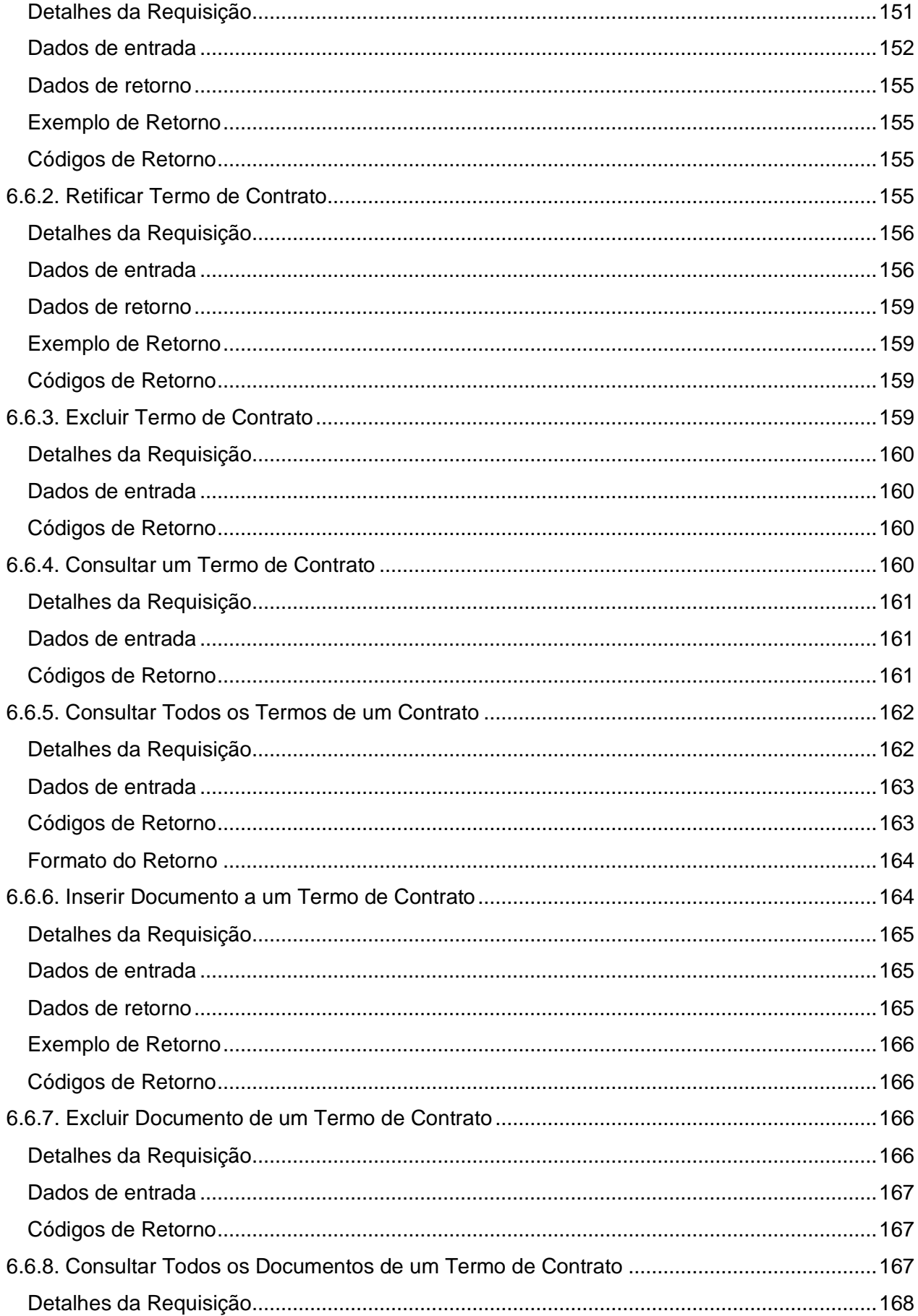

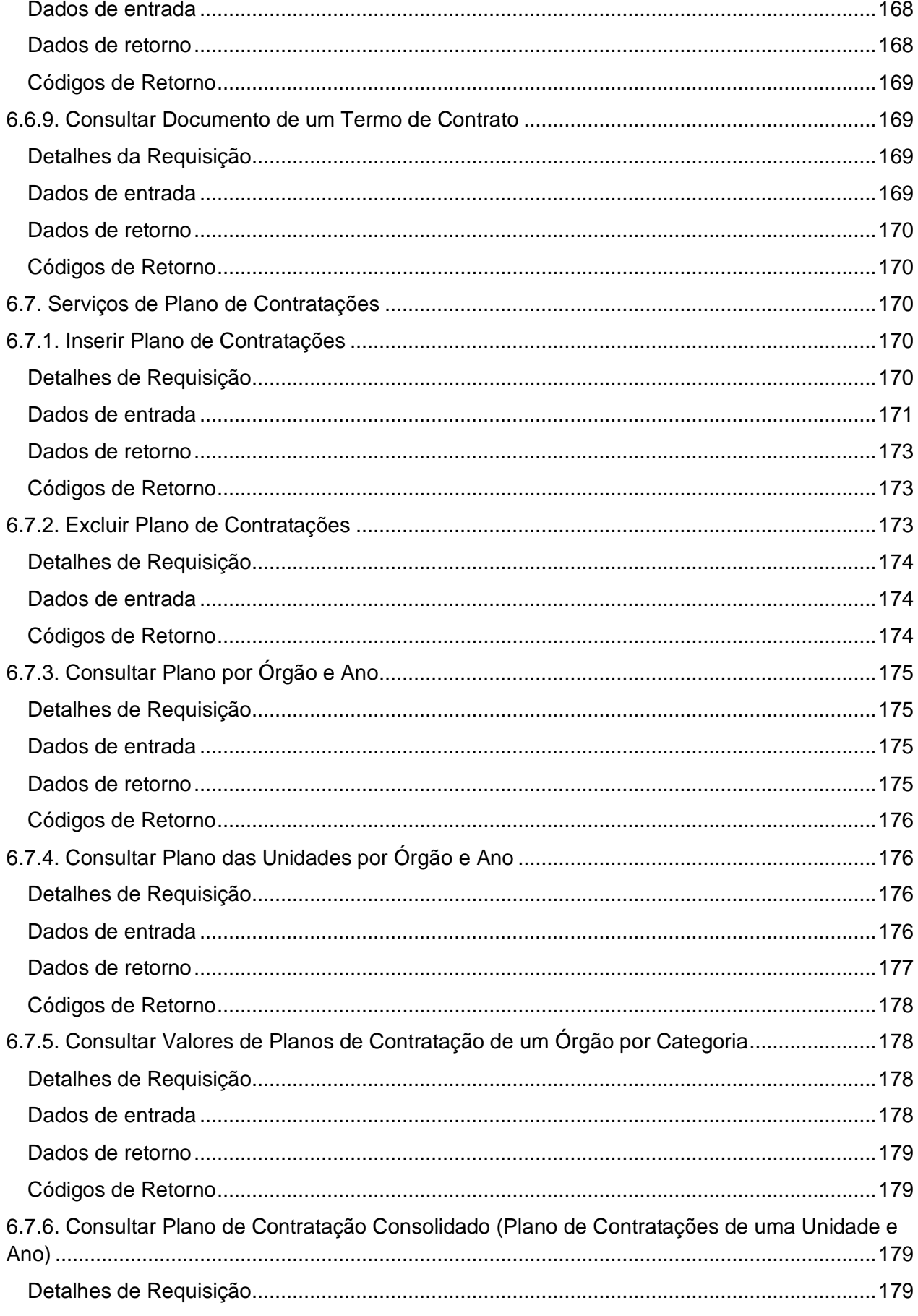

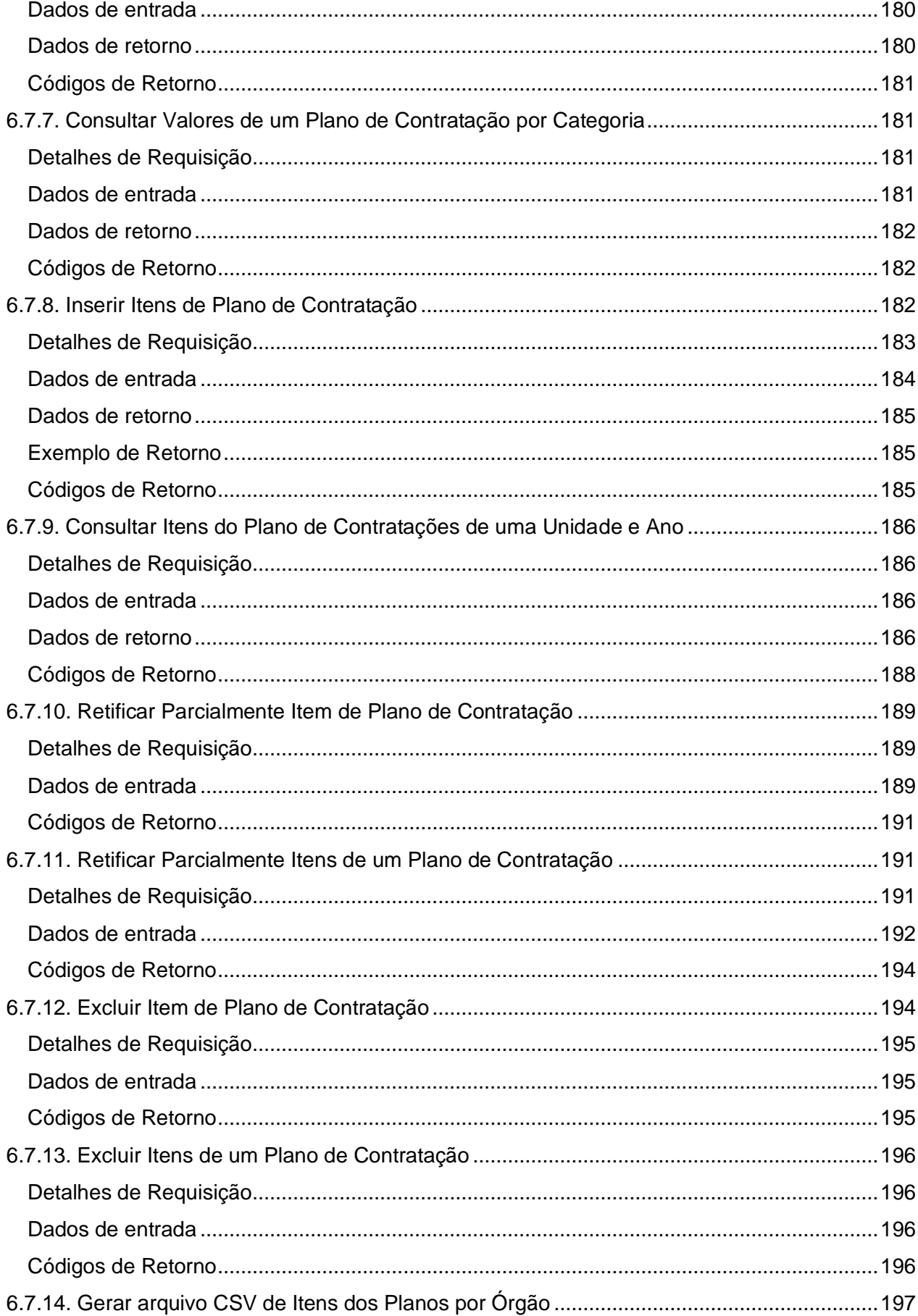

#### Manual de Integração PNCP- Versão 2.2.3

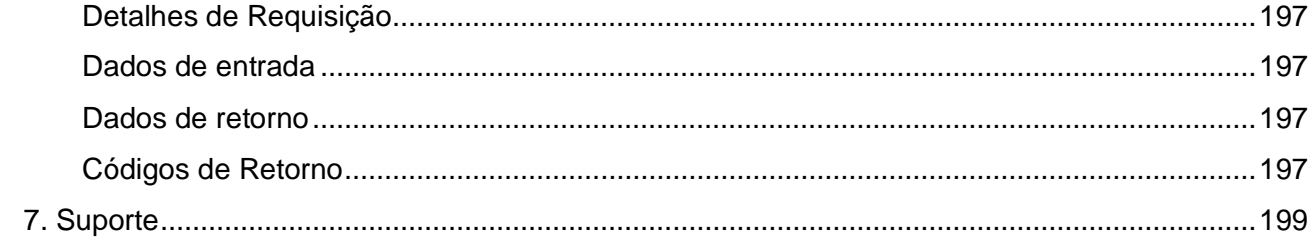

## <span id="page-13-0"></span>**1. Objetivo**

Este documento contempla as orientações para realizar a integração de sistemas externos com as API REST do PNCP (Portal Nacional de Contratações Públicas).

## <span id="page-13-1"></span>**2. Protocolo de Comunicação**

O protocolo de comunicação utilizado é o REST - Representational State Transfer/ HTTP 1.1 e os dados trafegados utilizam a notação JSON - JavaScript Object Notation. Informações enviadas via o header de uma requisição devem estar de acordo com o charset ISO-8859-1, e arquivos enviados para o Portal devem ser codificados em charset UTF-8, quando aplicável (por exemplo, em arquivos .txt e em arquivos JSON, quando utilizados como payload de uma requisição).

## <span id="page-13-2"></span>**3. Acesso ao PNCP**

## <span id="page-13-3"></span>**3.1. Endereços de Acesso**

A invocação dos serviços será realizada através das URLs citadas abaixo, conforme requisitos de segurança detalhados na seção seguinte.

#### ● **Ambiente de Homologação Externa**

- Portal: [https://treina.pncp.gov.br](https://treina.pncp.gov.br/)
- Documentação Técnica (Serviços): [https://treina.pncp.gov.br/api/pncp/swagger](https://treina.pncp.gov.br/api/pncp/swagger-ui/index.html?configUrl=/pncp-api/v3/api-docs/swagger-config)[ui/index.html?configUrl=/pncp-api/v3/api-docs/swagger-config](https://treina.pncp.gov.br/api/pncp/swagger-ui/index.html?configUrl=/pncp-api/v3/api-docs/swagger-config)
- Serviços (\${BASE\_URL})[: https://treina.pncp.gov.br/api/pncp](https://treina.pncp.gov.br/api/pncp)

#### ● **Ambiente de Produção**

- Portal: [https://pncp.gov.br](https://pncp.gov.br/)
- Documentação Técnica (Serviços): [https://pncp.gov.br/api/pncp/swagger](https://pncp.gov.br/api/pncp/swagger-ui/index.html?configUrl=/pncp-api/v3/api-docs/swagger-config)[ui/index.html?configUrl=/pncp-api/v3/api-docs/swagger-config](https://pncp.gov.br/api/pncp/swagger-ui/index.html?configUrl=/pncp-api/v3/api-docs/swagger-config)
- Serviços (\${BASE\_URL})[: https://pncp.gov.br/api/pncp](https://pncp.gov.br/api/pncp)

Nota: \${BASE\_URL} será utilizada nos exemplos de requisições citados neste documento. É a URL base para acesso aos serviços disponíveis no PNCP.

## <span id="page-13-4"></span>**3.2. Autenticação/Autorização**

O acesso ao Portal de consultas é público. Já as APIs de manutenção (serviços de inserção, retificação ou exclusão de dados) requerem autenticação/autorização.

As plataformas digitais que fornecerão os dados para publicação, representando os órgãos públicos e entidades, deverão realizar credenciamento junto ao Ministério da Economia, quando receberão login e senha para acesso. A plataforma digital é responsável pela guarda e confidencialidade das suas credenciais.

Qualquer usuário pode alterar sua própria senha, seguindo as seguintes regras:

- A senha deve conter no mínimo 16 caracteres válidos e no máximo 64 caracteres.
- A senha não pode conter o login do usuário.
- A senha não pode conter um nome de usuário.
- A senha não pode conter nomes do e-mail do usuário.
- A senha não pode conter sequências de 3 ou mais do mesmo caractere.
- A senha não pode conter sequências de 4 ou mais caracteres crescentes.
- A senha não pode conter sequências de 4 ou mais caracteres decrescentes.
- Caracteres "brancos" no início e fim da senha serão desprezados (a senha pode conter caracteres "brancos" entre outros caracteres).

A plataforma usuária deverá se autenticar com login e senha para obter um JSON Web Token (JWT). Utilizando esse token, a plataforma poderá acessar os serviços disponíveis, até a expiração do mesmo (prazo de 1 hora a partir da sua geração). Um único token é necessário para a plataforma durante sua validade e, uma vez expirado, uma nova autenticação será necessária para obter um novo token.

A API de login (POST https://pncp.gov.br/api/pncp/v1/usuarios/login) retorna o JWT no cabeçalho (header) da resposta HTTP, especificamente no campo "Authorization", após o texto "Bearer". As requisições a APIs de manutenção de dados no PNCP requerem esse campo de cabeçalho idêntico para autenticação e autorização.

Quando da primeira publicação do sistema, a associação entre usuários e seus órgãos/entidades autorizados estará sendo feita pelo próprio usuário. Ou seja, a plataforma deverá informar ao sistema quais CNPJs ela representa e assim estará autorizada a enviar dados em nome destes. O sistema confiará na plataforma e ela será juridicamente responsável por quaisquer equívocos, intencionais ou acidentais.

## <span id="page-14-0"></span>**4. Recomendações Iniciais**

## <span id="page-14-1"></span>**4.1. Cadastro Inicial dos Órgãos/Entidades e suas Unidades**

A plataforma digital deverá ter cadastrado os órgãos/entidades e suas respectivas unidades compradoras antes de enviar os dados das contratações realizadas por estas.

Uma vez habilitada, a plataforma usuária deve realizar os seguintes passos:

- 1. Realizar Login
- 2. Verificar se o(s) órgão(s) desejados já estão cadastrados no PNCP\*
- 3. Fornecer a lista de órgãos do PNCP pelos quais a sua plataforma está autorizada a enviar informações (serão associados ao seu usuário).
- 4. Cadastrar as unidades compradoras desses órgãos
- 5. Iniciar o envio das informações através dos serviços disponíveis

\*Nota: O portal PNCP já possui, previamente cadastrados, os principais CNPJs da administração pública divulgados pela RFB. Caso não encontre o órgão desejado, favor inserir antes de seguir para o próximo passo.

## <span id="page-15-0"></span>**4.2. Manutenção dos Dados das Contratações Enviadas**

É de responsabilidade da plataforma usuária, a divulgação e devida manutenção dos dados enviados para o Portal, representando a realidade das contratações públicas em questão. Desta forma, foram definidos vários domínios que devem ser seguidos ao utilizar as APIs. Vale destacar os domínios que representam as diversas situações/estados destas contratações e que devem ser revisados sempre que houver mudanças nos dados previamente divulgados no PNCP. Com este objetivo, além das APIs de inclusão, estão disponíveis os serviços de retificação e exclusão dos metadados enviados.

## <span id="page-15-1"></span>**5. Tabelas de Domínio**

## <span id="page-15-2"></span>**5.1. Instrumento Convocatório**

- (código = 1) **Edital**: Instrumento convocatório utilizado no diálogo competitivo, concurso, concorrência, pregão, manifestação de interesse, pré-qualificação e credenciamento.
- (código = 2) **Aviso de Contratação Direta**: Instrumento convocatório utilizado na Dispensa com Disputa.
- (código = 3) **Ato que autoriza a Contratação Direta**: Instrumento convocatório utilizado na Dispensa sem Disputa ou na Inexigibilidade.

## <span id="page-15-3"></span>**5.2. Modalidade de Compra**

- (código = 2) **Diálogo Competitivo**
- (código = 3) **Concurso**
- (código = 4) **Concorrência - Eletrônica**
- (código = 5) **Concorrência - Presencial**
- (código = 6) **Pregão - Eletrônico**
- (código = 7) **Pregão - Presencial**
- (código = 8) **Dispensa de Licitação**
- (código = 9) **Inexigibilidade**
- (código = 10) **Manifestação de Interesse**
- (código = 11) **Pré-qualificação**
- (código = 12) **Credenciamento**

### <span id="page-16-0"></span>**5.3. Modo de Disputa**

- (código = 1) **Aberto**
- (código = 2) **Fechado**
- (código = 3) **Aberto-Fechado**
- (código = 4) **Dispensa Com Disputa**
- (código = 5) **Não se aplica**

## <span id="page-16-1"></span>**5.4. Critério de Julgamento**

- (código = 1) **Menor preço**
- (código = 2) **Maior desconto**
- (código = 3) **Melhor técnica ou conteúdo artístico**
- (código = 4) **Técnica e preço**
- (código = 5) **Maior lance**
- (código = 6) **Maior retorno econômico**
- (código = 7) **Não se aplica**

## <span id="page-16-2"></span>**5.5. Situação da Compra/Edital/Aviso**

- (código = 1) **Divulgada no PNCP**: Compra divulgada no PNCP. Situação atribuída na inclusão da compra.
- (código = 2) **Revogada**: Compra revogada conforme justificativa.
- (código = 3) **Anulada**: Compra revogada conforme justificativa.
- (código = 4) **Suspensa**: Compra suspensa conforme justificativa.

## <span id="page-16-3"></span>**5.6. Situação do Item da Compra/Edital/Aviso**

- (código = 1) **Em Andamento**: Item com disputa/seleção do fornecedor não finalizada. Situação atribuída na inclusão do item da compra
- (código = 2) **Homologado**: Item com resultado (fornecedor informado)
- (código = 3) **Anulado/Revogado/Cancelado**: Item cancelado conforme justificativa
- (código = 4) **Deserto**: Item sem resultado (sem fornecedores interessados)
- (código = 5) **Fracassado**: Item sem resultado (fornecedores desclassificados ou inabilitados)

## <span id="page-16-4"></span>**5.7. Tipo de Benefício**

- (código = 1) **Participação exclusiva para ME/EPP**
- (código = 2) **Subcontratação para ME/EPP**
- (código = 3) **Cota reservada para ME/EPP**
- (código = 4) **Sem benefício**
- (código = 5) **Não se aplica**

## <span id="page-16-5"></span>**5.8. Situação do Resultado do Item da Compra/Edital/Aviso**

- (código = 1) **Informado**: Que possui valor e fornecedor e marca oriundo do resultado da compra. Situação atribuída na inclusão do resultado do item da compra.
- (código = 2) **Cancelado**: Resultado do item cancelado conforme justificativa.

## <span id="page-17-0"></span>**5.9. Tipo de Contrato**

- (código = 1) **Contrato (termo inicial)**: Acordo formal recíproco de vontades firmado entre as partes
- (código = 2) **Comodato**: Contrato de concessão de uso gratuito de bem móvel ou imóvel
- (código = 3) **Arrendamento**: Contrato de cessão de um bem por um determinado período mediante pagamento
- (código = 4) **Concessão**: Contrato firmado com empresa privada para execução de serviço público sendo remunerada por tarifa
- (código = 5) **Termo de Adesão**: Contrato em que uma das partes estipula todas as cláusulas sem a outra parte poder modificá-las
- (código = 6) **Convênio**: Acordos firmados entre as partes buscando a realização de um objetivo em comum
- (código = 7) **Empenho**: É uma promessa de pagamento por parte do Estado para um fim específico
- (código = 8) **Outros**: Outros tipos de contratos que não os listados
- (código = 9) **Termo de Execução Descentralizada (TED)**: Instrumento utilizado para a descentralização de crédito entre órgãos/entidades da União
- (código = 10) **Acordo de Cooperação Técnica (ACT)**: Acordos firmados entre órgãos visando a execução de programas de trabalho ou projetos
- (código = 11) **Termo de Compromisso**: Acordo firmado para cumprir compromisso estabelecido entre as partes
- (código = 12) **Carta Contrato**: Documento que formaliza e ratifica acordo entre duas ou mais partes nas hipóteses em que a lei dispensa a celebração de um contrato

## <span id="page-17-1"></span>**5.10. Tipo de Termo de Contrato**

- (código = 1) **Termo de Rescisão**: Encerramento é antes da data final do contrato.
- (código = 2) **Termo Aditivo**: Atualiza o contrato como um todo, podendo prorrogar, reajustar, acrescer, suprimir, alterar cláusulas e reajustar.
- (código = 3) **Termo de Apostilamento**: Atualiza o valor do contrato.

## <span id="page-17-2"></span>**5.11. Categoria do Processo**

- (código = 1) **Cessão**
- (código = 2) **Compras**
- (código = 3) **Informática (TIC)**
- (código = 4) **Internacional**
- (código = 5) **Locação Imóveis**
- (código = 6) **Mão de Obra**
- (código = 7) **Obras**
- (código = 8) **Serviços**
- (código = 9) **Serviços de Engenharia**
- (código = 10) **Serviços de Saúde**

## <span id="page-18-0"></span>**5.12. Tipo de Documento**

Tipos de documentos da compra:

- (código = 1) **Aviso de Contratação Direta**
- (código = 2) **Edital**
- Outros anexos:
	- (código = 3) **Minuta do Contrato**
	- (código = 4) **Termo de Referência**
	- (código = 5) **Anteprojeto**
	- (código = 6) **Projeto Básico**
	- (código = 7) **Estudo Técnico Preliminar**
	- (código = 8) **Projeto Executivo**
	- (código = 9) **Mapa de Riscos**
	- (código = 10) **DOD**

#### Tipos de documentos da ata:

● (código = 11) **Ata de Registro de Preço**

Tipos de documentos de contrato:

- (código = 12) **Contrato**
- (código = 13) **Termo de Rescisão**
- (código = 14) **Termo Aditivo**
- (código = 15) **Termo de Apostilamento**
- (código = 17) **Nota de Empenho**

#### **\*\* Para outros documentos do processo usar o código 16.**

#### <span id="page-18-1"></span>**5.13. Natureza Jurídica**

#### **Código - Natureza jurídica**

- 0000 Natureza Jurídica não informada
- 1015 Órgão Público do Poder Executivo Federal
- 1023 Órgão Público do Poder Executivo Estadual ou do Distrito Federal
- 1031 Órgão Público do Poder Executivo Municipal
- 1040 Órgão Público do Poder Legislativo Federal
- 1058 Órgão Público do Poder Legislativo Estadual ou do Distrito Federal
- 1066 Órgão Público do Poder Legislativo Municipal
- 1074 Órgão Público do Poder Judiciário Federal
- 1082 Órgão Público do Poder Judiciário Estadual
- 1104 Autarquia Federal
- 1112 Autarquia Estadual ou do Distrito Federal
- 1120 Autarquia Municipal
- 1139 Fundação Pública de Direito Público Federal
- 1147 Fundação Pública de Direito Público Estadual ou do Distrito Federal
- 1155 Fundação Pública de Direito Público Municipal
- 1163 Órgão Público Autônomo Federal
- 1171 Órgão Público Autônomo Estadual ou do Distrito Federal
- 1180 Órgão Público Autônomo Municipal
- 1198 Comissão Polinacional
- 1210 Consórcio Público de Direito Público (Associação Pública)
- 1228 Consórcio Público de Direito Privado
- 1236 Estado ou Distrito Federal
- 1244 Município
- 1252 Fundação Pública de Direito Privado Federal
- 1260 Fundação Pública de Direito Privado Estadual ou do Distrito Federal
- 1279 Fundação Pública de Direito Privado Municipal
- 1287 Fundo Público da Administração Indireta Federal
- 1295 Fundo Público da Administração Indireta Estadual ou do Distrito Federal
- 1309 Fundo Público da Administração Indireta Municipal
- 1317 Fundo Público da Administração Direta Federal
- 1325 Fundo Público da Administração Direta Estadual ou do Distrito Federal
- 1333 Fundo Público da Administração Direta Municipal
- 1341 União
- 2011 Empresa Pública
- 2038 Sociedade de Economia Mista
- 2046 Sociedade Anônima Aberta
- 2054 Sociedade Anônima Fechada
- 2062 Sociedade Empresária Limitada
- 2070 Sociedade Empresária em Nome Coletivo
- 2089 Sociedade Empresária em Comandita Simples
- 2097 Sociedade Empresária em Comandita por Ações
- 2100 Sociedade Mercantil de Capital e Indústria
- 2127 Sociedade em Conta de Participação
- 2135 Empresário (Individual)
- 2143 Cooperativa
- 2151 Consórcio de Sociedades
- 2160 Grupo de Sociedades
- 2178 Estabelecimento, no Brasil, de Sociedade Estrangeira
- 2194 Estabelecimento, no Brasil, de Empresa Binacional Argentino-Brasileira
- 2216 Empresa Domiciliada no Exterior
- 2224 Clube/Fundo de Investimento
- 2232 Sociedade Simples Pura
- 2240 Sociedade Simples Limitada
- 2259 Sociedade Simples em Nome Coletivo
- 2267 Sociedade Simples em Comandita Simples
- 2275 Empresa Binacional
- 2283 Consórcio de Empregadores
- 2291 Consórcio Simples
- 2305 Empresa Individual de Responsabilidade Limitada (de Natureza Empresária)
- 2313 Empresa Individual de Responsabilidade Limitada (de Natureza Simples)
- 2321 Sociedade Unipessoal de Advocacia
- 2330 Cooperativas de Consumo
- 2348 Empresa Simples de Inovação Inova Simples
- 2356 Investidor Não Residente
- 3034 Serviço Notarial e Registral (Cartório)
- 3069 Fundação Privada
- 3077 Serviço Social Autônomo
- 3085 Condomínio Edilício
- 3107 Comissão de Conciliação Prévia
- 3115 Entidade de Mediação e Arbitragem
- 3131 Entidade Sindical
- 3204 Estabelecimento, no Brasil, de Fundação ou Associação Estrangeiras
- 3212 Fundação ou Associação Domiciliada no Exterior
- 3220 Organização Religiosa
- 3239 Comunidade Indígena
- 3247 Fundo Privado
- 3255 Órgão de Direção Nacional de Partido Político
- 3263 Órgão de Direção Regional de Partido Político
- 3271 Órgão de Direção Local de Partido Político
- 3280 Comitê Financeiro de Partido Político
- 3298 Frente Plebiscitária ou Referendária
- 3301 Organização Social (OS)
- 3328 Plano de Benefícios de Previdência Complementar Fechada
- 3999 Associação Privada
- 4014 Empresa Individual Imobiliária
- 4090 Candidato a Cargo Político Eletivo
- 4120 Produtor Rural (Pessoa Física)
- 5010 Organização Internacional
- 5029 Representação Diplomática Estrangeira
- 5037 Outras Instituições Extraterritoriais
- 8885 Natureza Jurídica não informada

## <span id="page-20-0"></span>**5.14. Porte da Empresa**

- (código = 1) **ME**: Microempresa
- (código = 2) **EPP**: Empresa de pequeno porte
- (código = 3) **Demais**: Demais empresas

## <span id="page-20-1"></span>**5.15. Amparo Legal**

- (código = 1) **Lei 14.133/2021, Art. 28, I**
- (código = 2) **Lei 14.133/2021, Art. 28, II**
- (código = 3) **Lei 14.133/2021, Art. 28, III**
- (código = 4) **Lei 14.133/2021, Art. 28, IV**
- (código = 5) **Lei 14.133/2021, Art. 28, V**
- (código = 6) **Lei 14.133/2021, Art. 74, I**
- (código = 7) **Lei 14.133/2021, Art. 74, II**
- (código = 8) **Lei 14.133/2021, Art. 74, III, a**
- (código = 9) **Lei 14.133/2021, Art. 74, III, b**
- (código = 10) **Lei 14.133/2021, Art. 74, III, c**
- (código = 11) **Lei 14.133/2021, Art. 74, III, d**
- (código = 12) **Lei 14.133/2021, Art. 74, III, e**
- (código = 13) **Lei 14.133/2021, Art. 74, III, f**
- (código = 14) **Lei 14.133/2021, Art. 74, III, g**
- (código = 15) **Lei 14.133/2021, Art. 74, III, h**
- (código = 16) **Lei 14.133/2021, Art. 74, IV**
- (código = 17) **Lei 14.133/2021, Art. 74, V**
- (código = 18) **Lei 14.133/2021, Art. 75, I**
- (código = 19) **Lei 14.133/2021, Art. 75, II**
- (código = 20) **Lei 14.133/2021, Art. 75, III, a**
- (código = 21) **Lei 14.133/2021, Art. 75, III, b**
- (código = 22) **Lei 14.133/2021, Art. 75, IV, a**
- (código = 23) **Lei 14.133/2021, Art. 75, IV, b**
- (código = 24) **Lei 14.133/2021, Art. 75, IV, c**
- (código = 25) **Lei 14.133/2021, Art. 75, IV, d**
- (código = 26) **Lei 14.133/2021, Art. 75, IV, e**
- (código = 27) **Lei 14.133/2021, Art. 75, IV, f**
- (código = 28) **Lei 14.133/2021, Art. 75, IV, g**
- (código = 29) **Lei 14.133/2021, Art. 75, IV, h**
- 
- (código = 30) **Lei 14.133/2021, Art. 75, IV, i**
- (código = 31) **Lei 14.133/2021, Art. 75, IV, j**
- (código = 32) **Lei 14.133/2021, Art. 75, IV, k**
- (código = 33) **Lei 14.133/2021, Art. 75, IV, l**
- (código = 34) **Lei 14.133/2021, Art. 75, IV, m**
- (código = 35) **Lei 14.133/2021, Art. 75, V**
- (código = 36) **Lei 14.133/2021, Art. 75, VI**
- (código = 37) **Lei 14.133/2021, Art. 75, VII**
- (código = 38) **Lei 14.133/2021, Art. 75, VIII**
- (código = 39) **Lei 14.133/2021, Art. 75, IX**
- (código = 40) **Lei 14.133/2021, Art. 75, X**
- (código = 41) **Lei 14.133/2021, Art. 75, XI**
- (código = 42) **Lei 14.133/2021, Art. 75, XII**
- (código = 43) **Lei 14.133/2021, Art. 75, XIII**
- (código = 44) **Lei 14.133/2021, Art. 75, XIV**
- (código = 45) **Lei 14.133/2021, Art. 75, XV**
- (código = 46) **Lei 14.133/2021, Art. 75, XVI**
- 
- (código = 47) **Lei 14.133/2021, Art. 78, I**
- (código = 48) **Lei 14.133/2021, Art. 78, II**
- (código = 49) **Lei 14.133/2021, Art. 78, III**
- (código = 50) **Lei 14.133/2021, Art. 74, caput**
- (Código = 51) **Lei 14.284/2021, Art. 29, caput**
- (Código = 52) **Lei 14.284/2021, Art. 24 § 1º**
- (Código = 53) **Lei 14.284/2021, Art. 25 § 1º**
- (Código = 54) **Lei 14.284/2021, Art. 34**
- (Código = 55) **Lei 9.636/1998, Art. 11-C, I**
- (Código = 56) **Lei 9.636/1998, Art. 11-C, II**
- (Código = 57) **Lei 9.636/1998, Art. 24-C, I**
- (Código = 58) **Lei 9.636/1998, Art. 24-C, II**
- (Código = 59) **Lei 9.636/1998, Art. 24-C, III**

### <span id="page-22-0"></span>**5.15. Envio de arquivos pelas APIs de Documento**

Ao anexar um documento digital, complementando os metadados enviados, as seguintes extensões de arquivo serão aceitas para upload:

● **pdf, txt, rtf, doc, docx, odt, sxw, zip, 7z, rar, dwg, dwt, dxf, dwf, dwfx, svg, sldprt, sldasm, dgn, ifc, skp, 3ds, dae, obj, rfa e rte.**

Nota: O tamanho máximo aceito, por arquivo enviado, é de **30 MB** (Megabytes).

#### <span id="page-22-1"></span>**5.16. Categoria do Item do Plano de Contratações**

- $\bullet$  (código = 1) Material
- $\bullet$  (código = 2) Serviço
- $\bullet$  (código = 3) Obras
- (código = 4) Serviços de Engenharia
- (código = 5) Soluções de TIC
- (código = 6) Locação de Imóveis
- (código = 7) Alienação/Concessão/Permissão
- (código = 8) Obras e Serviços de Engenharia

## <span id="page-22-2"></span>**5.17. Regra de conformidade entre Instrumento Convocatório, Modalidade e Amparo Legal**

A partir de 03/10/2022, na inclusão e retificação de contratações no Portal PNCP o envio dos campos Instrumento Convocatório, Modalidade e Amparo Legal devem estar em conformidade de acordo com a tabela abaixo:

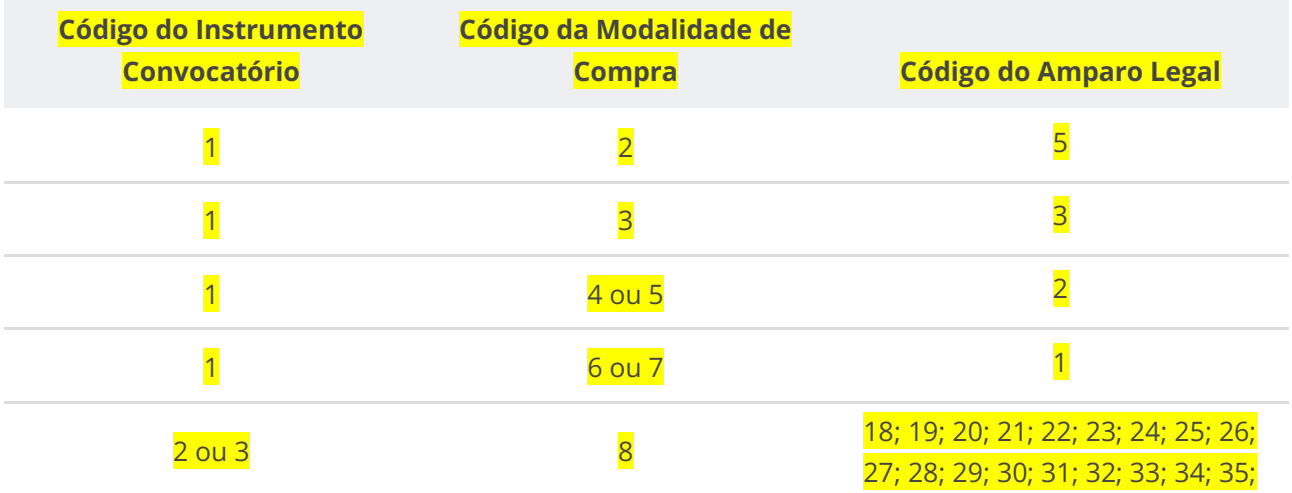

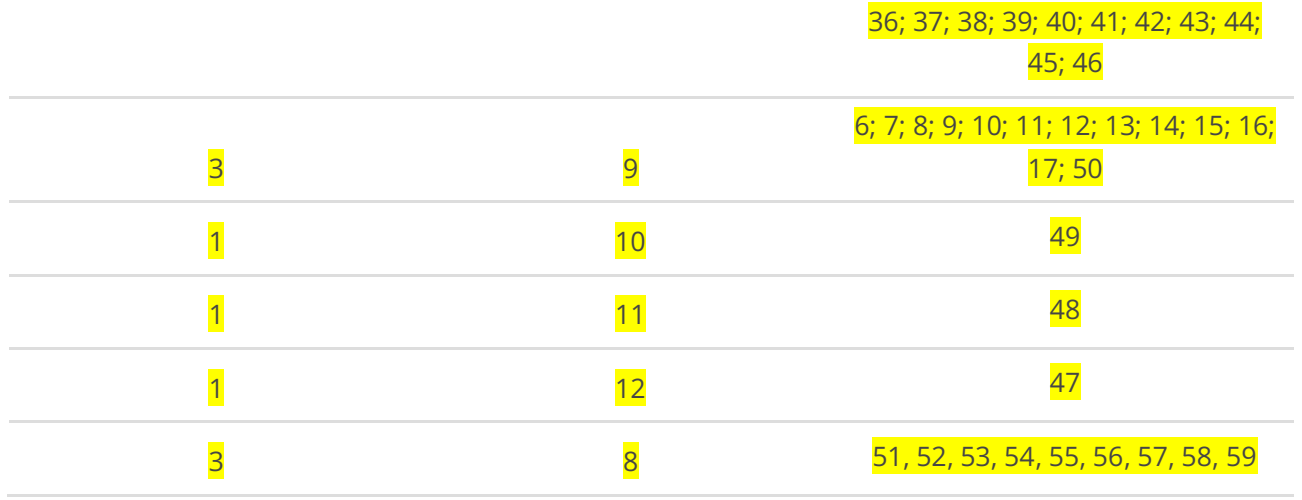

## <span id="page-23-0"></span>**5.18. Regra de conformidade entre Instrumento Convocatório e Modo de Disputa**

A partir de 03/10/2022, na inclusão e retificação de contratações no Portal PNCP o envio dos campos Instrumento Convocatório e Modo de Disputa deve estar em conformidade de acordo com a tabela abaixo:

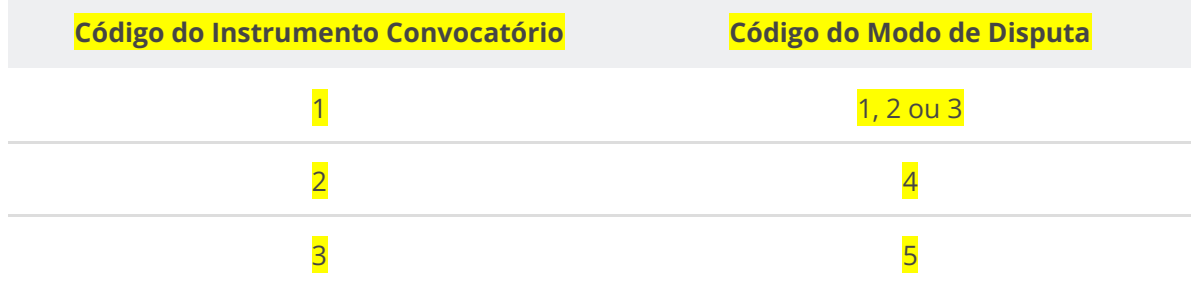

## <span id="page-23-1"></span>**6. Catálogo de Serviços (APIs)**

## <span id="page-23-2"></span>**6.1. Serviços de Usuário**

## <span id="page-23-3"></span>**6.1.1. Atualizar Usuário**

Serviço que permite alterar/atualizar os dados de um usuário. Disponível para o próprio usuário logado ou um usuário administrador.

Com esse serviço é possível que o usuário altere sua própria senha. Aqui também ele cadastra a lista de CNPJs de órgãos que está autorizado a divulgar informações.

#### <span id="page-24-0"></span>**Detalhes de Requisição**

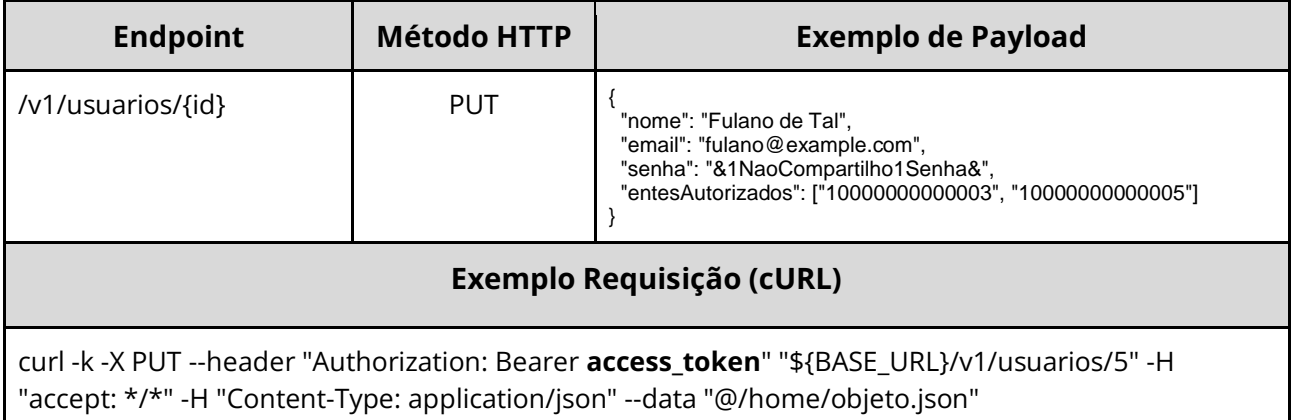

#### <span id="page-24-1"></span>**Dados de entrada**

Nota: alimentar o parâmetro {id} na URL.

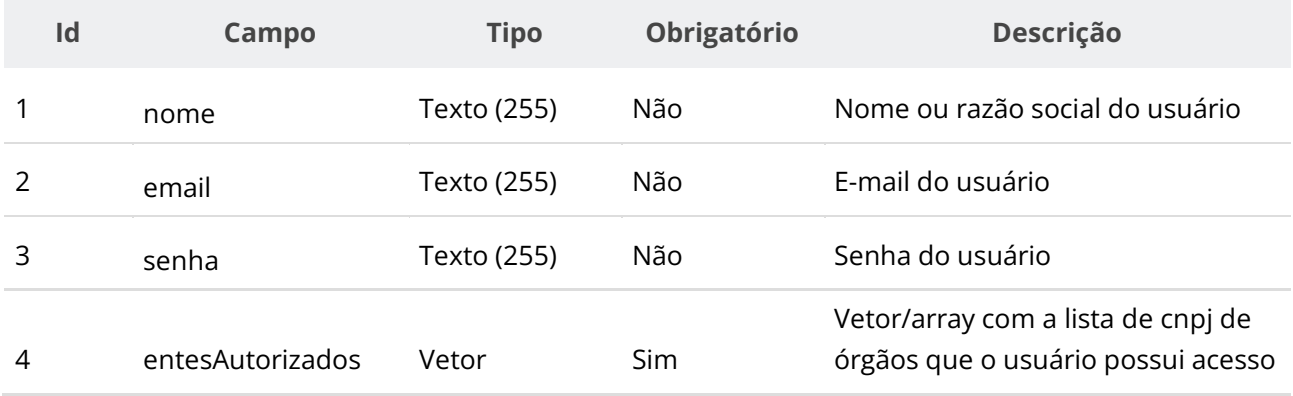

#### <span id="page-24-2"></span>**Dados de retorno**

Não se aplica.

#### <span id="page-24-3"></span>**Exemplo de Retorno**

Retorno:

access-control-allow-credentials: true access-control-allow-headers: Content-Type,Authorization,X-Requested-With,Content-Length,Accept,Origin, access-control-allow-methods: GET,PUT,POST,DELETE,OPTIONS access-control-allow-origin: \* cache-control: no-cache,no-store,max-age=0,must-revalidate content-length: 0 date: ? expires: 0 pragma: no-cache strict-transport-security: max-age=? x-content-type-options: nosniff x-firefox-spdy: ? x-frame-options: DENY x-xss-protection: 1; mode=block

#### <span id="page-25-0"></span>**Códigos de Retorno**

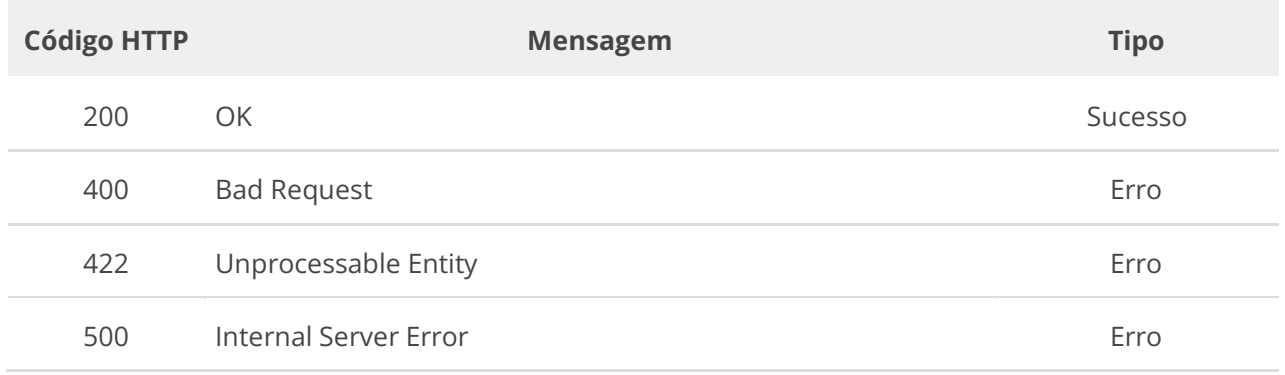

## <span id="page-25-1"></span>**6.1.2. Consultar Usuário por Id**

Serviço que permite consultar os dados de um usuário pelo id. Disponível para o próprio usuário logado ou um usuário administrador.

#### <span id="page-25-2"></span>**Detalhes de Requisição**

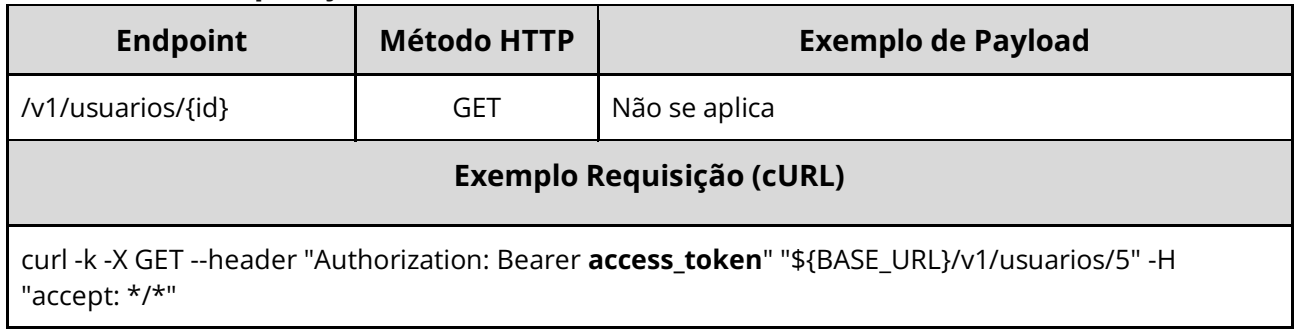

## <span id="page-25-3"></span>**Dados de entrada**

Nota: alimentar o parâmetro {id} na URL.

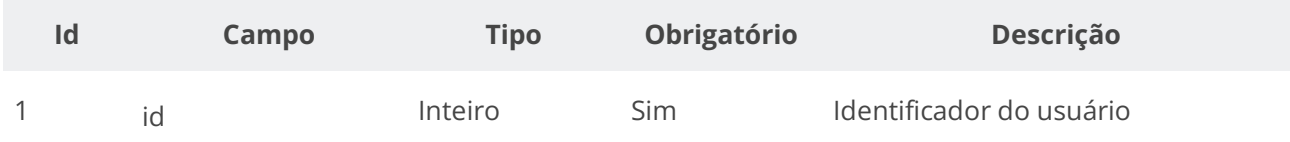

#### <span id="page-26-0"></span>**Dados de retorno**

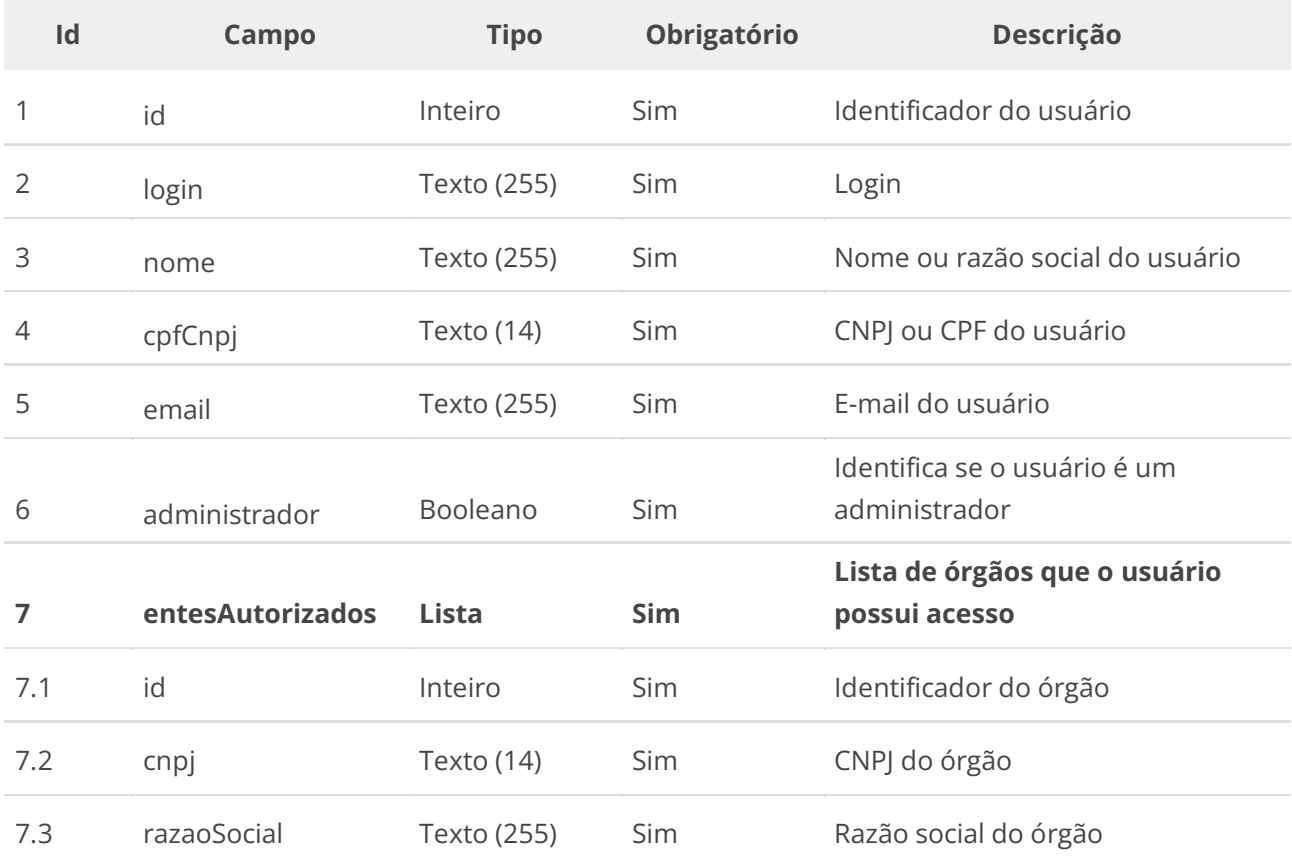

#### <span id="page-26-1"></span>**Exemplo de Retorno**

```
Retorno:
```

```
{
 "id": 5,
 "login": "1b182cec-f639-11eb-9a03-0242ac130003",
 "nome": "Fulano de Tal",
 "cpfCnpj": "10000000001",
 "email": "fulano@example.com",
 "administrador": false,
 "entesAutorizados": [
\{ "id": 7,
 "cnpj": "10000000000003",
 "razaoSocial": "Organização Alfa"
 },
\{ "id": 9,
 "cnpj": "10000000000005",
 "razaoSocial": "Instituição Gama"
 }
 ]
}
```
#### <span id="page-27-0"></span>**Códigos de Retorno**

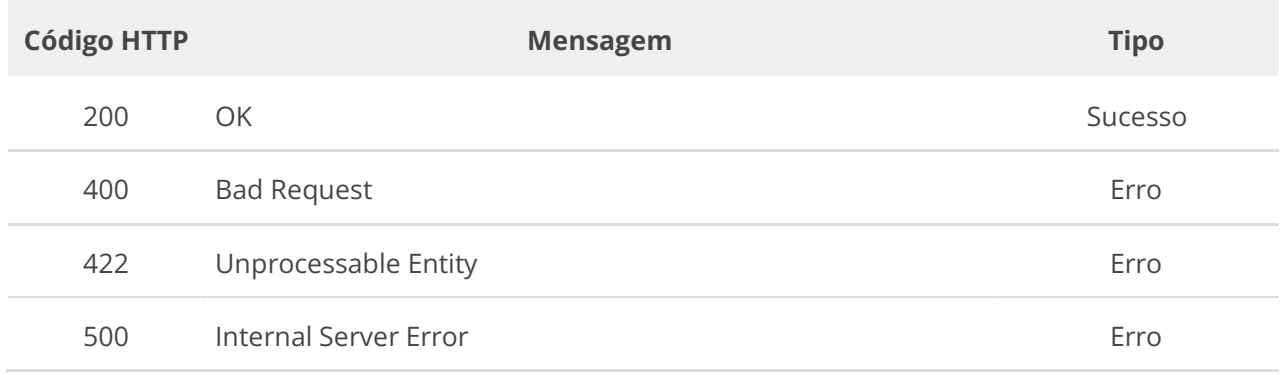

## <span id="page-27-1"></span>**6.1.3. Consultar Usuário por Login ou por CPF/CNPJ**

Serviço que permite consultar os dados de um usuário pelo Login ou por um CPF/CNPJ. Disponível para o próprio usuário logado ou um usuário administrador.

#### <span id="page-27-2"></span>**Detalhes de Requisição**

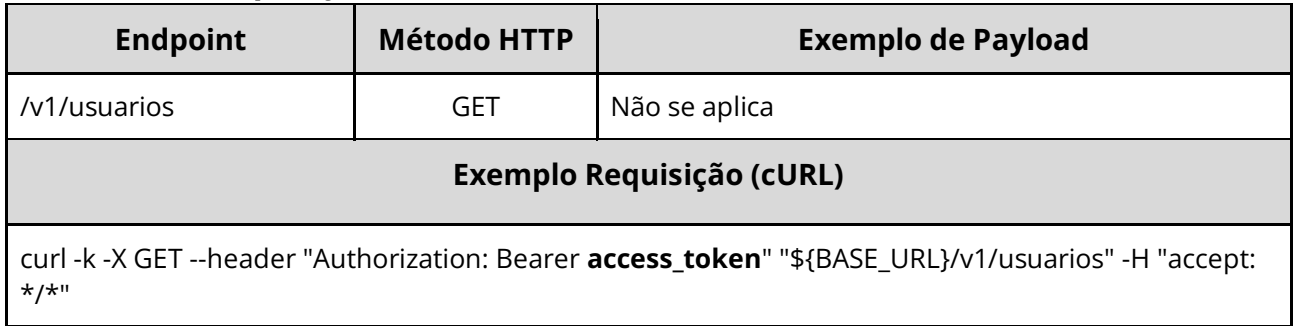

#### <span id="page-27-3"></span>**Dados de entrada**

Utilizar um dos dois parâmetros para pesquisa.

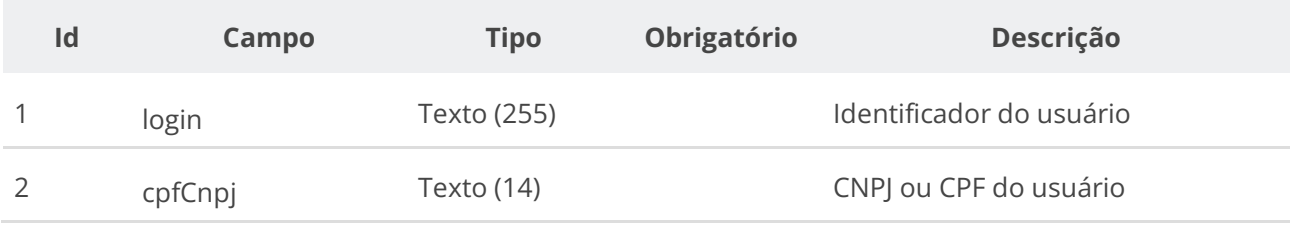

#### <span id="page-28-0"></span>**Dados de retorno**

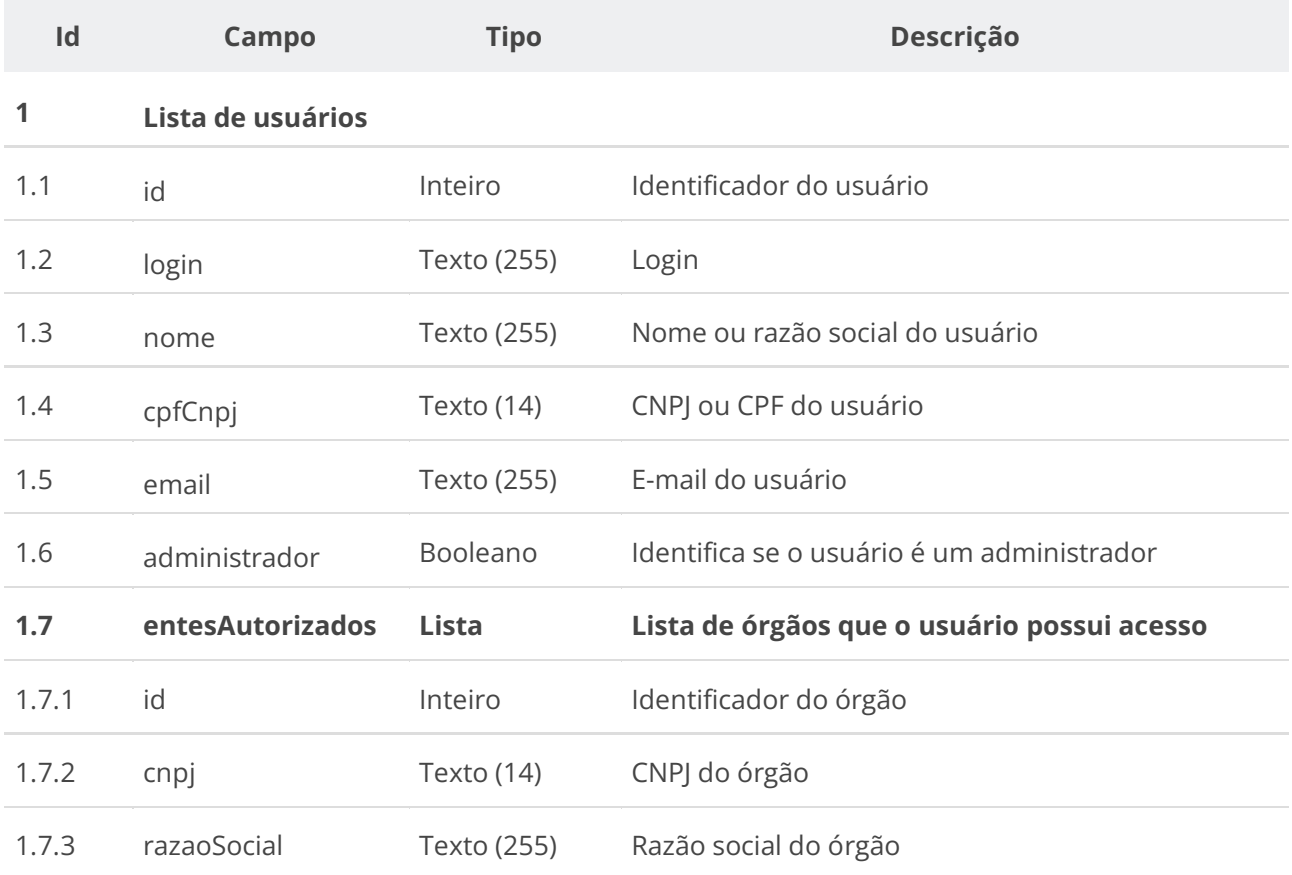

#### <span id="page-28-1"></span>**Exemplo de Retorno**

```
Retorno:<br>[
[
 {
 "id": 5,
 "login": "1b182cec-f639-11eb-9a03-0242ac130003",
 "nome": "Fulano de Tal",
 "cpfCnpj": "10000000001",
 "email": "fulano@example.com",
 "administrador": false,
 "entesAutorizados": [
\{ "id": 7,
 "cnpj": "10000000000003",
 "razaoSocial": "Organização Alfa"
 },
\{ "id": 9,
 "cnpj": "10000000000005",
 "razaoSocial": "Instituição Gama"
 }
 ]
 }
]
```
#### <span id="page-29-0"></span>**Códigos de Retorno**

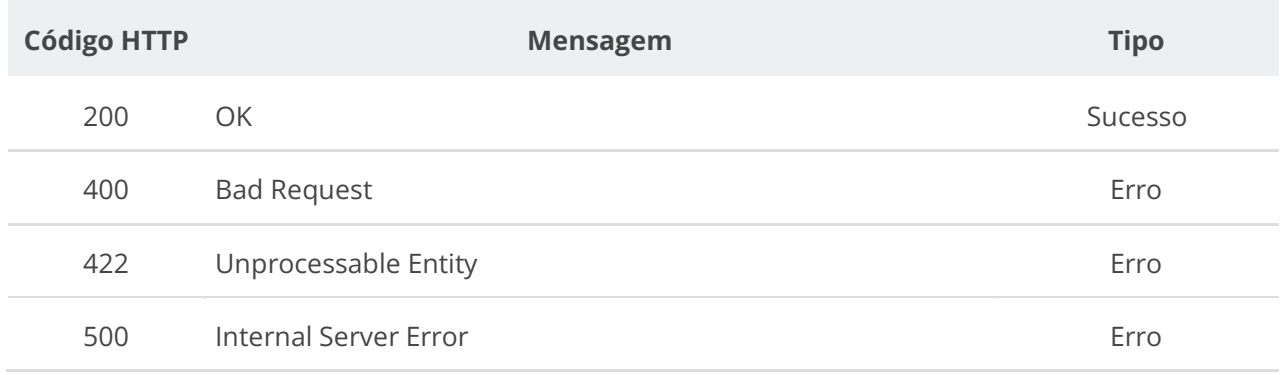

## <span id="page-29-1"></span>**6.1.4. Realizar Login de Usuário**

Serviço que recebe os dados para autenticação de um usuário e retorna um token de acesso. O token de acesso vai possibilitar ao usuário enviar informações que alimentam o PNCP.

#### <span id="page-29-2"></span>**Detalhes de Requisição**

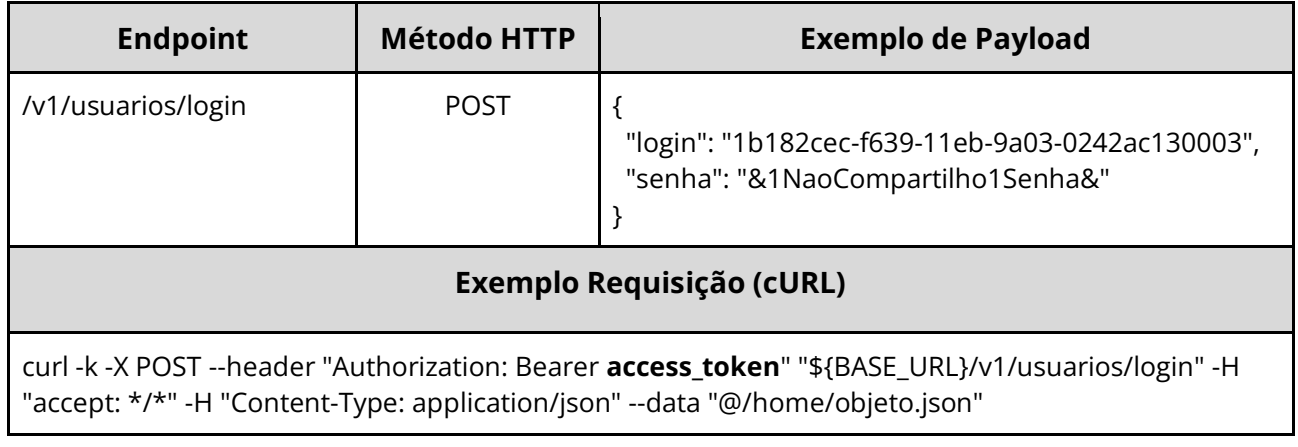

#### <span id="page-29-3"></span>**Dados de entrada**

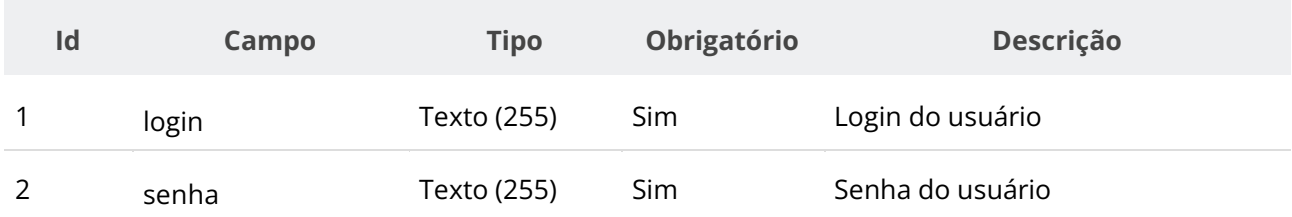

#### <span id="page-29-4"></span>**Dados de retorno**

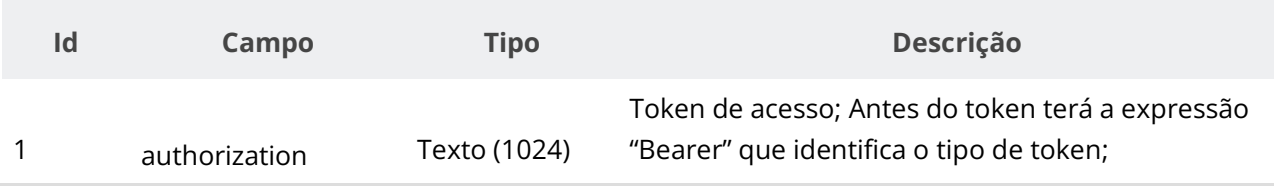

## <span id="page-30-0"></span>**Exemplo de Retorno**

Retorno: access-control-allow-credentials: true access-control-allow-headers: Content-Type,Authorization,X-Requested-With,Content-Length,Accept,Origin, access-control-allow-methods: GET,PUT,POST,DELETE,OPTIONS access-control-allow-origin: \* **authorization**: Bearer **access\_token** cache-control: no-cache,no-store,max-age=0,must-revalidate content-length: 0 date: ? expires: 0 pragma: no-cache strict-transport-security: max-age=? x-content-type-options: ? x-firefox-spdy: ? x-frame-options: ? x-xss-protection: ?; mode=?

## <span id="page-30-1"></span>**Códigos de Retorno**

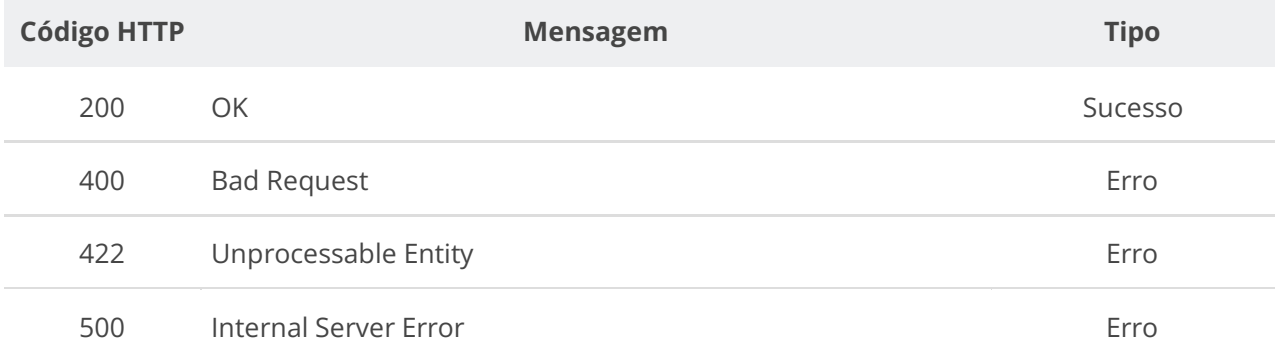

## <span id="page-30-2"></span>**6.1.5. Inserir Entes Autorizados para um Usuário**

Serviço que permite inserir um ou mais CNPJs de entes autorizados para um usuário. Disponível para o próprio usuário logado ou um usuário administrador.

#### <span id="page-30-3"></span>**Detalhes de Requisição**

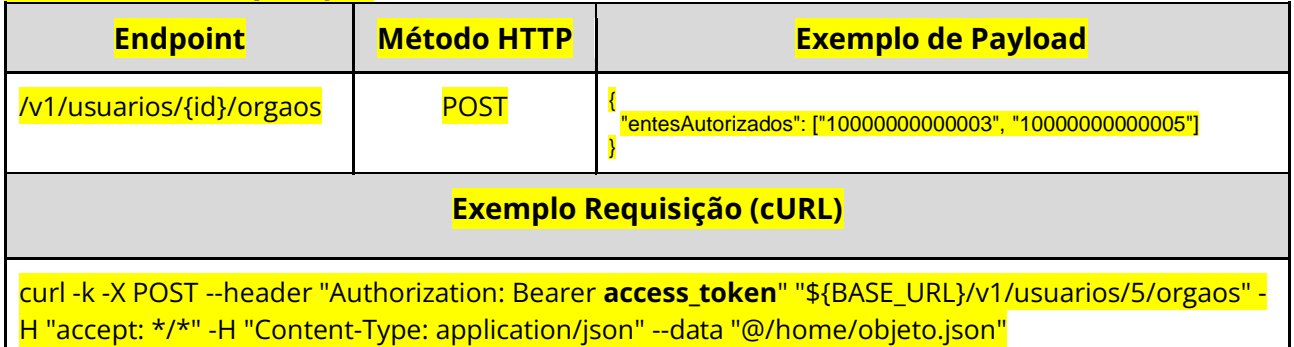

#### <span id="page-30-4"></span>**Dados de entrada**

Nota: alimentar o parâmetro {id} na URL.

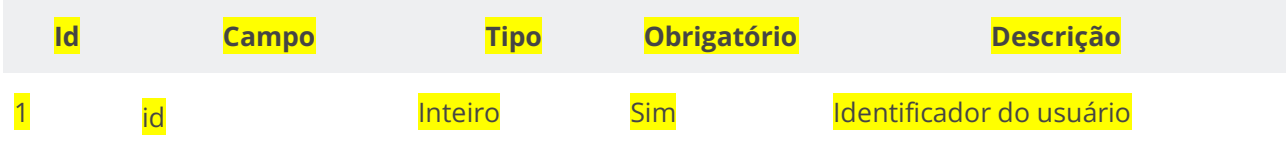

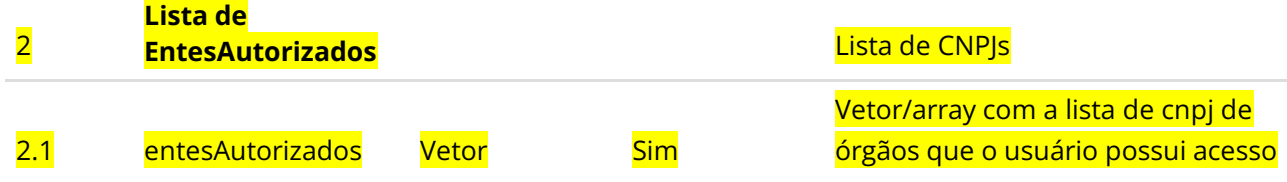

#### <span id="page-31-0"></span>**Dados de retorno**

Não se aplica.

## <span id="page-31-1"></span>**Exemplo de Retorno**

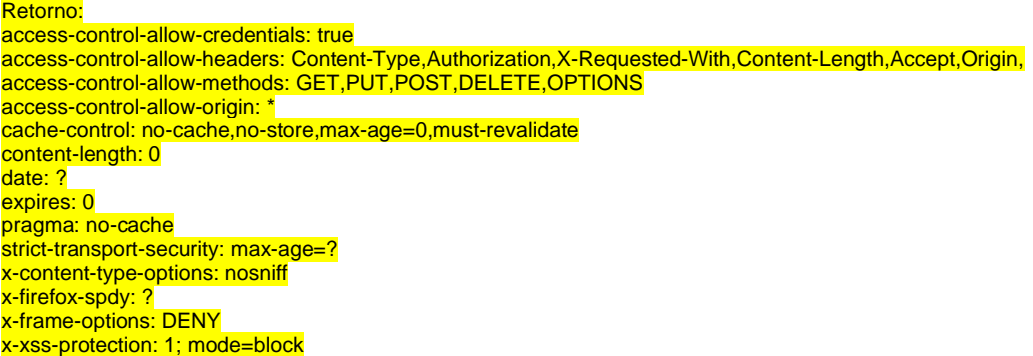

## <span id="page-31-2"></span>**Códigos de Retorno**

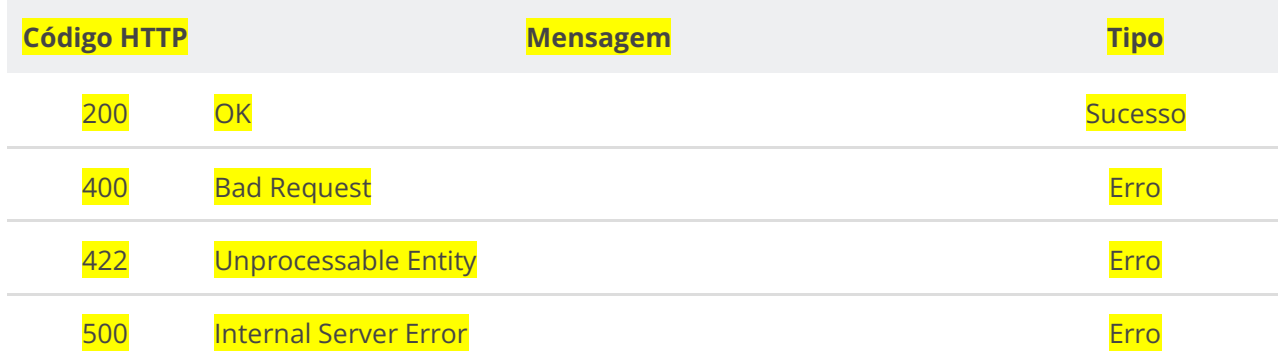

## <span id="page-31-3"></span>**6.1.6. Excluir Entes Autorizados de um Usuário**

Serviço que permite excluir um ou mais CNPJs de entes autorizados para um usuário. Disponível para o próprio usuário logado ou um usuário administrador.

#### <span id="page-31-4"></span>**Detalhes de Requisição**

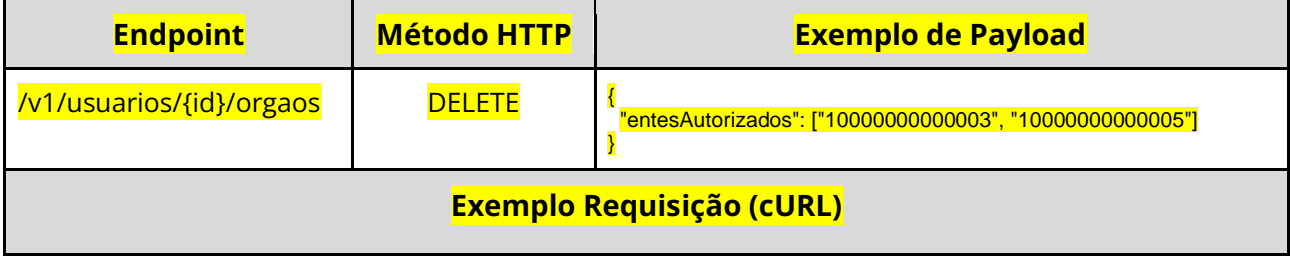

curl -k -X DELETE --header "Authorization: Bearer **access\_token**" "\${BASE\_URL}/v1/usuarios/5/orgaos" -H "accept: \*/\*" -H "Content-Type: application/json" --data "@/home/objeto.json"

#### <span id="page-32-0"></span>**Dados de entrada**

Nota: alimentar o parâmetro {id} na URL.

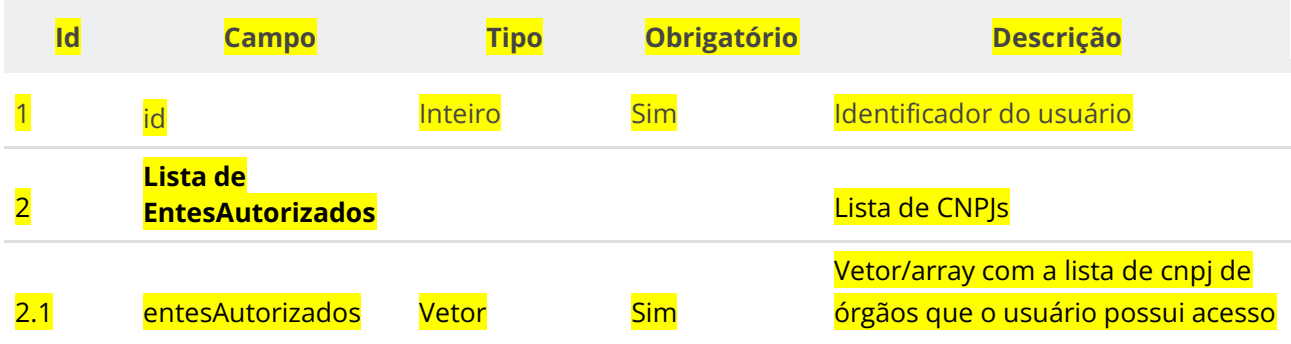

#### <span id="page-32-1"></span>**Dados de retorno**

Não se aplica.

#### <span id="page-32-2"></span>**Exemplo de Retorno**

Retorno: access-control-allow-credentials: true access-control-allow-headers: Content-Type,Authorization,X-Requested-With,Content-Length,Accept,Origin, access-control-allow-methods: GET,PUT,POST,DELETE,OPTIONS access-control-allow-origin: cache-control: no-cache,no-store,max-age=0,must-revalidate content-length: 0 date: ? expires: 0 pragma: no-cache strict-transport-security: max-age=? x-content-type-options: nosniff x-firefox-spdy: ? x-frame-options: DENY

x-xss-protection: 1; mode=block

#### <span id="page-32-3"></span>**Códigos de Retorno**

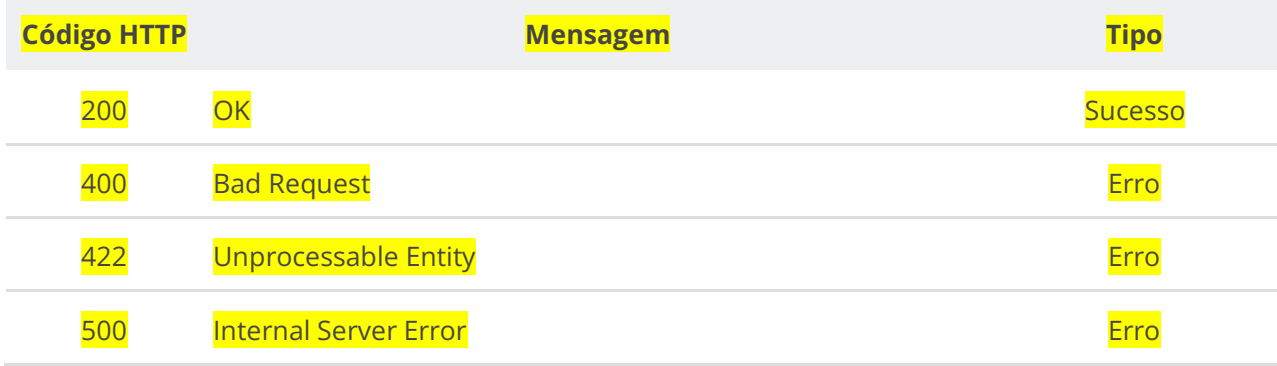

## <span id="page-32-4"></span>**6.2. Serviços de Órgão/Entidade**

## <span id="page-33-0"></span>**6.2.1. Incluir Órgão**

Serviço que permite inserir um órgão/entidade.

## <span id="page-33-1"></span>**Detalhes da Requisição**

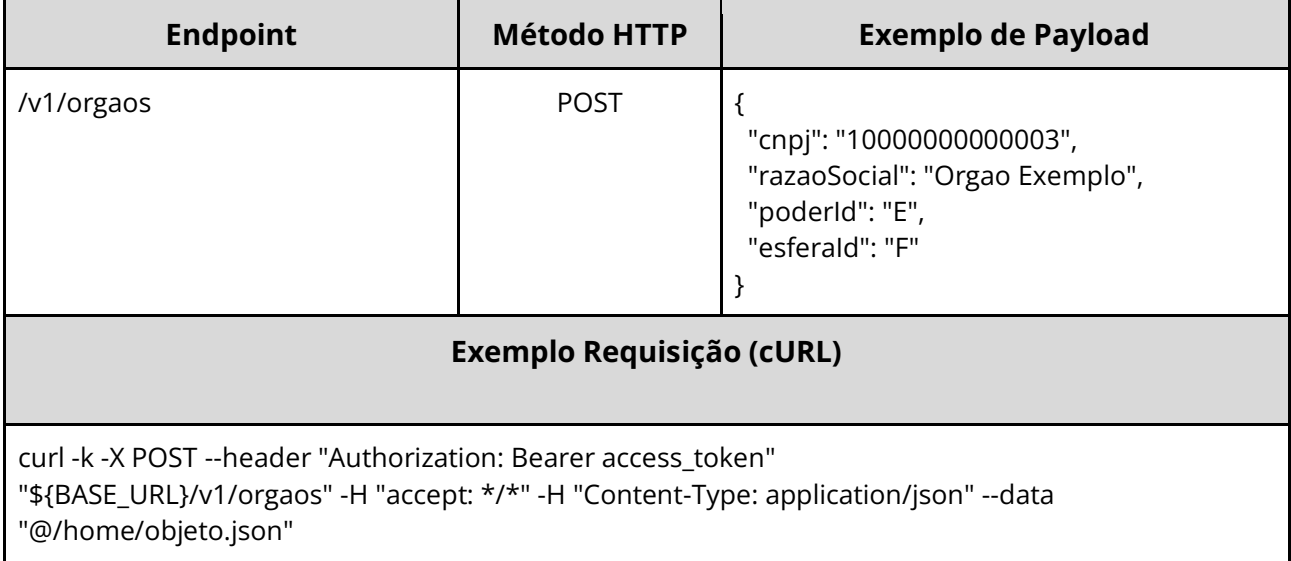

## <span id="page-33-2"></span>**Dados de entrada**

Nota: a URL possui o parâmetro {cnpj}.

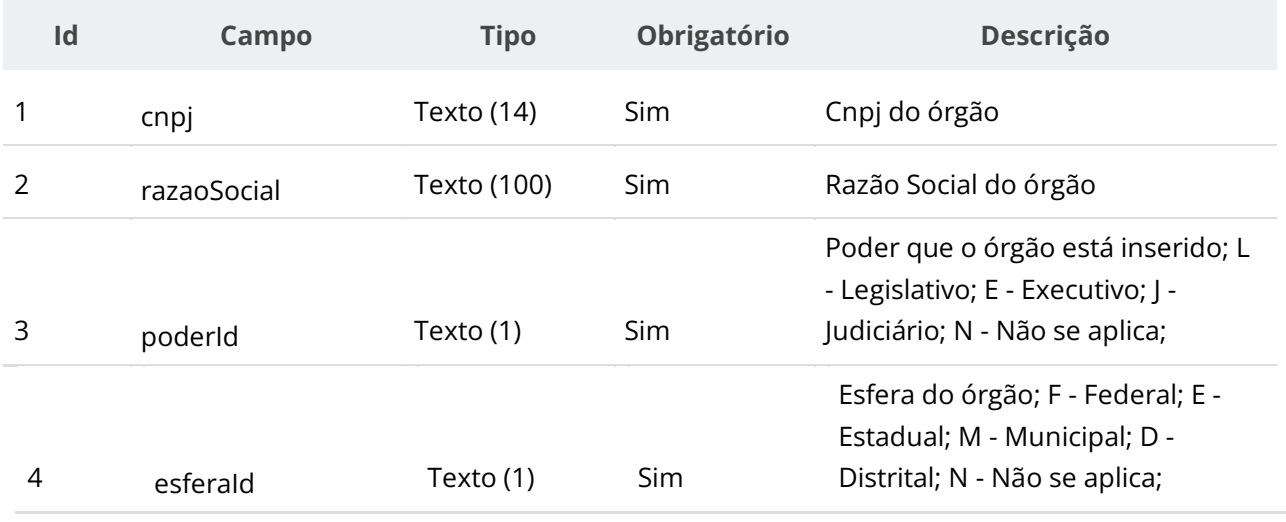

## <span id="page-33-3"></span>**Dados de retorno**

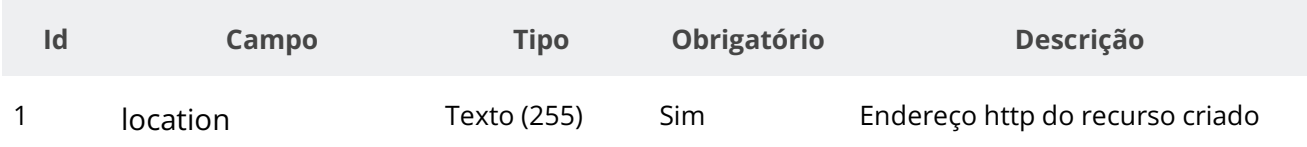

## <span id="page-34-0"></span>**Exemplo de Retorno**

Retorno: access-control-allow-credentials: true access-control-allow-headers: Content-Type,Authorization,X-Requested-With,Content-Length,Accept,Origin, access-control-allow-methods: GET,PUT,POST,DELETE,OPTIONS access-control-allow-origin: \* cache-control: no-cache,no-store,max-age=0,must-revalidate content-length: 0 date: ? expires: 0 **location**: **https://treina.pncp.gov.br/api/pncp/v1/orgaos/1** pragma: no-cache strict-transport-security: max-age=? x-content-type-options: nosniff x-firefox-spdy: ? x-frame-options: DENY x-xss-protection: 1; mode=block

## <span id="page-34-1"></span>**Códigos de Retorno**

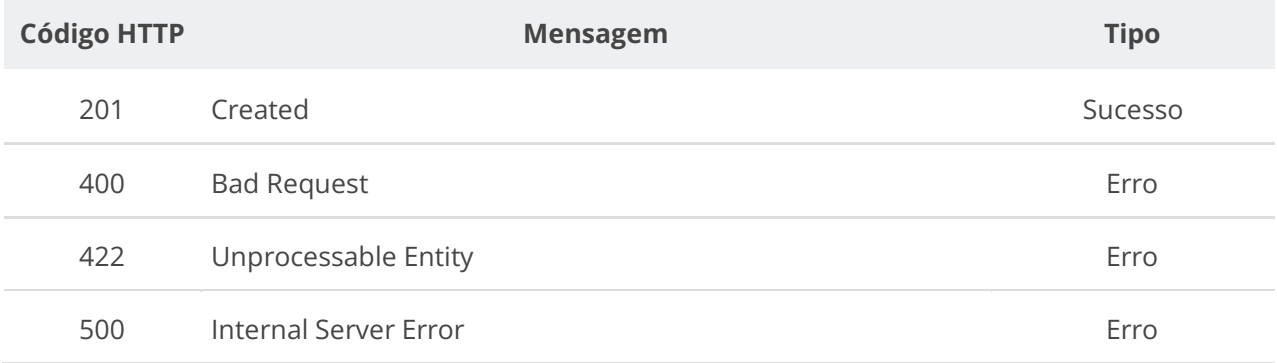

## <span id="page-34-2"></span>**6.2.2. Consultar Órgão por Cnpj**

Serviço que permite consultar um órgão pelo seu Cnpj.

#### <span id="page-34-3"></span>**Detalhes da Requisição**

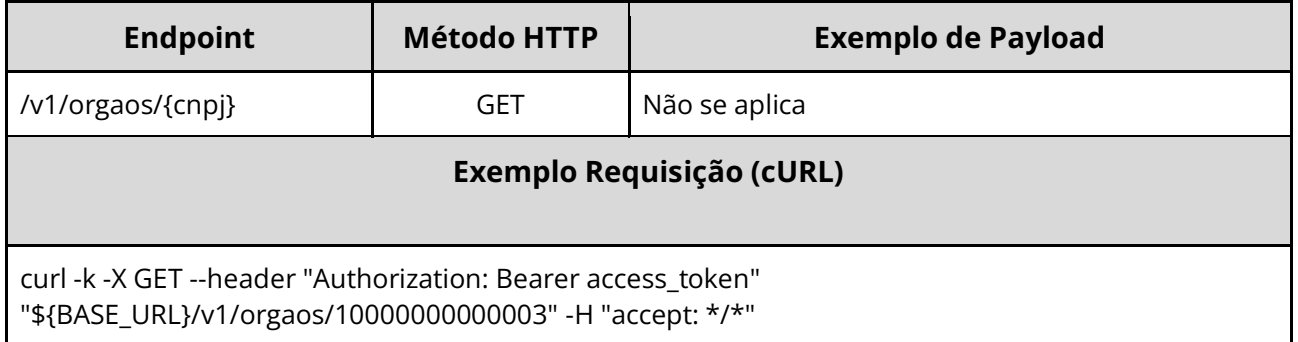

#### <span id="page-34-4"></span>**Dados de entrada**

Nota: alimentar o parâmetro {cnpj} na URL.

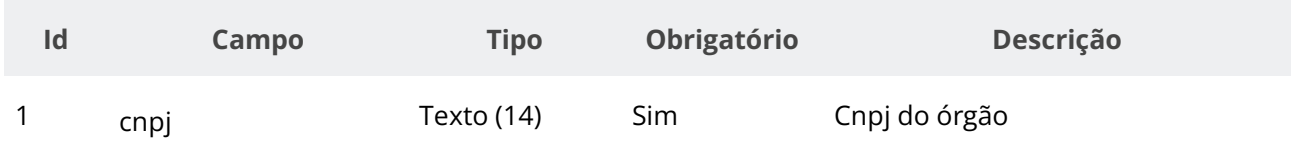

#### <span id="page-35-0"></span>**Dados de retorno**

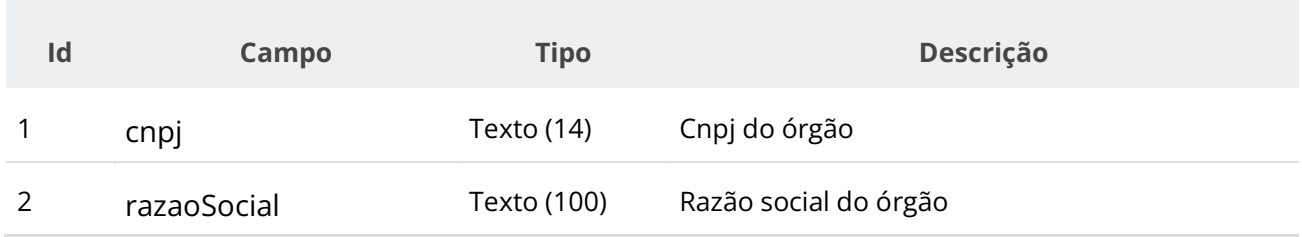

## <span id="page-35-1"></span>**Códigos de Retorno**

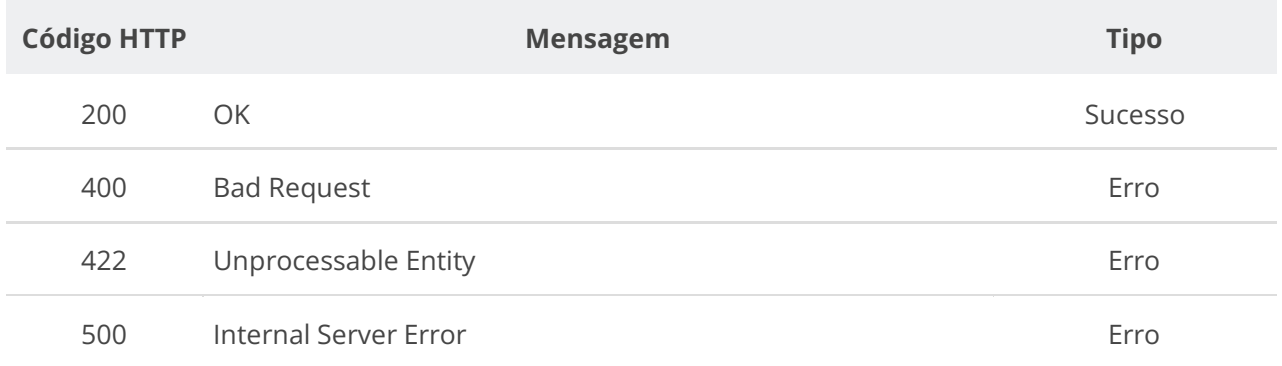

## <span id="page-35-2"></span>**6.2.3. Incluir Unidade**

Serviço que permite inserir uma unidade em um órgão/entidade. As unidades são divisões administrativas que realizam as compras e celebram os contratos. Todo órgão/entidade deverá ter cadastrado ao menos uma unidade no PNCP.

## <span id="page-35-3"></span>**Detalhes da Requisição**

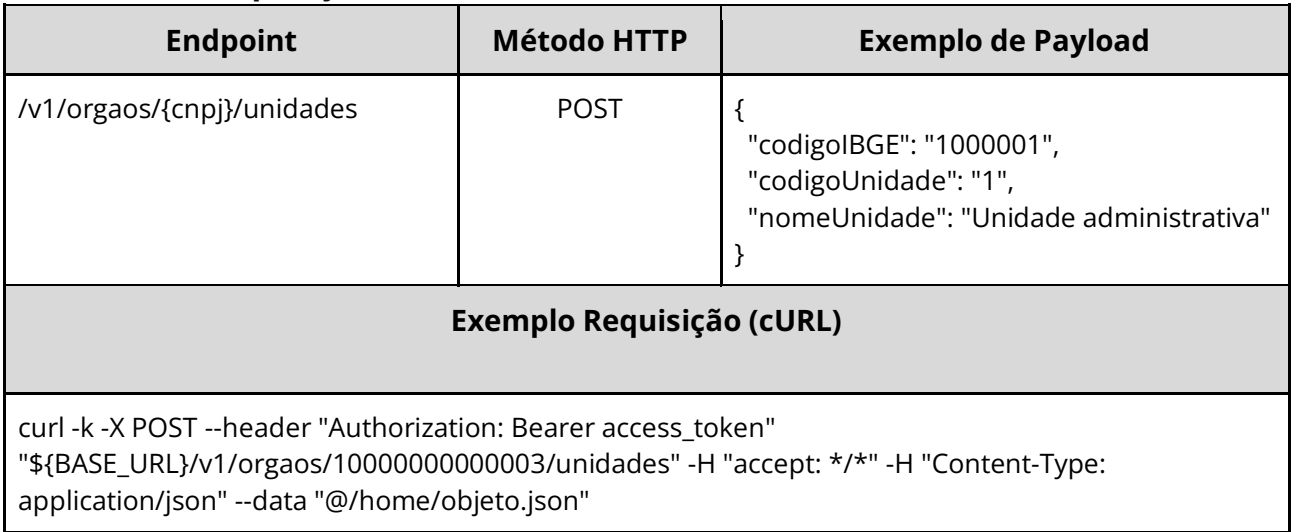
### **Dados de entrada**

Nota: a URL possui o parâmetro {cnpj}.

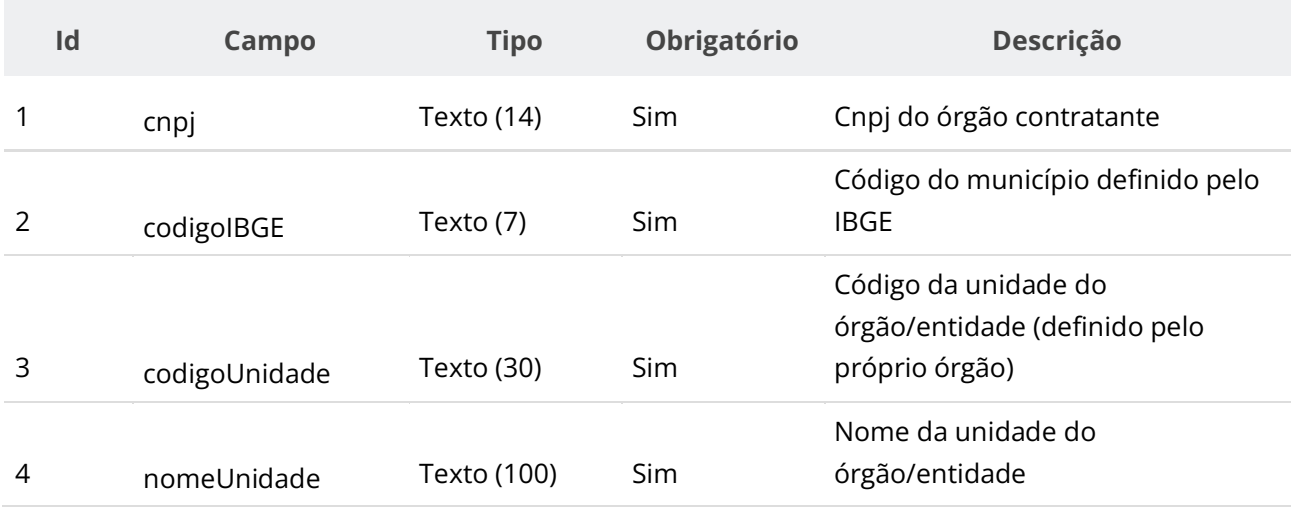

#### **Dados de retorno**

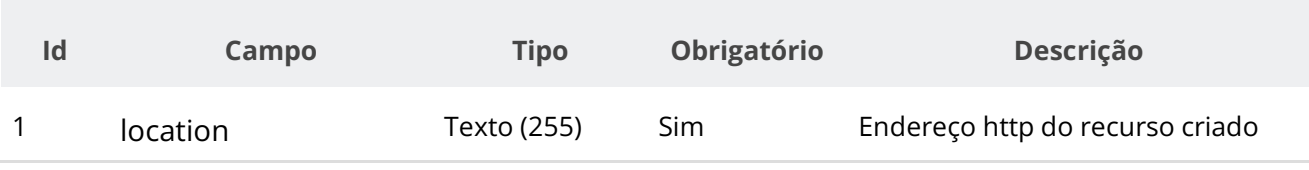

### **Exemplo de Retorno**

Retorno:

access-control-allow-credentials: true access-control-allow-headers: Content-Type,Authorization,X-Requested-With,Content-Length,Accept,Origin, access-control-allow-methods: GET,PUT,POST,DELETE,OPTIONS access-control-allow-origin: cache-control: no-cache,no-store,max-age=0,must-revalidate content-length: 0 date: ? expires: 0 **location**: **https://treina.pncp.gov.br/api/pncp/v1/orgaos/10000000000003/unidades/1** pragma: no-cache strict-transport-security: max-age=? x-content-type-options: nosniff x-firefox-spdy: ? x-frame-options: DENY x-xss-protection: 1; mode=block

### **Códigos de Retorno**

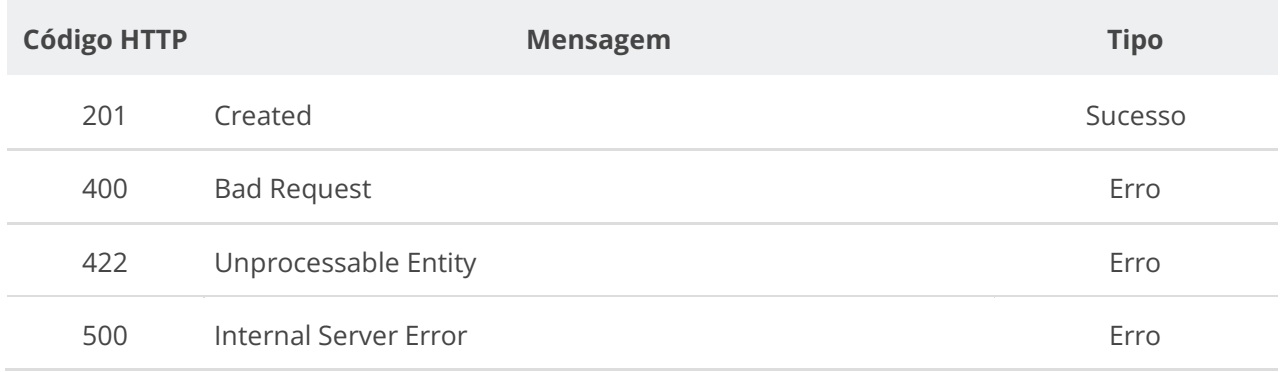

### **6.2.4. Consultar Unidade**

Serviço que permite consultar uma unidade pertencente a um órgão/entidade a partir de seu código.

### **Detalhes da Requisição**

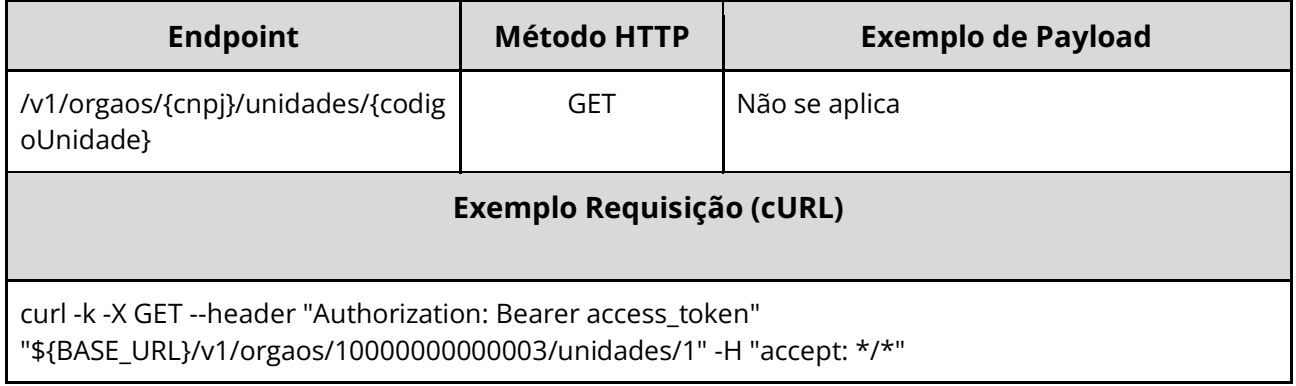

### **Dados de entrada**

Nota: a URL possui o parâmetro {cnpj}.

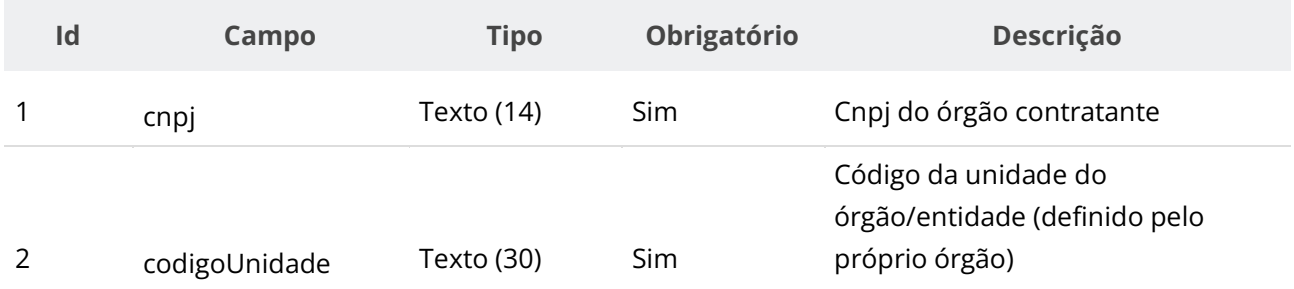

### **Dados de retorno**

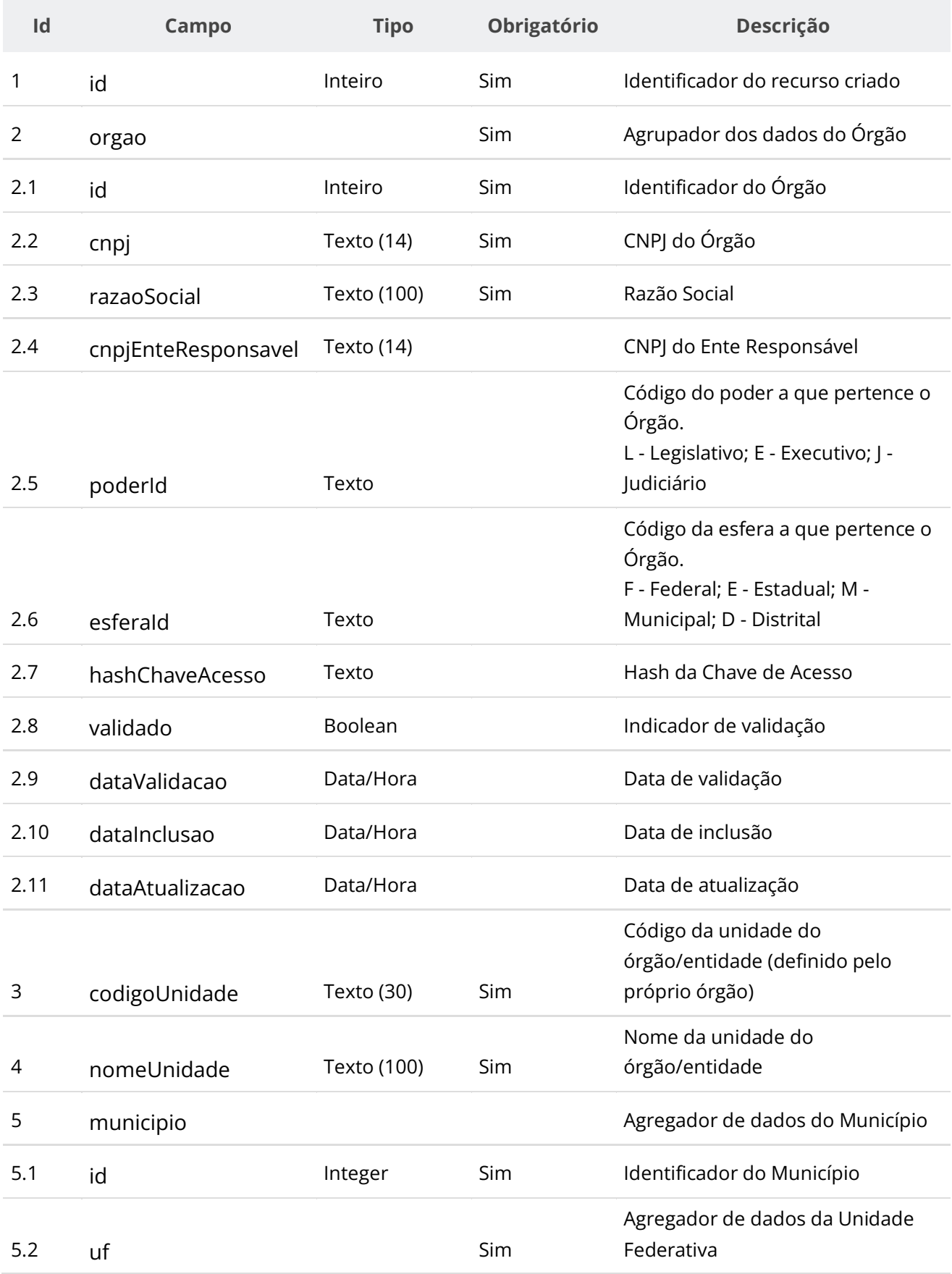

#### **Manual de Integração PNCP– Versão 2.2.3**

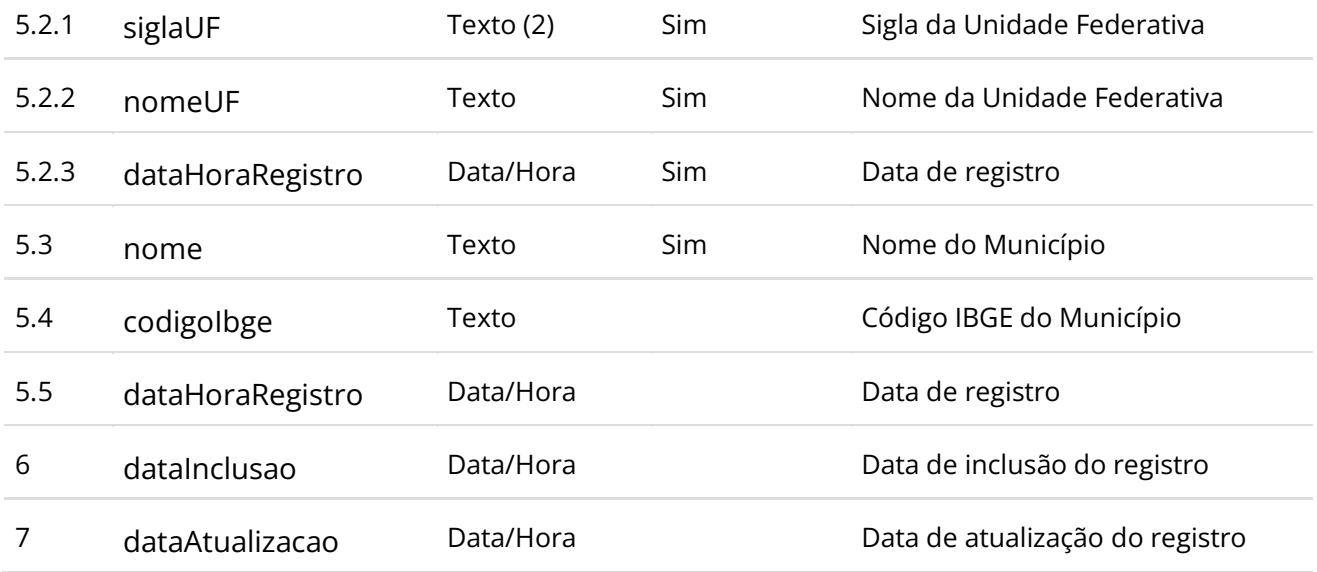

### **Códigos de Retorno**

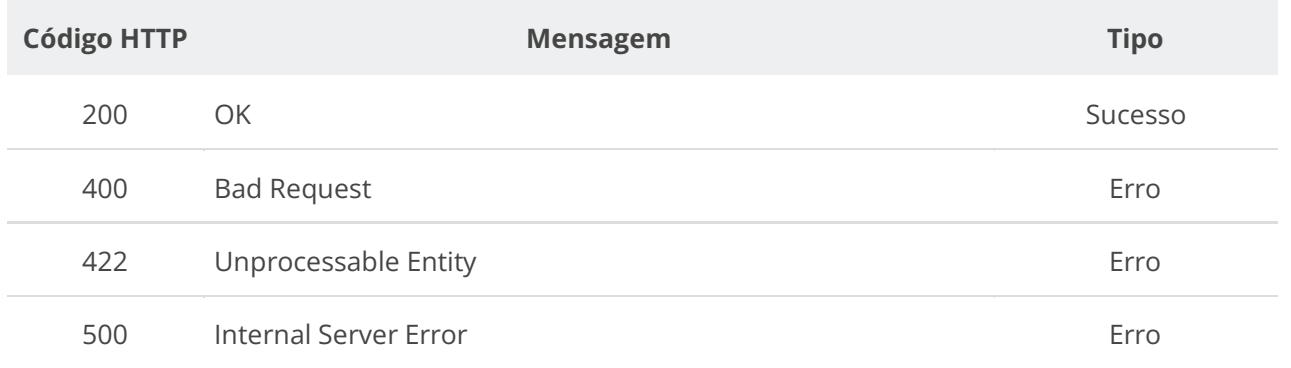

# **6.2.5. Consultar Unidades de um Órgão**

Serviço que permite consultar unidades pertencentes a um órgão/entidade.

# **Detalhes da Requisição**

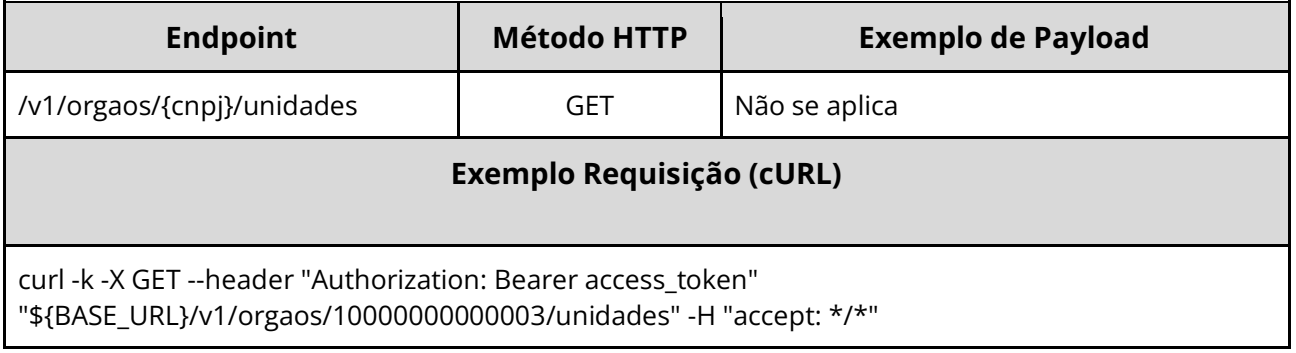

### **Dados de entrada**

Nota: a URL possui o parâmetro {cnpj}.

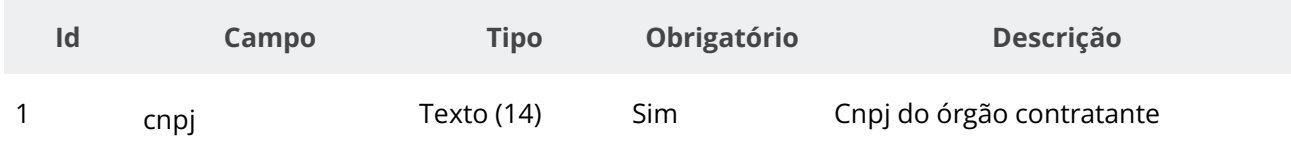

### **Dados de retorno**

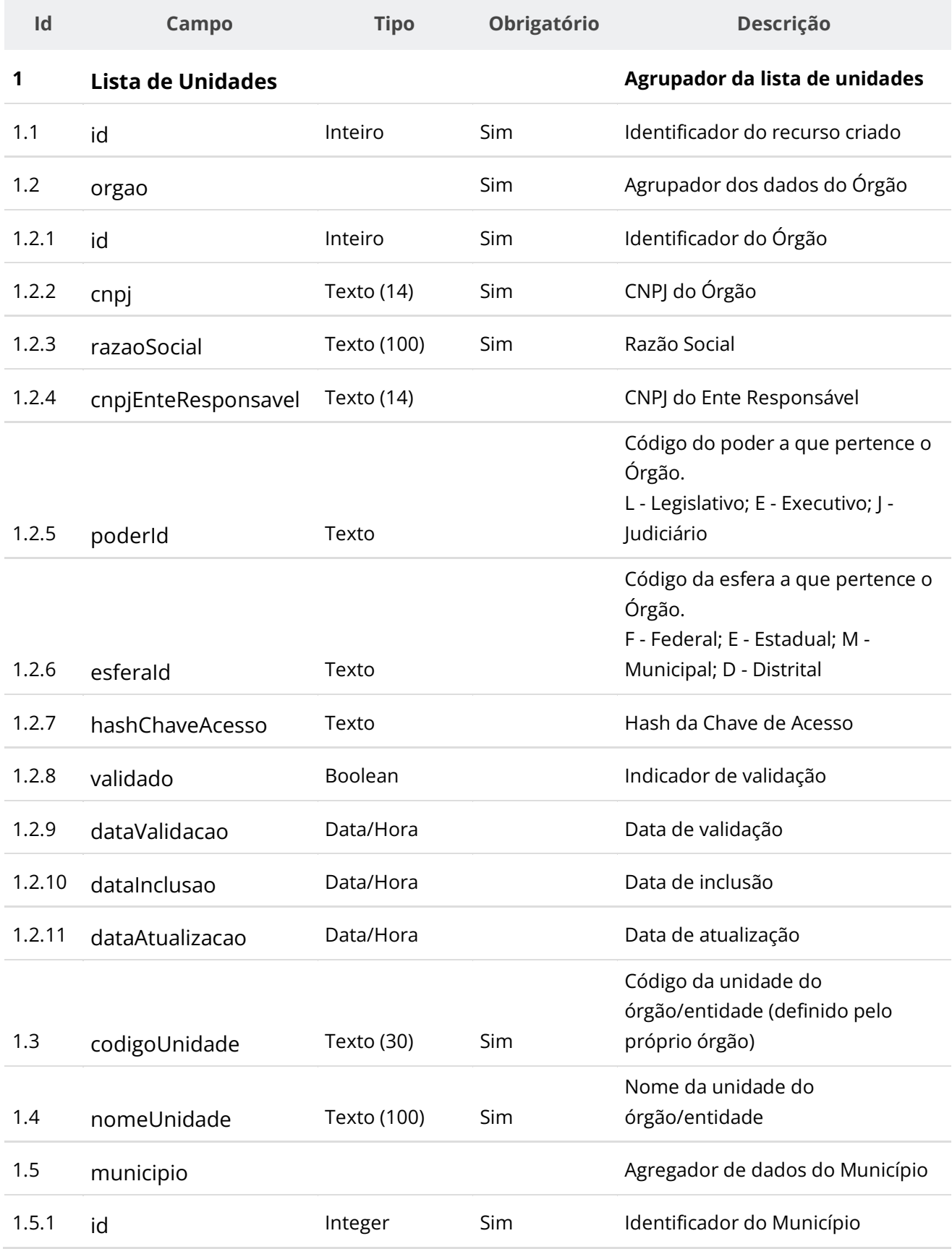

#### **Manual de Integração PNCP– Versão 2.2.3**

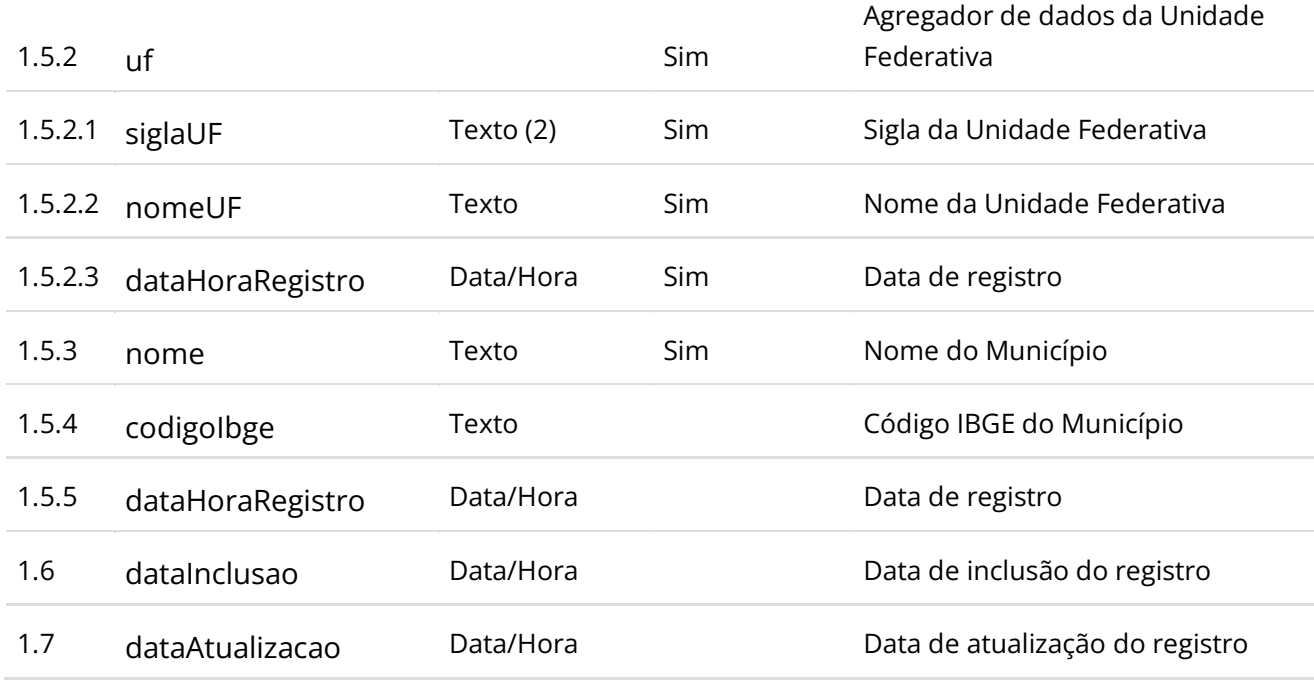

### **Exemplo de Retorno**

```
Retorno:
{
 "id": 1,
  "orgao": {
 "id": 1,
 "cnpj": "10000000000003",
 "razaoSocial": "SECRETARIA MUNICIPAL DO BEM ESTAR SOCIAL",
 "cnpjEnteResponsavel": "",
 "poderId": "E",
 "esferaId": "F",
 "validado": false,
   "dataValidacao": null
 },
 "codigoUnidade": "1",
 "nomeUnidade": "Unidade de compra e contrataçoes",
  "municipio": {
 "id": 1,
 "uf": {
 "siglaUF": "SP",
 "nomeUF": "São Paulo",
 "dataHoraRegistro": "2021-05-14T02:24:08.239+00:00"
 },
 "nome": "Município Xpto",
 "codigoIbge": "0000001",
   "dataHoraRegistro": "2021-06-17T18:09:18.634+00:00"
 },
 "dataInclusao": "2021-06-24T23:40:44.491+00:00",
 "dataAtualizacao": "2021-06-24T23:40:44.491+00:00"
}
```
# **Códigos de Retorno**

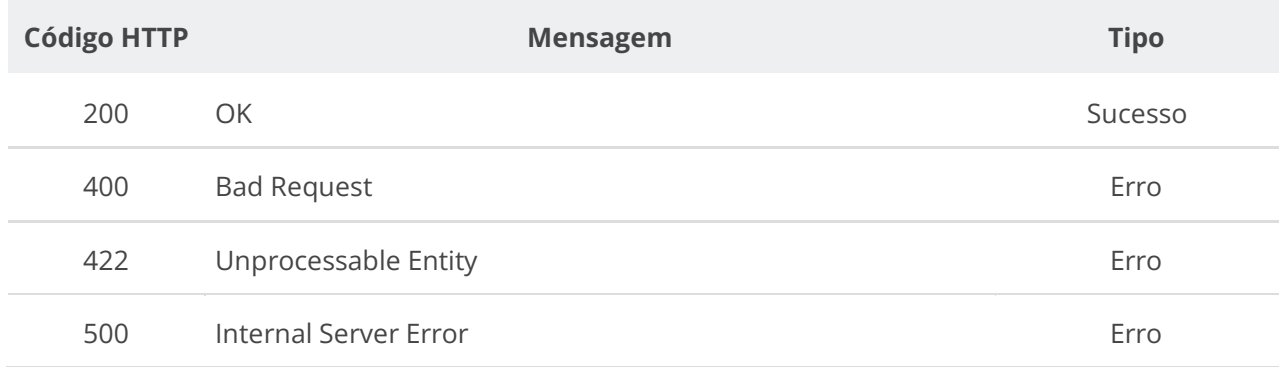

### **6.3. Serviços de Compra/Edital/Aviso**

### **6.3.1. Inserir Compra/Edital/Aviso**

Serviço que permite inserir uma compra pública (módulo compra/edital/aviso) no PNCP. O sistema exige o upload de um arquivo anexo à compra enviada.

As extensões permitidas para o arquivo anexo são listadas na seção: Tabelas de domínio - Extensões de arquivo aceitos pelas APIs de Documento.

A partir de 03/10/2022 observar as regras de conformidade implementadas entre Instrumento Convocatório, Modalidade e Amparo Legal e Instrumento Convocatório e Modo de Disputa descritas na seção 5 deste Manual. O PNCP não receberá novas compras ou permitirá a retificação se os campos informados não estiverem em conformidade.

# **Detalhes de Requisição**

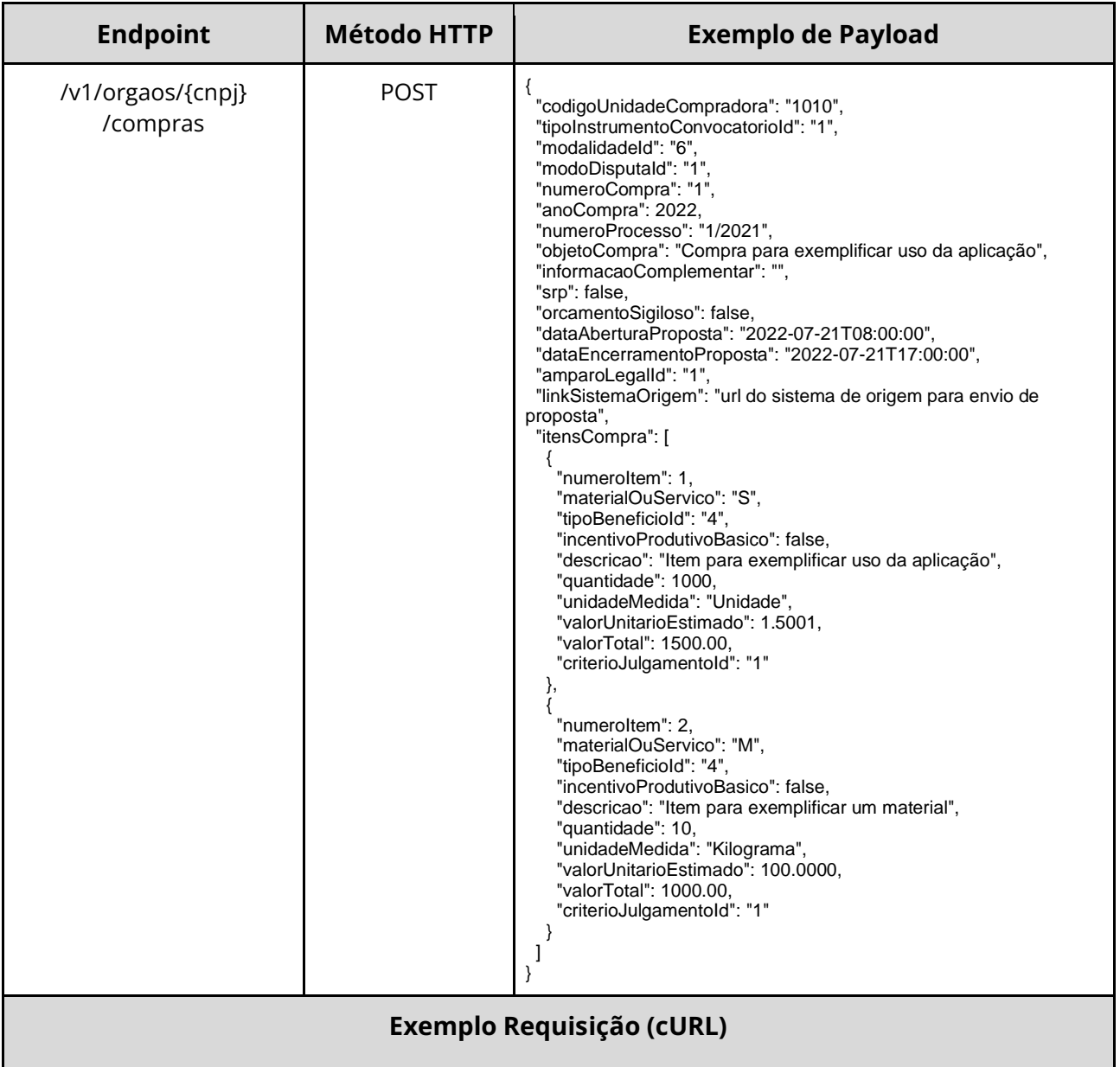

Enviando como arquivo:

curl -k -X POST --header "Authorization: Bearer **access\_token**" "\${BASE\_URL}/v1/orgaos /10000000000003/compras" -H "accept: \*/\*" -H "Content-Type: multipart/form-data" -H 'Titulo-Documento: nome\_do\_arquivo' -H 'Tipo-Documento-Id: 1' --form 'compra=@"/home/objeto.json";type=application/json ' --form 'documento=@"arquivo.pdf" '

#### Enviando como JSON:

curl -k -X POST --header "Authorization: Bearer **access\_token**" "\${BASE\_URL}/v1/orgaos /10000000000003/compras" -H "accept: \*/\*" -H "Content-Type: multipart/form-data" -H 'Titulo-Documento: nome\_do\_arquivo' -H 'Tipo-Documento-Id: 1' --form 'compra=@" { \"anoCompra\": 2021, \"itensCompra\": [ { \"numeroItem\": 1, \"materialOuServico\": \"M\", \"tipoBeneficioId\": \"1\", \"incentivoProdutivoBasico\": false, \"descricao\": \"string\", \"quantidade\": 1, \"unidadeMedida\": \"string\", \"valorUnitarioEstimado\": 1, \"valorTotal\": 1, \"criterioJulgamentoId\": \"1\" } ], \"tipoInstrumentoConvocatorioId\": \"1\", \"modalidadeId\": \"6\", \"modoDisputaId\": \"1\", \"numeroCompra\": \"1\", \"numeroProcesso\": \"1\", \"objetoCompra\": \"string\", \"informacaoComplementar\": \"string\", \"amparoLegalId\": 1, \"srp\": true, \"orcamentoSigiloso\": false, \"dataAberturaProposta\": \"2022-01-18T14:30:01\", \"dataEncerramentoProposta\": \"2022-01- 31T14:30:01\", \"codigoUnidadeCompradora\": \"1\", \"linkSistemaOrigem\": \"string\" }";type=application/json ' --form 'documento=@"arquivo.pdf" '

### **Exemplo Requisição (Java, usando Spring/RestTemplate)**

//gerando headers da requisição HttpHeaders headers = new HttpHeaders(); headers.setContentType(MediaType.MULTIPART\_FORM\_DATA); headers.setBearerAuth**(access\_token);** headers.add("Titulo-Documento", "tituloDocumento"); headers.add("Tipo-Documento-Id", "16");

//gerando body da requisição MultiValueMap<String, Object> body = new LinkedMultiValueMap<>(); body.add("compra", new FileSystemResource ("/path/objetoCompra.json")); body.add("documento", new FileSystemResource ("/path/arquivo.docx"));

//gerando entidade Http e usando RestTemplate para obter uma Response Entity HttpEntity<MultiValueMap<String, Object>> requestEntity = new HttpEntity<>(body, headers); RestTemplate restTemplate = new RestTemplate(); ResponseEntity<String> response = restTemplate.postForEntity("\${BASE\_URL}/v1/orgaos /10000000000003/compras", requestEntity, String.class);

### **Dados de entrada**

Nota: alimentar os parâmetros {cnpj}, {Titulo-Documento} e {Titulo-Documento-id} na URL.

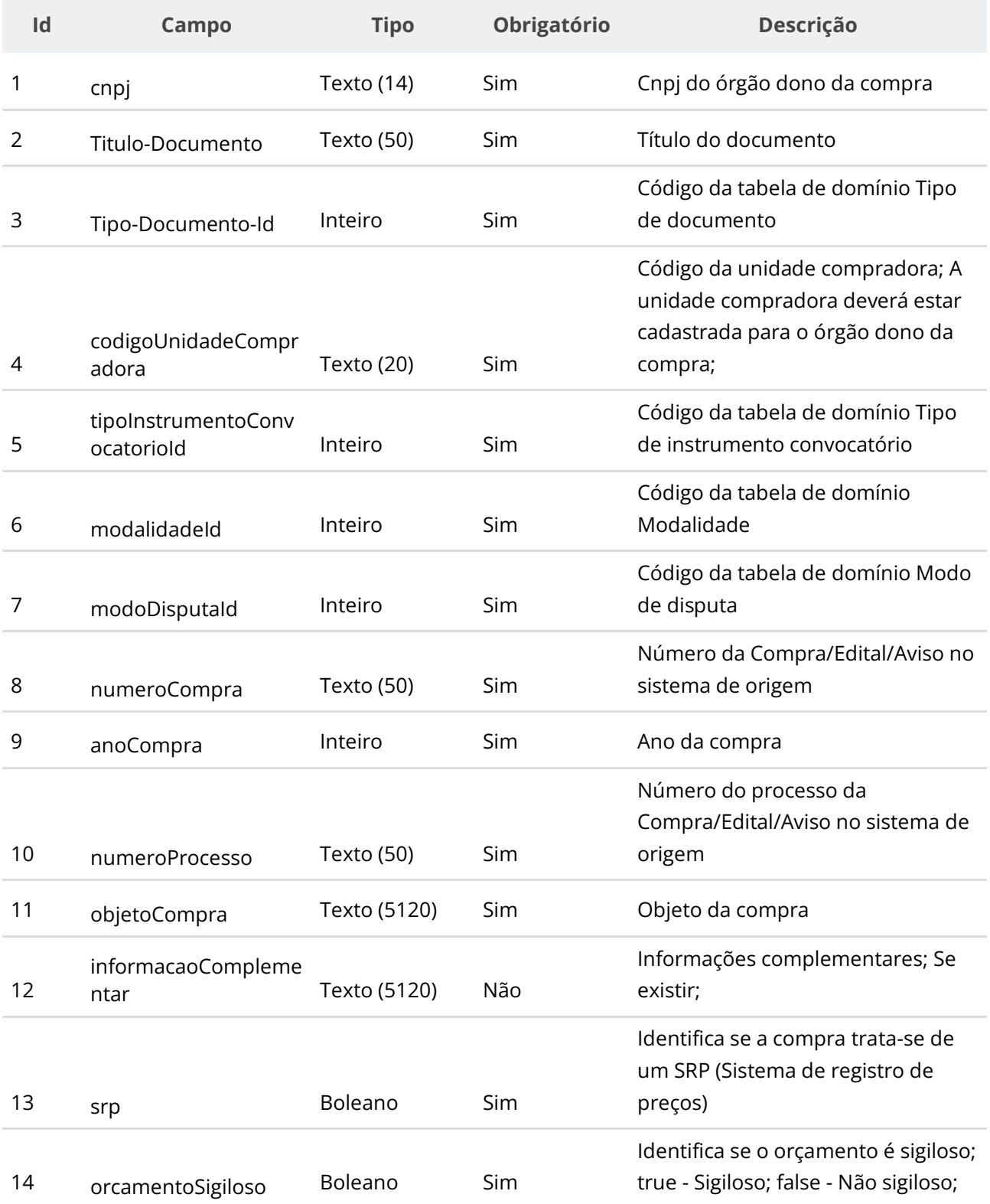

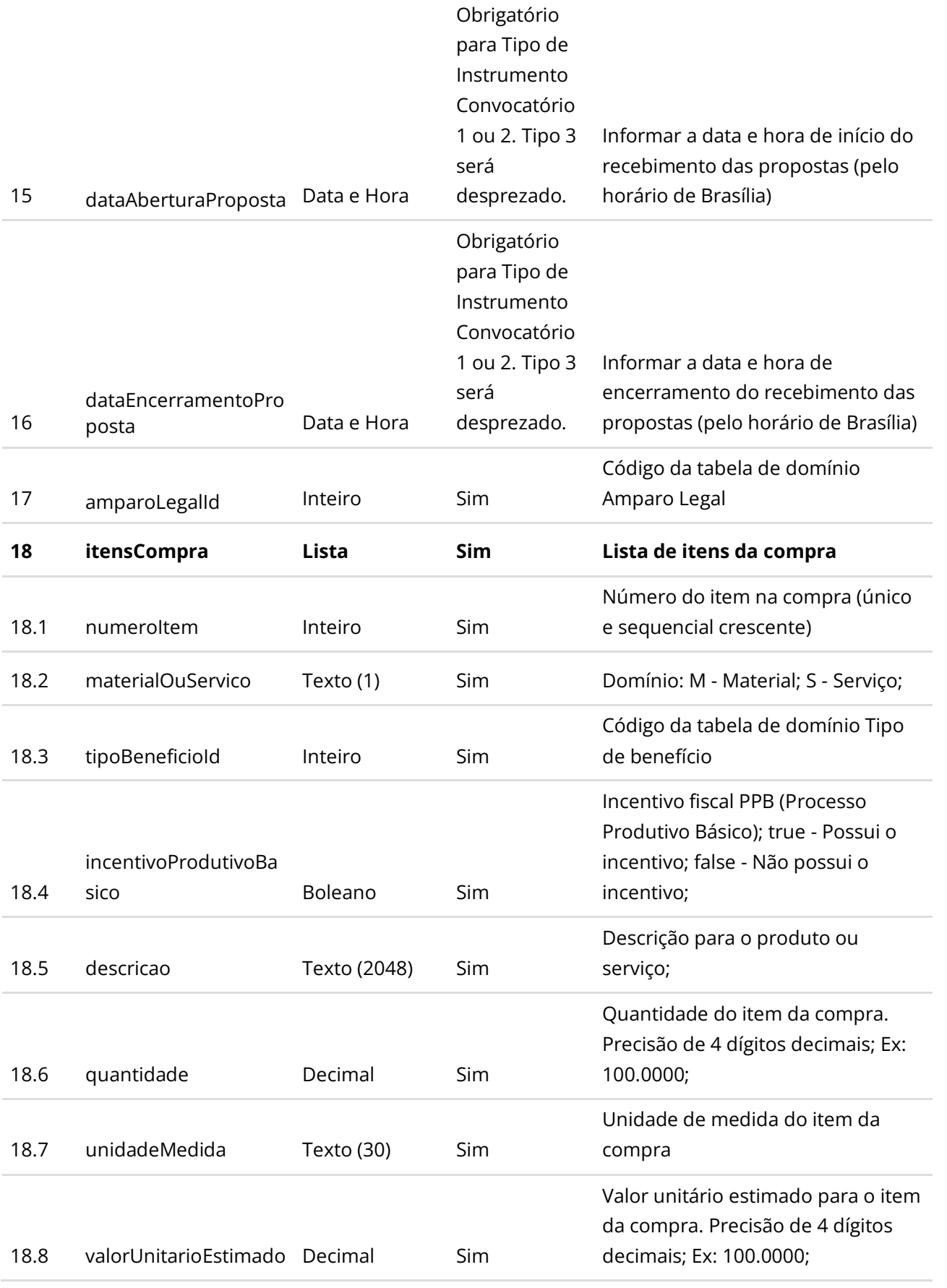

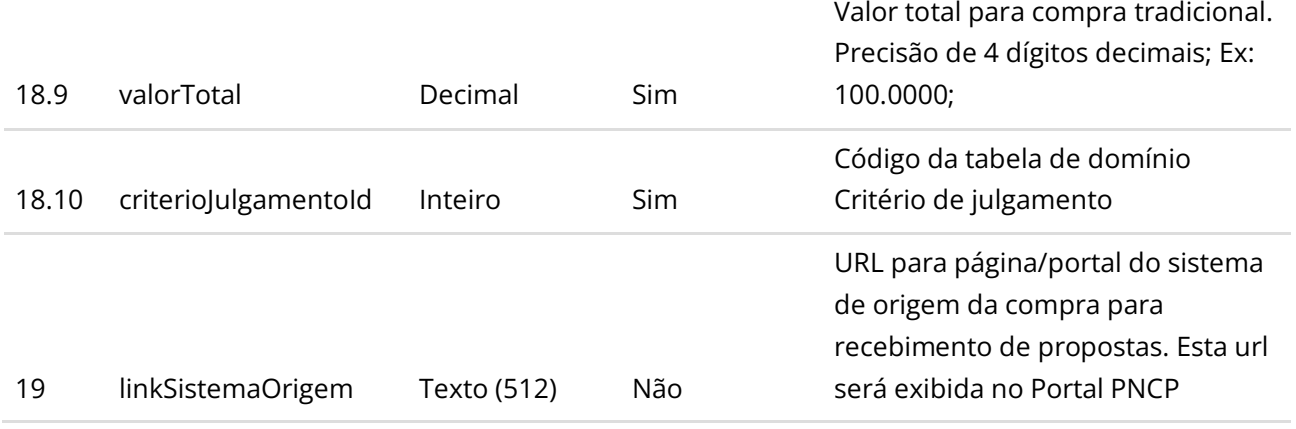

#### **Dados de retorno**

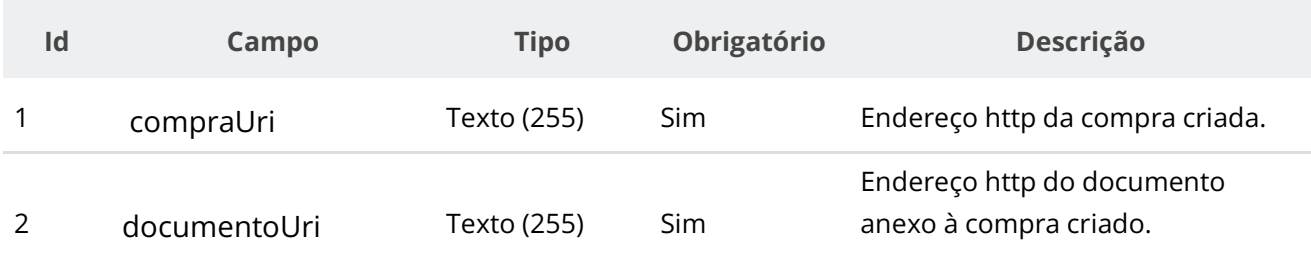

### **Exemplo de Retorno**

Retorno:

#### **Headers:**

access-control-allow-credentials: true access-control-allow-headers: Content-Type,Authorization,X-Requested-With,Content-Length,Accept,Origin, access-control-allow-methods: GET,PUT,POST,DELETE,OPTIONS access-control-allow-origin: \* cache-control: no-cache,no-store,max-age=0,must-revalidate **content-type: application/json**  date: ? expires: ? **location: https://treina.pncp.gov.br/api/pncp/v1/orgaos/10000000000003/compras/2022/1** pragma: no-cache strict-transport-security: max-age=? x-content-type-options: nosniff x-firefox-spdy: ? x-frame-options: DENY x-xss-protection: 1; mode=block

**Body:**

**{ "compraUri": https://treina.pncp.gov.br/api/pncp/v1/orgaos/10000000000003/compras/2022/1, "documentoUri": https://treina.pncp.gov.br/api/pncp/v1/orgaos/10000000000003/compras/2022/1/arquivos/1 }**

# **Código HTTP Mensagem Tipo** 201 Created Sucesso 400 Bad Request Erro 422 Unprocessable Entity Erro 500 Internal Server Error Erro

### **Códigos de Retorno**

### **6.3.2. Retificar Compra/Edital/Aviso**

Serviço que permite retificar os dados de uma compra/edital/aviso. Este serviço será acionado por qualquer plataforma digital credenciada. **Importante lembrar que na Retificação todas as informações terão que ser enviadas novamente, não apenas as que sofreram alteração.** Fica impedida a retificação da compra/edital/aviso caso a mesma não possua documento/arquivo ativo vinculado a ela no PNCP.

A partir de 03/10/2022 observar as regras de conformidade implementadas entre Instrumento Convocatório, Modalidade e Amparo Legal e Instrumento Convocatório e Modo de Disputa descritas na seção 5 deste Manual. O PNCP não receberá novas compras ou permitirá a retificação se os campos informados não estiverem em conformidade.

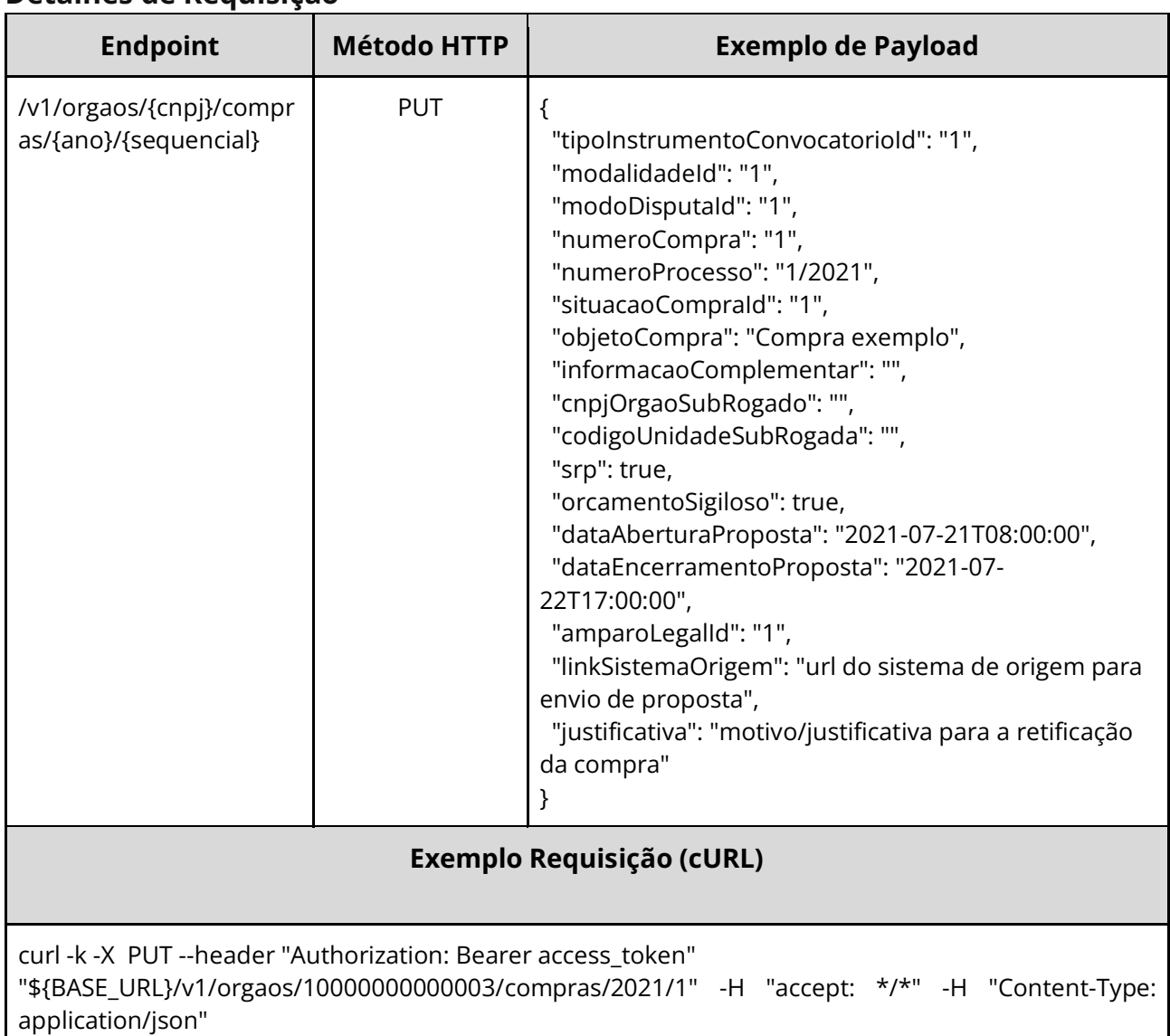

### **Detalhes de Requisição**

### **Dados de entrada**

Nota: alimentar o parâmetro {cnpj}, {ano} e {sequencial} na URL.

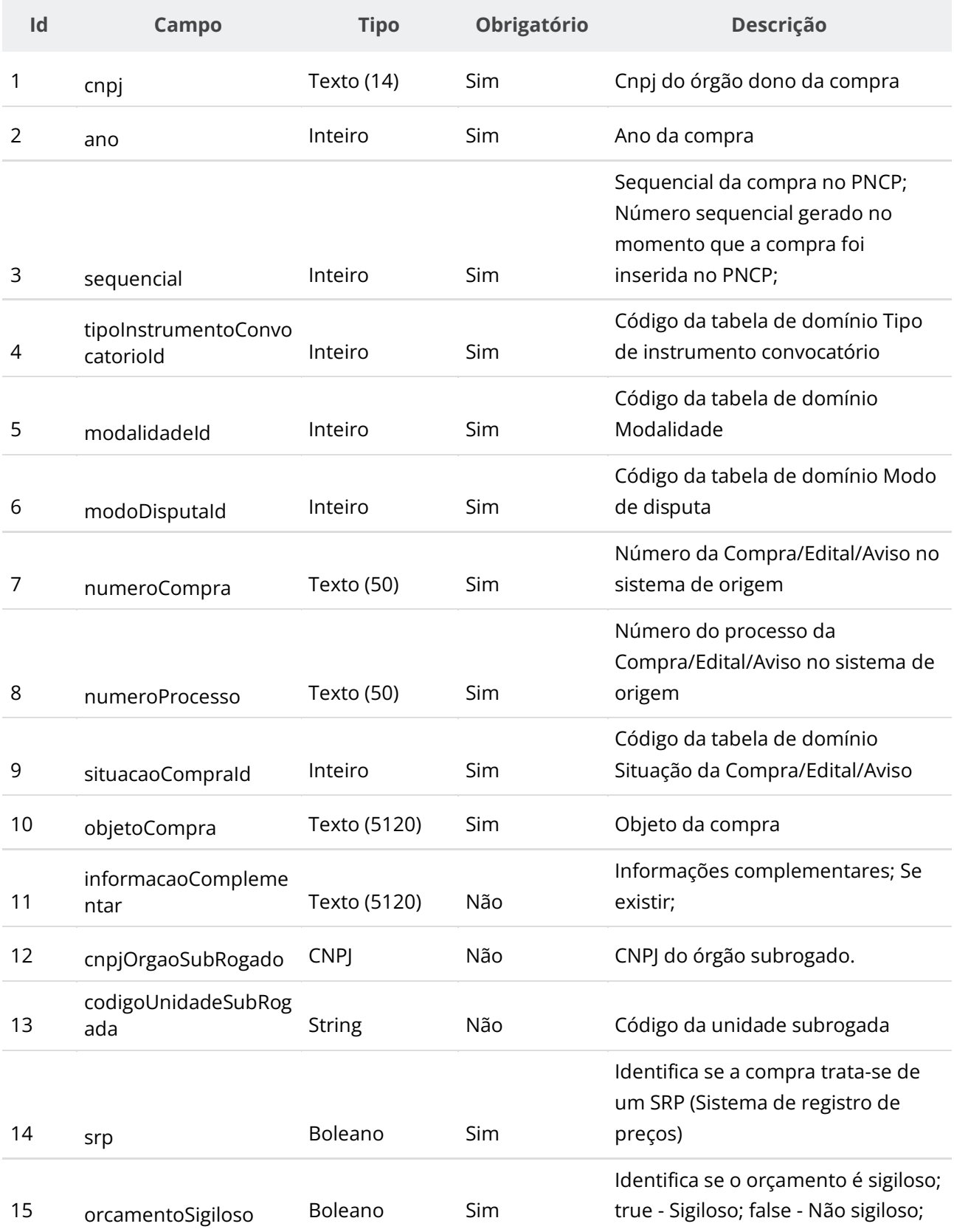

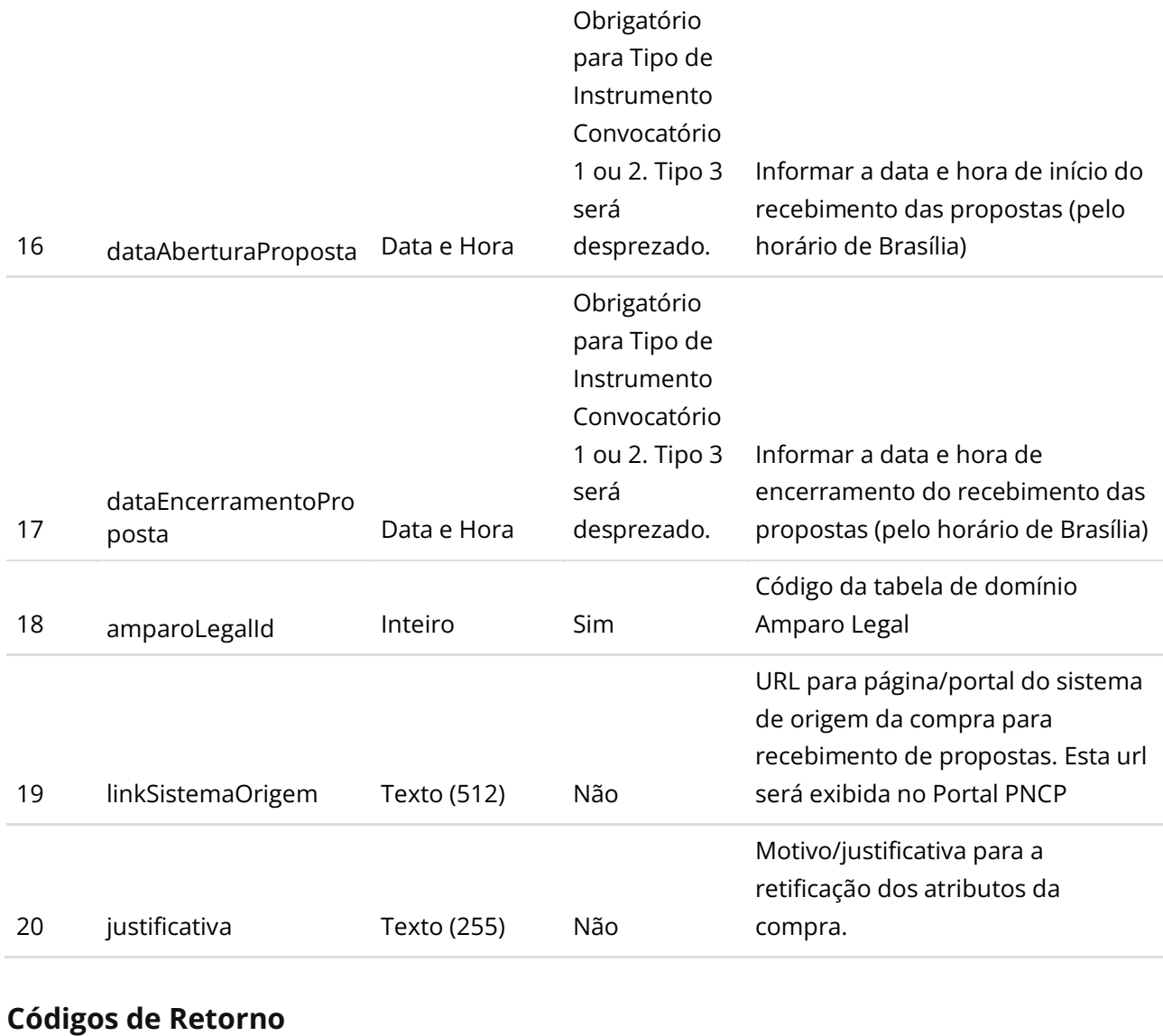

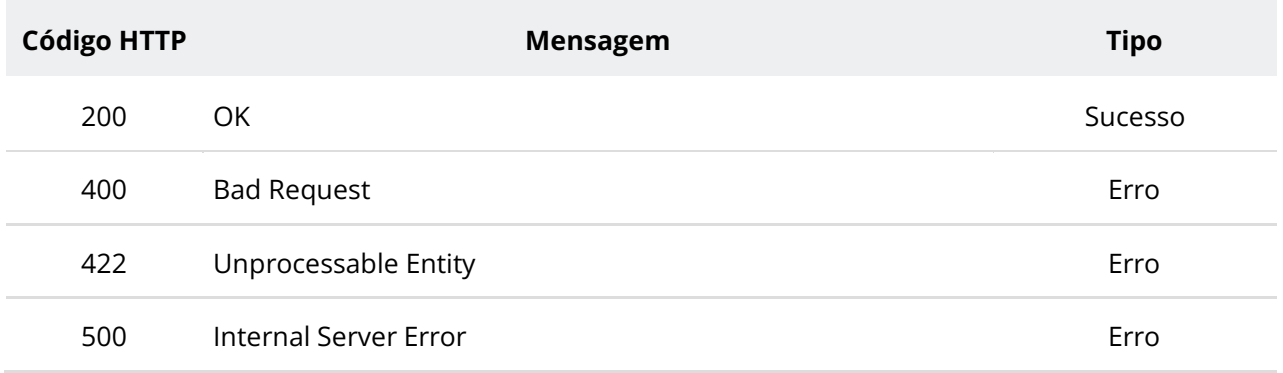

### **6.3.3. Retificar Parcialmente uma Compra/Edital/Aviso**

Serviço que permite retificar parcialmente os dados de uma compra/edital/aviso. Este serviço será acionado por qualquer plataforma digital credenciada. **Na retificação parcial, você precisa enviar apenas as informações que sofreram alteração. Por exemplo, se você** 

**desejar apenas atualizar a situação de uma compra, você deve informar apenas o atributo situacaoCompraId e ignorar todos os demais atributos.** Fica impedida a retificação da compra/edital/aviso caso a mesma não possua documento/arquivo ativo vinculado a ela no PNCP.

A partir de 03/10/2022 observar as regras de conformidade implementadas entre Instrumento Convocatório, Modalidade e Amparo Legal e Instrumento Convocatório e Modo de Disputa descritas na seção 5 deste Manual. O PNCP não receberá novas compras ou permitirá a retificação se os campos informados não estiverem em conformidade.

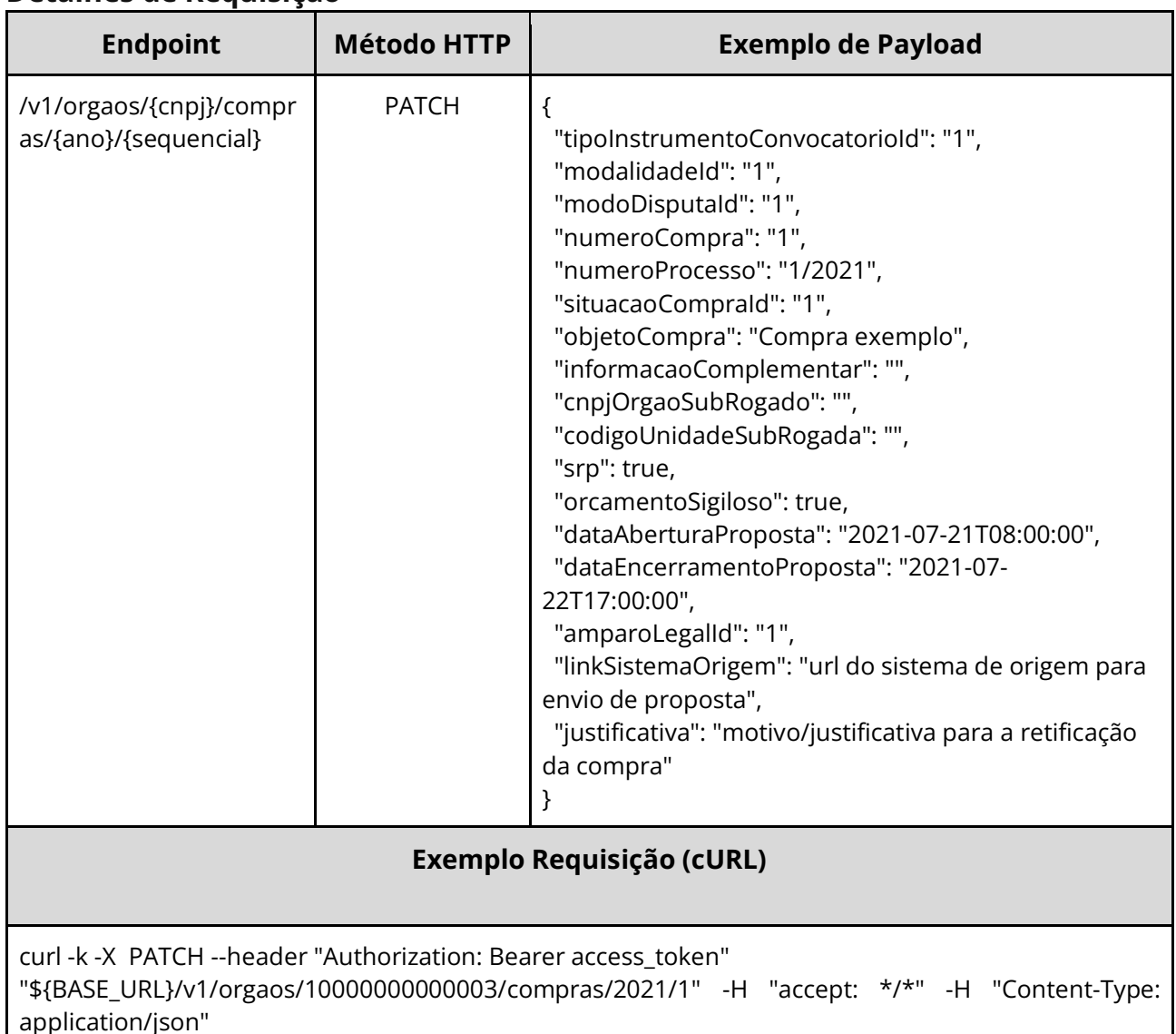

### **Detalhes de Requisição**

### **Dados de entrada**

Nota: alimentar o parâmetro {cnpj}, {ano} e {sequencial} na URL.

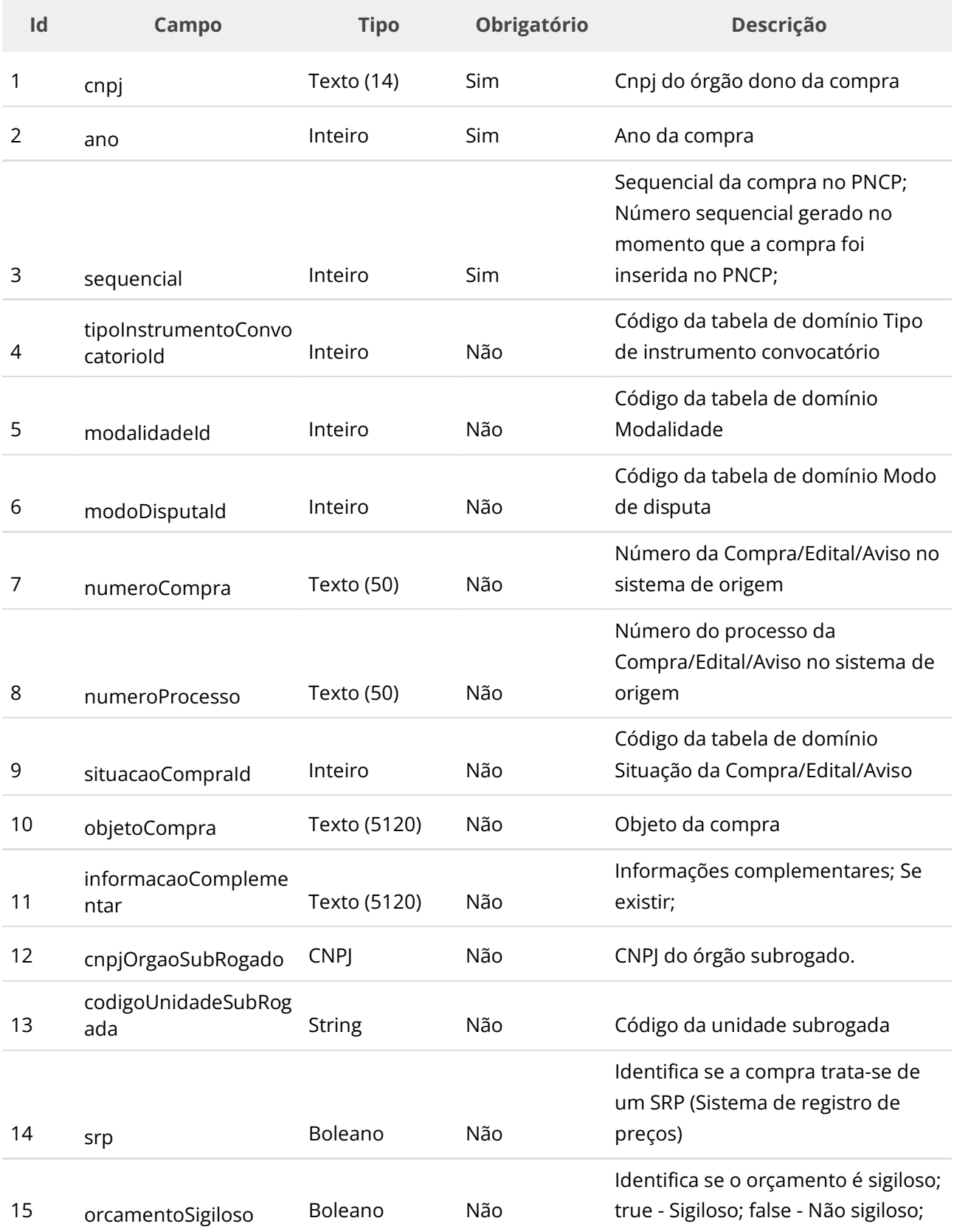

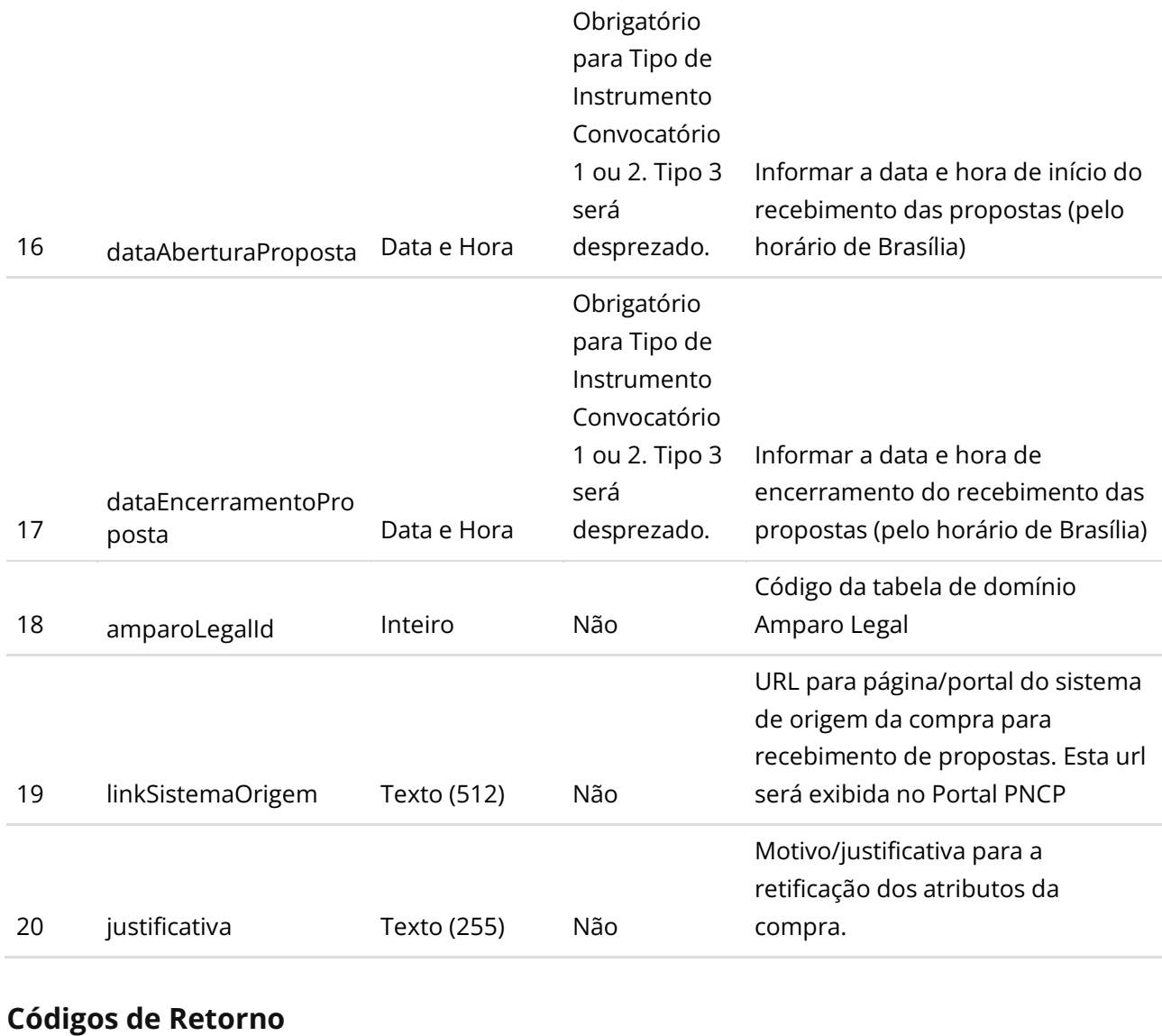

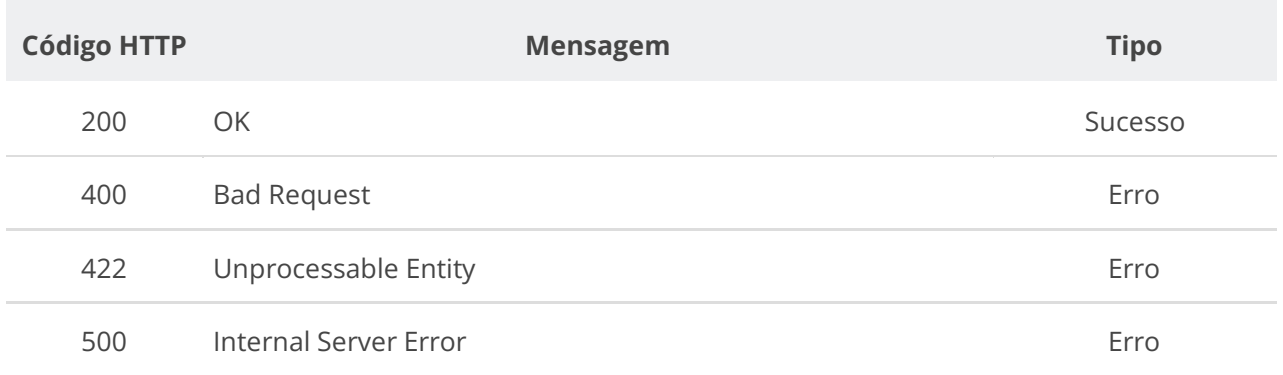

# **6.3.4. Excluir Compra/Edital/Aviso**

Serviço que permite excluir uma compra/edital/aviso. Este serviço será acionado por qualquer plataforma digital credenciada. **Não será possível excluir Compra com Ata ou Contrato ativo.**

### **Detalhes de Requisição**

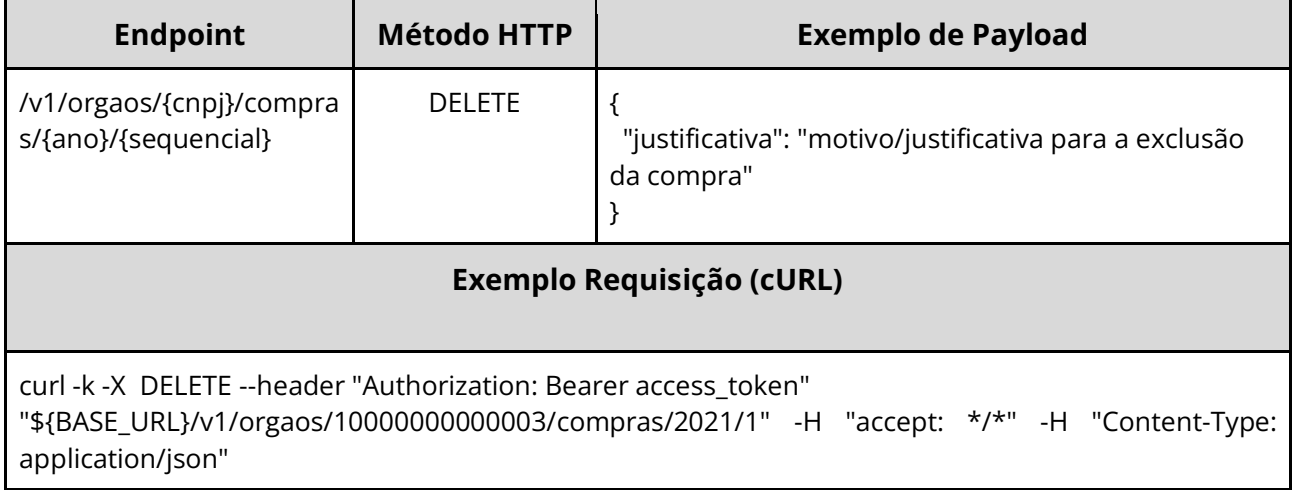

### **Dados de entrada**

Nota: alimentar o parâmetro {cnpj}, {ano} e {sequencial} na URL.

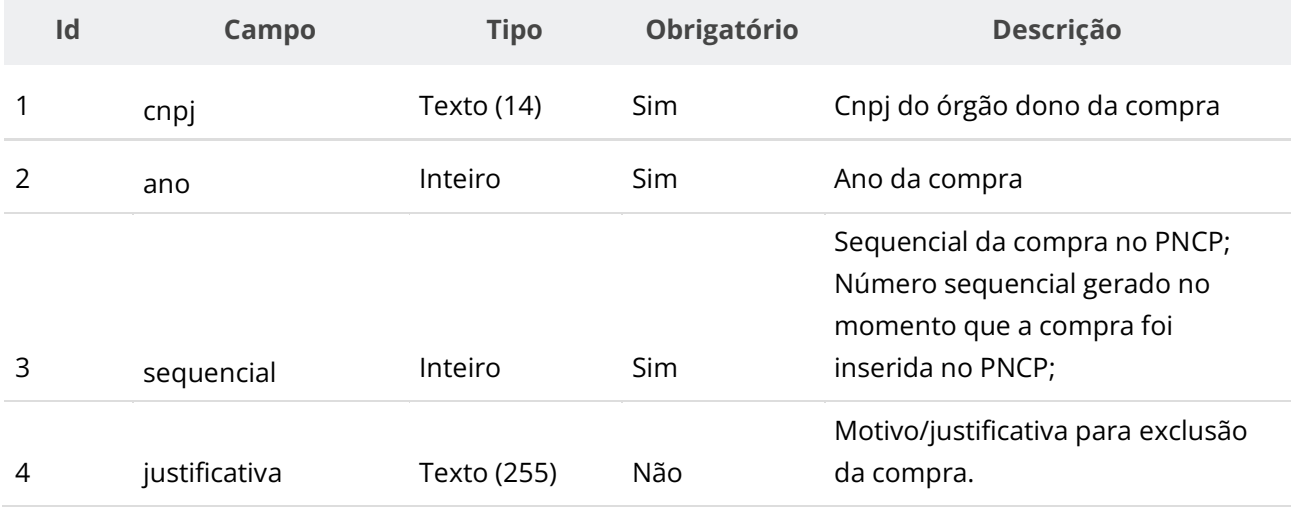

# **Códigos de Retorno**

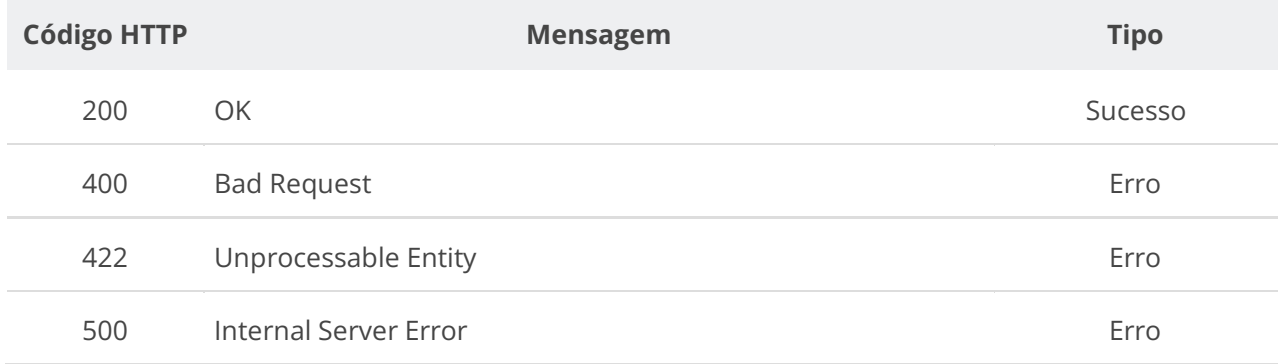

### **6.3.5. Consultar uma Compra/Edital/Aviso**

Serviço que permite consultar uma compra/edital/aviso. Este serviço será acionado por qualquer plataforma digital credenciada.

### **Detalhes de Requisição**

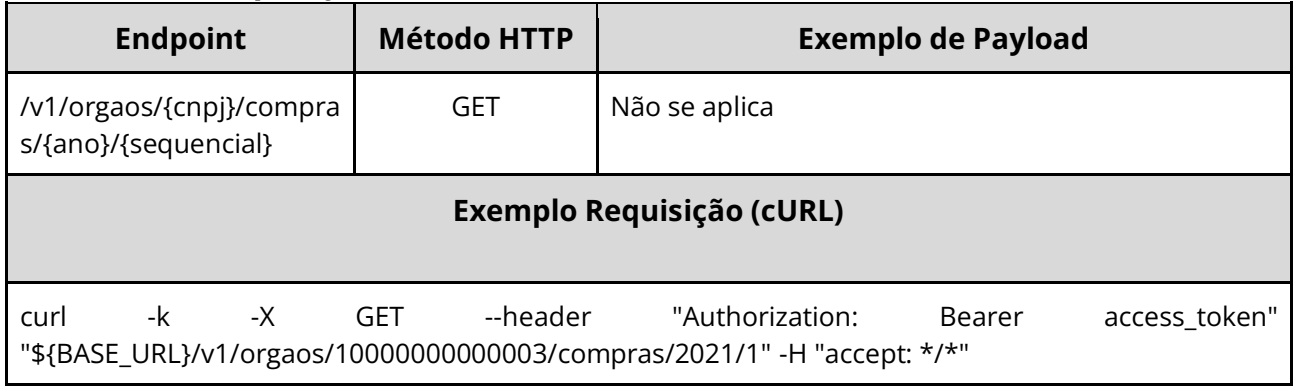

### **Dados de entrada**

Nota: alimentar o parâmetro {cnpj}, {ano} e {sequencial} na URL.

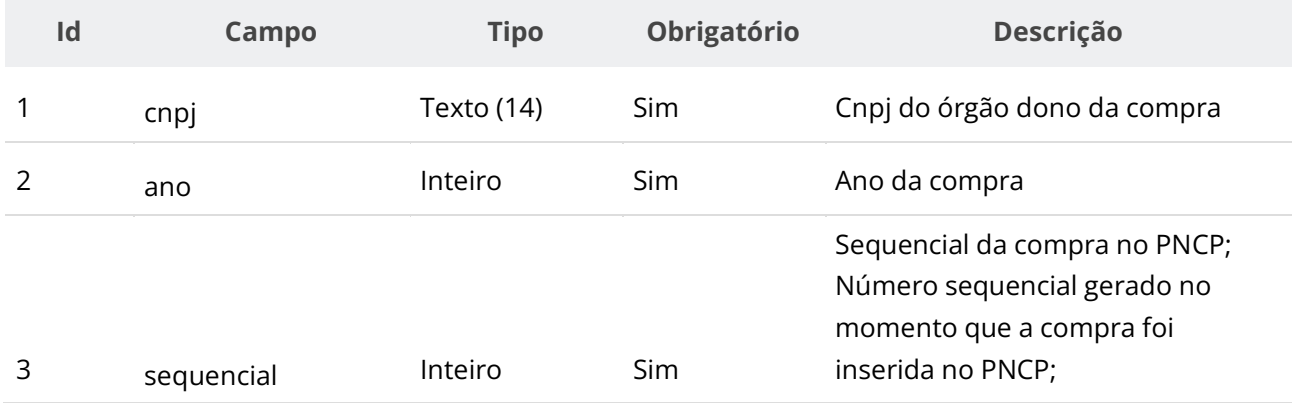

### **Dados de retorno**

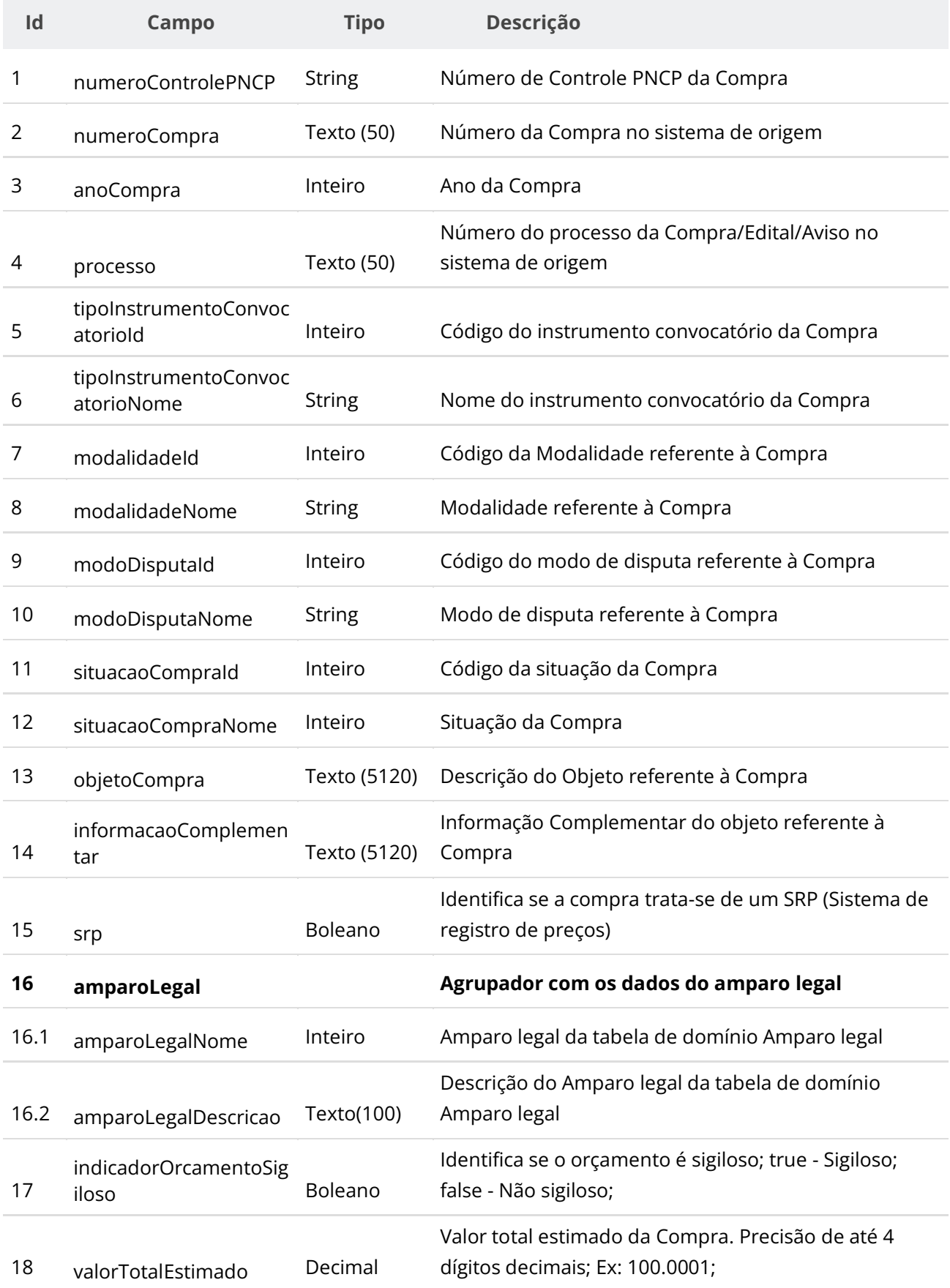

Valor total homologado com base nos resultados

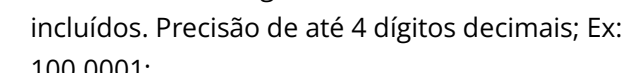

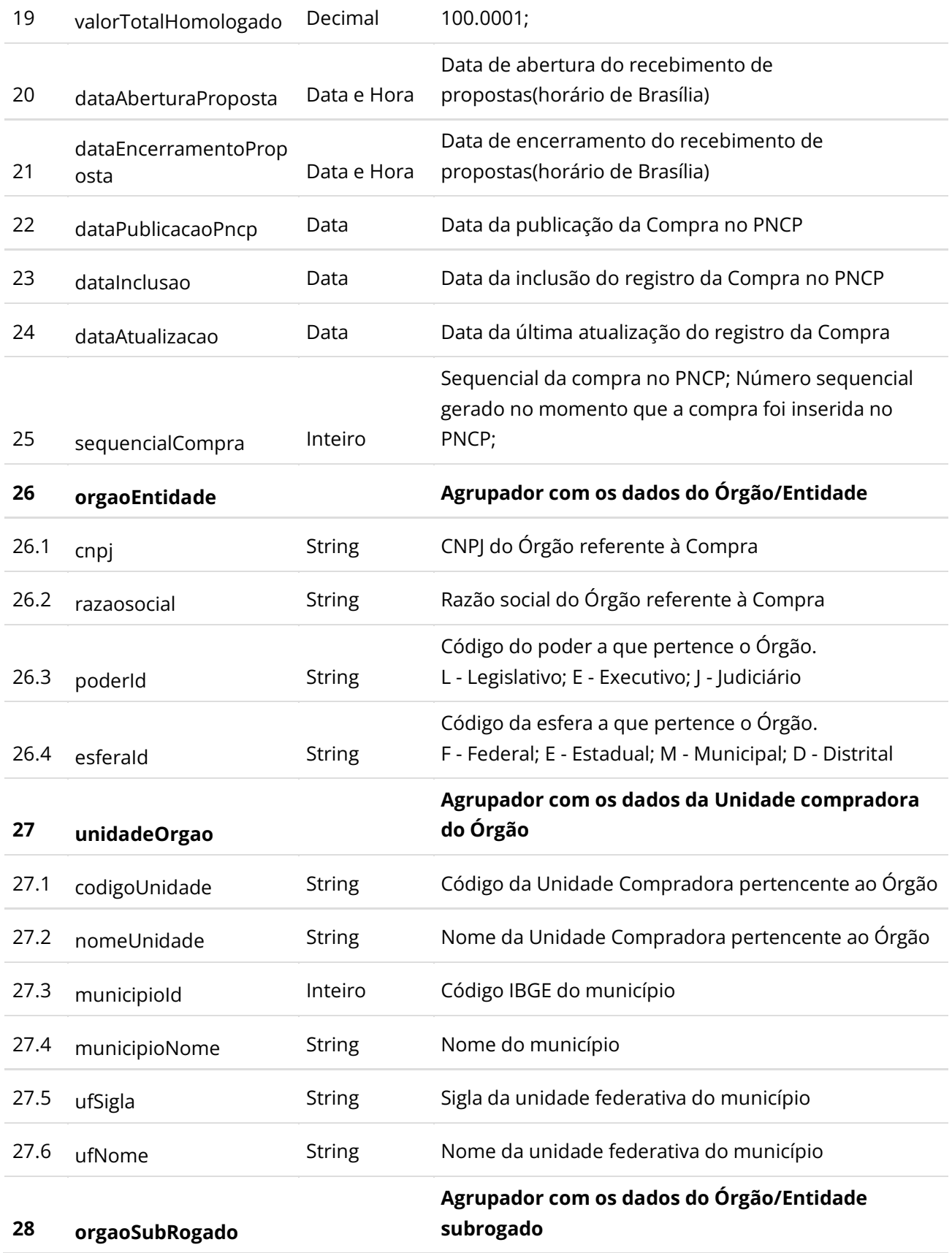

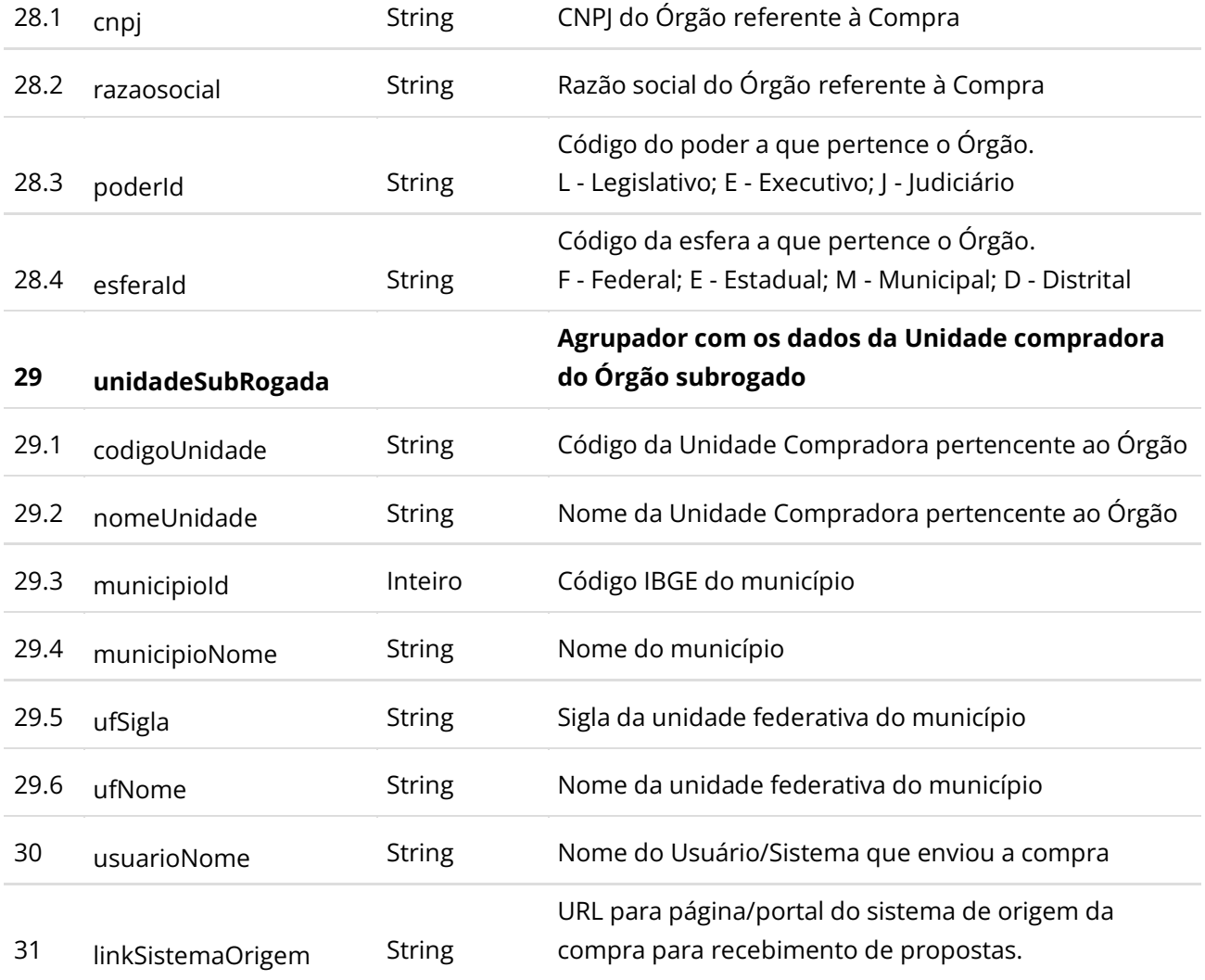

# **6.3.6. Inserir Documento a uma Compra/Edital/Aviso**

Serviço que permite inserir/anexar um documento/arquivo a uma Compra/Edital/Aviso. O sistema permite o upload de arquivos com as extensões listadas na seção: Tabelas de domínio - Extensões de arquivo aceitos pelas APIs de Documento.

### **Detalhes da Requisição**

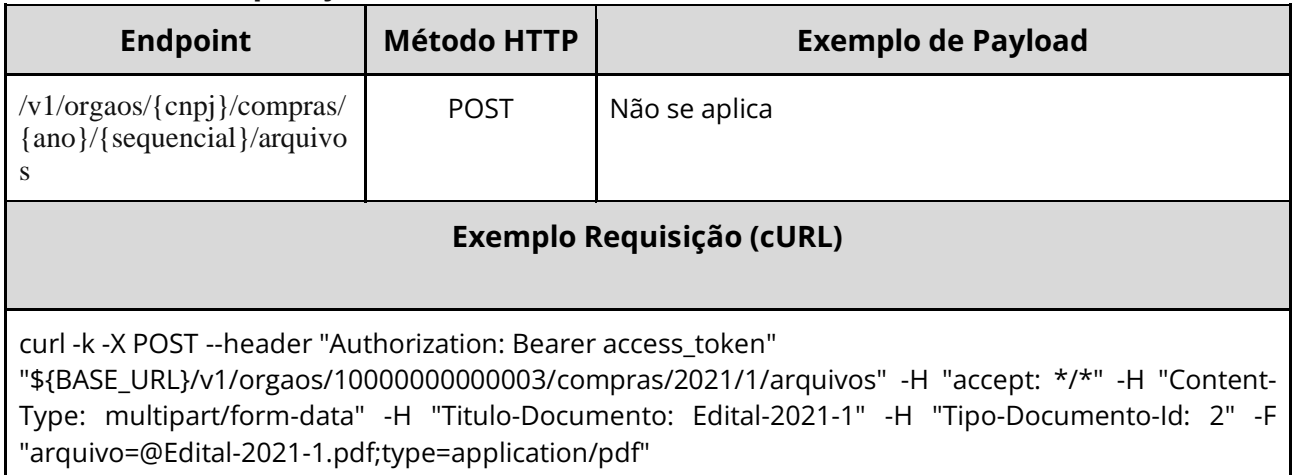

### **Dados de entrada**

Nota: alimentar o parâmetro {cnpj}, {ano} e {sequencial} na URL.

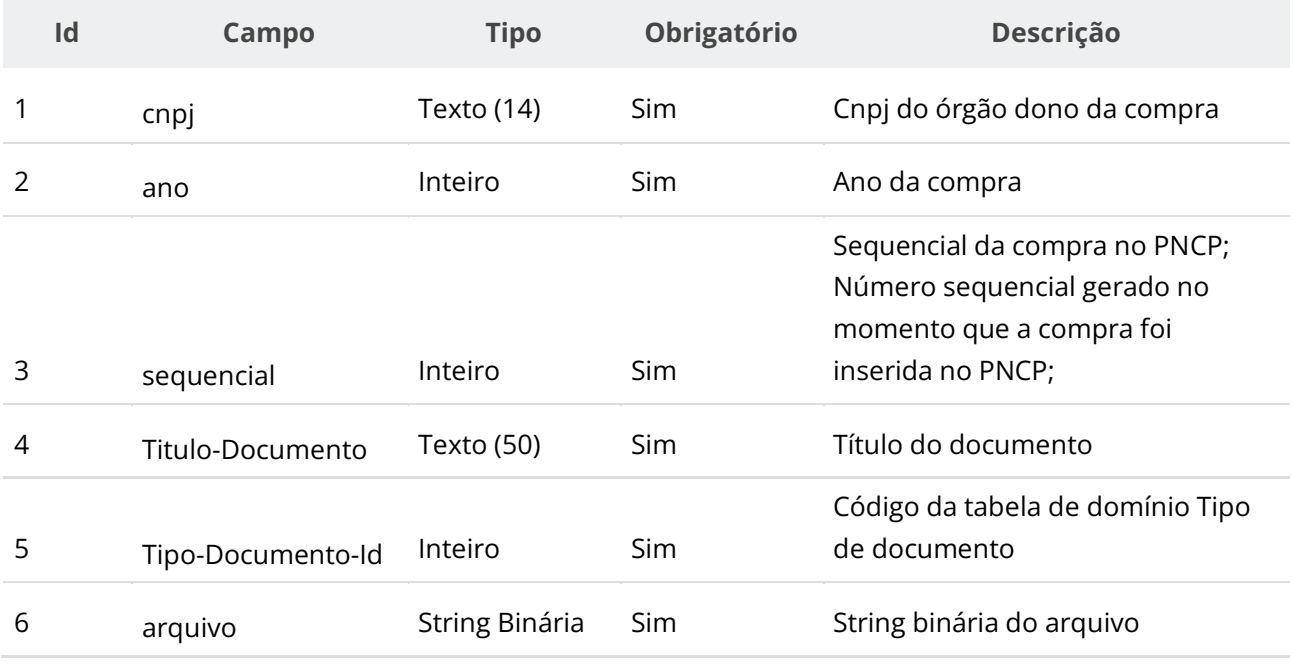

### **Dados de retorno**

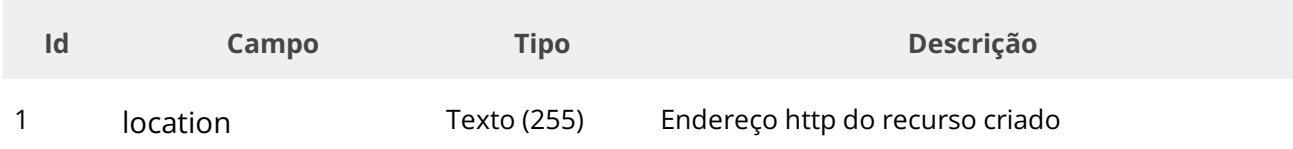

### **Exemplo de Retorno**

Retorno: access-control-allow-credentials: true access-control-allow-headers: Content-Type,Authorization,X-Requested-With,Content-Length,Accept,Origin, access-control-allow-methods: GET,PUT,POST,DELETE,OPTIONS access-control-allow-origin: \* cache-control: no-cache,no-store,max-age=0,must-revalidate content-length: 0 date: ? expires: 0 **location**: **https://treina.pncp.gov.br/api/pncp/v1/orgaos/10000000000003/compras/2021/1/arquivos/1** nome-bucket: ? pragma: no-cache strict-transport-security: max-age=? x-content-type-options: nosniff x-firefox-spdy: ? x-frame-options: DENY x-xss-protection: 1; mode=block

### **Códigos de Retorno**

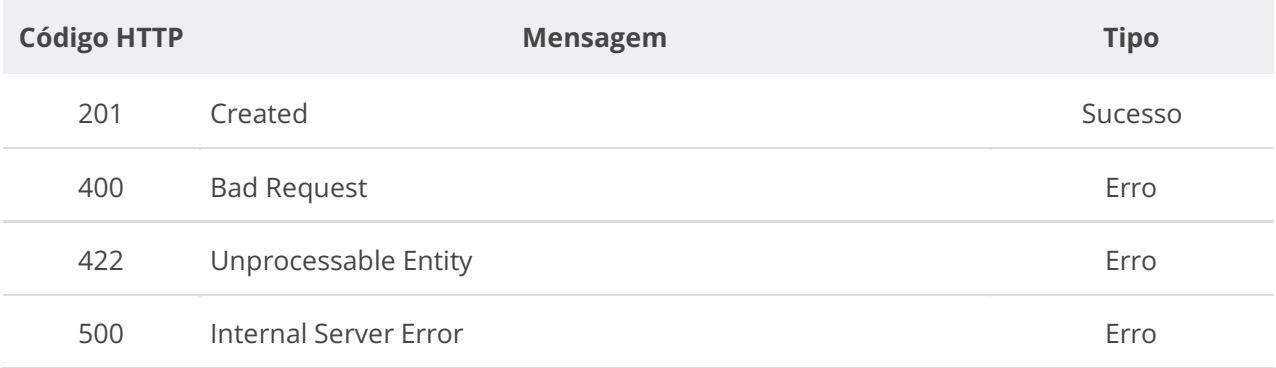

### **6.3.7. Excluir Documento de uma Compra/Edital/Aviso**

Serviço que permite remover documento pertencente a um Edital.

#### **Detalhes da Requisição**

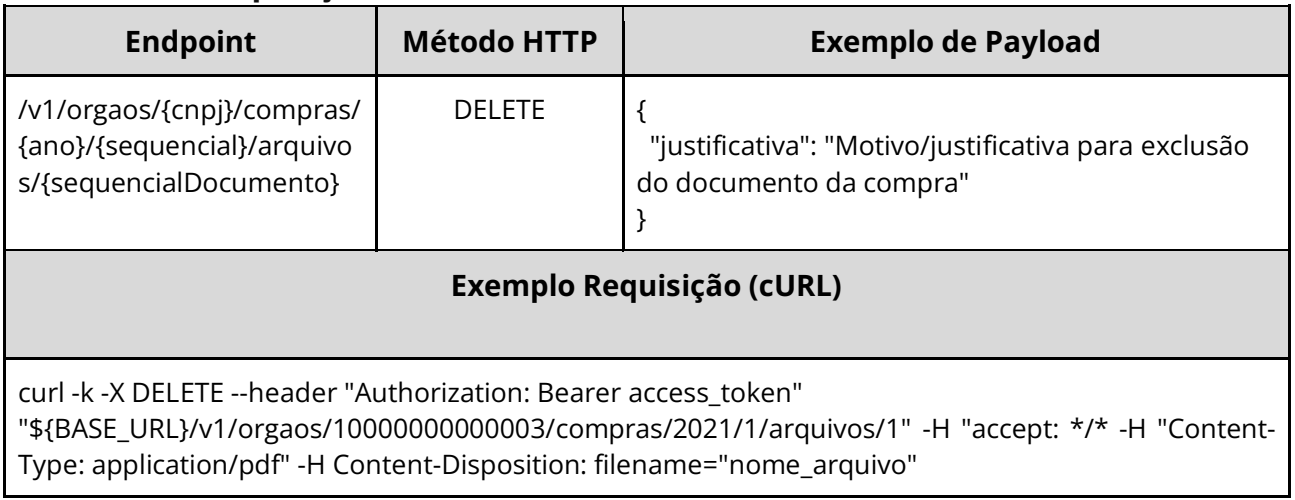

#### **Dados de entrada**

Nota: alimentar o parâmetro {cnpj}, {ano}, {sequencial} e {sequencialDocumento} na URL.

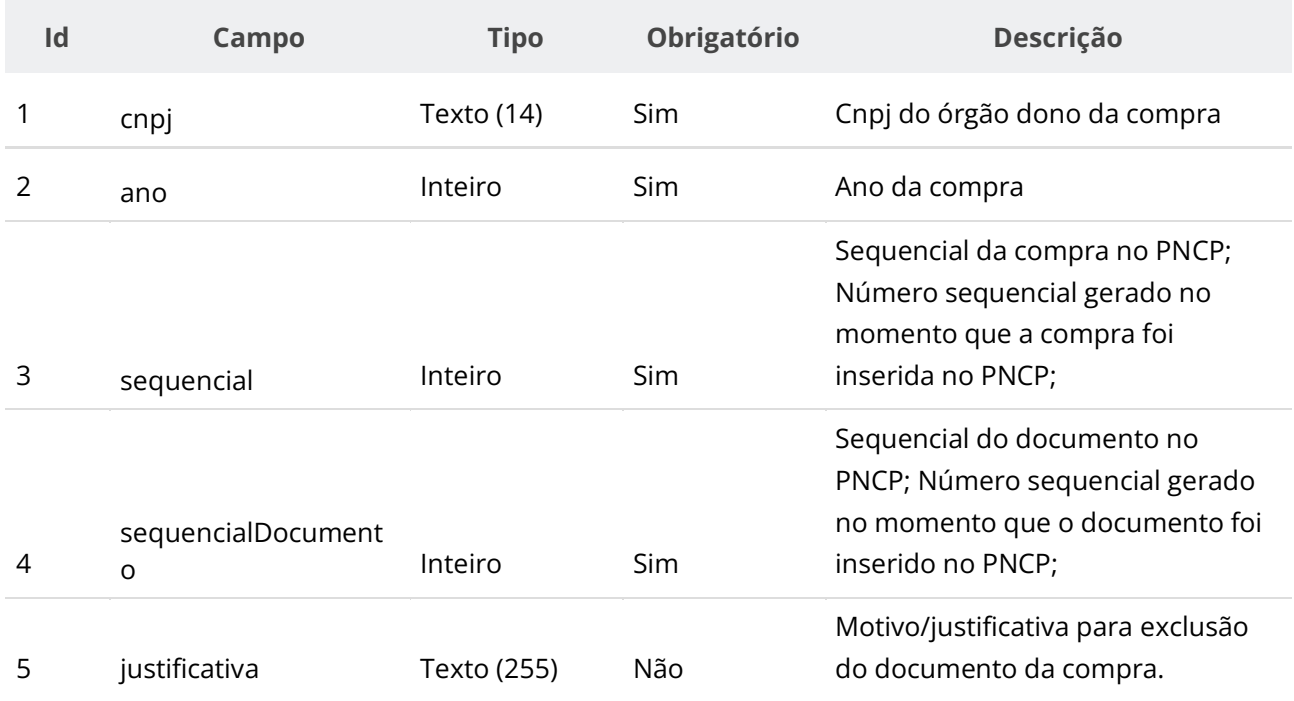

### **Códigos de Retorno**

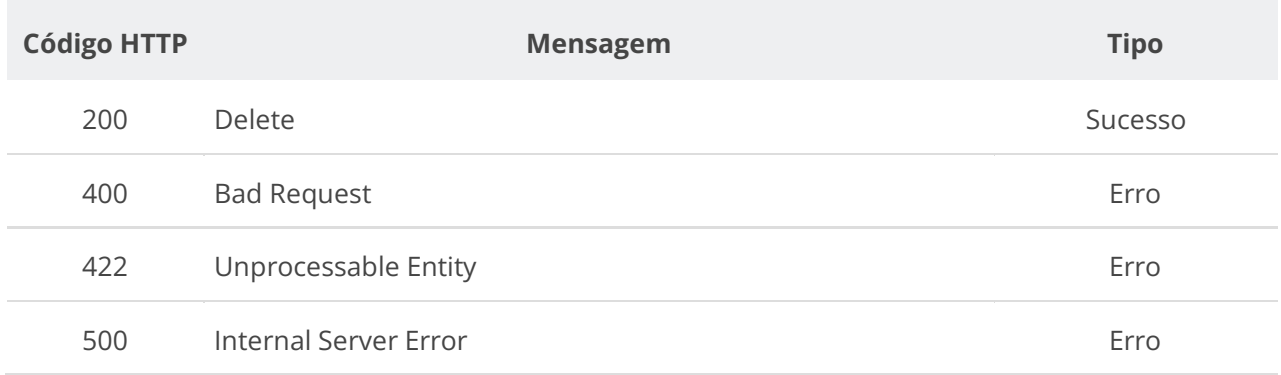

### **6.3.8. Consultar Todos Documentos de uma Compra/Edital/Aviso**

Serviço que permite consultar a lista de documentos pertencentes a um Edital.

# **Detalhes da Requisição**

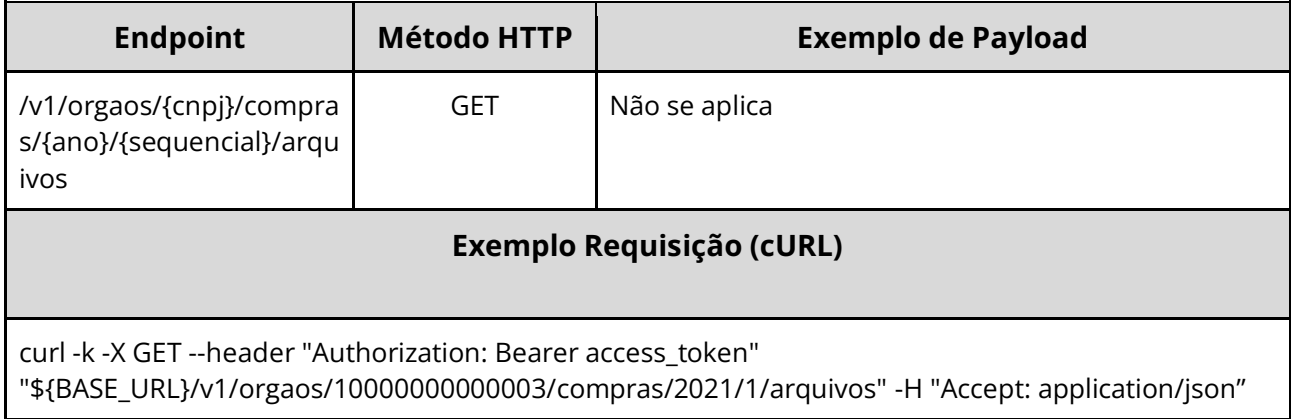

### **Dados de entrada**

Nota: alimentar o parâmetro {cnpj}, {ano} e {sequencial} na URL.

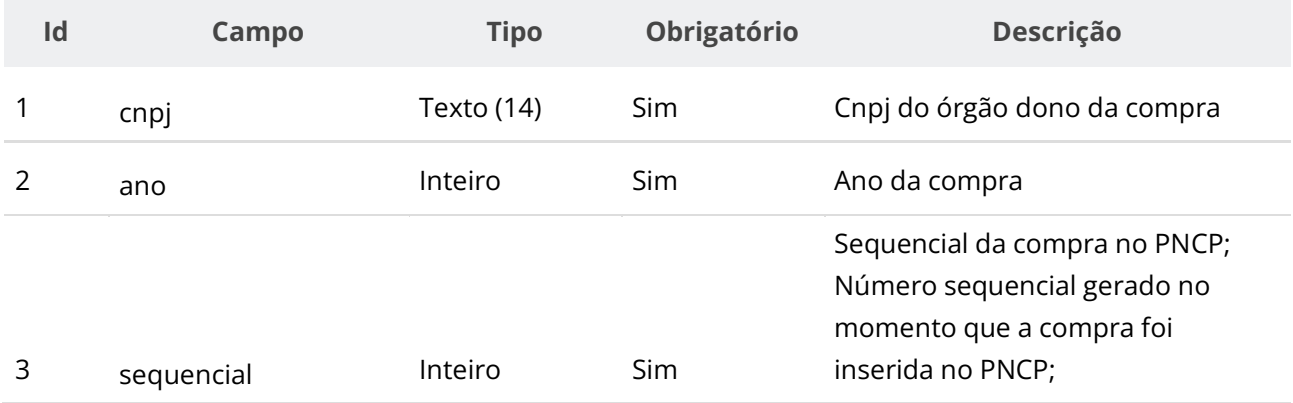

### **Dados de retorno**

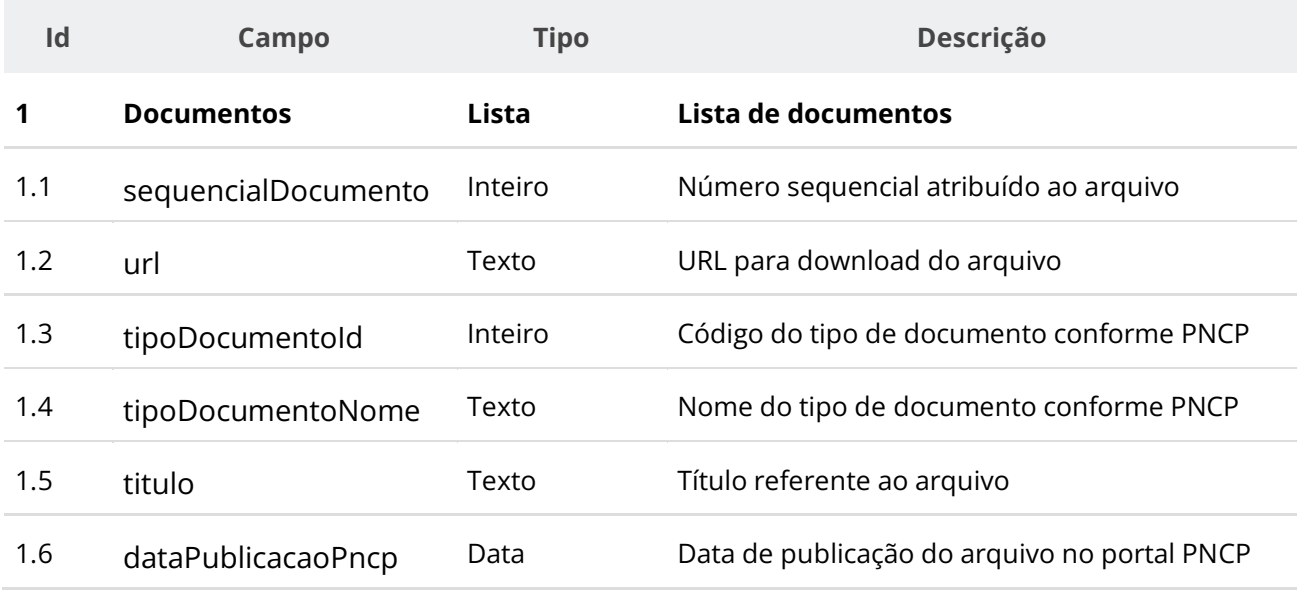

### **Códigos de Retorno**

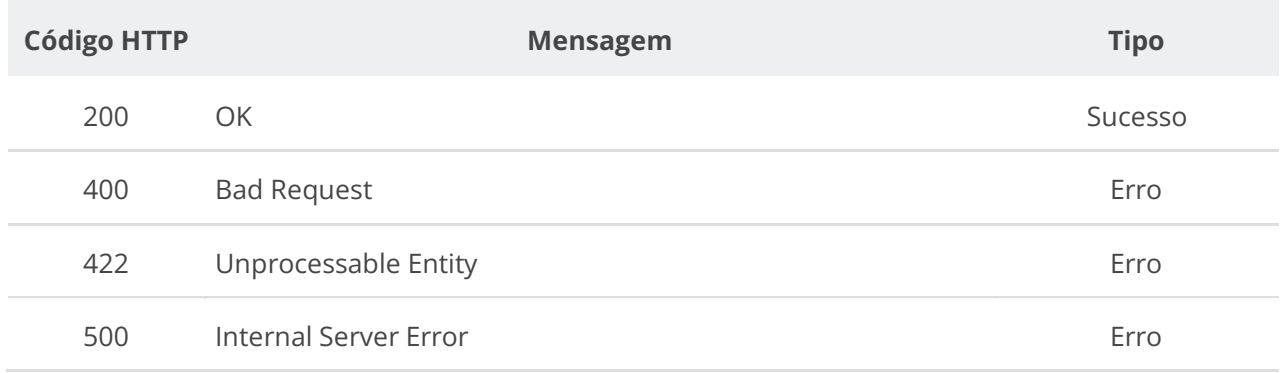

### **6.3.9. Baixar Documento de uma Compra/Edital/Aviso**

Serviço que permite baixar um documento específico pertencente a uma compra.

### **Detalhes da Requisição**

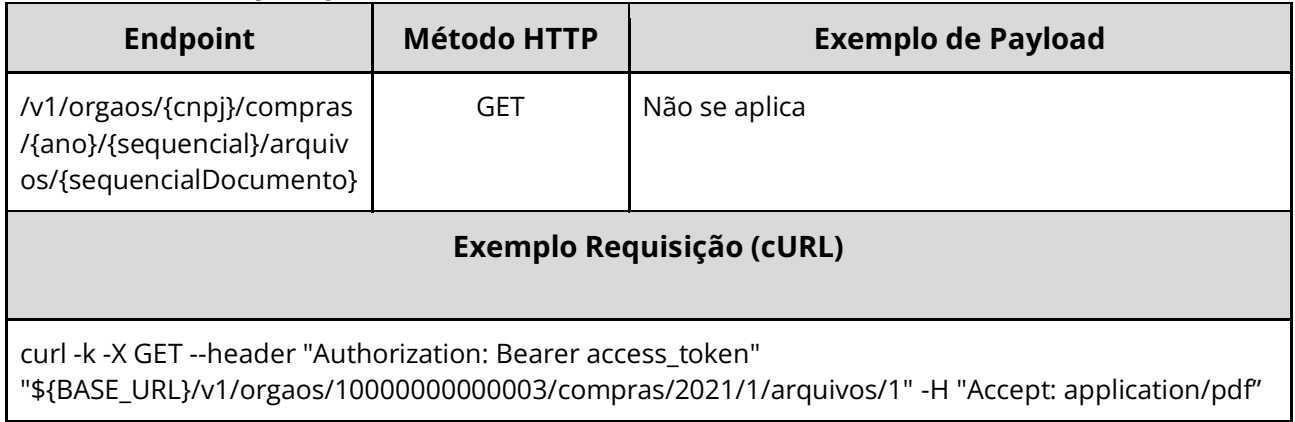

### **Dados de entrada**

Nota: alimentar o parâmetro {cnpj}, {ano}, {sequencial} e {sequencialDocumento} na URL.

#### **Manual de Integração PNCP– Versão 2.2.3**

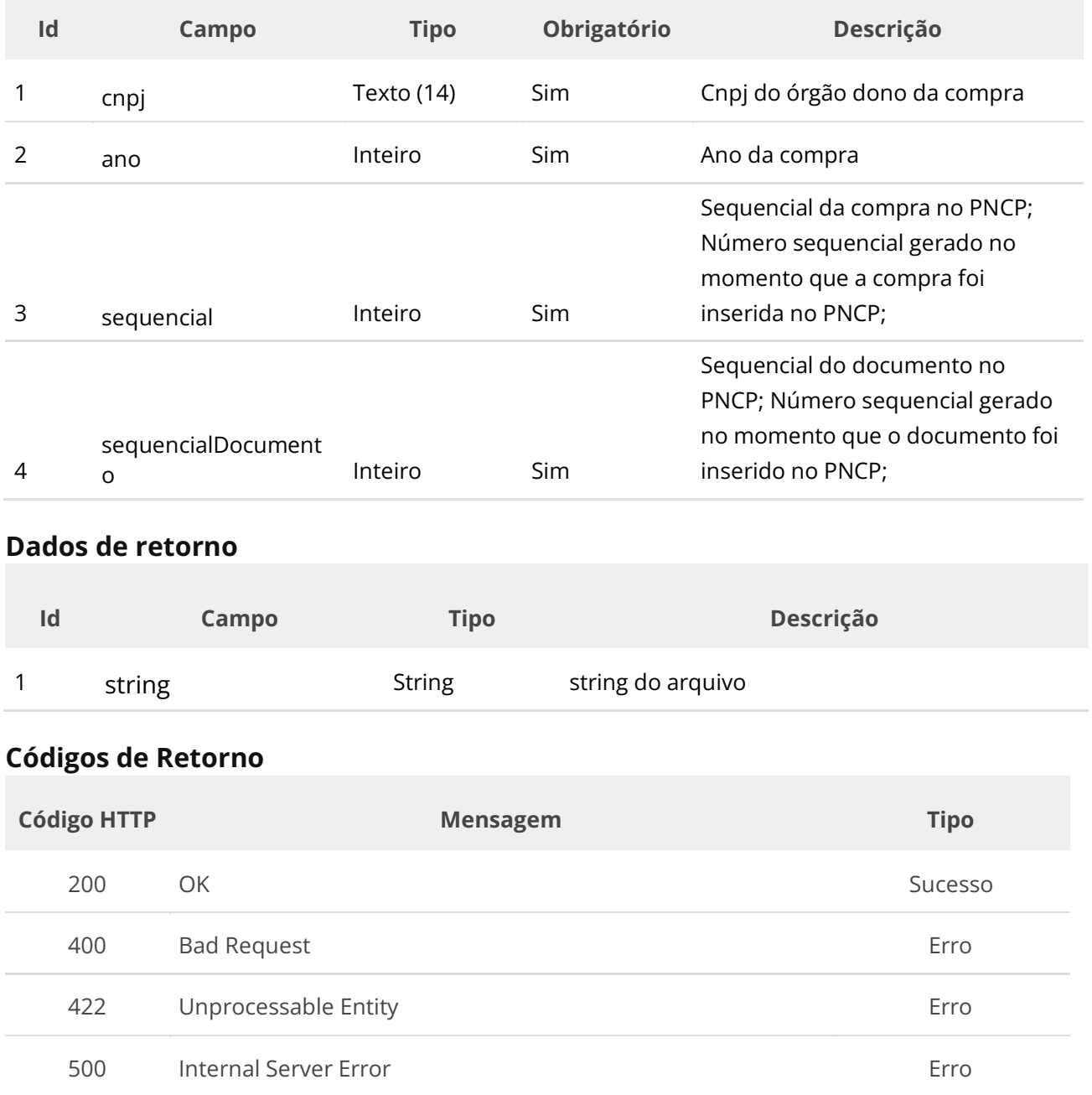

### **6.3.10. Inserir Itens a uma Compra/Edital/Aviso**

Serviço para inserir um ou vários itens a uma compra/edital/aviso. Os itens podem ser inseridos de duas formas: ao inserir uma compra, pode já informar a lista de itens a ser inserida. Alternativamente pode usar o presente serviço para adicionar um ou vários itens a uma compra existente. Fica impedida a inclusão de itens caso a compra/edital/aviso não possua documento/arquivo ativo vinculado a ela no PNCP.
## **Detalhes de Requisição**

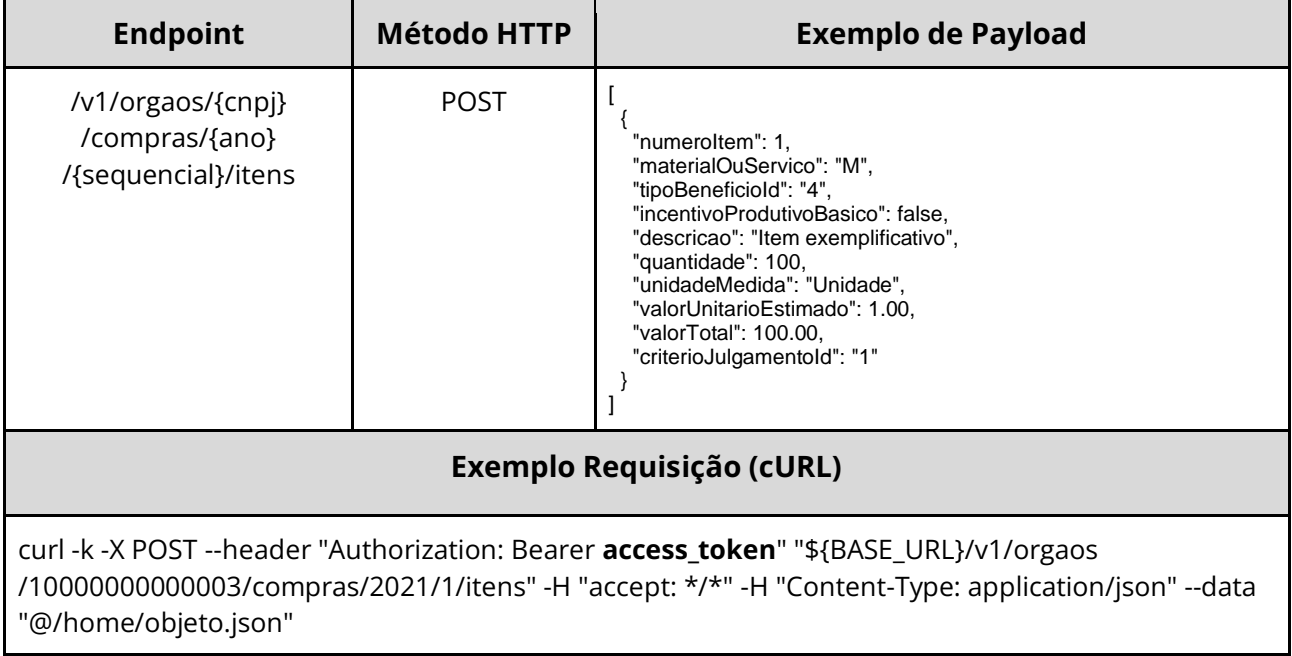

## **Dados de entrada**

Nota: alimentar o parâmetro {cnpj}, {ano} e {sequencial} na URL.

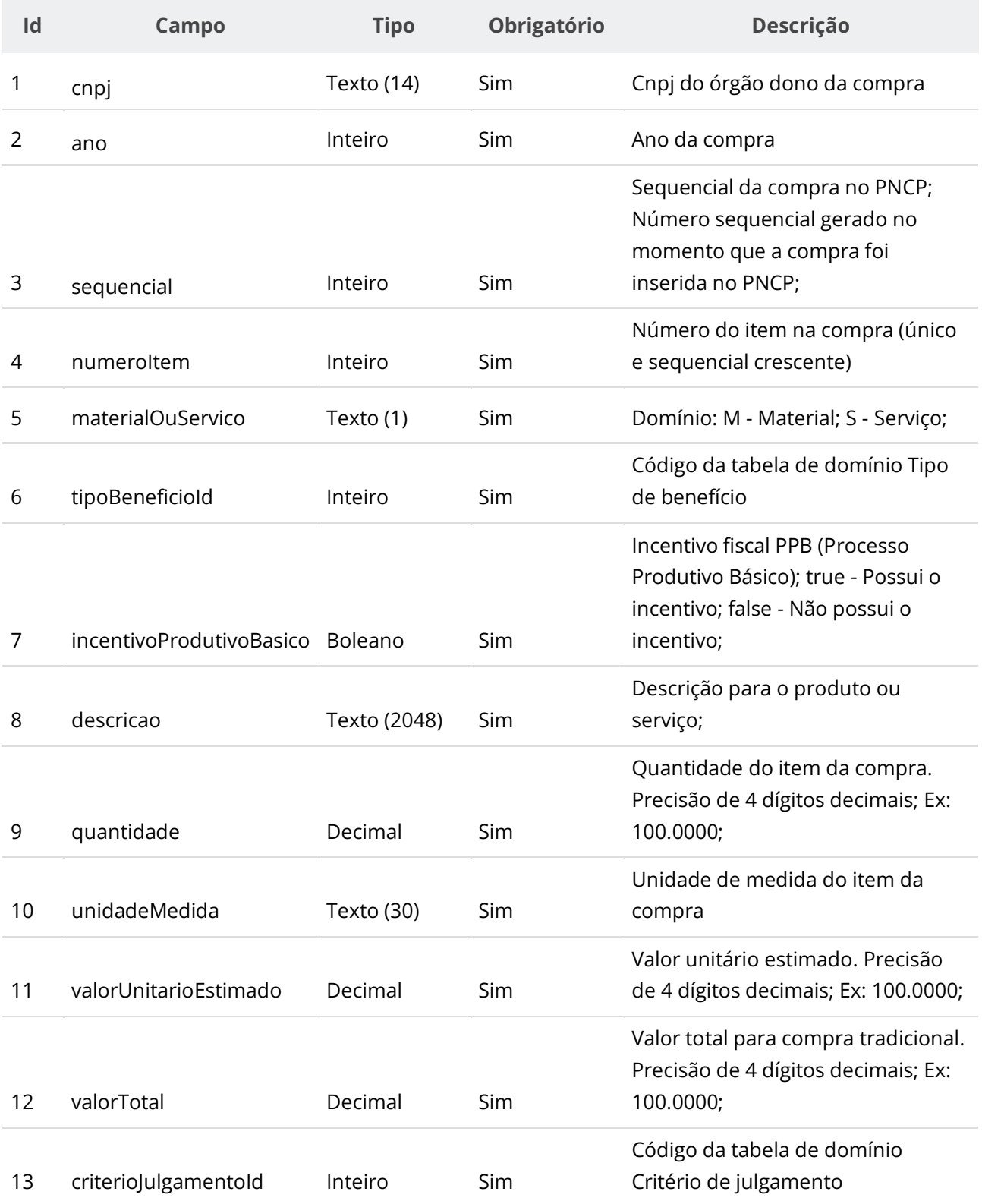

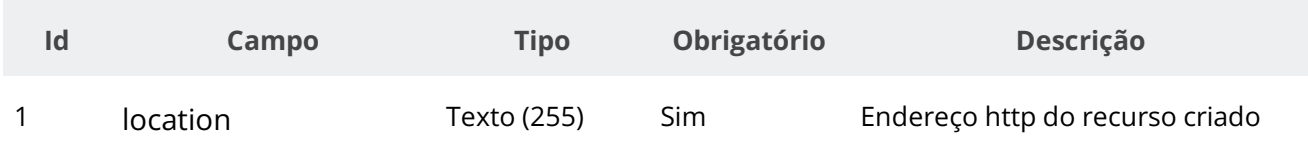

### **Exemplo de Retorno**

Retorno:

 $\mathbf{1}$ 

[ "https://treina.pncp.gov.br/api/pncp/v1/orgaos/10000000000003/compras/2021/1/itens/1"

## **Códigos de Retorno**

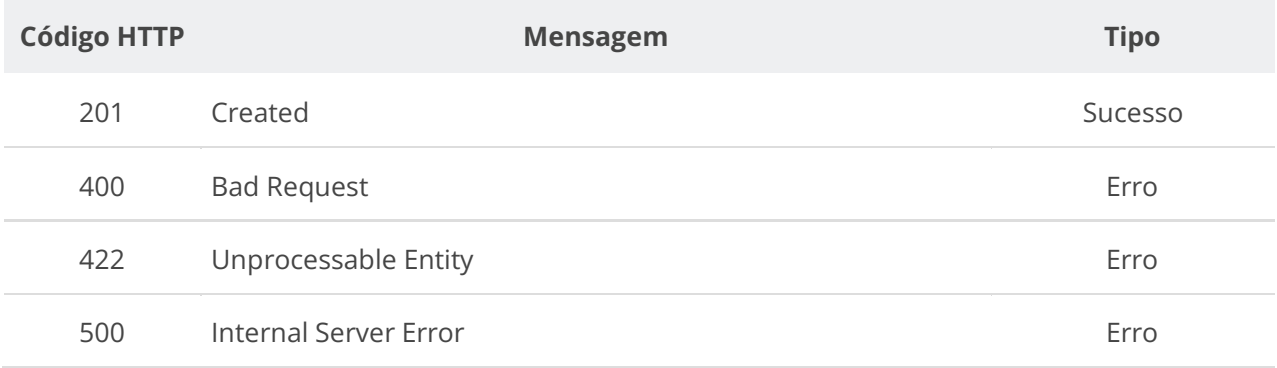

## **6.3.11. Retificar Item de uma Compra/Edital/Aviso**

Serviço para retificar um item de uma compra/edital/aviso. Ou utilizado para alterar a situação do item conforme tabela de domínio de situação do item da compra. **Importante lembrar que na Retificação todas as informações terão que ser enviadas novamente, não apenas as que sofreram alteração.** Fica impedida a retificação do item caso a compra/edital/aviso não possua documento/arquivo ativo vinculado a ela no PNCP.

## **Detalhes de Requisição**

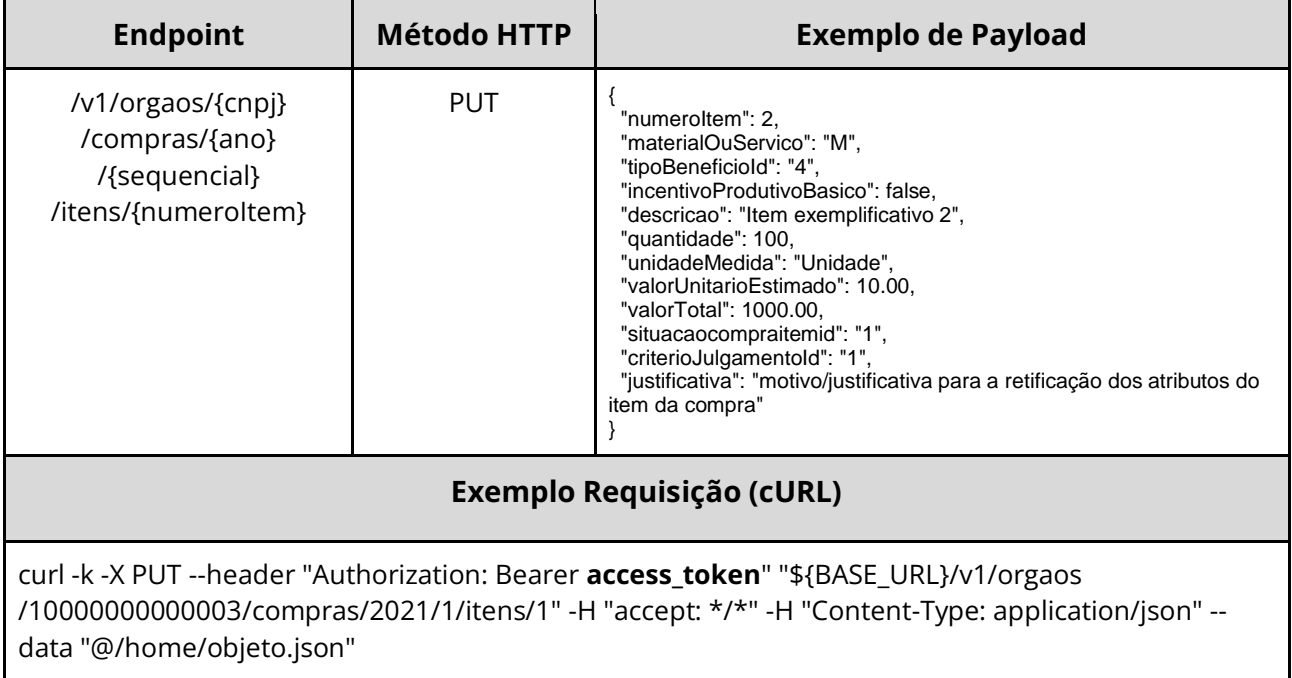

## **Dados de entrada**

Nota: alimentar os parâmetros {cnpj}, {ano}, {sequencial} e {numeroItem} na URL.

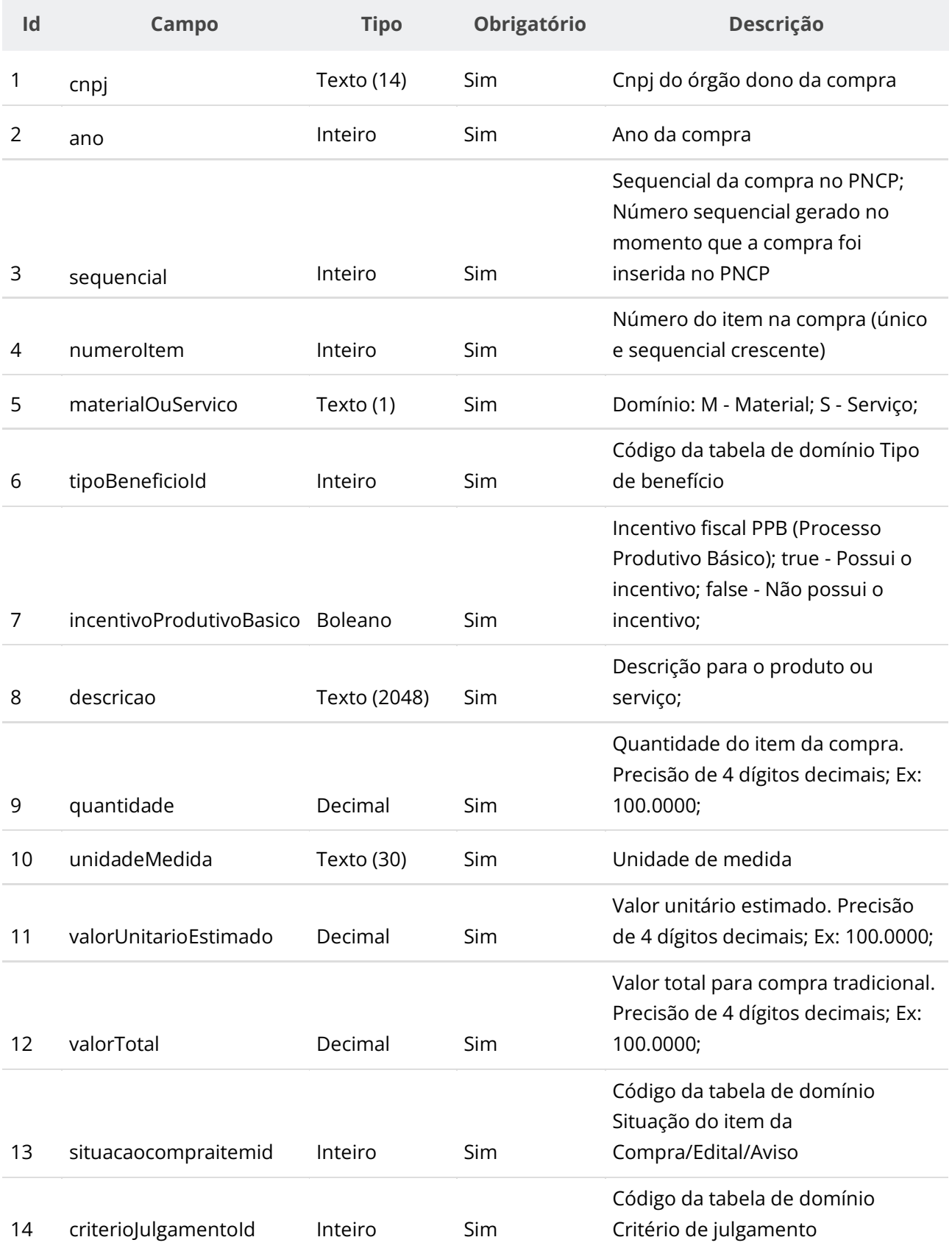

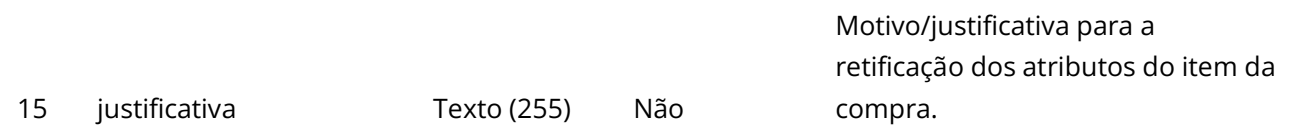

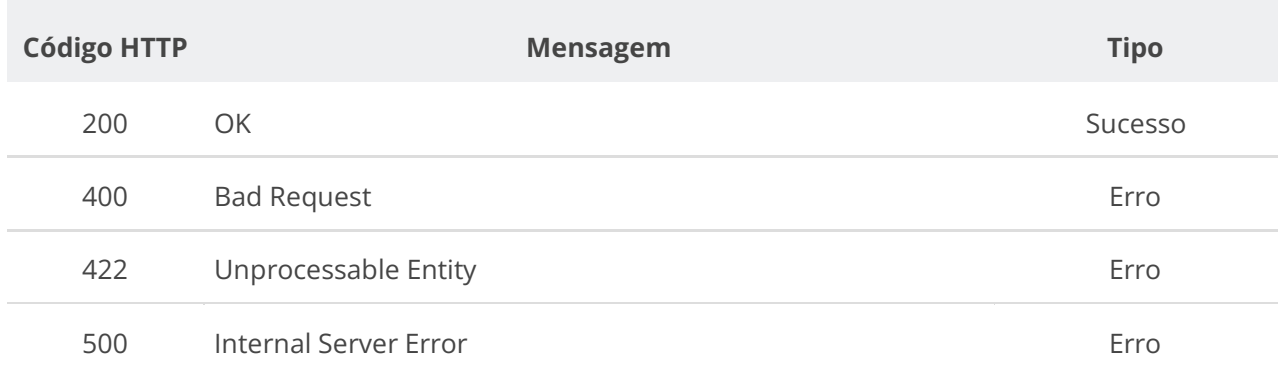

### **6.3.12. Retificar parcialmente um Item de uma Compra/Edital/Aviso**

Serviço para retificar parcialmente um item de uma compra/edital/aviso. Pode ser utilizado para alterar a situação do item conforme tabela de domínio de situação do item da compra. **Na retificação parcial, você precisa enviar apenas as informações que sofreram alteração. Por exemplo, se você desejar apenas atualizar a situação de um item, você deve informar apenas o atributo situacaoCompraItemId e ignorar todos os demais atributos.** Fica impedida a retificação do item caso a compra/edital/aviso não possua documento/arquivo ativo vinculado a ela no PNCP.

### **Detalhes de Requisição**

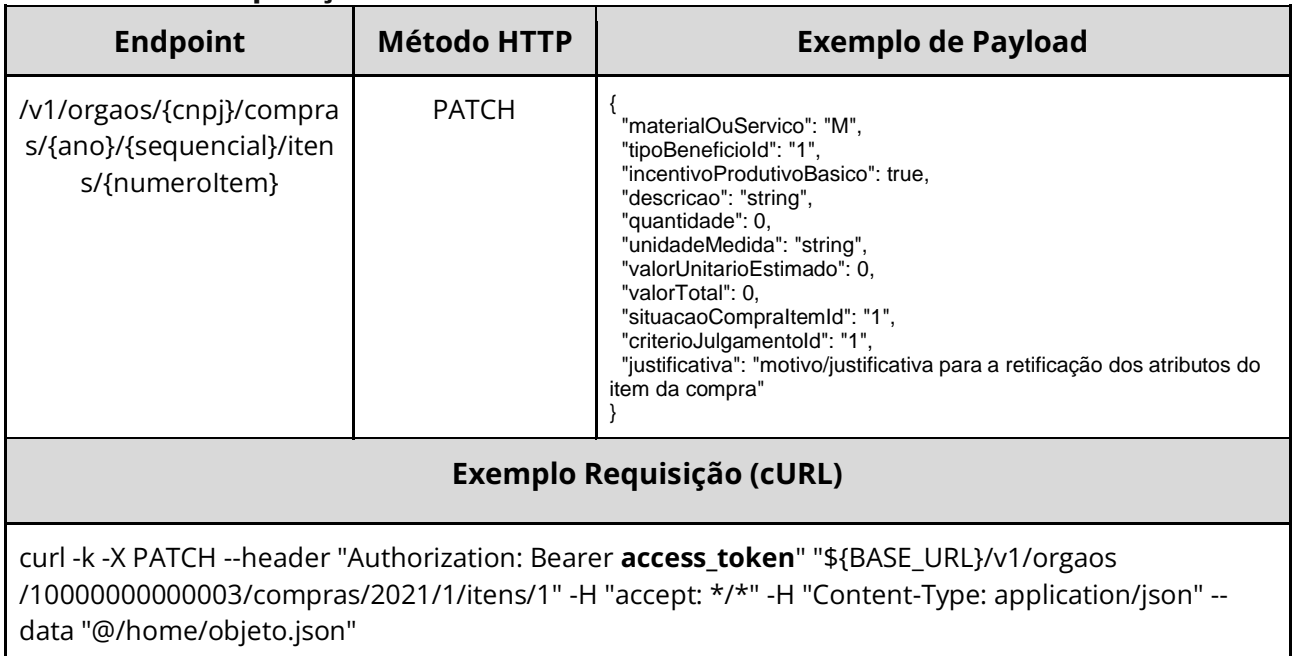

### **Dados de entrada**

Nota: alimentar os parâmetros {cnpj}, {ano}, {sequencial} e {numeroItem} na URL.

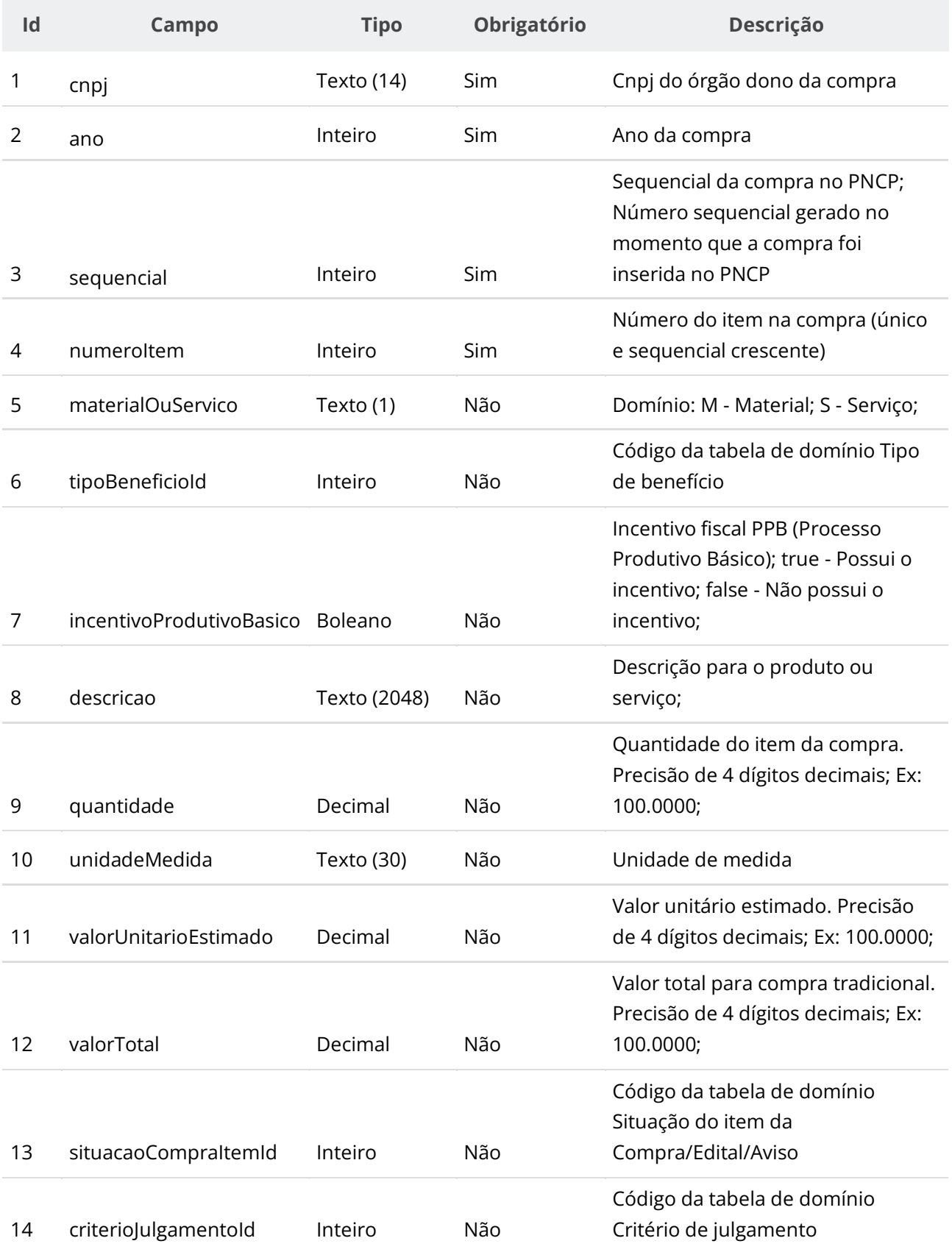

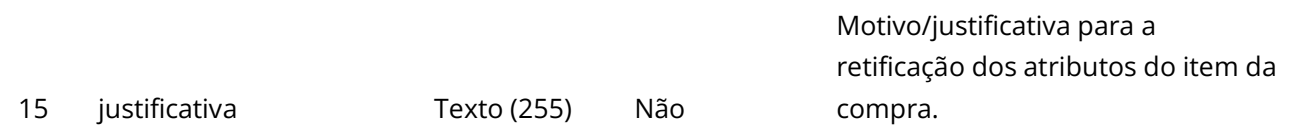

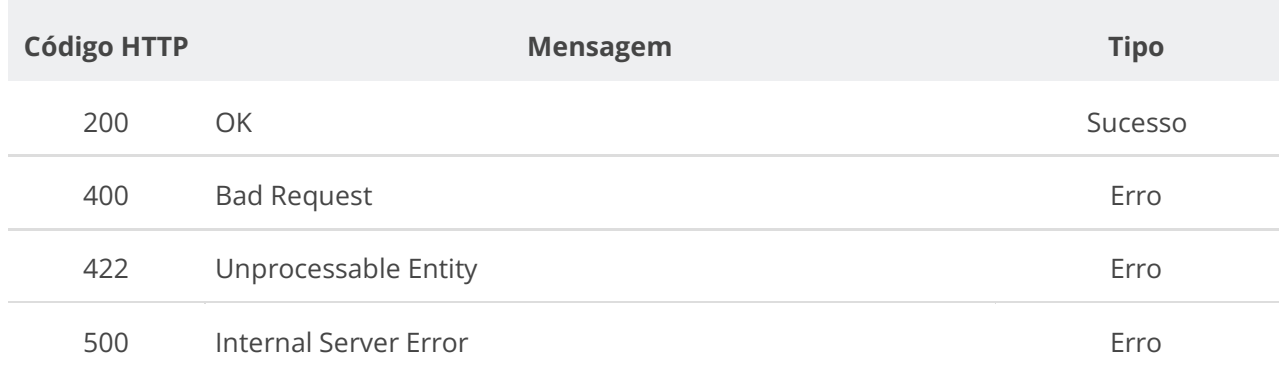

# **6.3.13. Consultar Itens de uma Compra/Edital/Aviso**

Serviço para recuperar os itens de uma compra/edital/aviso.

### **Detalhes de Requisição**

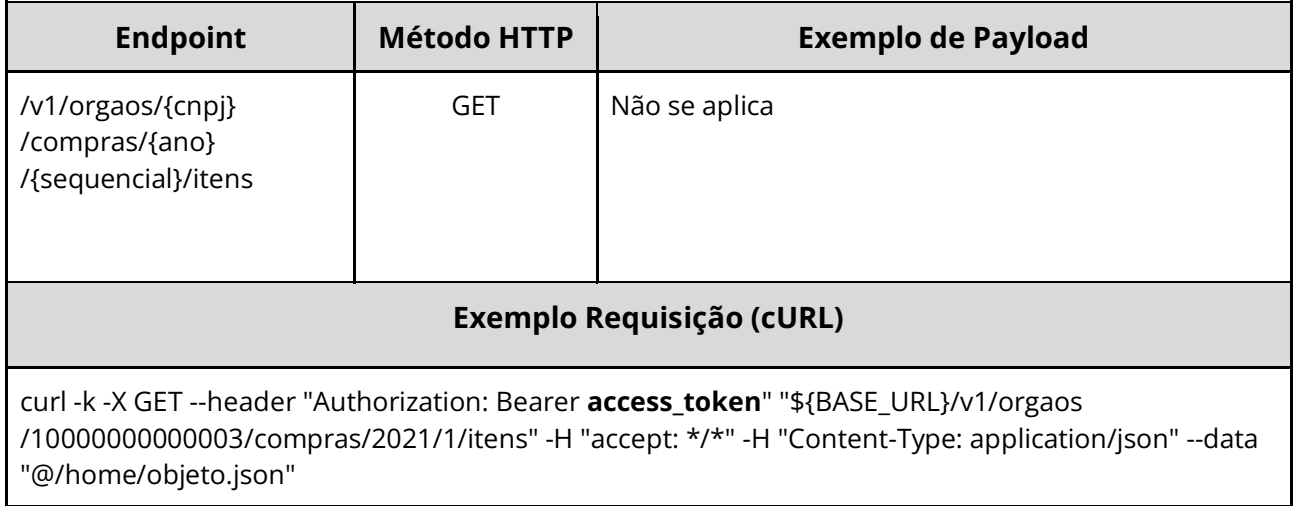

## **Dados de entrada**

Nota: alimentar o parâmetro {cnpj}, {ano} e {sequencial} na URL.

#### **Manual de Integração PNCP– Versão 2.2.3**

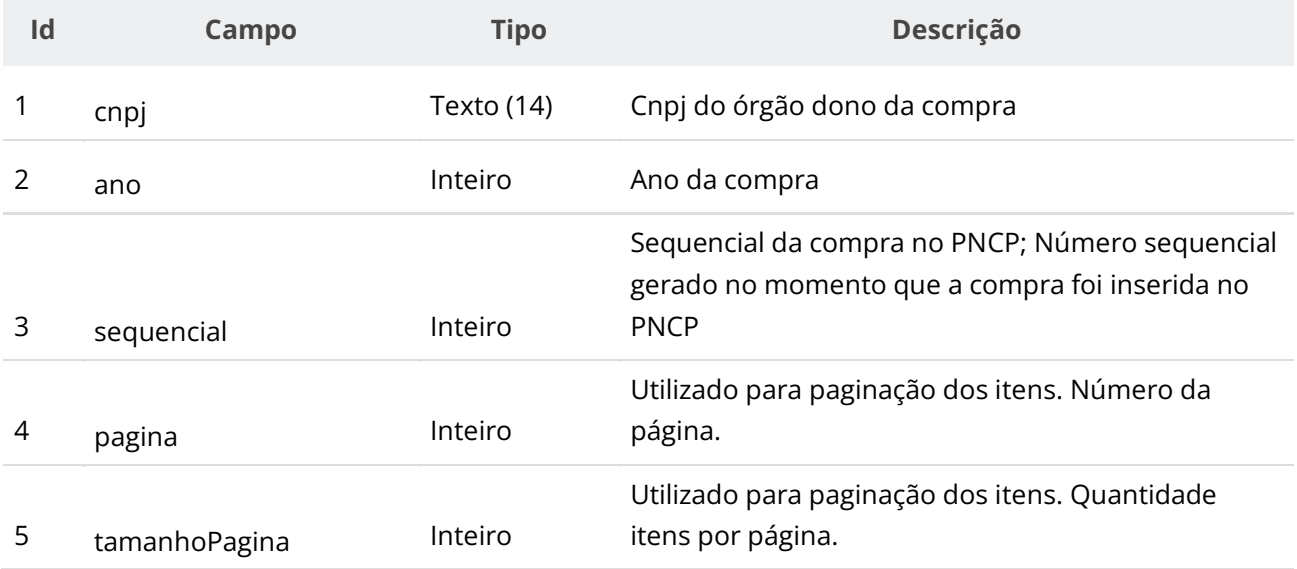

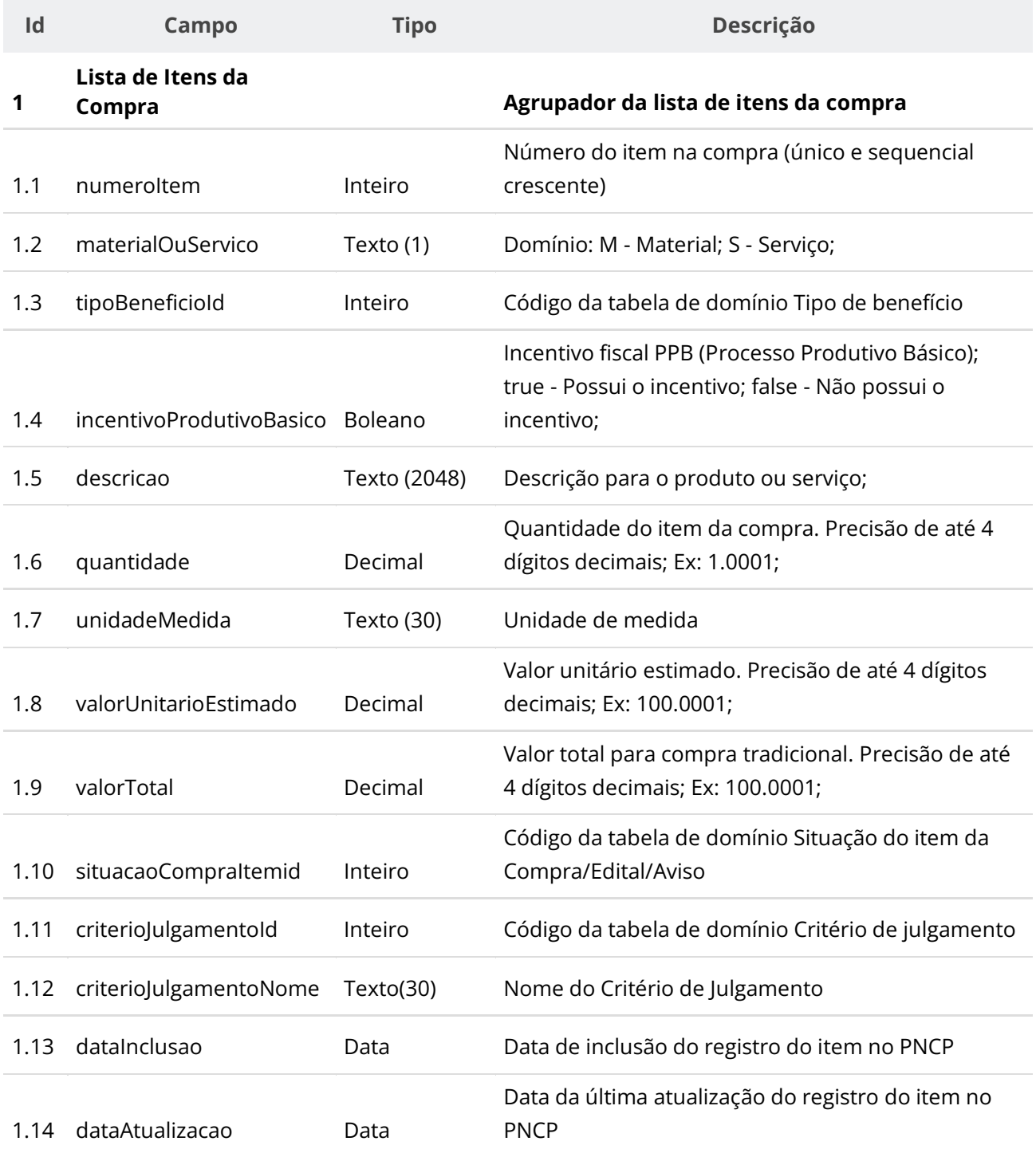

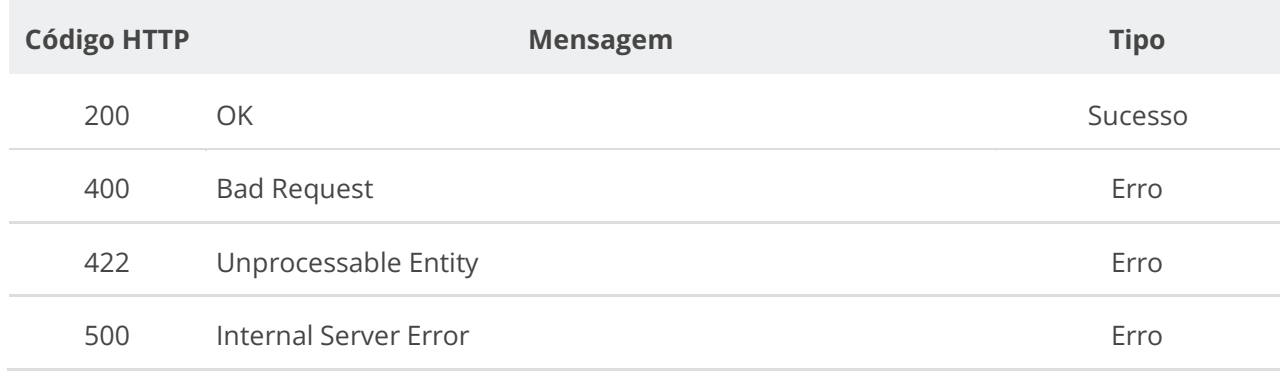

## **6.3.14. Consultar Item de uma Compra/Edital/Aviso**

Serviço para consultar um item específico de uma compra/edital/aviso.

### **Detalhes de Requisição**

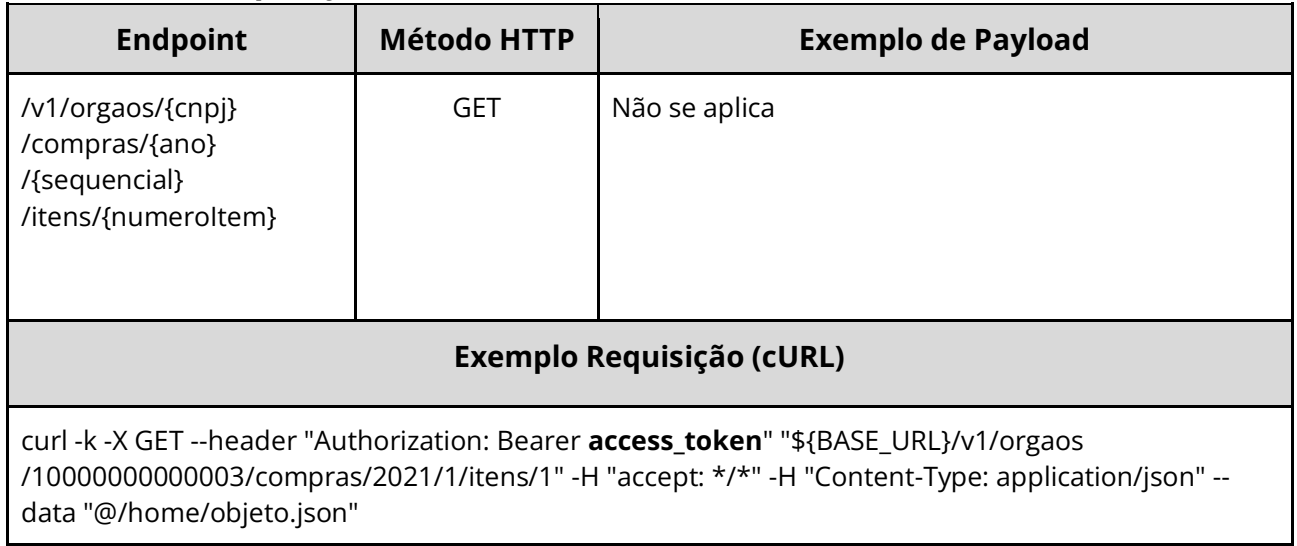

### **Dados de entrada**

Nota: alimentar o parâmetro {cnpj}, {ano} e {sequencial} na URL.

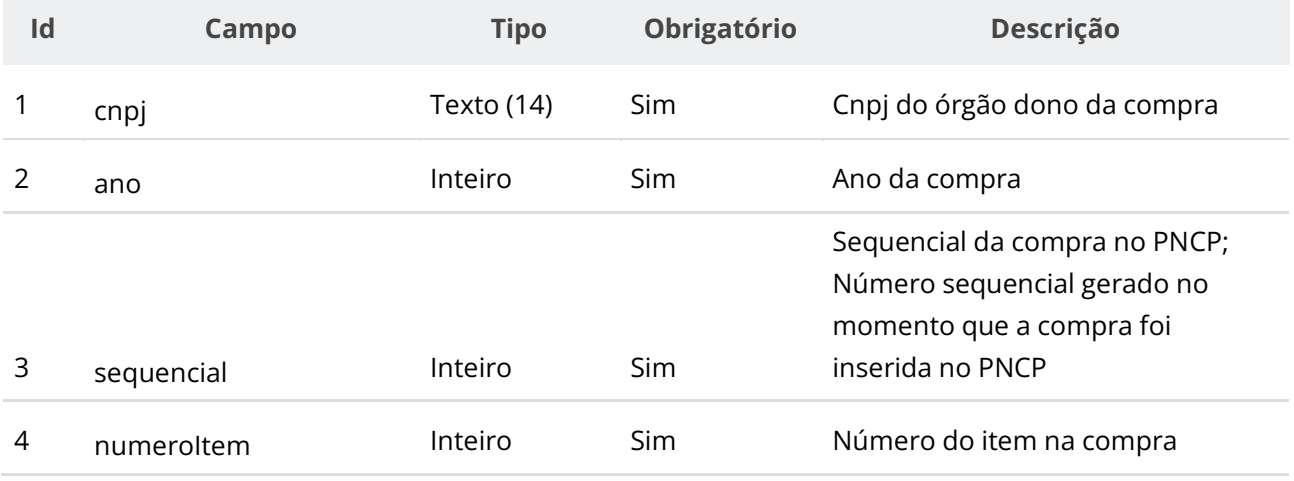

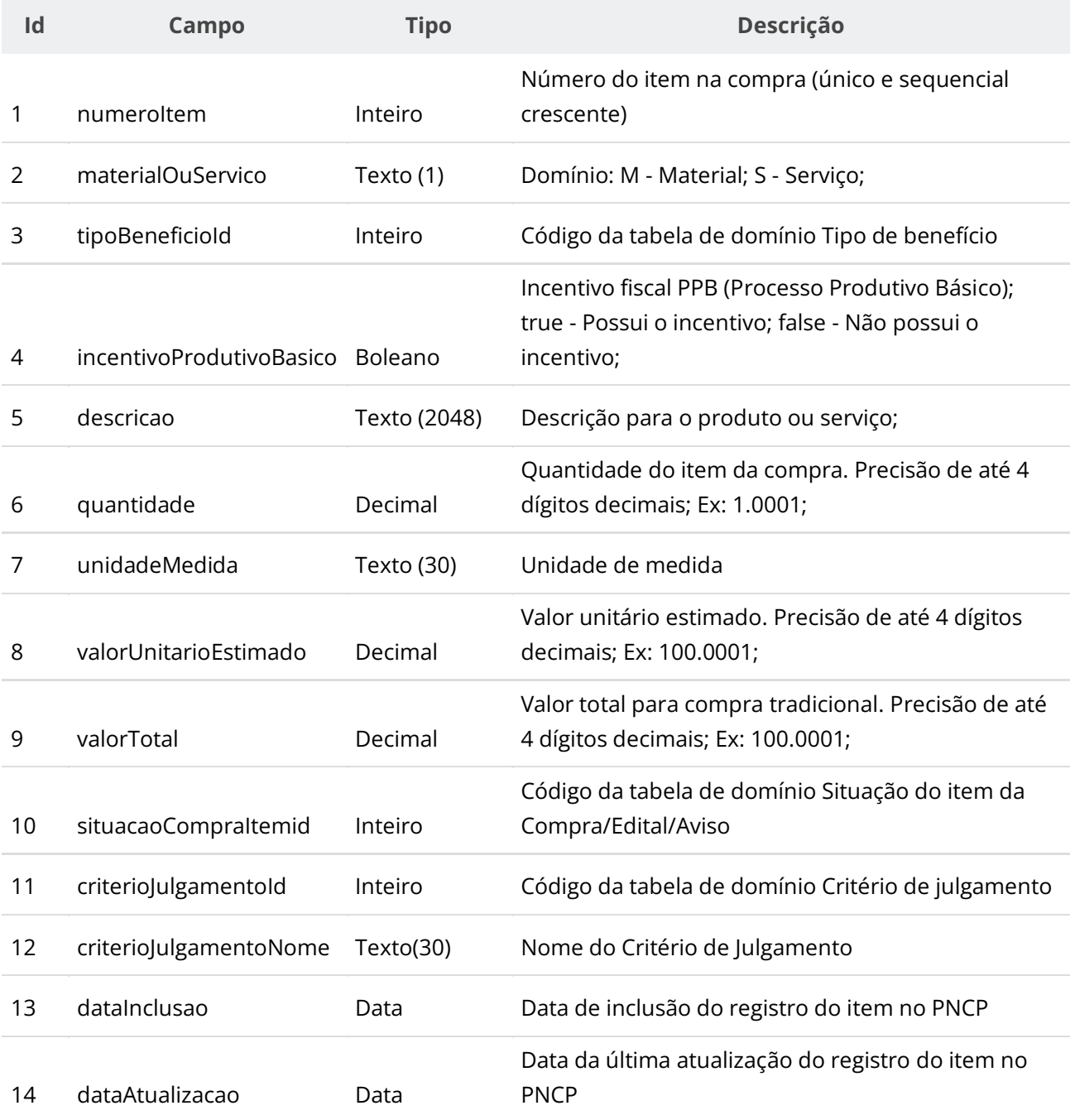

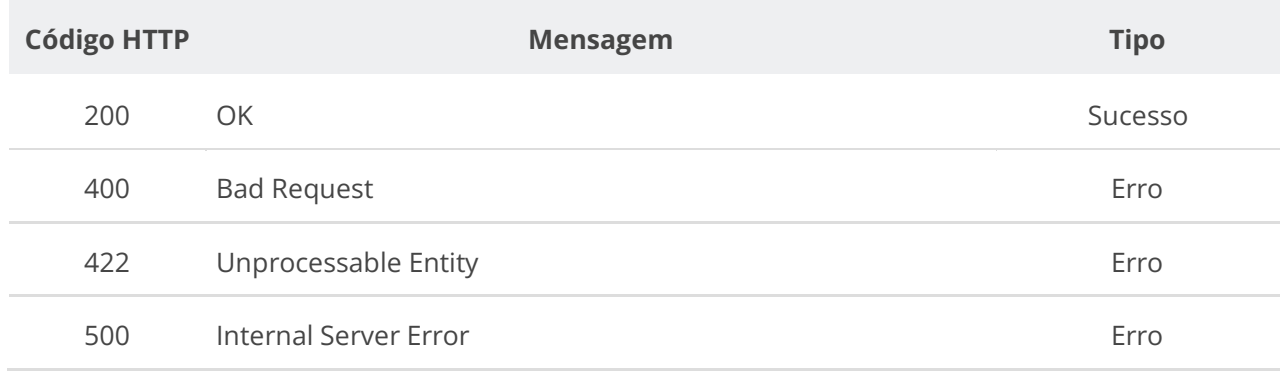

## **6.3.15. Inserir Resultado do Item de uma Compra/Edital/Aviso**

Serviço para inserir o resultado do item de uma compra/edital/aviso. O resultado possui as informações do fornecedor/fornecedor vencedor e valores dos itens. Fica impedida a inclusão do resultado caso a compra/edital/aviso não possua documento/arquivo ativo vinculado a ela no PNCP.

### **Detalhes de Requisição**

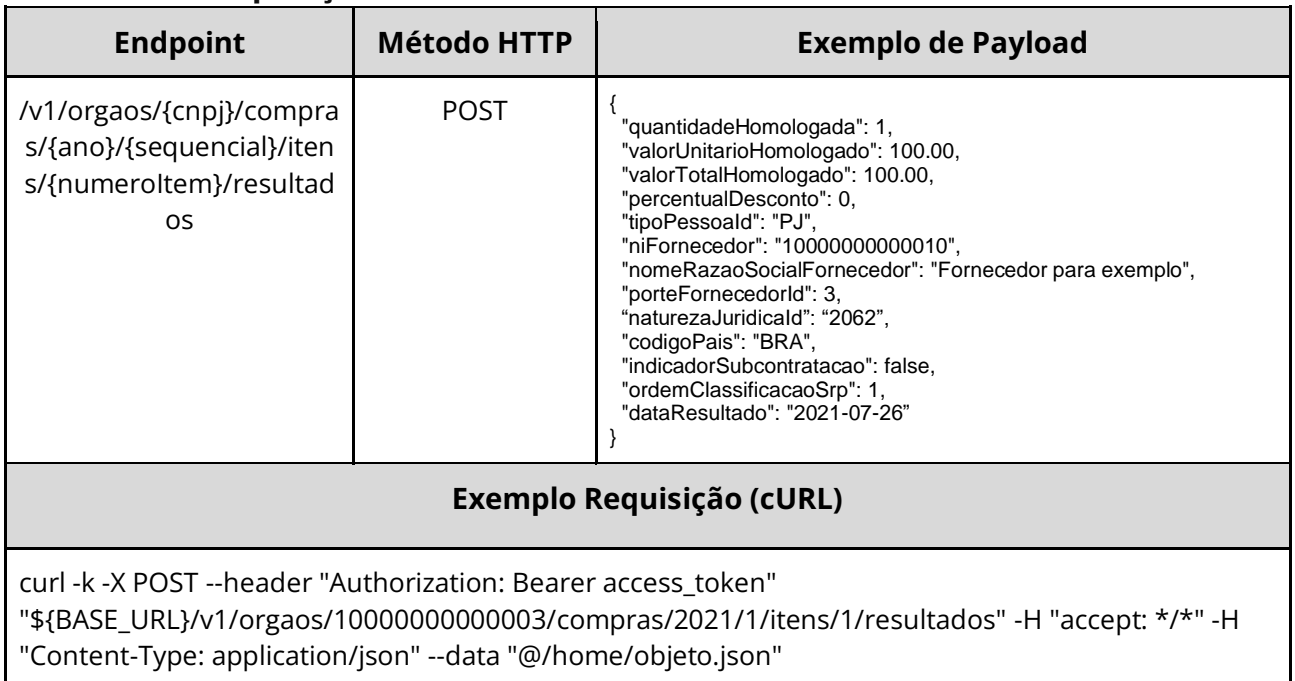

### **Dados de entrada**

Nota: alimentar os parâmetros {cnpj}, {ano}, {sequencial} e {numeroItem} na URL.

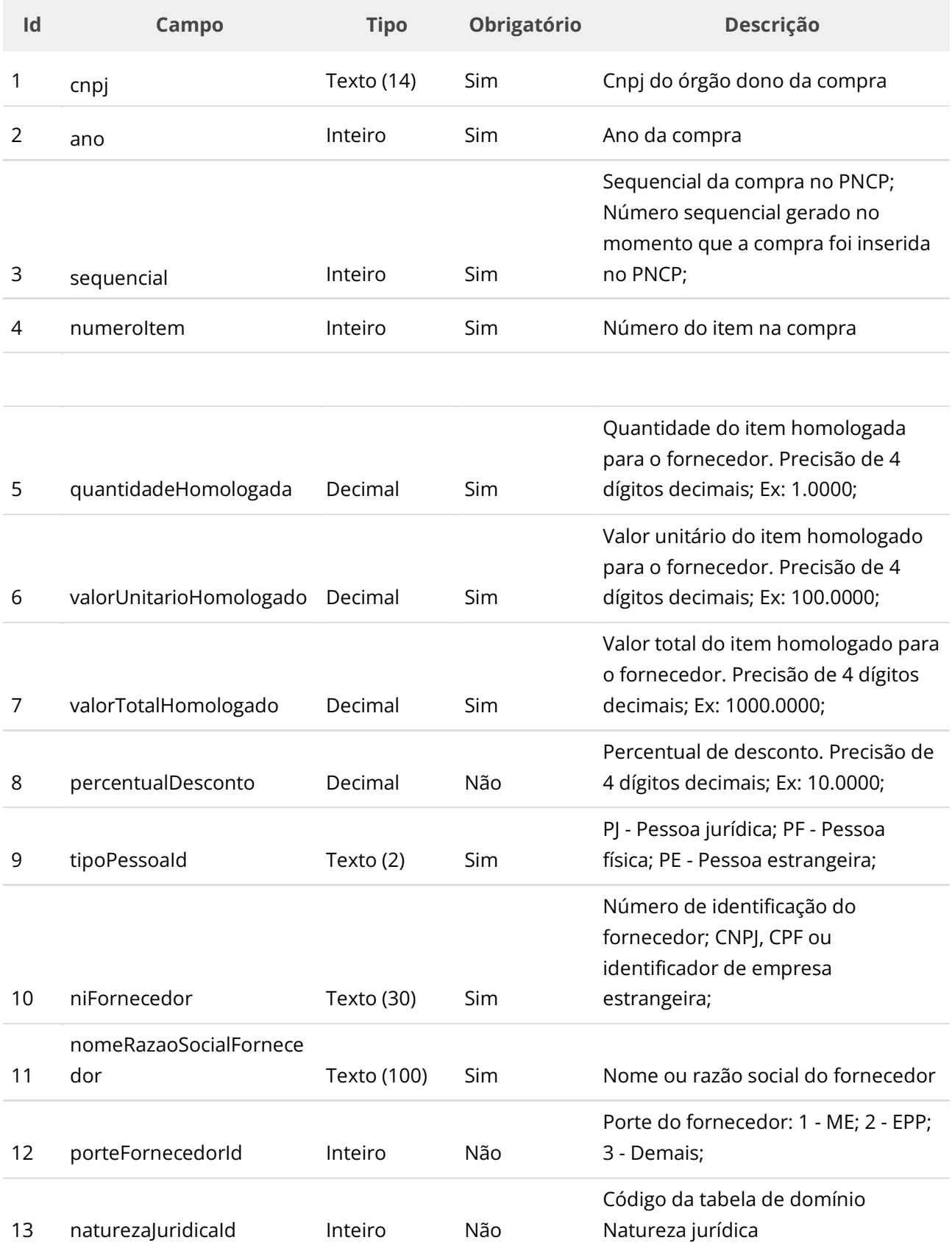

#### **Manual de Integração PNCP– Versão 2.2.3**

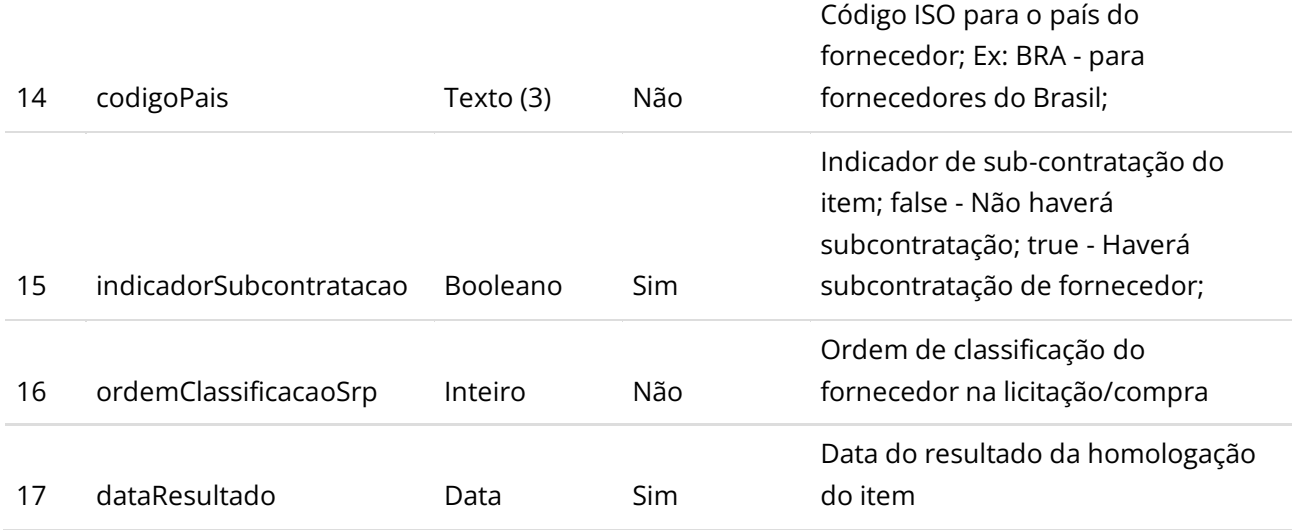

#### **Dados de retorno**

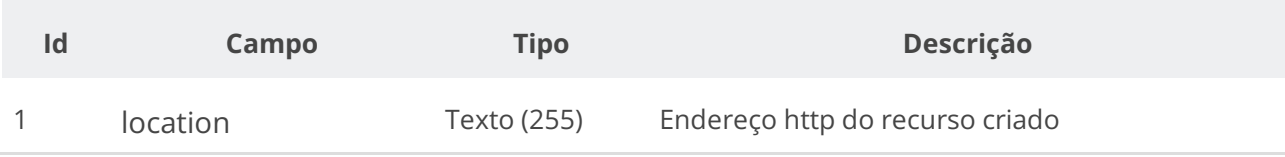

### **Exemplo de Retorno**

Retorno:

access-control-allow-credentials: true access-control-allow-headers: Content-Type,Authorization,X-Requested-With,Content-Length,Accept,Origin, access-control-allow-methods: GET,PUT,POST,DELETE,OPTIONS access-control-allow-origin: \* cache-control: no-cache,no-store,max-age=0,must-revalidate content-length: 0 date: ? expires: ? **location**: **https://treina.pncp.gov.br/api/pncp/v1/orgaos/10000000000003/compras/2021/1/itens/1/resultados/1** pragma: no-cache strict-transport-security: max-age=? x-content-type-options: nosniff x-firefox-spdy: ? x-frame-options: DENY x-xss-protection: ?; mode=block

### **Códigos de Retorno**

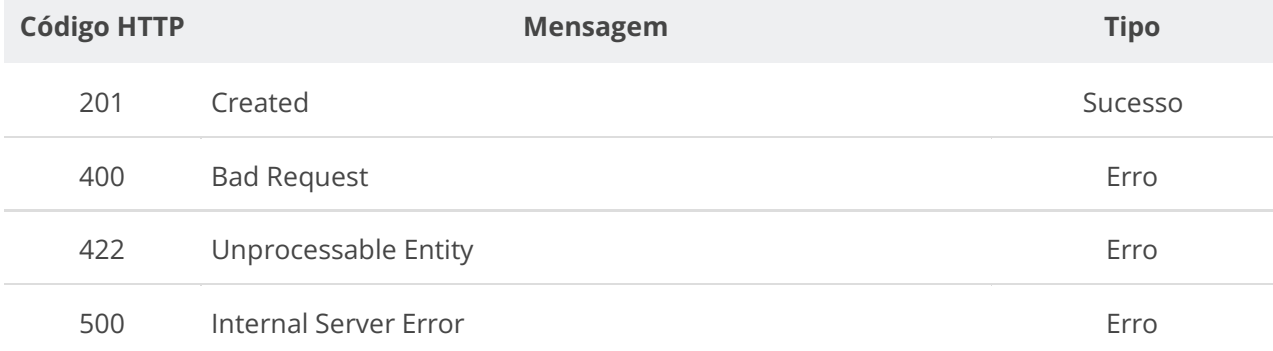

## **6.3.16. Retificar Resultado do Item de uma Compra/Edital/Aviso**

Serviço para retificar um resultado do item de uma compra/edital/aviso, ou para alterar a situação de um resultado do item conforme tabela de domínio de situação do Resultado do item de uma compra. **Importante lembrar que na Retificação todas as informações terão que ser enviadas novamente, não apenas as que sofreram alteração.** Fica impedida a retificação do resultado caso a compra/edital/aviso não possua documento/arquivo ativo vinculado a ela no PNCP.

#### **Detalhes de Requisição**

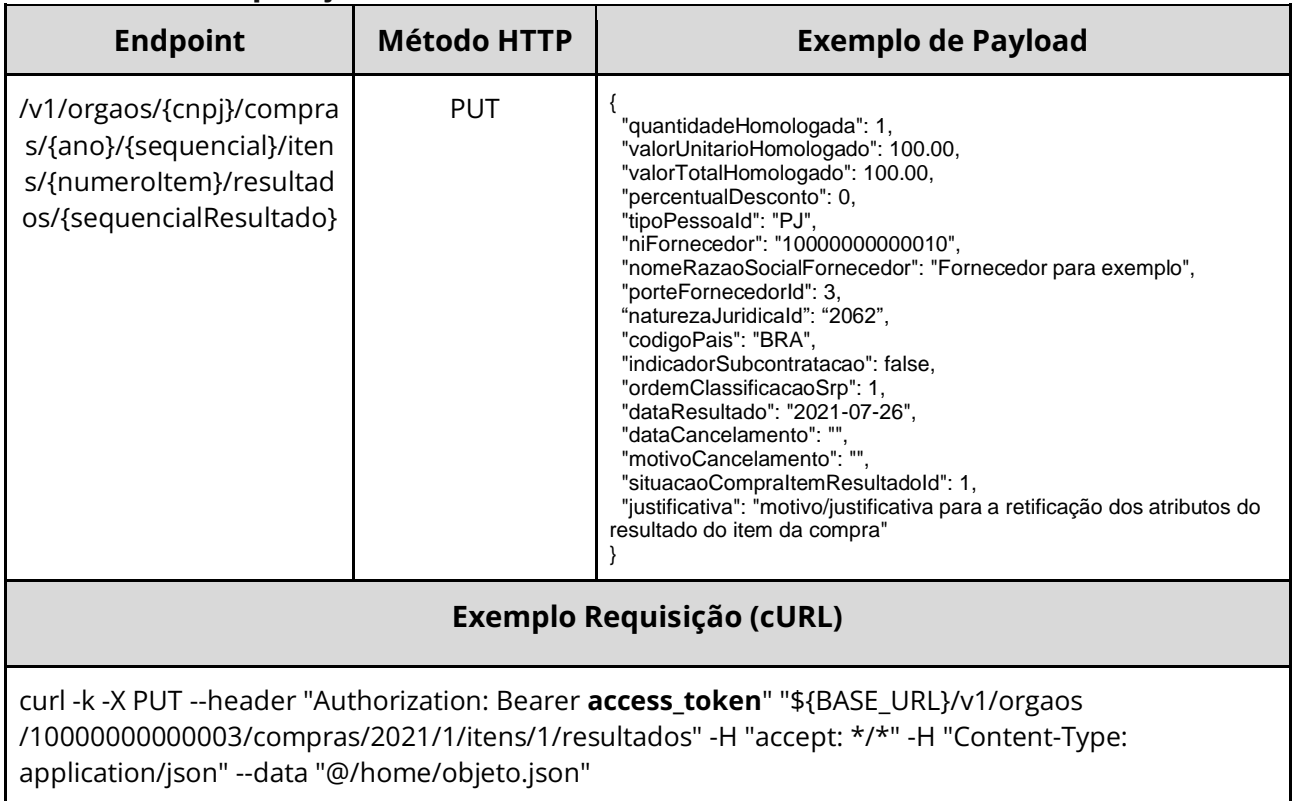

#### **Dados de entrada**

Nota: alimentar o parâmetro {cnpj}, {ano}, {sequencial}, {numeroItem} e {sequencialResultado} na URL.

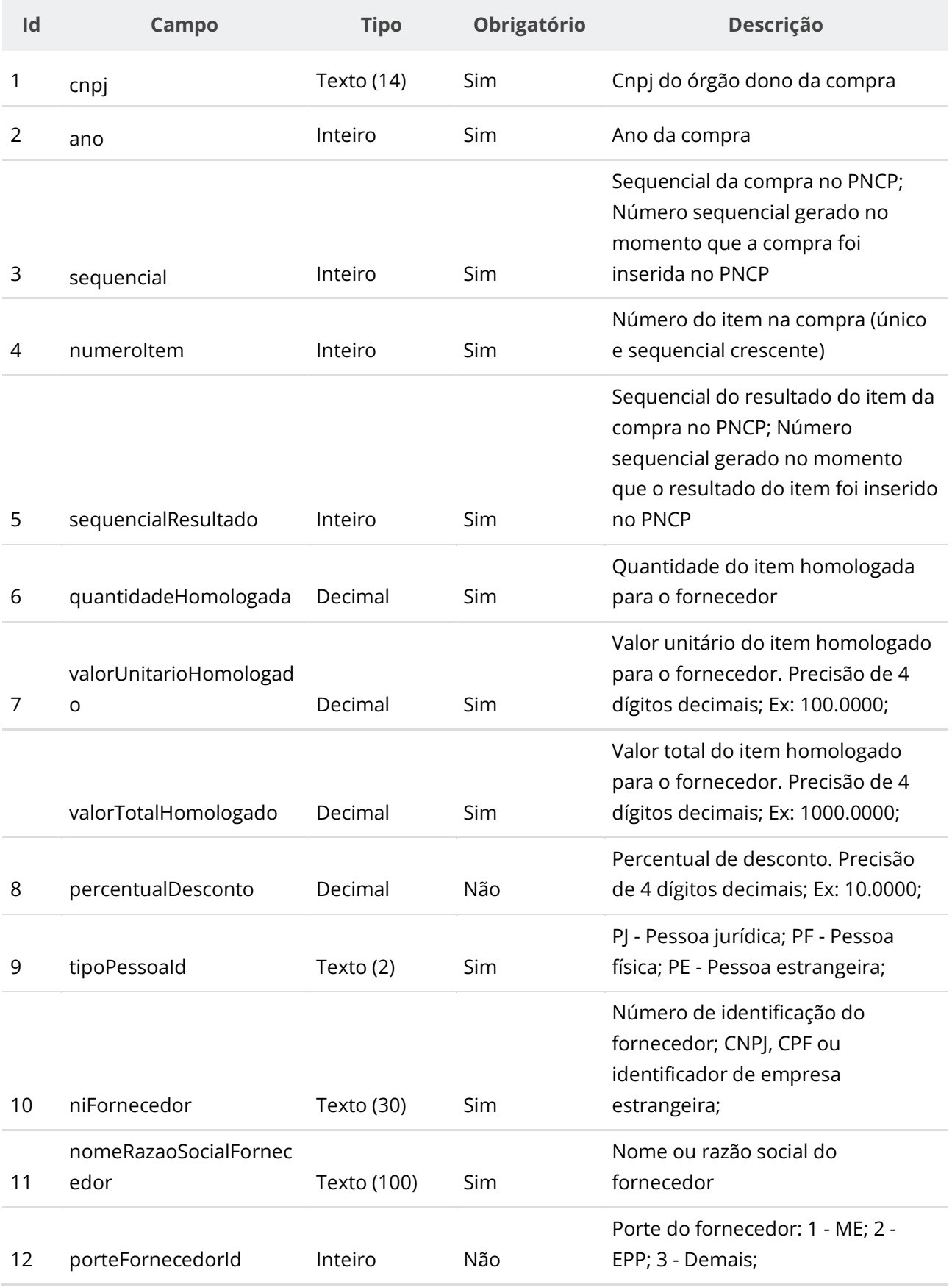

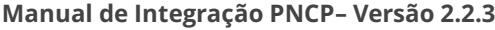

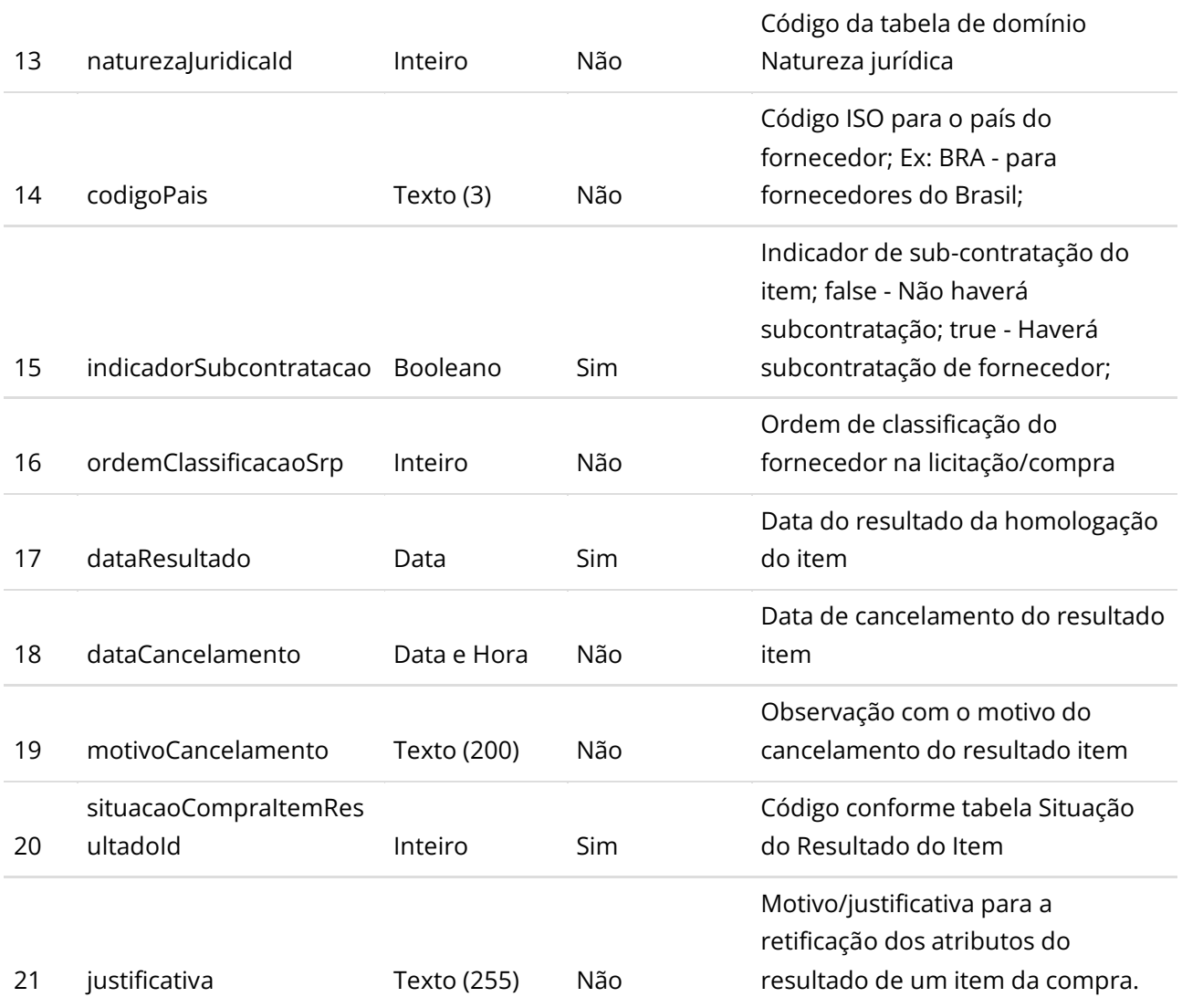

\*\* Para cancelamento do Resultado informar situação do resultado igual a 2, data e motivo do cancelamento junto com os outros dados do resultado.

# **Códigos de Retorno**

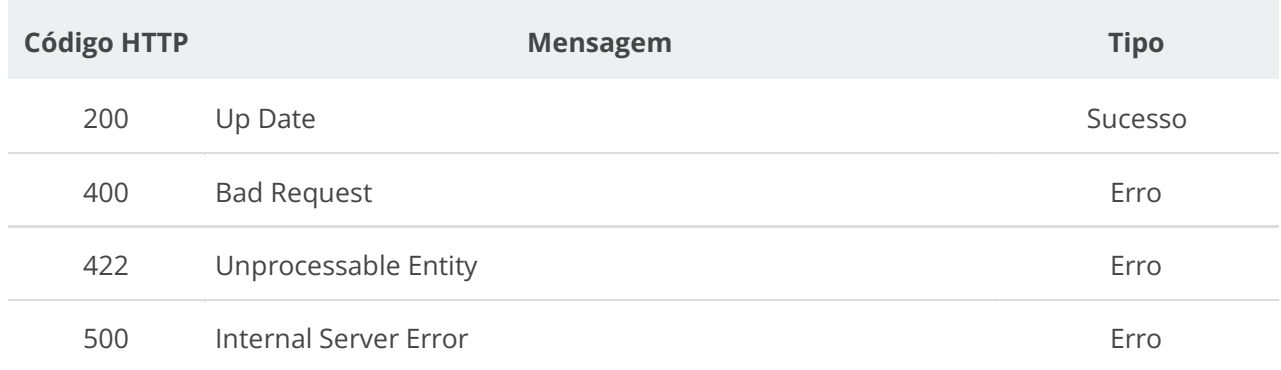

# **6.3.17. Consultar Resultados de Item de uma Compra/Edital/Aviso**

#### **Manual de Integração PNCP– Versão 2.2.3**

Serviço para recuperar os resultados cadastrados para um item de uma compra/edital/aviso.

# **Detalhes de Requisição**

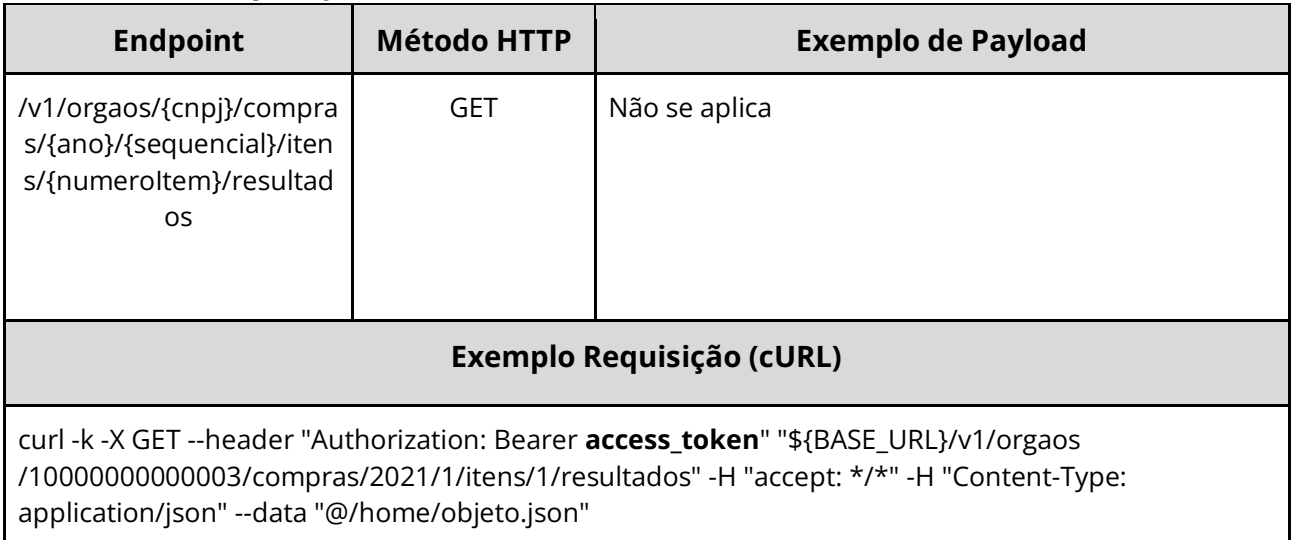

### **Dados de entrada**

Nota: alimentar o parâmetro {cnpj}, {ano}, {sequencial} e {numeroItem} na URL.

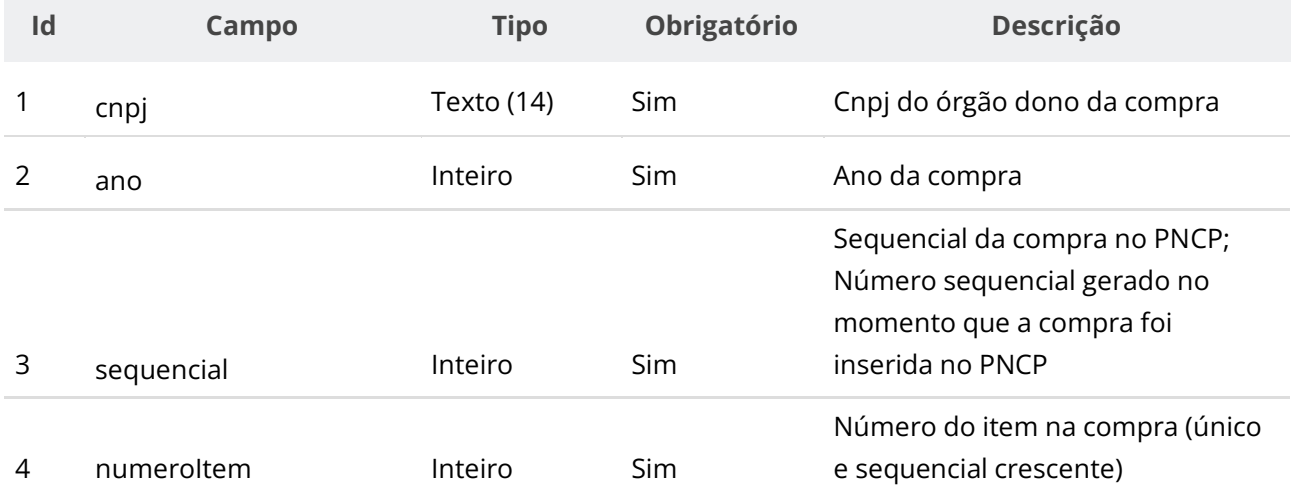

#### **Manual de Integração PNCP– Versão 2.2.3**

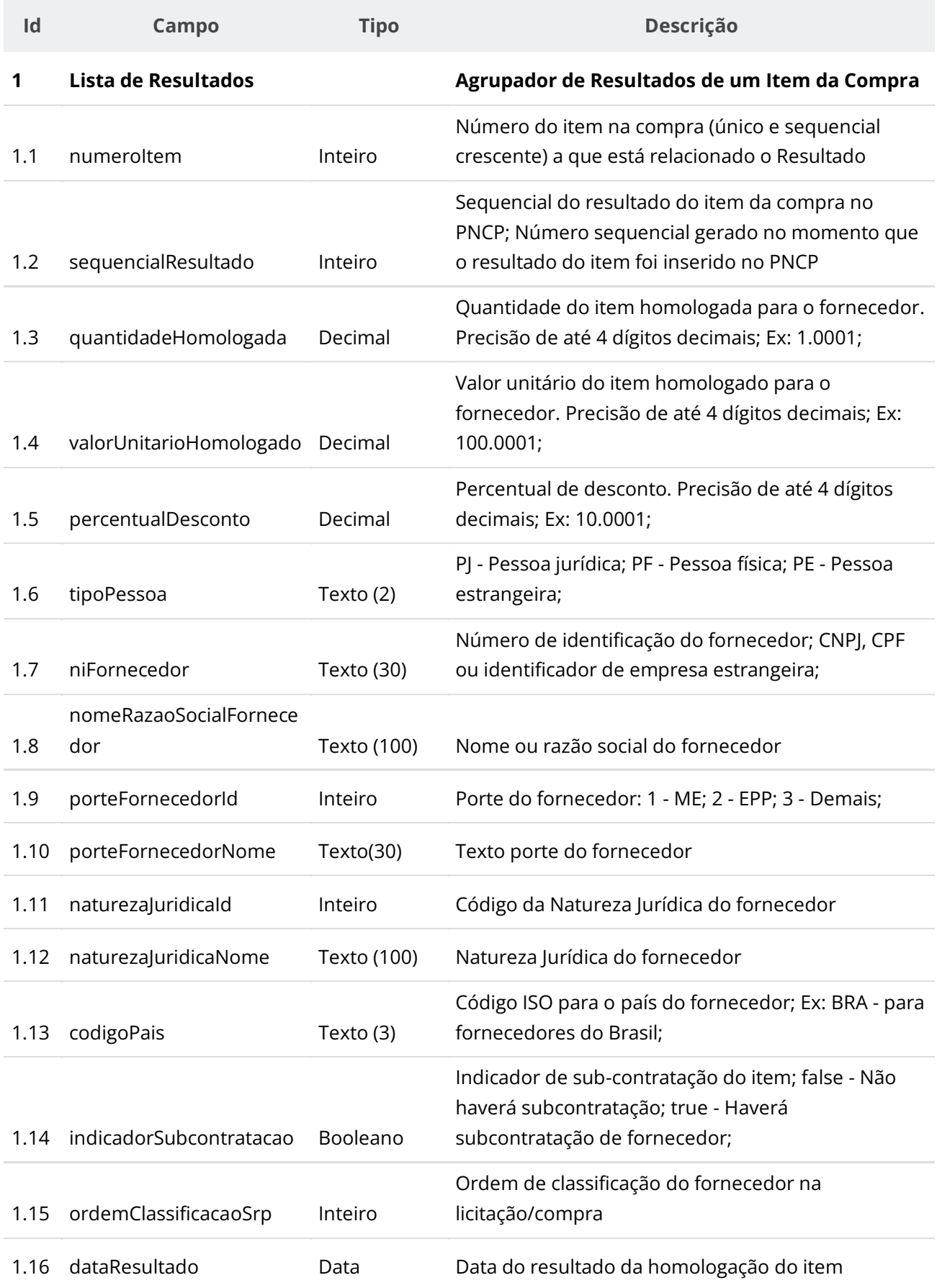

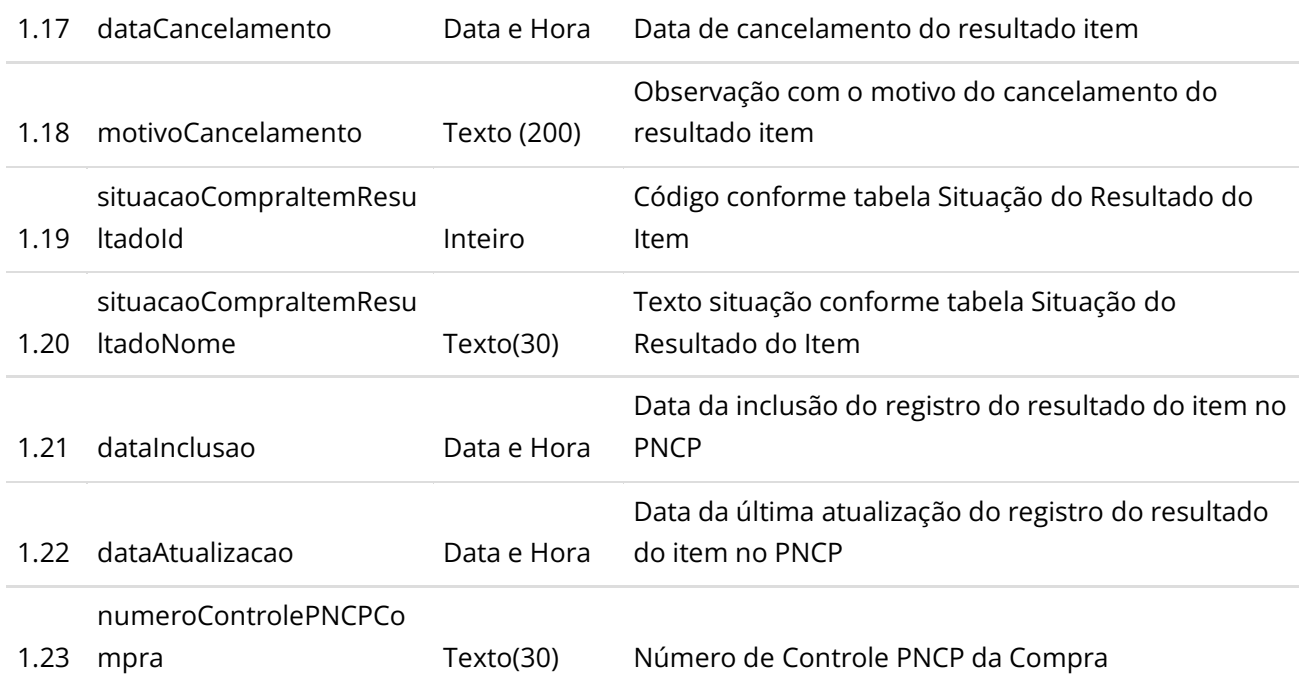

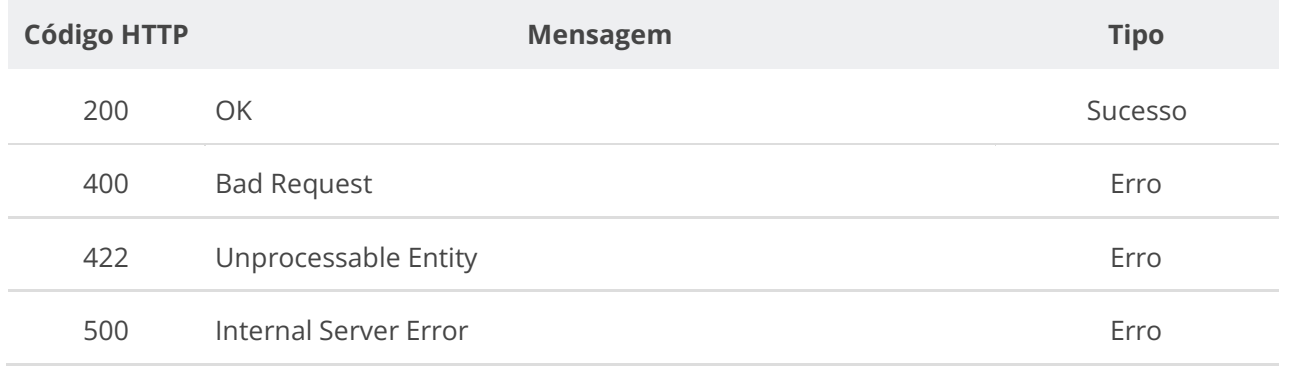

## **6.3.18. Consultar um Resultado específico de Item de uma Compra/Edital/Aviso**

Serviço para consultar os dados de um resultado específico de um item da compra/edital/aviso.

## **Detalhes de Requisição**

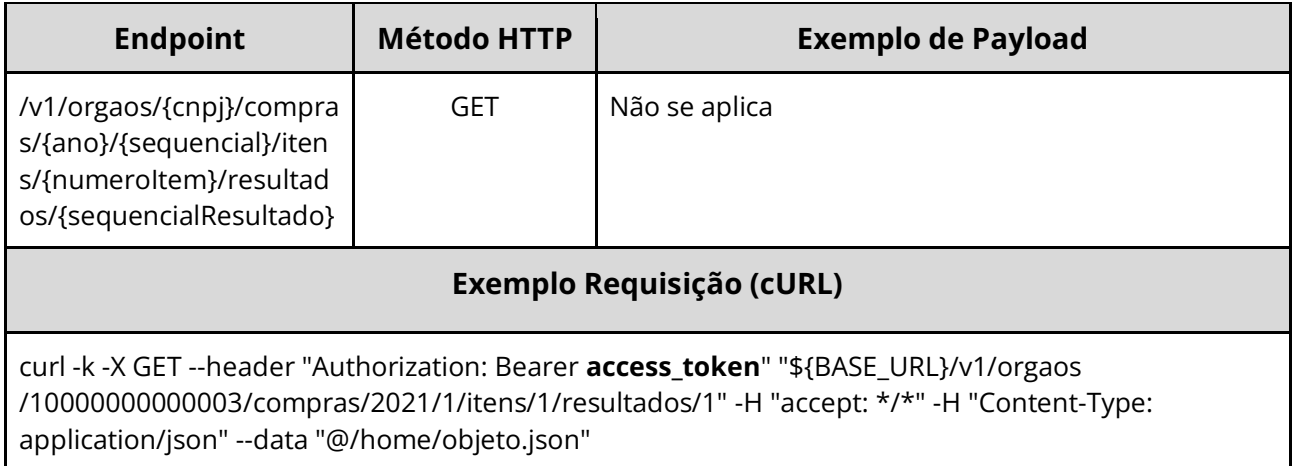

### **Dados de entrada**

Nota: alimentar o parâmetro {cnpj}, {ano}, {sequencial}, {numeroItem} e {sequencialResultado} na URL.

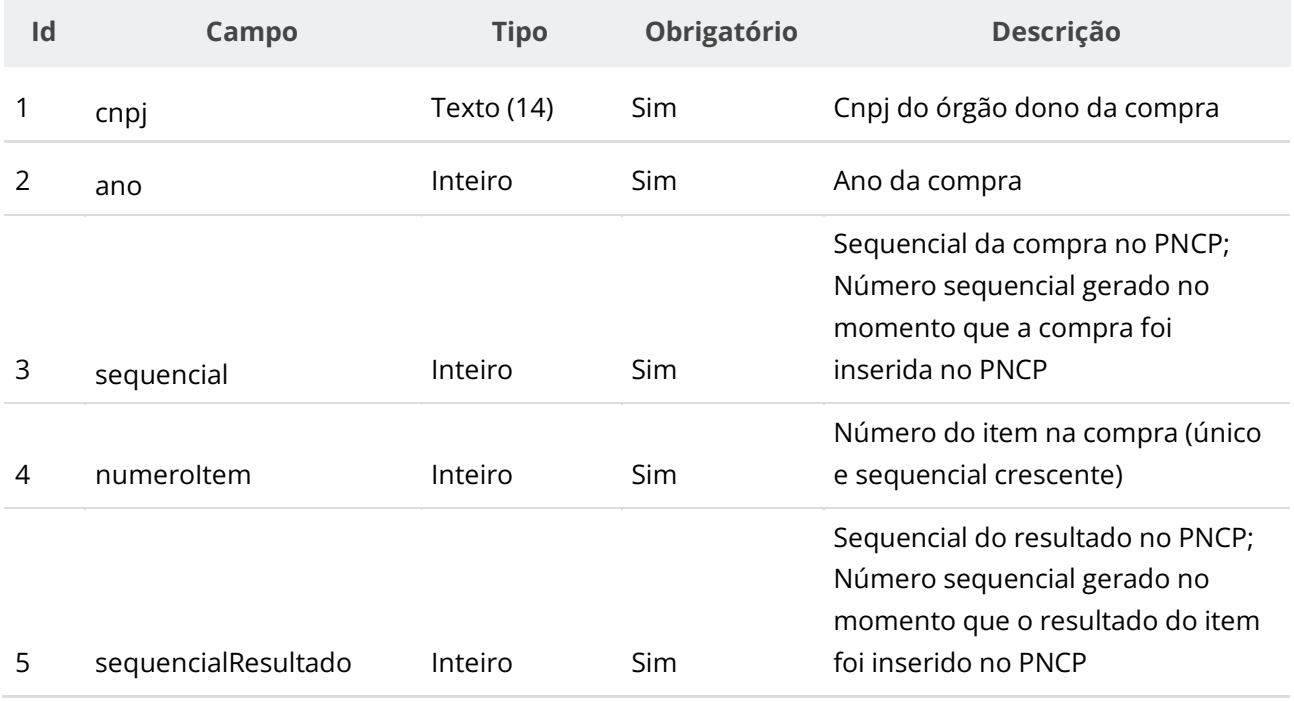

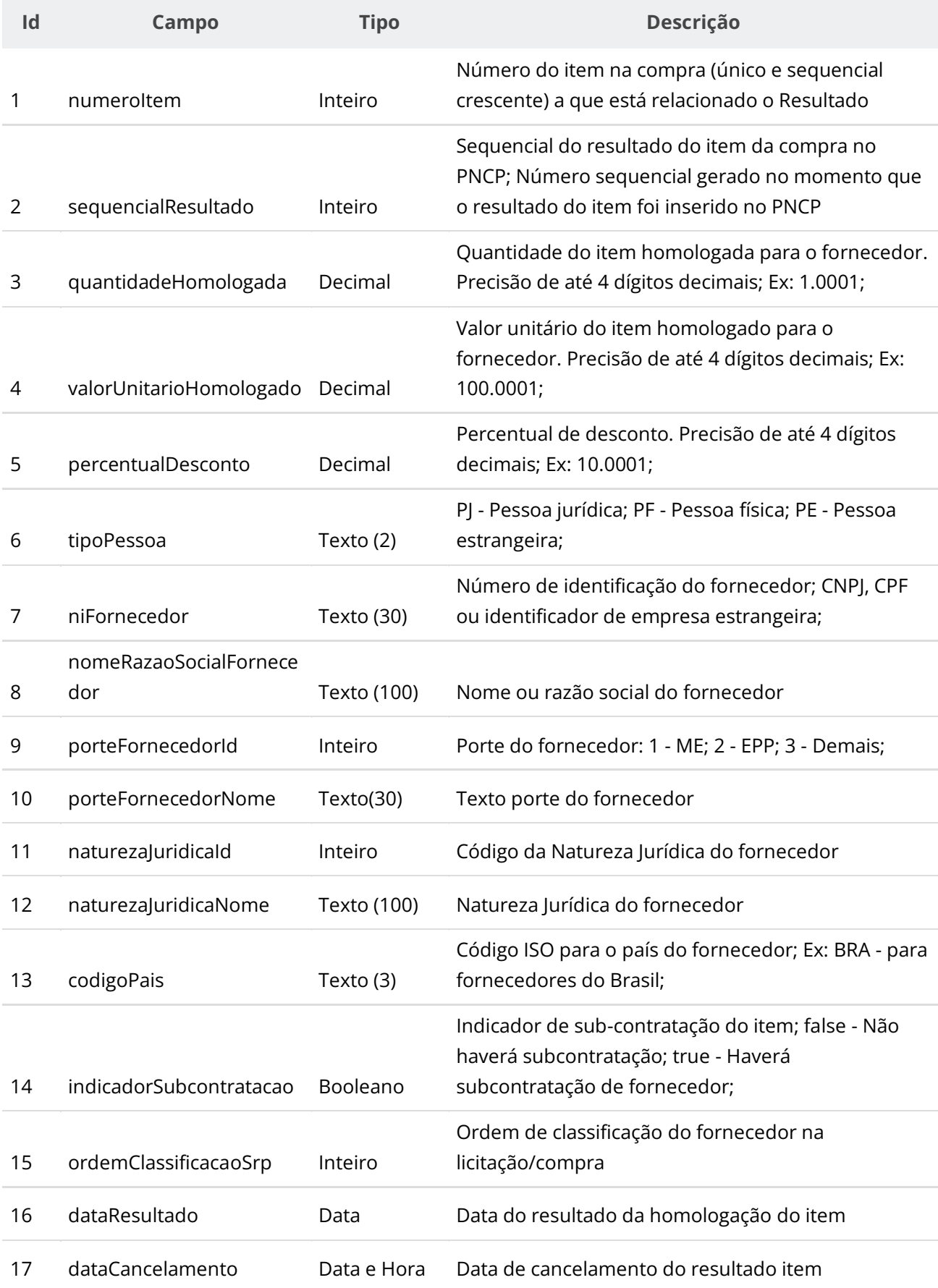

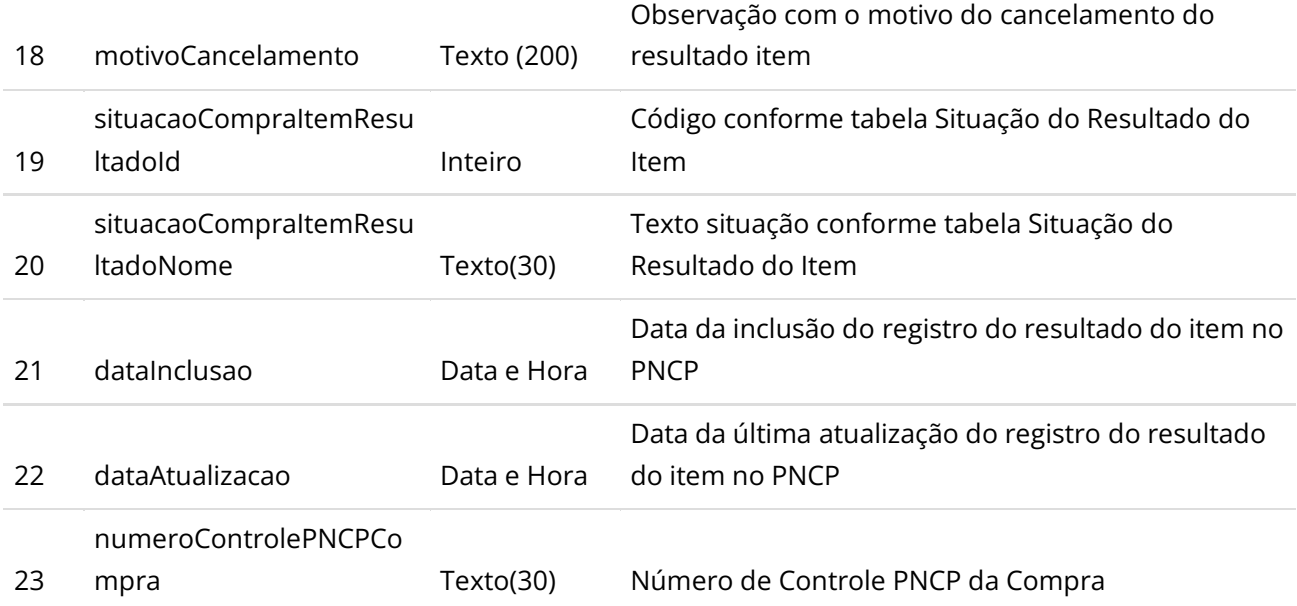

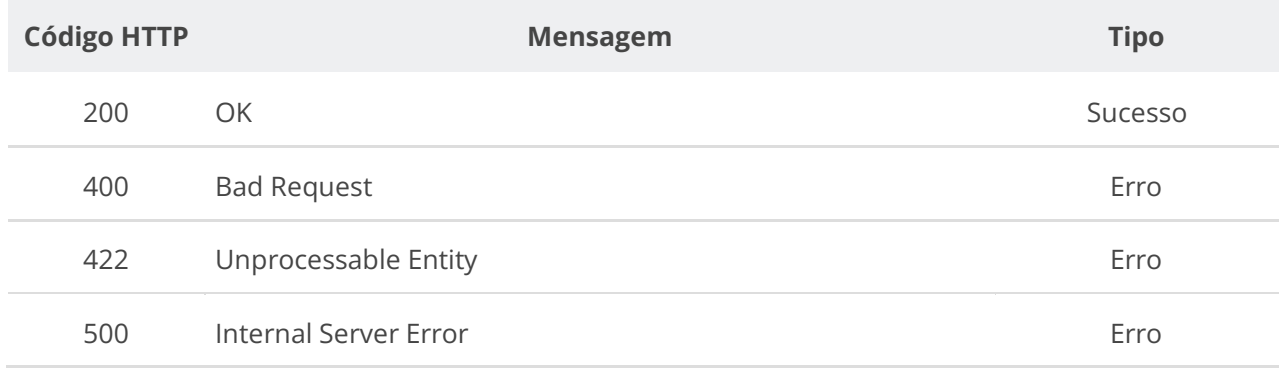

## **6.3.19. Consultar Histórico da Compra**

Serviço que permite consultar todos os eventos de uma Compra específica, dos Itens, dos Resultados e de seus documentos/arquivos.

### **Detalhes da Requisição**

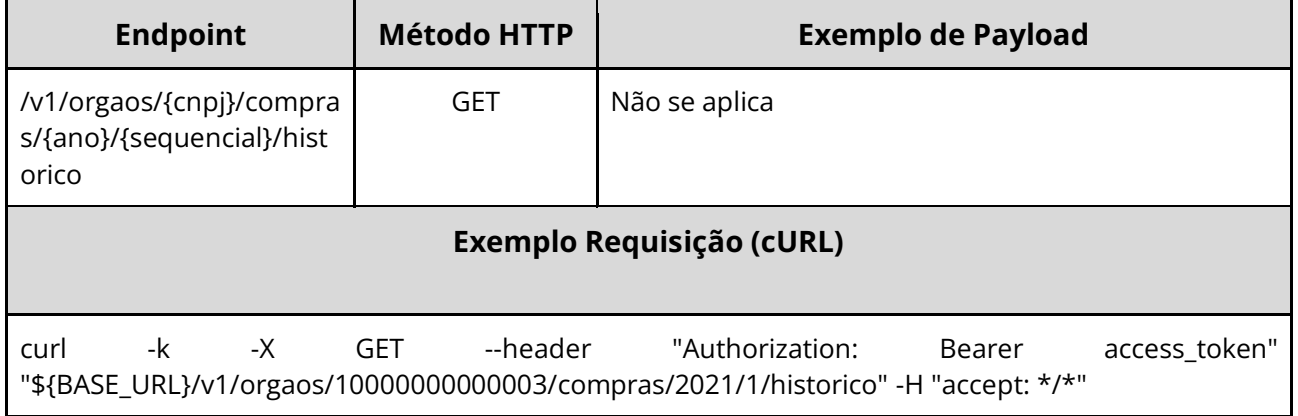

### **Dados de entrada**

Nota: alimentar o parâmetro {cnpj}, {ano} e {sequencial} na URL.

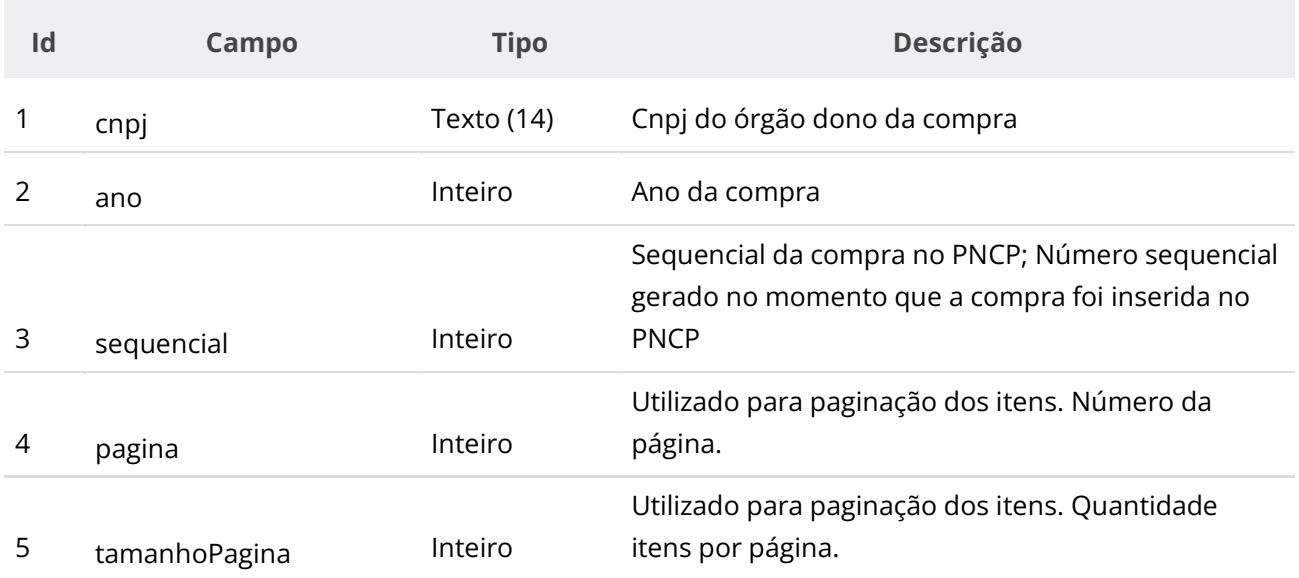

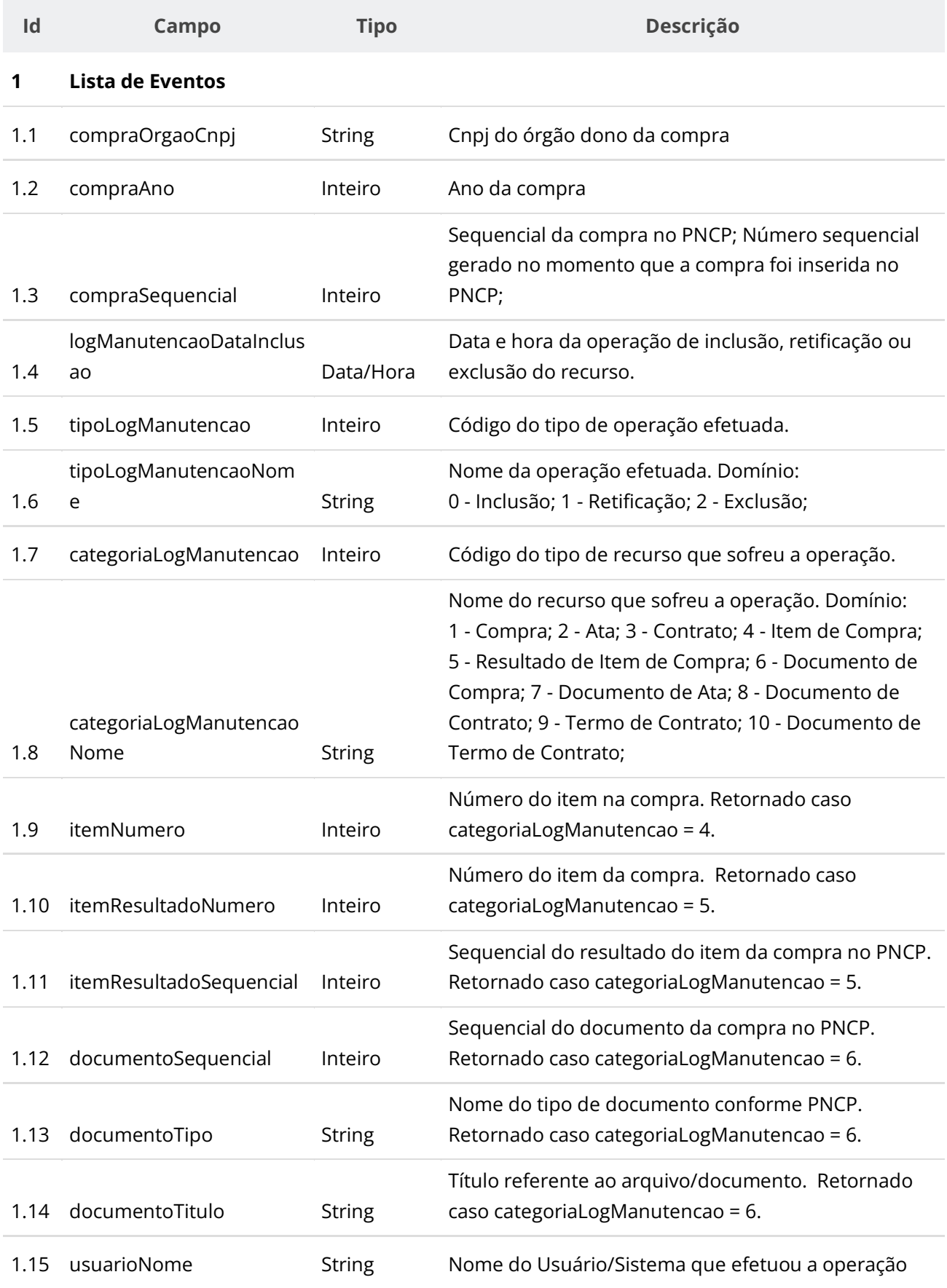

#### 1.16 justificativa **String** Motivo/Justificativa da operação de retificação ou exclusão do recurso.

# **Códigos de Retorno**

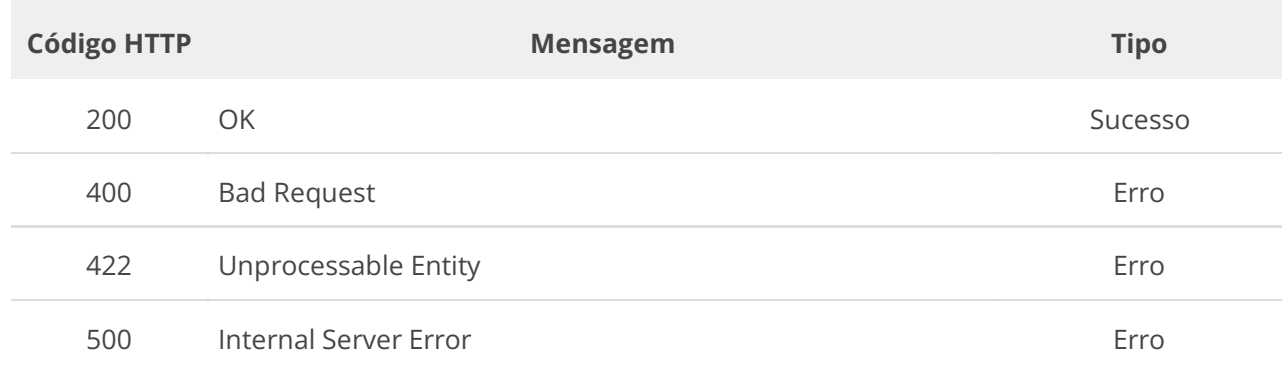

# **6.4. Serviços de Ata**

## **6.4.1. Inserir Ata de Registro de Preço**

Serviço que permite inserir uma ata de Registro de Preço no PNCP referente a uma compra.

### **Detalhes da Requisição**

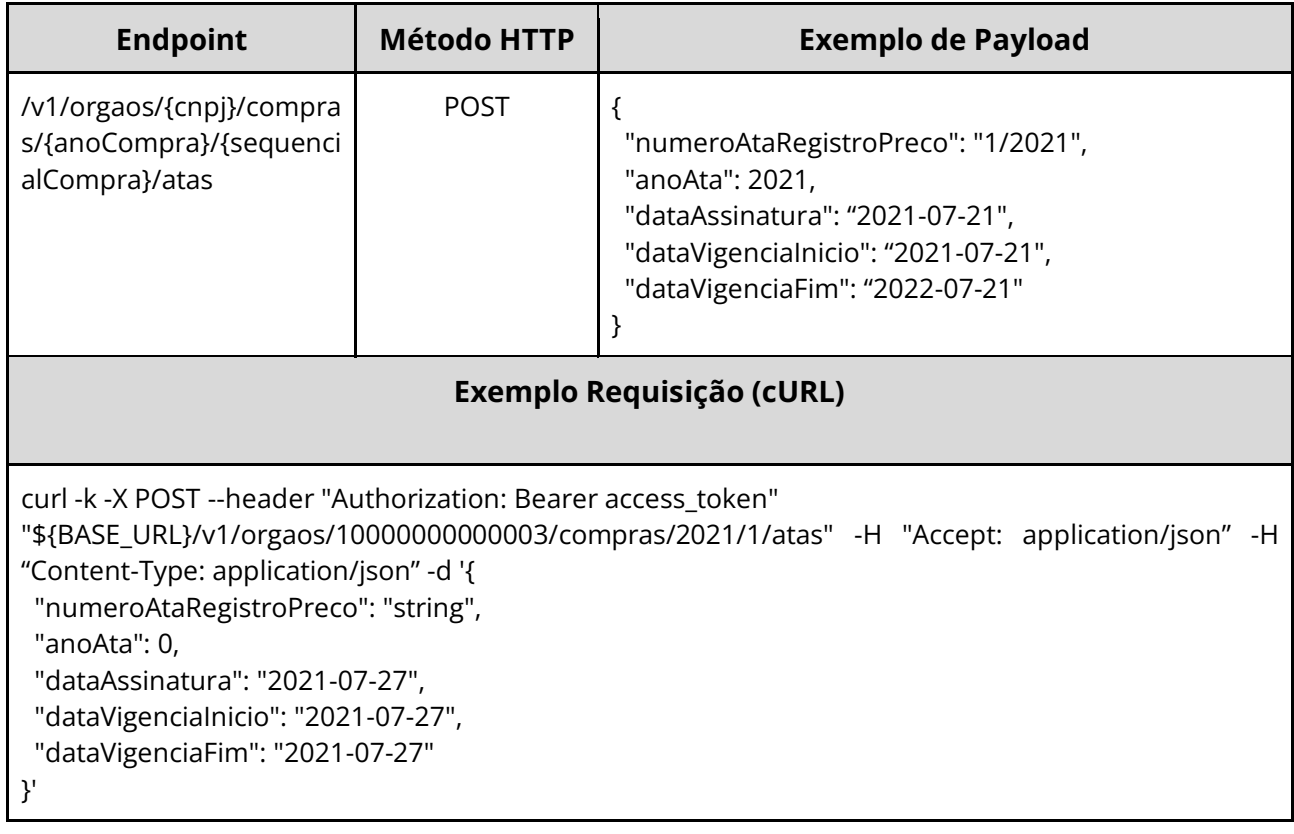

### **Dados de entrada**

Nota: alimentar o parâmetro {cnpj}, {anoCompra} e {sequencialCompra} na URL.

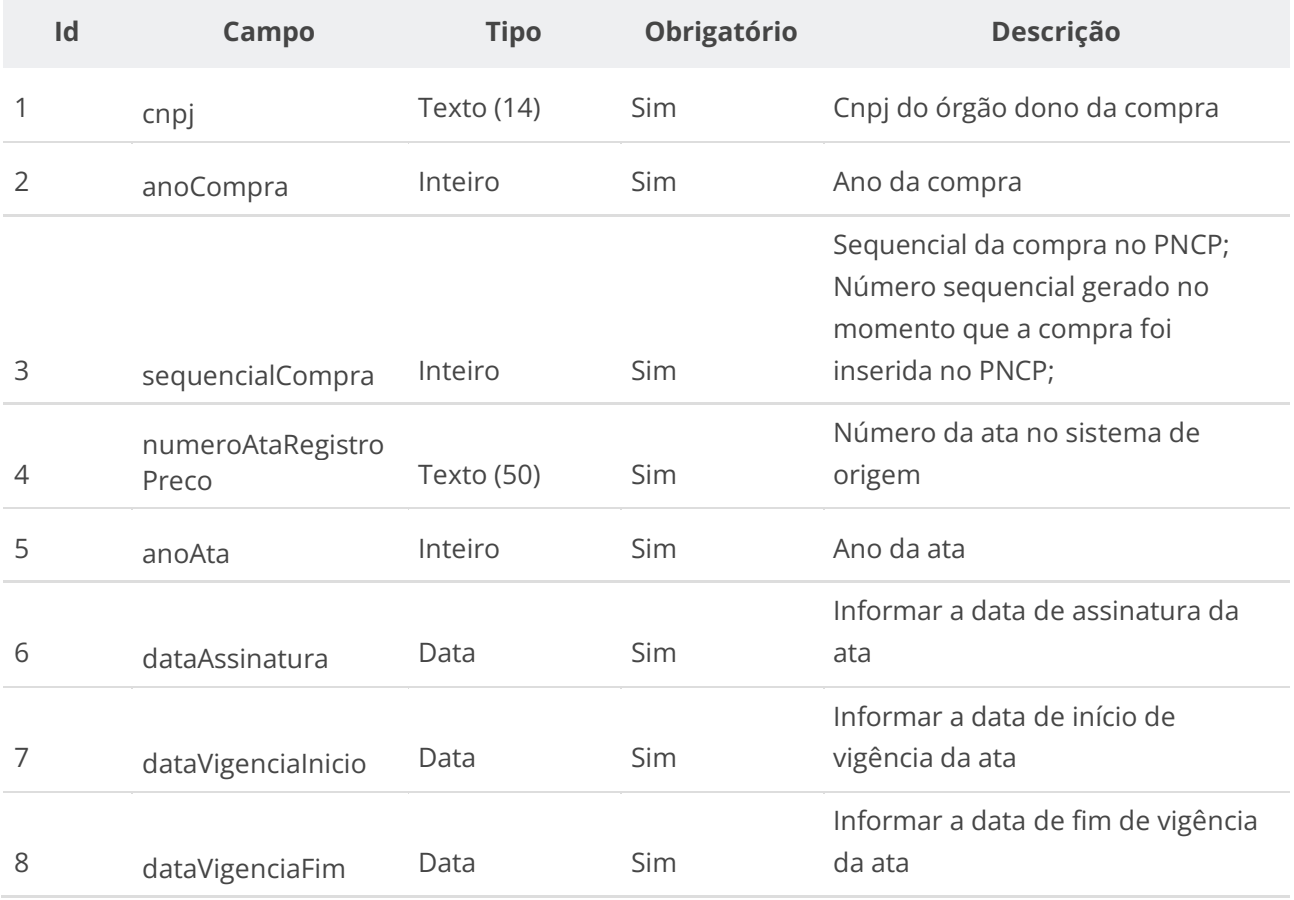

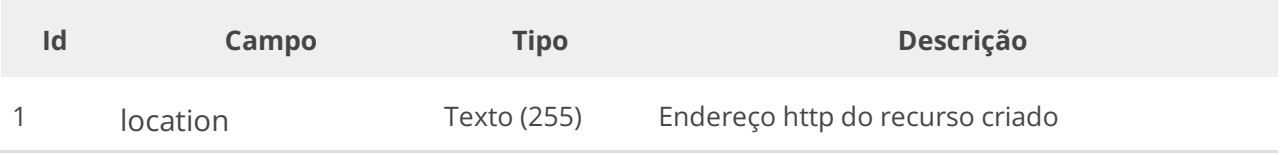

### **Exemplo de Retorno**

Retorno: access-control-allow-credentials: true access-control-allow-headers: Content-Type,Authorization,X-Requested-With,Content-Length,Accept,Origin, access-control-allow-methods: GET,PUT,POST,DELETE,OPTIONS access-control-allow-origin: \* cache-control: no-cache,no-store,max-age=0,must-revalidate content-length: 0 date: ? expires: ? **location**: **https://treina.pncp.gov.br/api/pncp/v1/orgaos/10000000000003/compras/2021/1/atas/1** pragma: no-cache strict-transport-security: max-age=? x-content-type-options: nosniff x-firefox-spdy: ? x-frame-options: DENY x-xss-protection: ?; mode=block

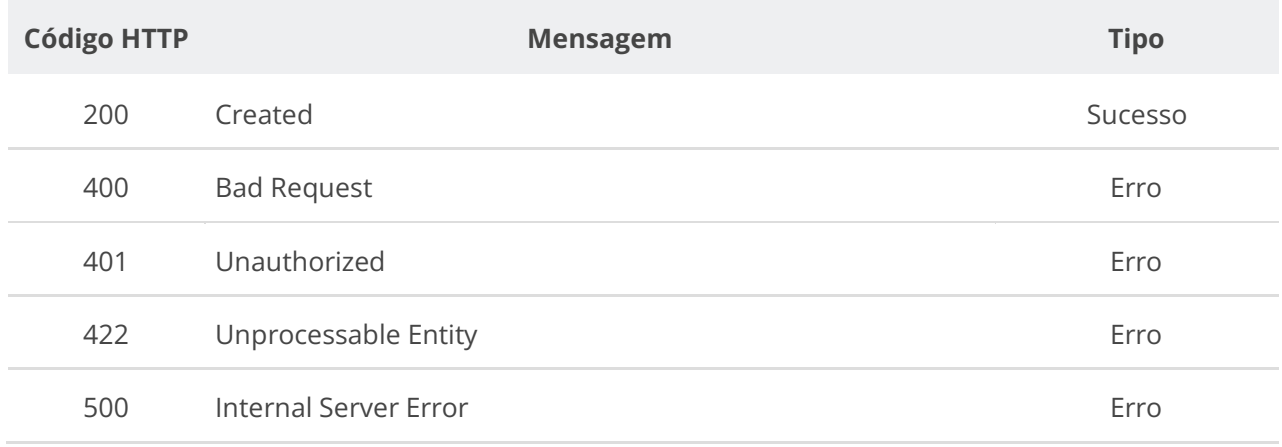

## **6.4.2. Retificar Ata de Registro de Preço**

Serviço que permite retificar os dados de uma ata de Registro de Preço.

**Importante lembrar que na Retificação todas as informações terão que ser enviadas novamente, não apenas as que sofreram alteração.**

### **Detalhes da Requisição**

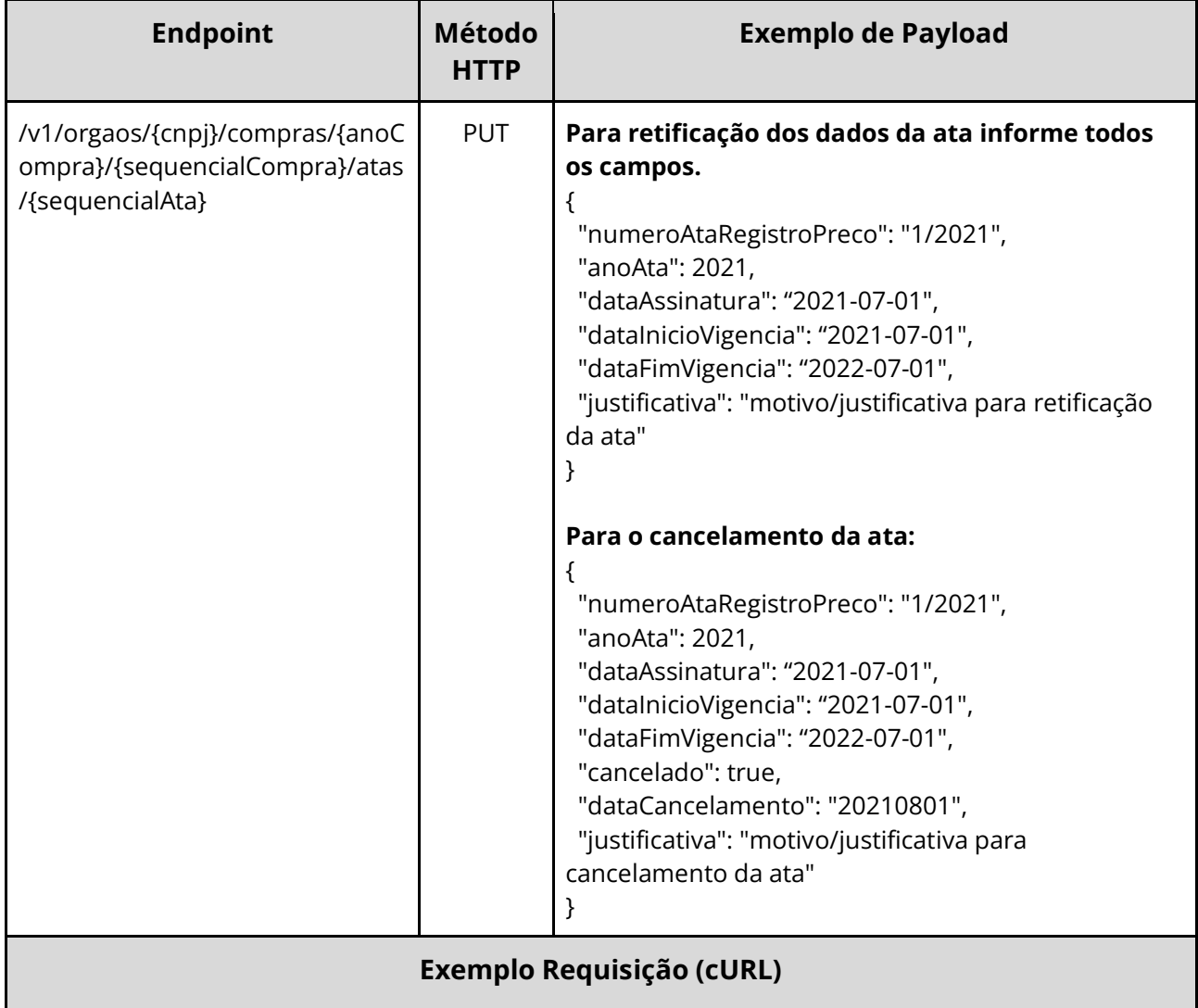

#### curl -X 'PUT' \

'https://treina.pncp.gov.br/api/pncp/v1/orgaos/00394460000141/compras/2021/1/atas/1' \

-H 'accept: \*/\*' \

-H 'Authorization: Bearer **<TOKEN\_AUTORIZACAO>**' \

- -H 'Content-Type: application/json' \
- -d '@/home/objeto.json'

### **Dados de entrada**

Nota: alimentar o parâmetro {cnpj}, {anoCompra}, {sequencialCompra} e {sequencialAta} na URL.
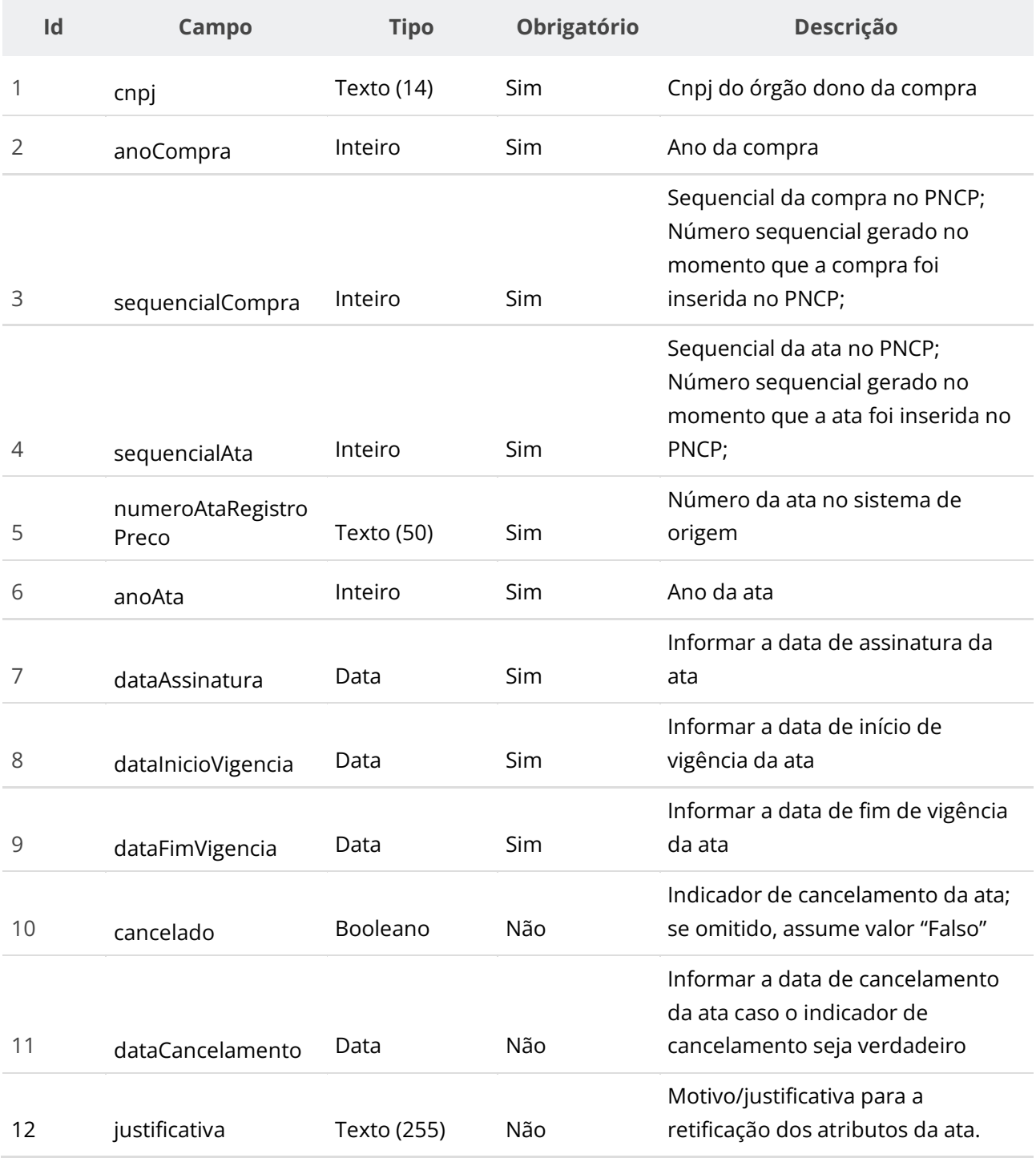

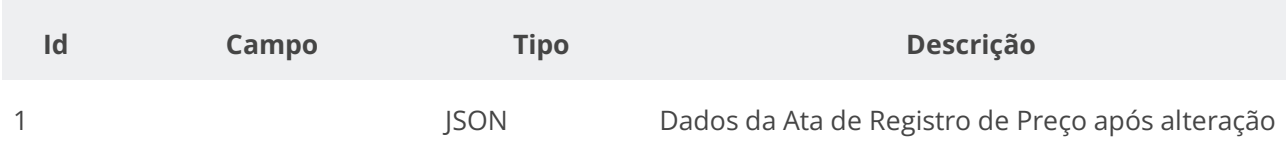

#### **Exemplo de Retorno**

```
Retorno (headers HTTP):
access-control-allow-credentials: true 
access-control-allow-headers: Content-Type,Authorization,X-Requested-With,Content-Length,Accept,Origin, 
access-control-allow-methods: GET,PUT,POST,DELETE,OPTIONS 
access-control-allow-origin: * 
cache-control: no-cache,no-store,max-age=0,must-revalidate 
connection: keep-alive 
content-type: application/json 
date: Tue, 27 Jul 2021 22:50:21 GMT
expires: 0 
keep-alive: timeout=60 
pragma: no-cache 
transfer-encoding: chunked 
x-content-type-options: nosniff 
x-frame-options: DENY 
x-xss-protection: 1; mode=block
Retorno (corpo da requisição)
{
  "numeroAtaRegistroPreco": "1/2021",
  "anoAta": 2021,
  "dataAssinatura": "2021-07-27",
 "dataVigenciaInicio": "2021-07-27",
 "dataVigenciaFim": "2022-07-27",
  "dataCancelamento": null,
  "cancelado": false,
  "dataPublicacaoPncp": "2021-07-27T19:45:57.969+00:00",
  "dataInclusao": "2021-07-27T19:45:57.969+00:00",
  "dataAtualizacao": "2021-07-27T22:50:20.352+00:00",
  "sequencialAta": 1,
  "numeroControlePNCP": "00394460000141-1-000001/2021-000001",
 "orgaoEntidade": {
 "cnpj": "00394460000141",
   "razaoSocial": "Ministério da Economia",
 "poderId": "E",
 "esferaId": "F"
 },
 "orgaoSubRogado": null,
  "unidadeOrgao": {
 "ufNome": "Distrito Federal",
 "ufSigla": "DF",
   "municipioId": 5570,
 "municipioNome": "Brasília",
 "codigoUnidade": "1",
 "nomeUnidade": "Unidade de serviços"
 },
 "unidadeSubRogada": null,
  "modalidadeNome": "Leilão",
  "objetoCompra": "Teste Teste",
  "informacaoComplementarCompra": "slfkweofndfejf"
}
```
### **Códigos de Retorno**

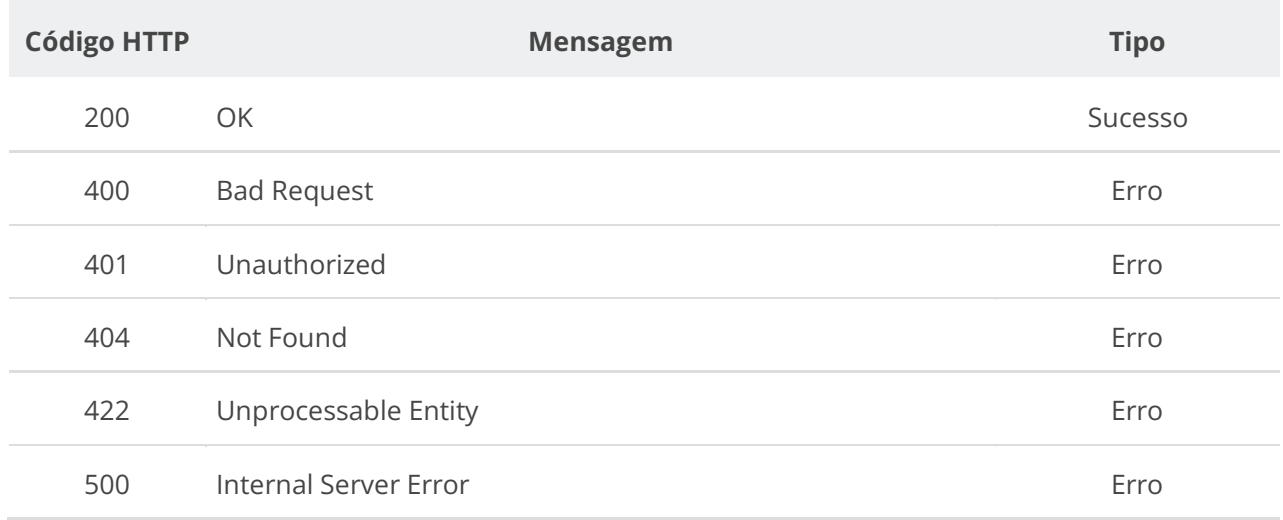

## **6.4.3. Excluir Ata de Registro de Preço**

Serviço que permite remover uma ata de Registro de Preço.

## **Detalhes da Requisição**

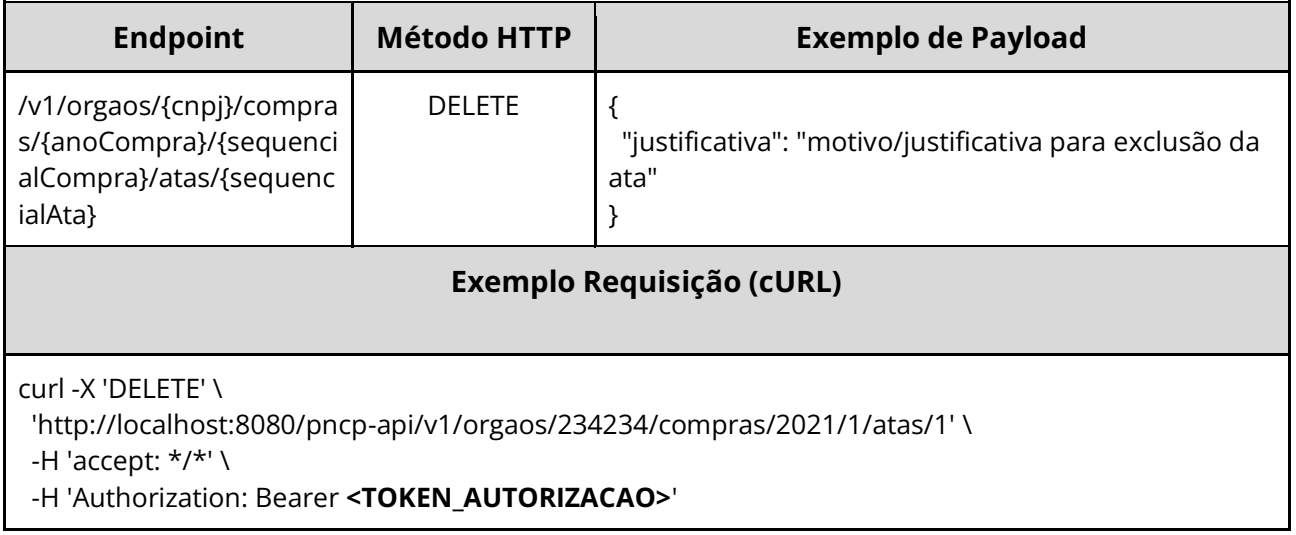

#### **Dados de entrada**

Nota: alimentar o parâmetro {cnpj}, {anoCompra}, {sequencialCompra} e {sequencialAta} na URL.

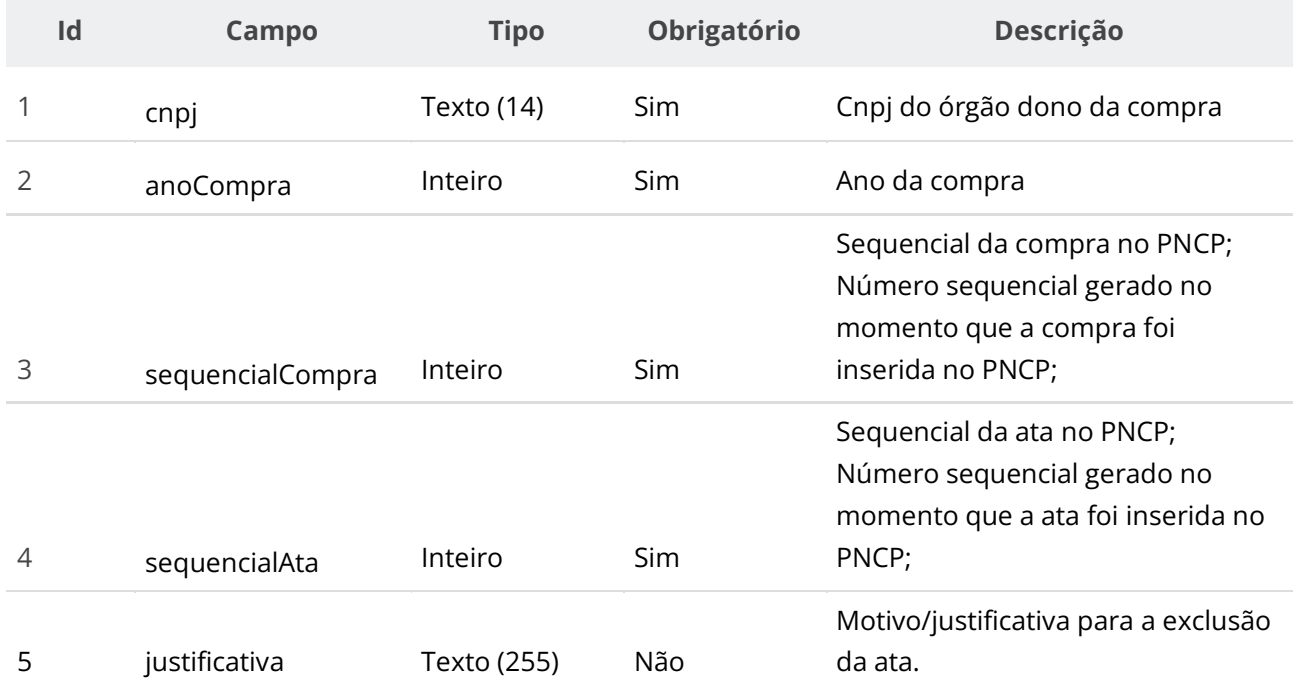

# **Códigos de Retorno**

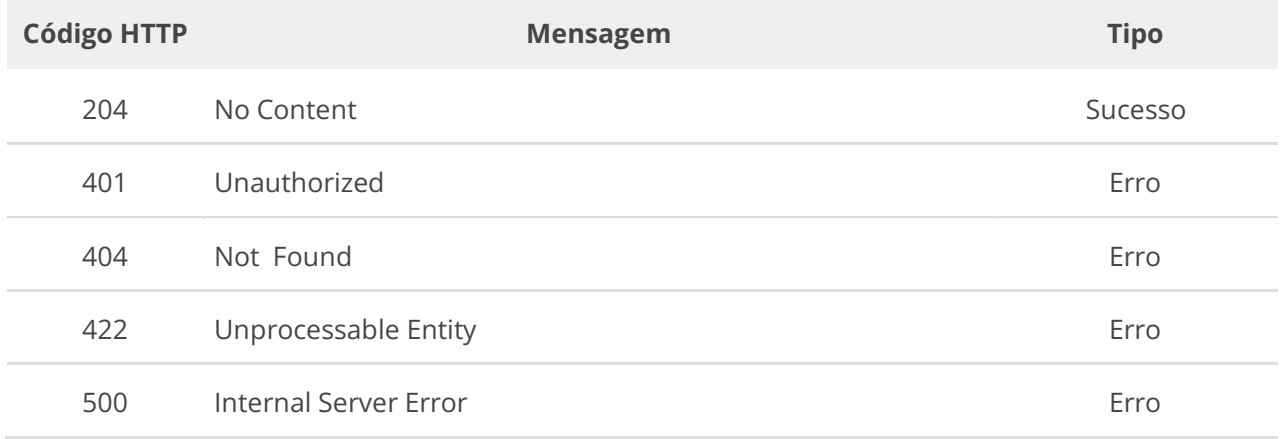

# **6.4.4. Consultar Todas as Atas de uma Compra**

Serviço que permite recuperar as atas de Registro de Preço de uma compra.

### **Detalhes da Requisição**

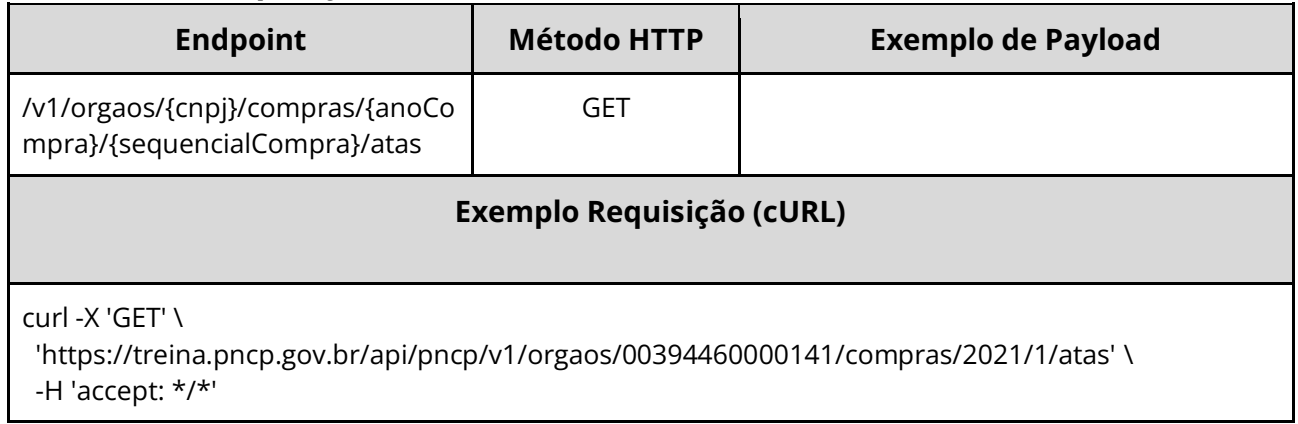

#### **Dados de entrada**

Nota: alimentar o parâmetro {cnpj}, {anoCompra} e {sequencialCompra} na URL.

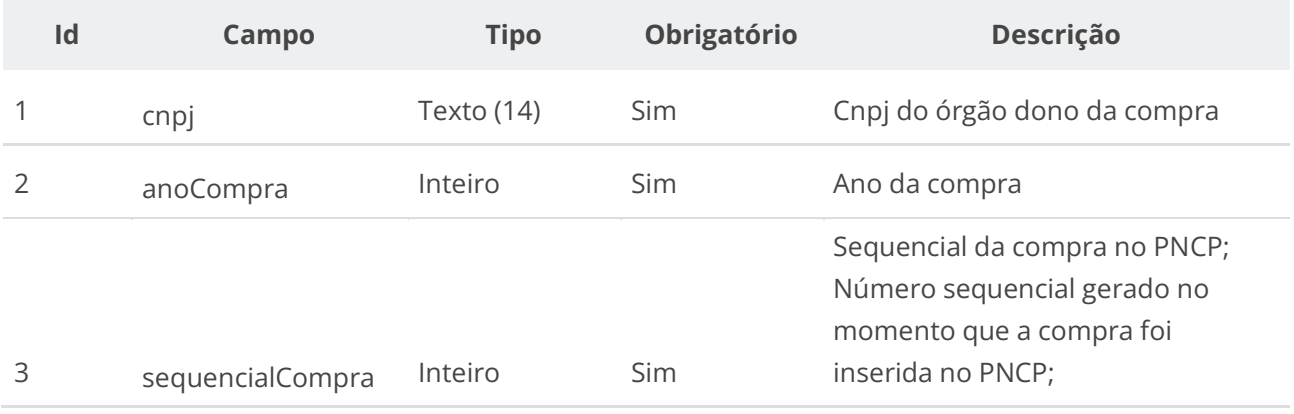

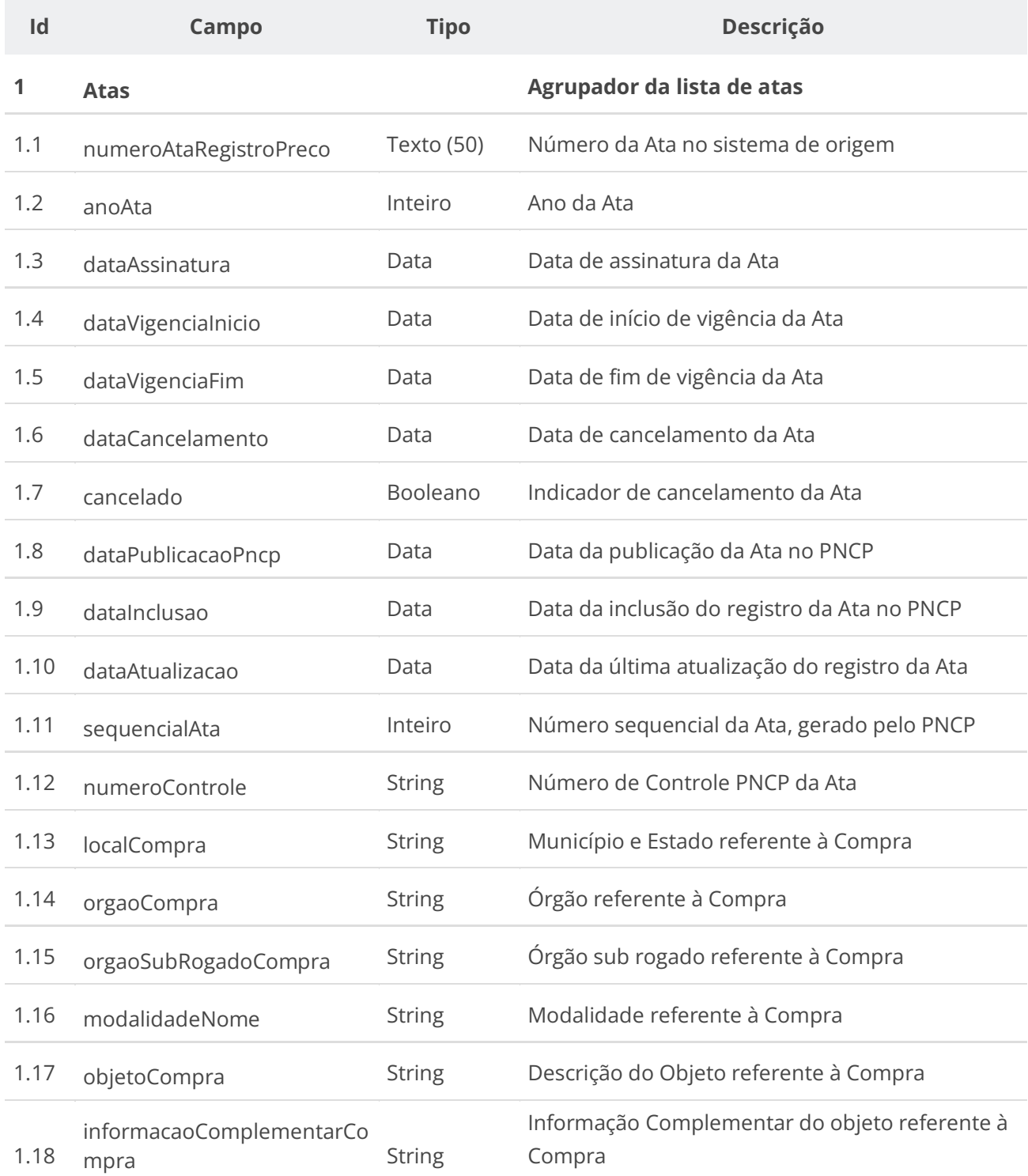

# **6.4.5. Consultar Ata de Registro de Preço**

Serviço que permite recuperar uma ata específica.

### **Detalhes da Requisição**

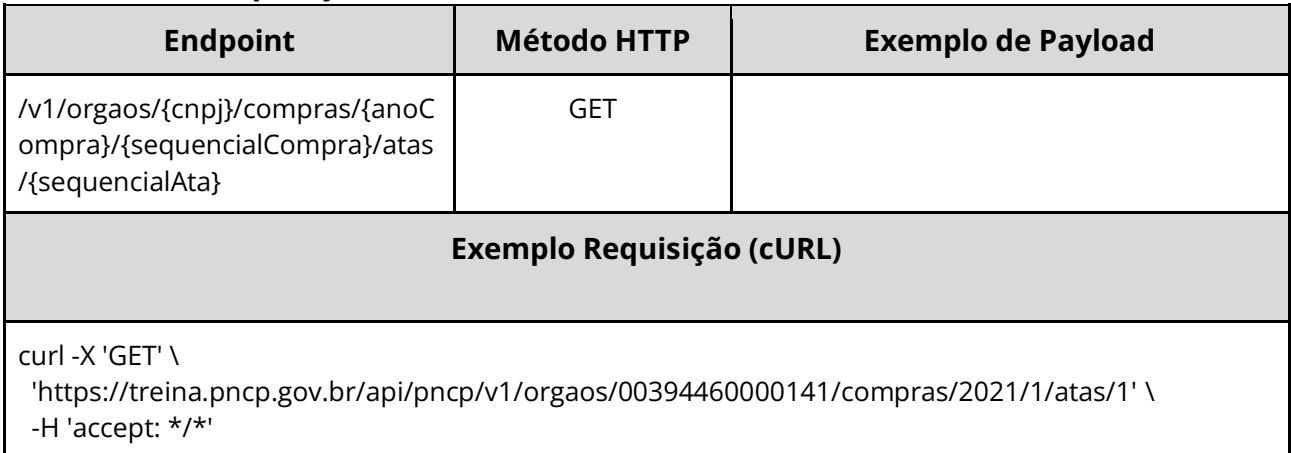

### **Dados de entrada**

Nota: alimentar o parâmetro {cnpj}, {anoCompra}, {sequencialCompra} e {sequencialAta} na URL.

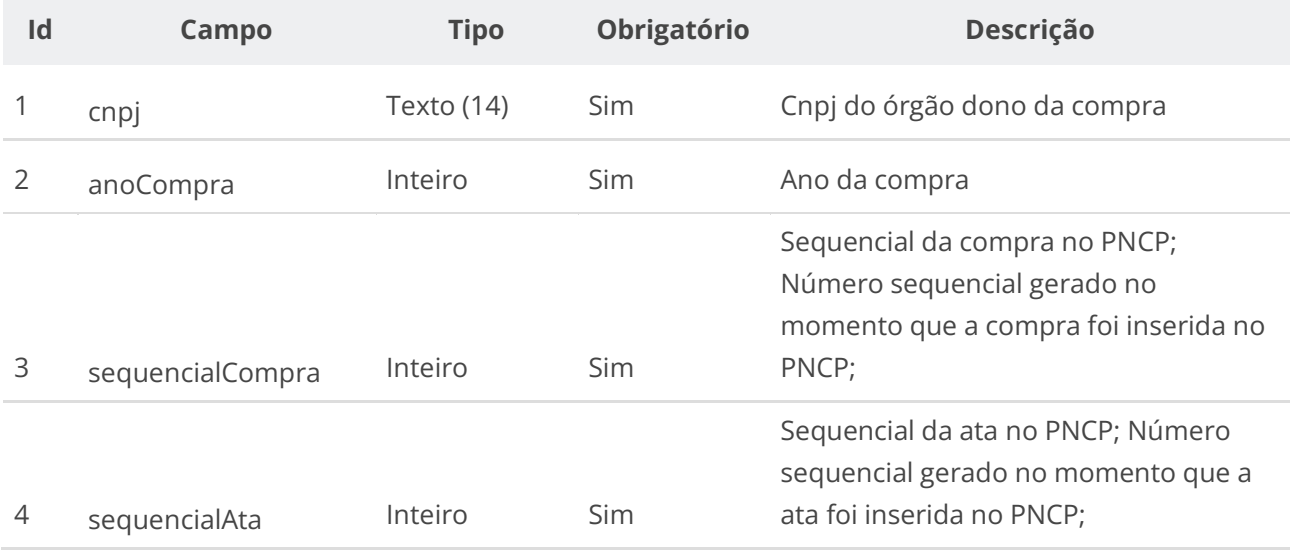

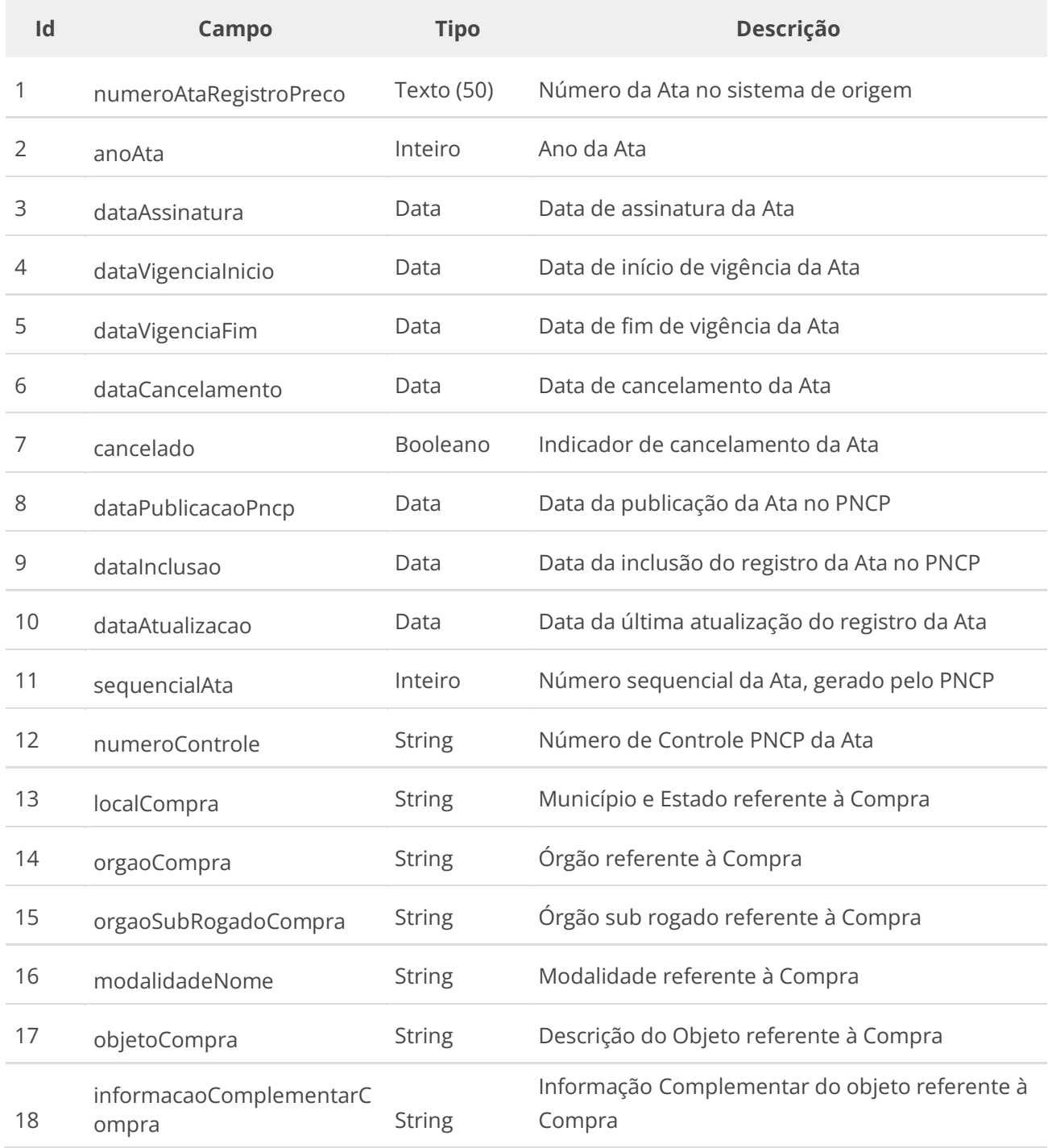

## **6.4.6. Inserir Documento de uma Ata**

Serviço que permite inserir/anexar documento/arquivo a uma Ata. O sistema permite o upload de arquivos com as extensões listadas na seção: Tabelas de domínio - Extensões de arquivos aceitos pelas APIs de Documento.

## **Detalhes da Requisição**

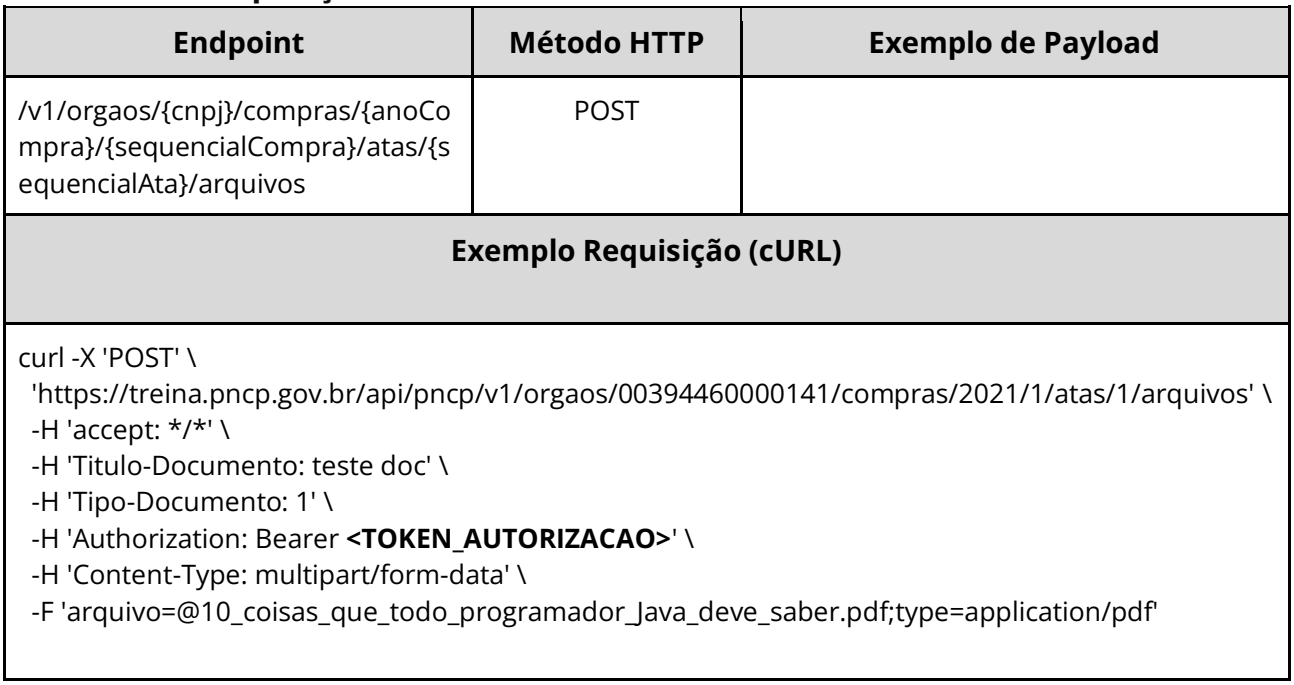

## **Dados de entrada**

Nota: alimentar o parâmetro {cnpj}, {anoCompra}, {sequencialCompra} e {sequencialAta} na URL.

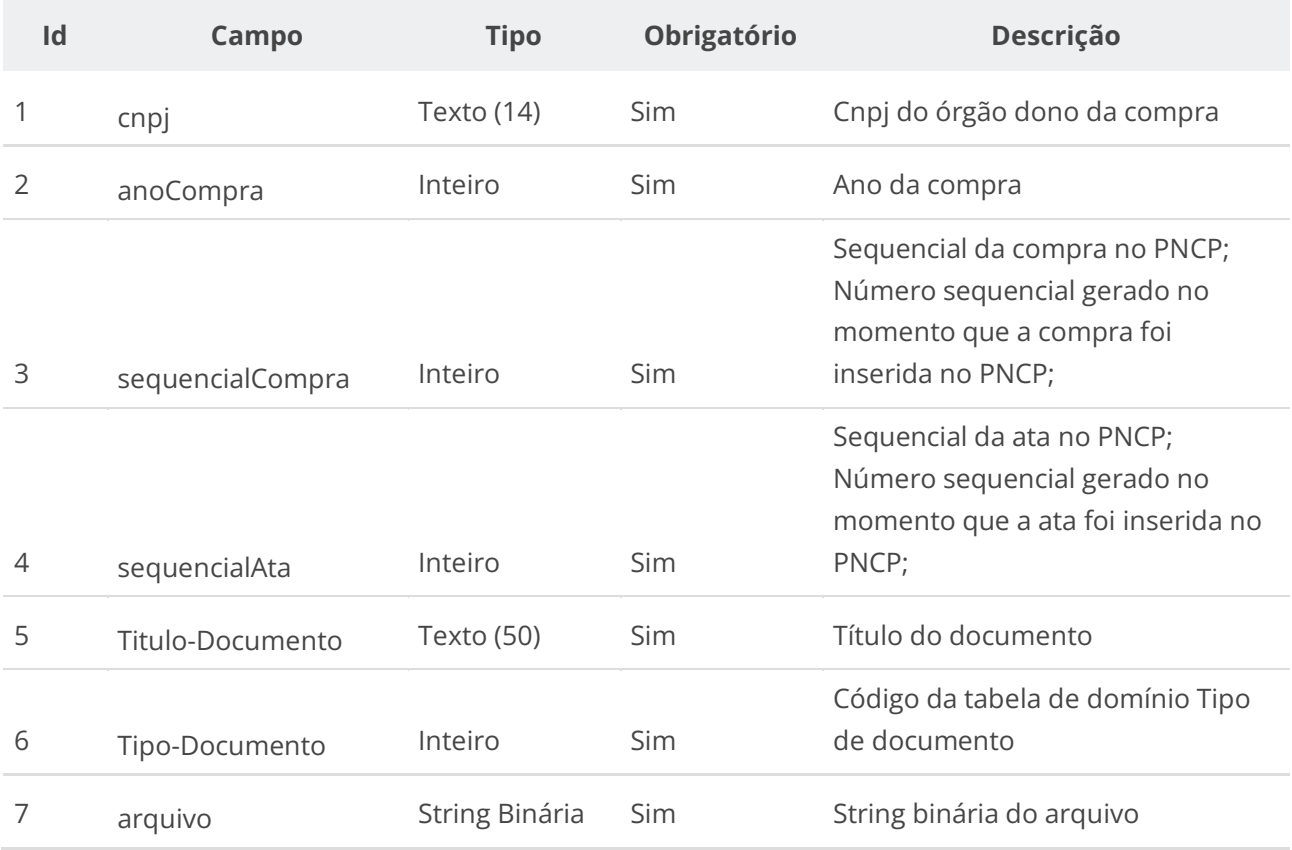

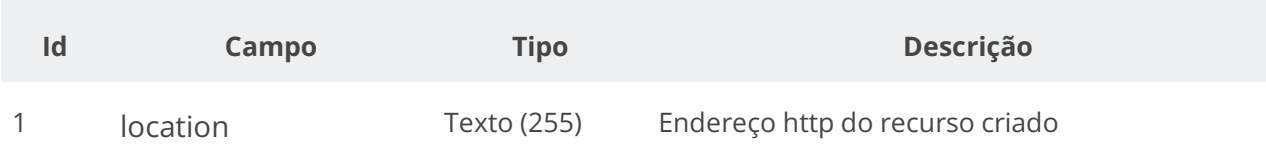

#### **Exemplo de Retorno**

Retorno:

access-control-allow-credentials: true access-control-allow-headers: Content-Type,Authorization,X-Requested-With,Content-Length,Accept,Origin, access-control-allow-methods: GET,PUT,POST,DELETE,OPTIONS access-control-allow-origin: \* cache-control: no-cache,no-store,max-age=0,must-revalidate content-length: 0 date: ? expires: 0 **location**: **https://treina.pncp.gov.br/api/pncp/v1/orgaos/10000000000003/compras/2021/1/atas/1/arquivos/1** nome-bucket: ? pragma: no-cache strict-transport-security: max-age=? x-content-type-options: nosniff x-firefox-spdy: ? x-frame-options: DENY x-xss-protection: 1; mode=block

#### **Códigos de Retorno**

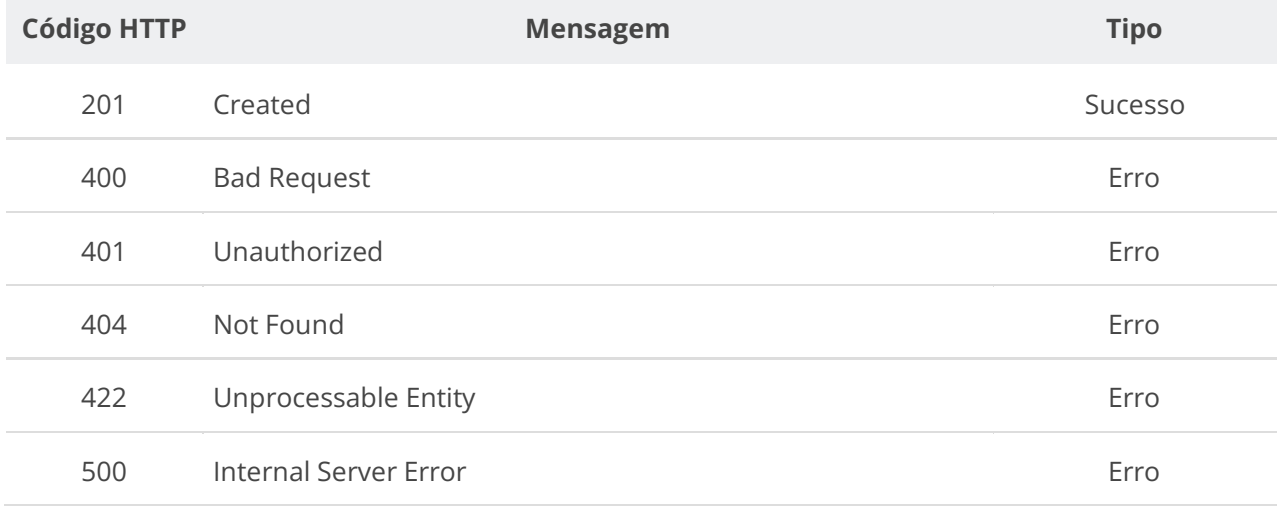

### **6.4.7. Excluir Documento de uma Ata**

Serviço que permite remover um documento em uma ata específica.

## **Detalhes da Requisição**

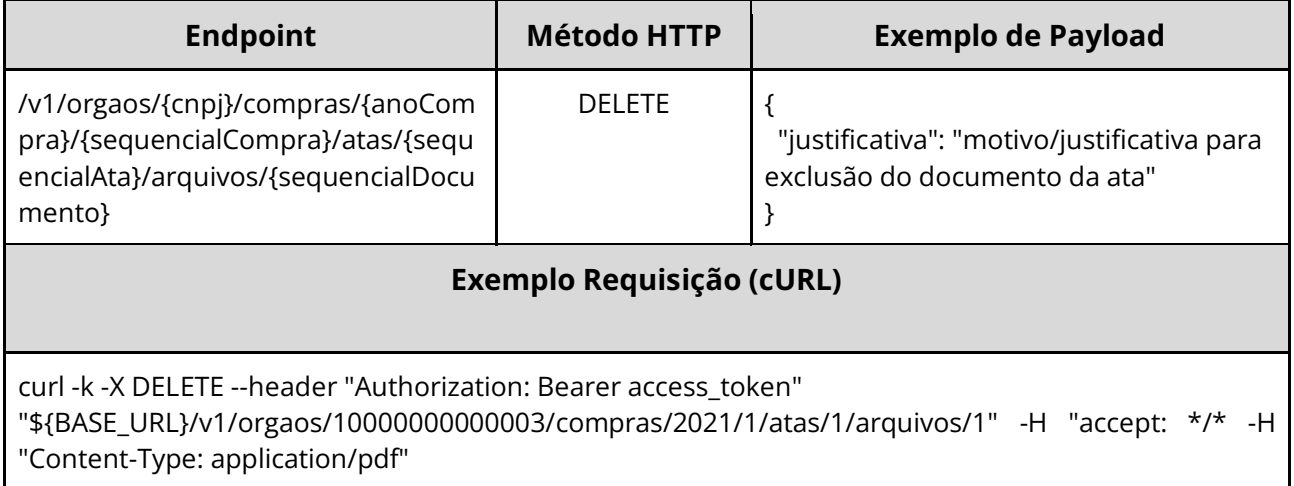

### **Dados de entrada**

Nota: alimentar o parâmetro {cnpj}, {anoCompra}, {sequencialCompra}, {sequencialAta} e {sequencialDocumento} na URL.

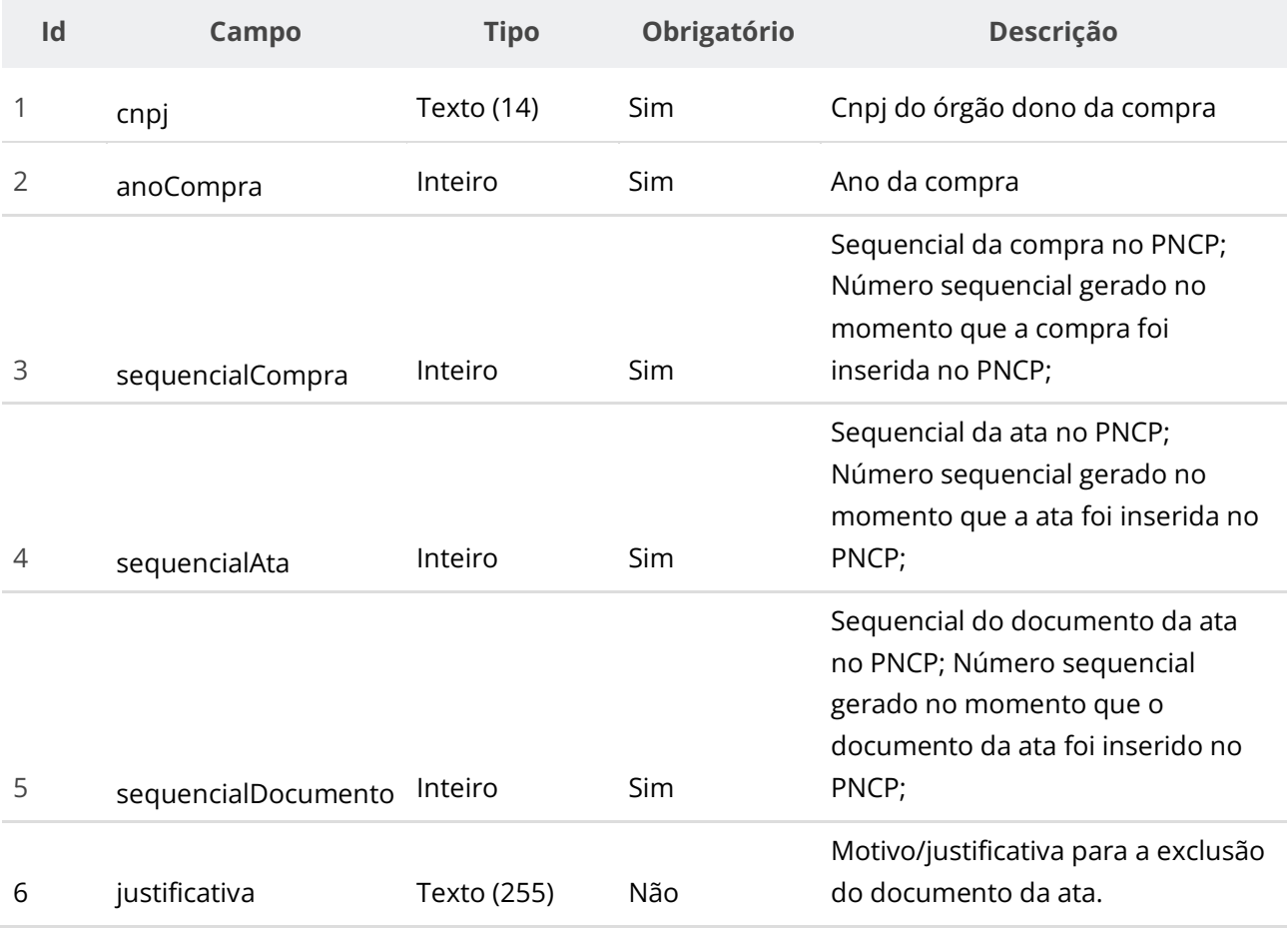

### **Códigos de Retorno**

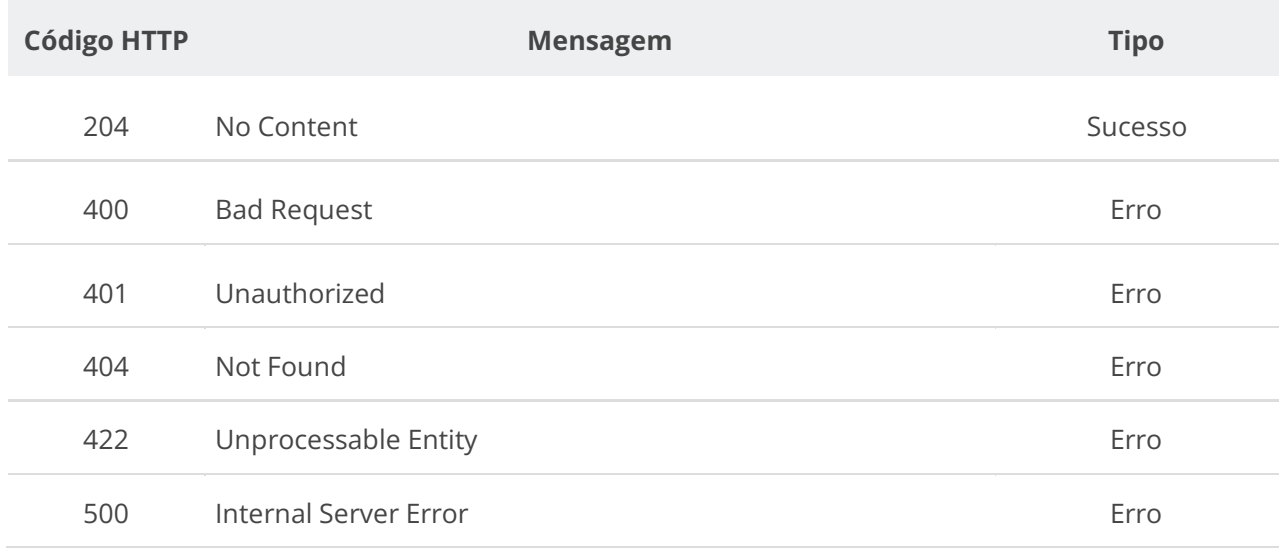

## **6.4.8. Consultar Todos os Documentos de uma Ata**

Serviço que permite consultar a lista de documentos pertencentes a uma ata específica.

#### **Detalhes da Requisição**

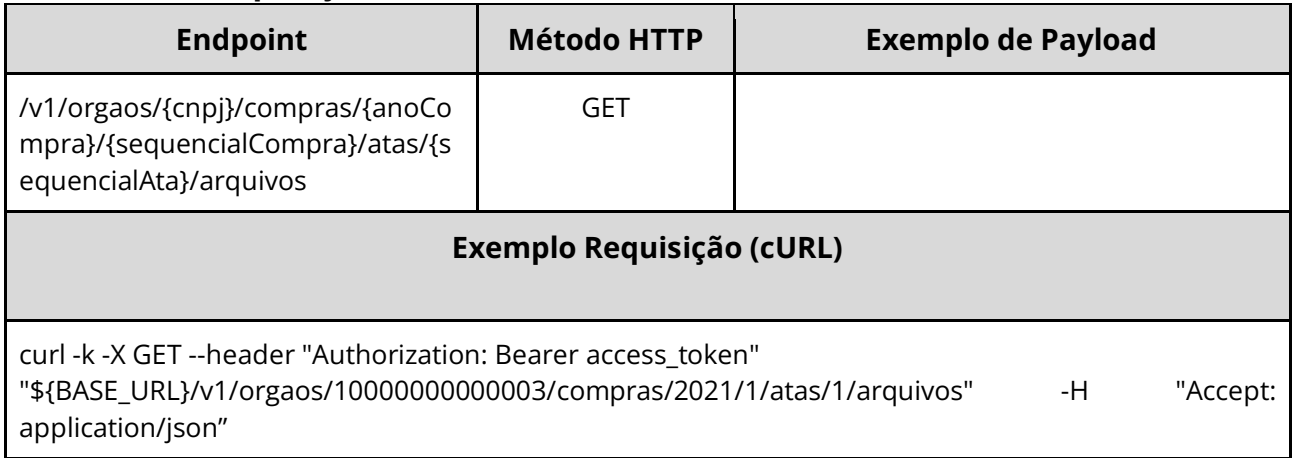

#### **Dados de entrada**

Nota: alimentar o parâmetro {cnpj}, {anoCompra}, {sequencialCompra} e {sequencialAta} na URL.

#### **Manual de Integração PNCP– Versão 2.2.3**

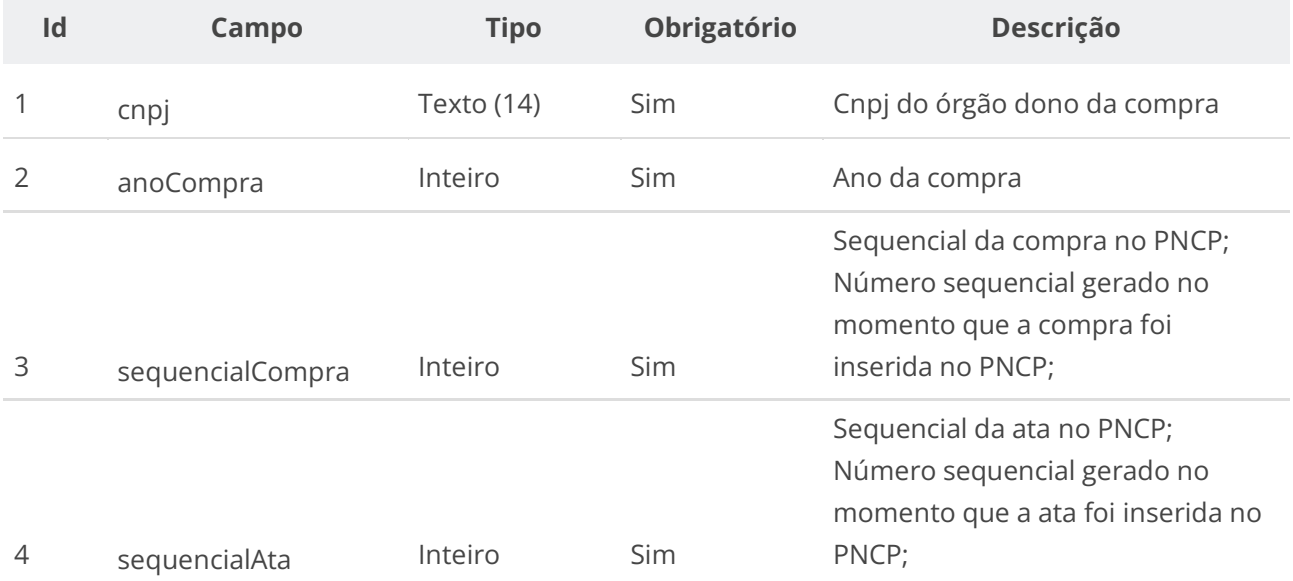

### **Dados de retorno**

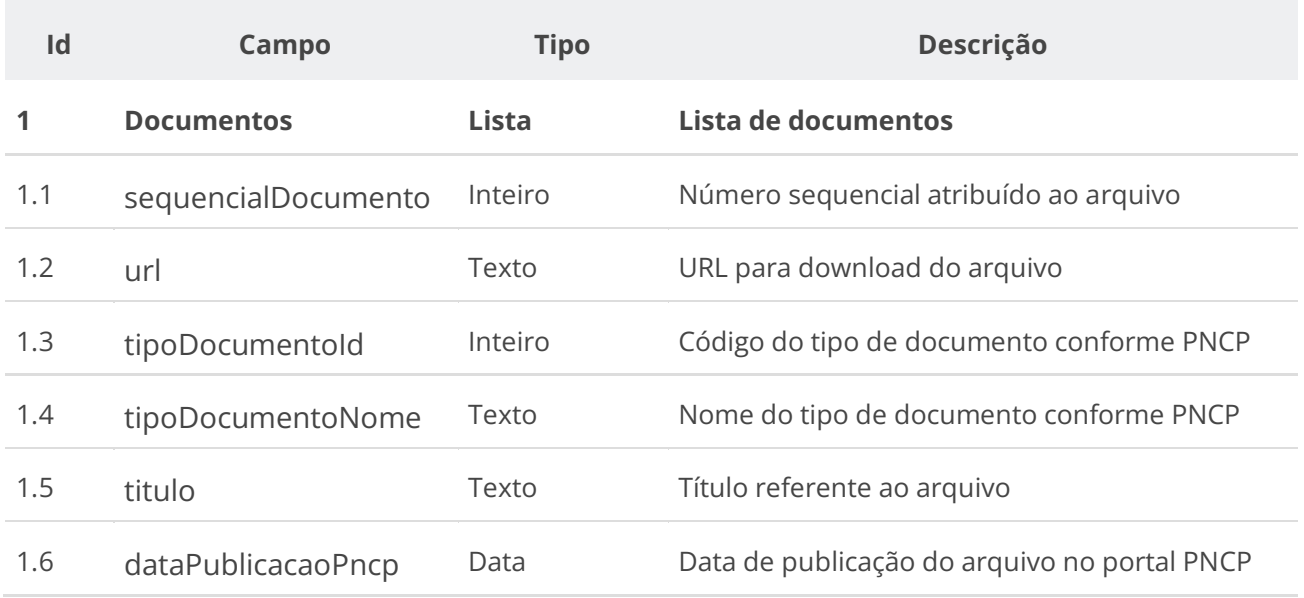

### **Códigos de Retorno**

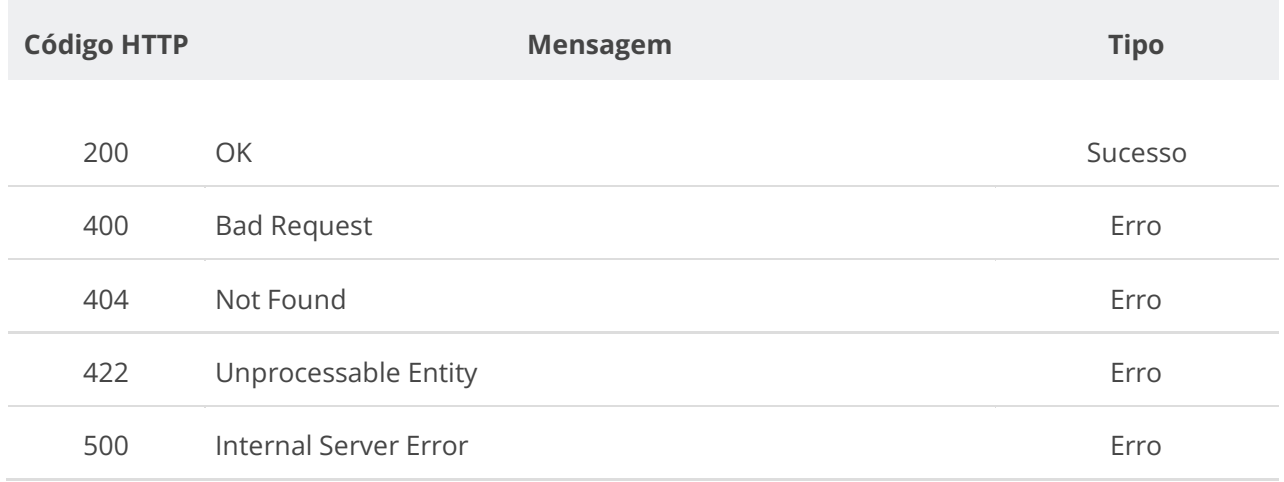

## **6.4.9. Consultar Documento de uma Ata**

Serviço que permite consultar um documento específico pertencente a uma ata.

#### **Detalhes da Requisição**

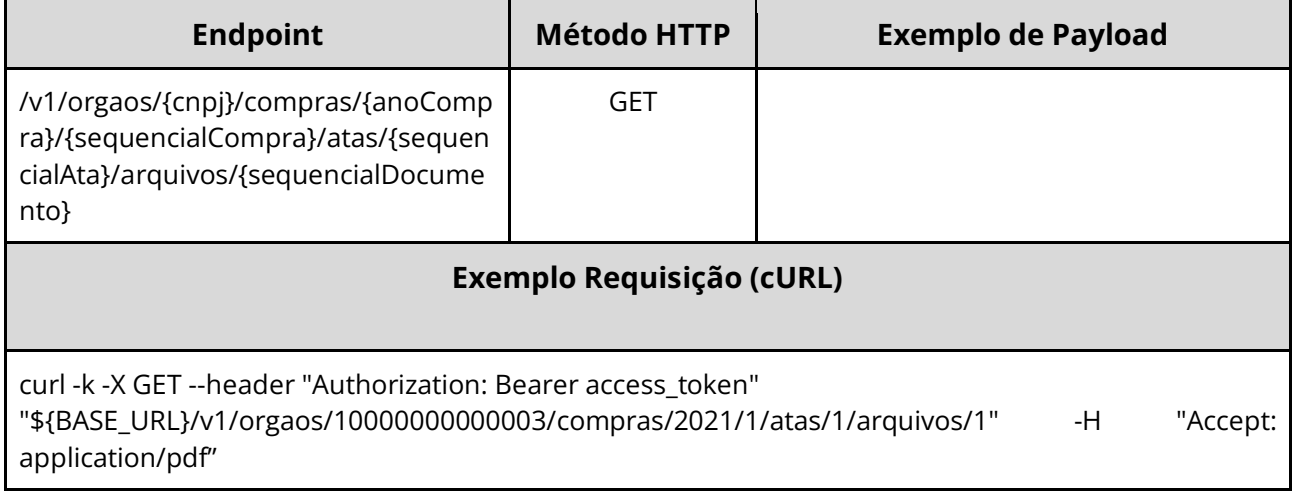

#### **Dados de entrada**

Nota: alimentar o parâmetro {cnpj}, {anoCompra}, {sequencialCompra}, {sequencialAta} e {sequencialDocumento} na URL.

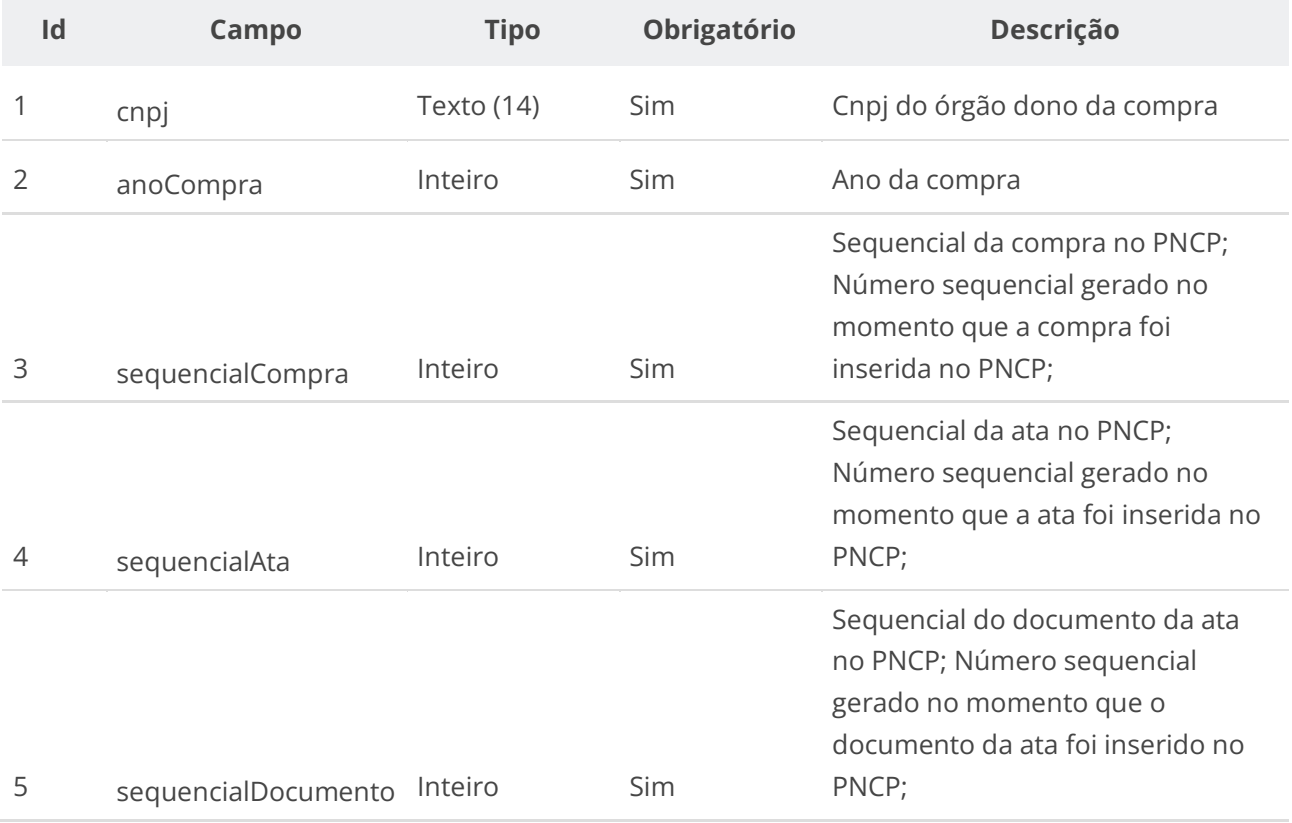

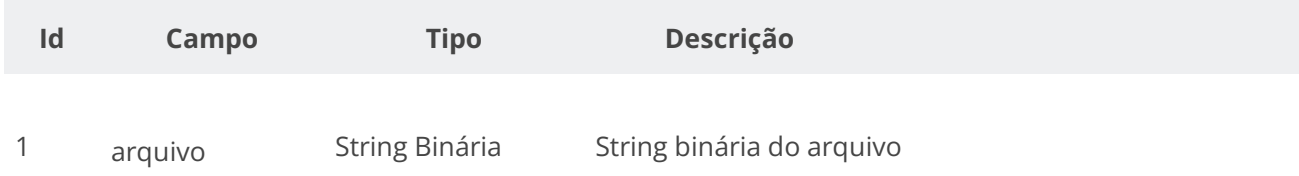

## **Códigos de Retorno**

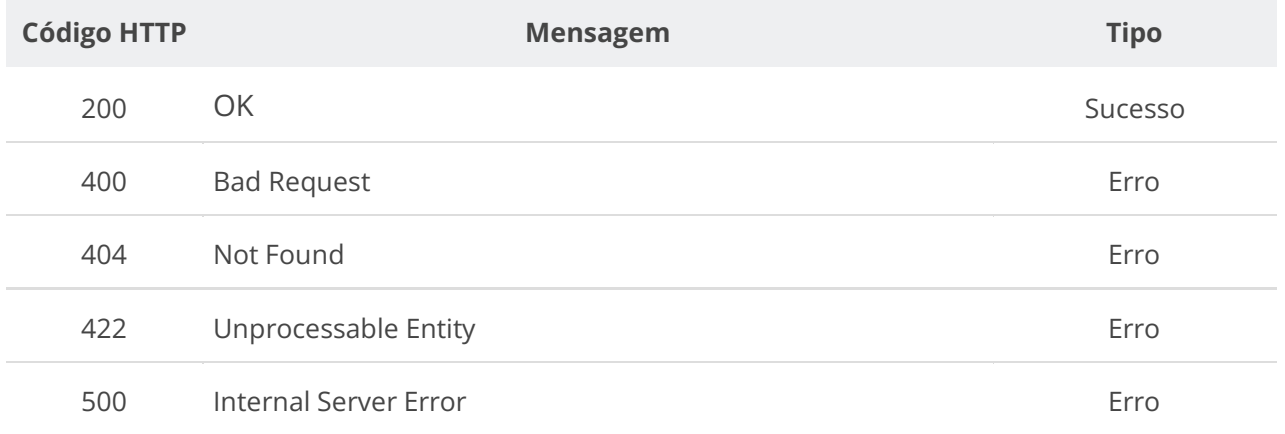

## **6.4.10. Consultar Histórico da Ata**

Serviço que permite consultar todos os eventos de uma ata específica e de seus

documentos/arquivos.

#### **Detalhes da Requisição**

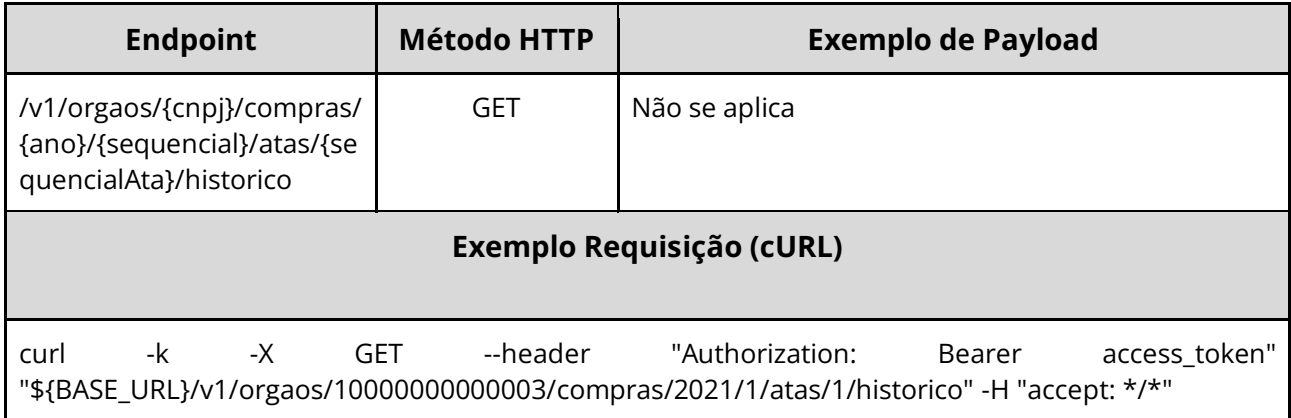

## **Dados de entrada**

Nota: alimentar o parâmetro {cnpj}, {ano}, {sequencial} e {sequencialAta} na URL.

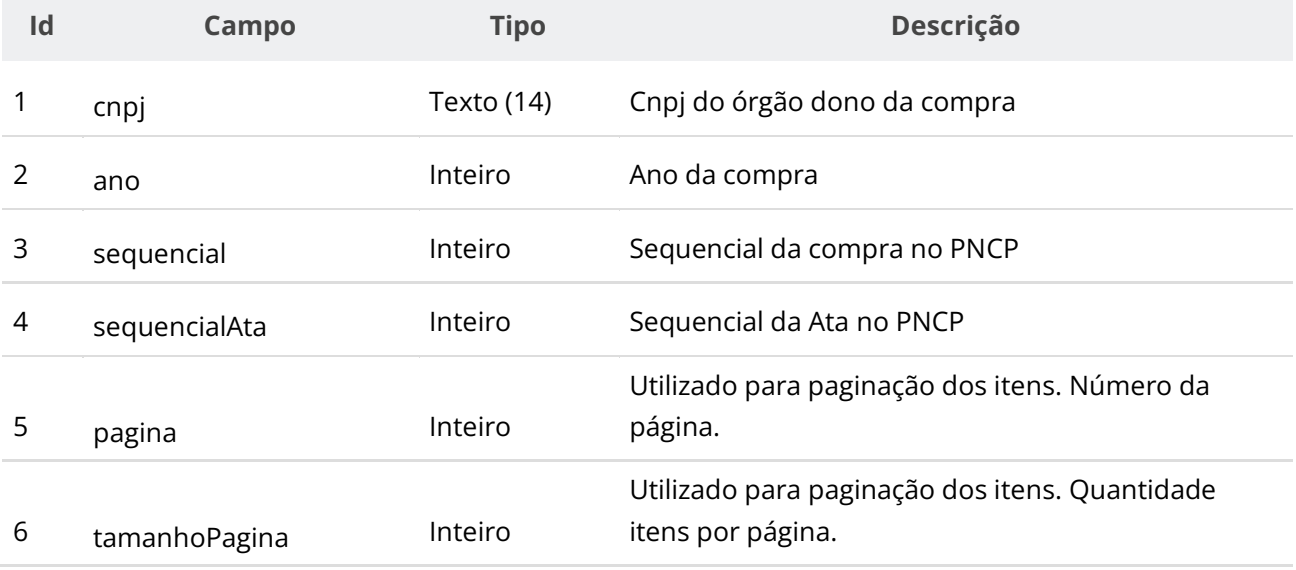

#### **Id Campo Tipo Descrição 1 Lista de Eventos** 1.1 compraOrgaoCnpj String Cnpj do órgão dono da compra 1.2 compraAno Inteiro Ano da compra 1.3 compraSequencial Inteiro Sequencial da compra no PNCP; Número sequencial gerado no momento que a compra foi inserida no PNCP; 1.4 logManutencaoDataInclus ao Data/Hora Data e hora da operação de inclusão, retificação ou exclusão do recurso. 1.5 tipoLogManutencao Inteiro Código do tipo de operação efetuada. 1.6 tipoLogManutencaoNom e String Nome da operação efetuada. Domínio: 0 - Inclusão; 1 - Retificação; 2 - Exclusão; 1.7 categoriaLogManutencao Inteiro Código do tipo de recurso que sofreu a operação. 1.8 categoriaLogManutencao Nome String Nome do recurso que sofreu a operação. Domínio: 1 - Compra; 2 - Ata; 3 - Contrato; 4 - Item de Compra; 5 - Resultado de Item de Compra; 6 - Documento de Compra; 7 - Documento de Ata; 8 - Documento de Contrato; 9 - Termo de Contrato; 10 - Documento de Termo de Contrato; 1.9 anoAta Inteiro Ano da Ata 1.10 numeroAtaRegistroPreco String Número da Ata 1.11 documentoAtaSequencial Inteiro Sequencial do documento da Ata no PNCP. Retornado caso categoriaLogManutencao = 7. 1.12 documentoAtaTipo String Nome do tipo de documento conforme PNCP. Retornado caso categoriaLogManutencao = 7. 1.13 documentoAtaTitulo String Título referente ao arquivo/documento. Retornado caso categoriaLogManutencao = 7. 1.14 usuarioNome String Nome do Usuário/Sistema que efetuou a operação 1.15 justificativa merupakan String Motivo/Justificativa da operação de retificação ou exclusão do recurso.

#### **Dados de retorno**

# **Códigos de Retorno**

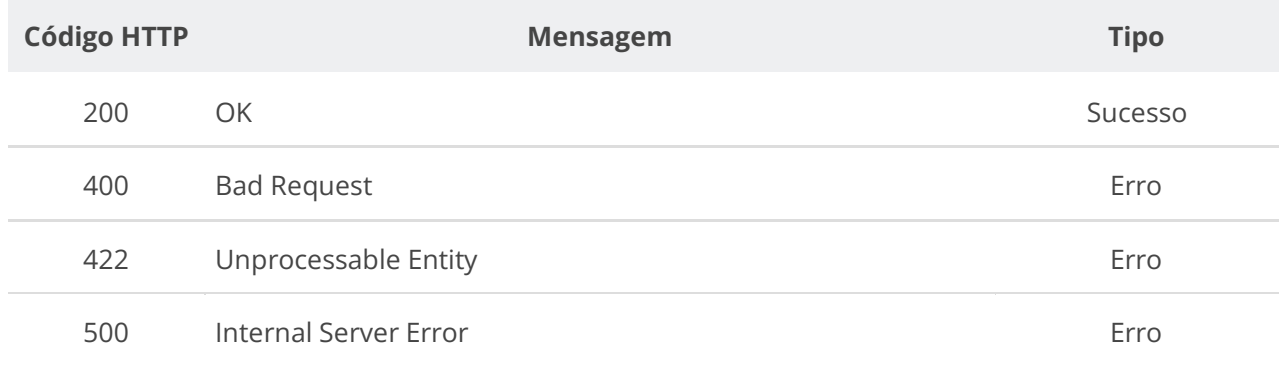

## **6.5. Serviços de Contrato**

## **6.5.1. Inserir Contrato**

Serviço que permite incluir um contrato. Este serviço será acionado por qualquer plataforma digital credenciada.

**A partir de 03/10/2022, fica impossibilitada a inclusão ou retificação de contrato que pertença à contratação realizada por sistema de registro de preços (SRP), a qual não possua ao menos uma ata de registro de preços publicada no PNCP.**

#### **Detalhes de Requisição**

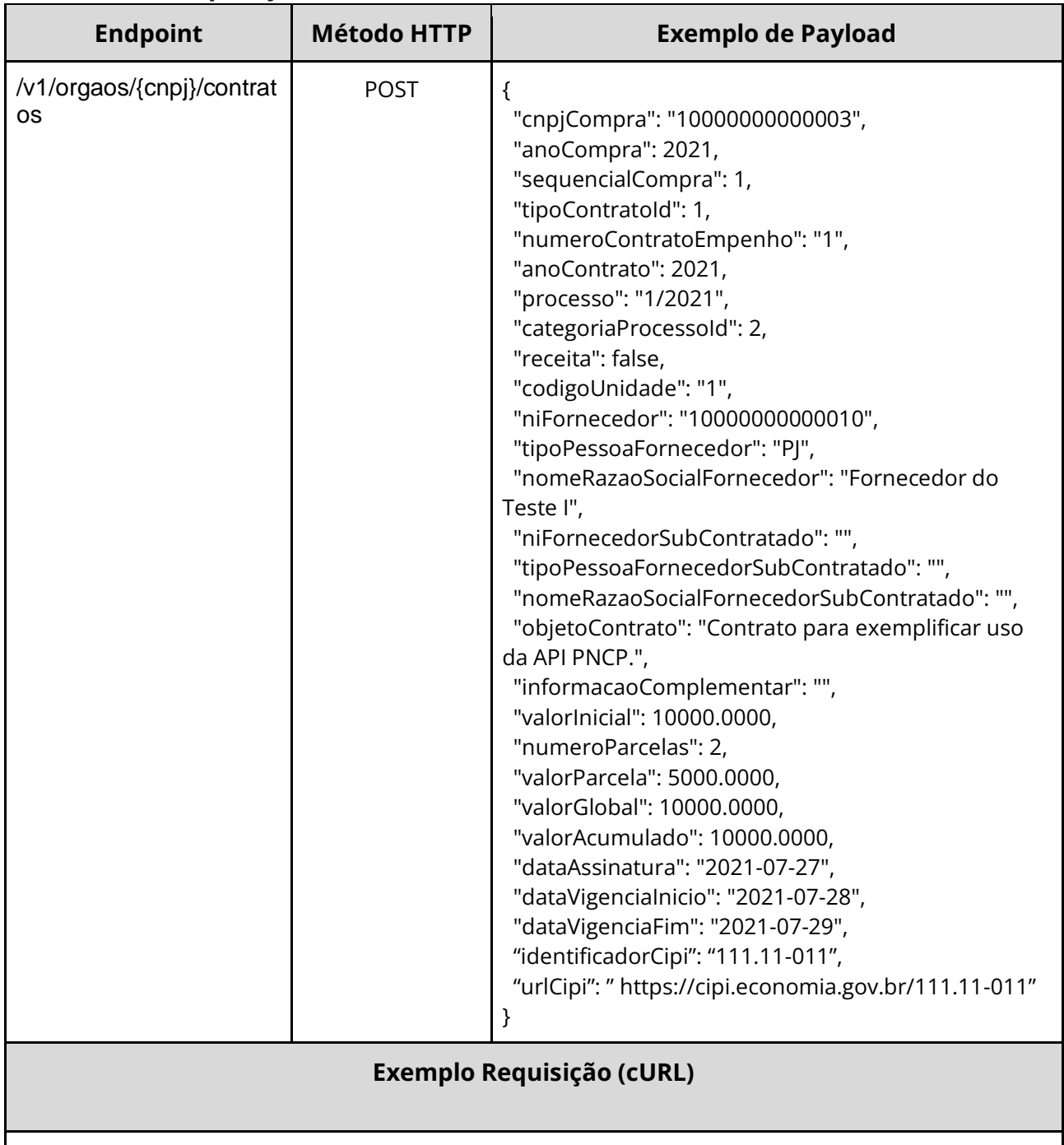

curl -k -X POST --header "Authorization: Bearer **access\_token**" "\${BASE\_URL}/v1/orgaos /10000000000003/contratos" -H "accept: \*/\*" -H "Content-Type: application/json" --data "@/home/objeto.json"

#### **Dados de entrada**

Nota: alimentar o parâmetro {cnpj} na URL.

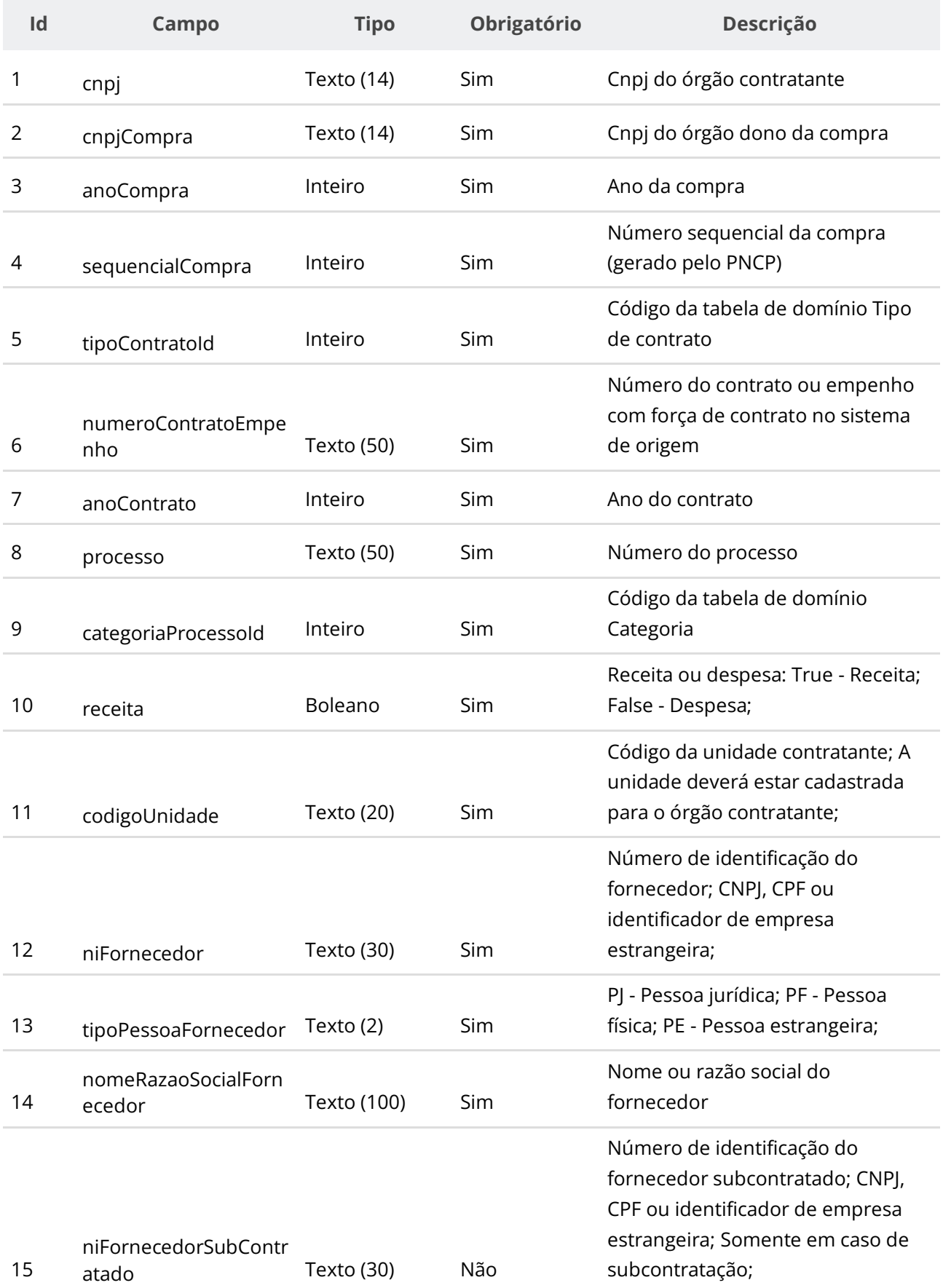

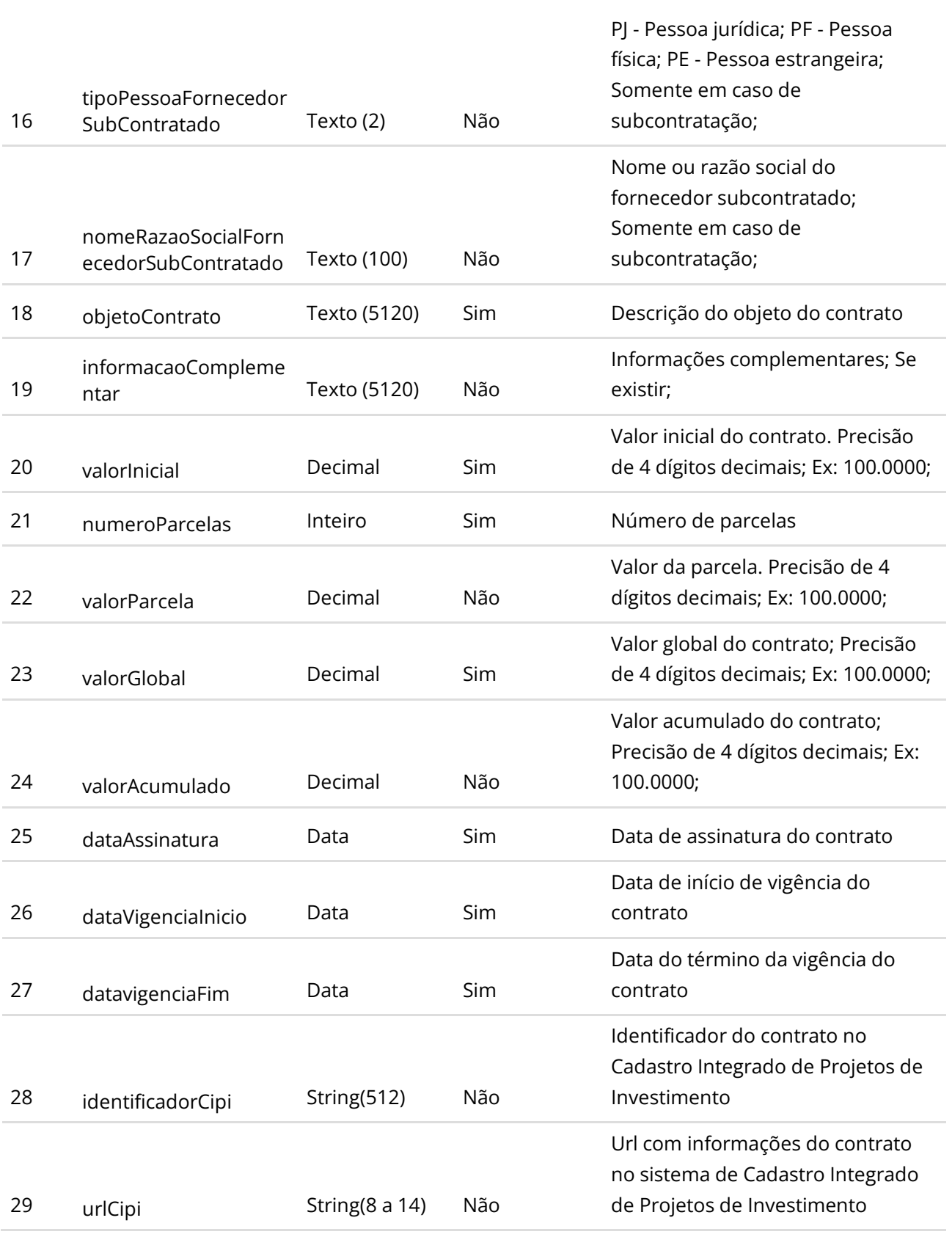

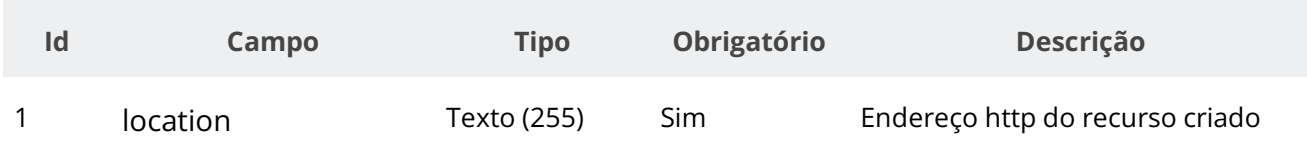

### **Exemplo de Retorno**

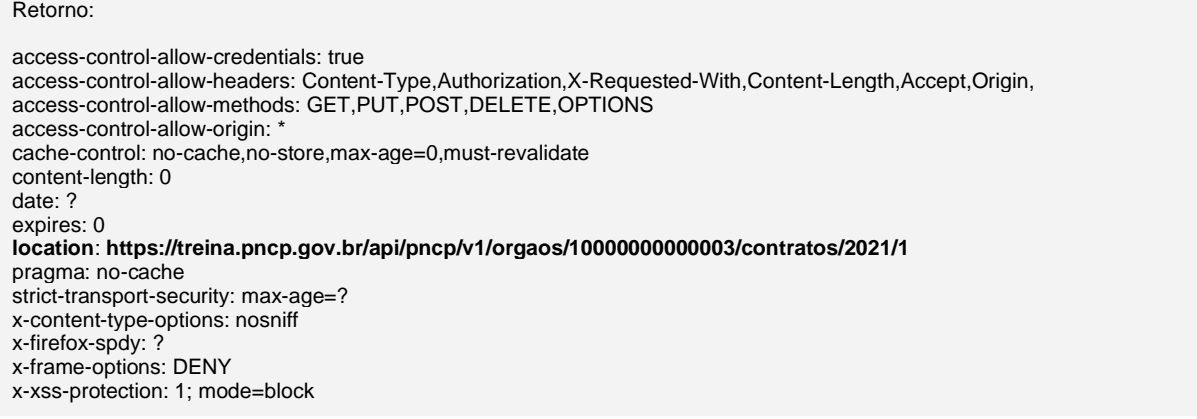

### **Códigos de Retorno**

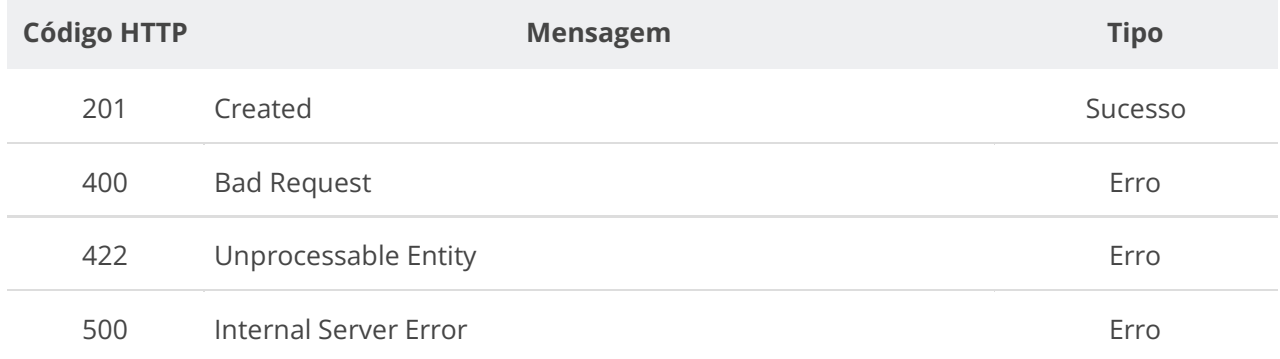

### **6.5.2. Retificar Contrato**

Serviço que permite retificar um contrato. Este serviço será acionado por qualquer plataforma digital credenciada. **Importante lembrar que na Retificação todas as informações terão que ser enviadas novamente, não apenas as que sofreram alteração.**

**A partir de 03/10/2022, fica impossibilitada a inclusão ou retificação de contrato que pertença à contratação realizada por sistema de registro de preços (SRP), a qual não possua ao menos uma ata de registro de preços publicada no PNCP.**

#### **Detalhes de Requisição**

Nota: alimentar os parâmetros {cnpj}, {ano} e {sequencial} na URL.

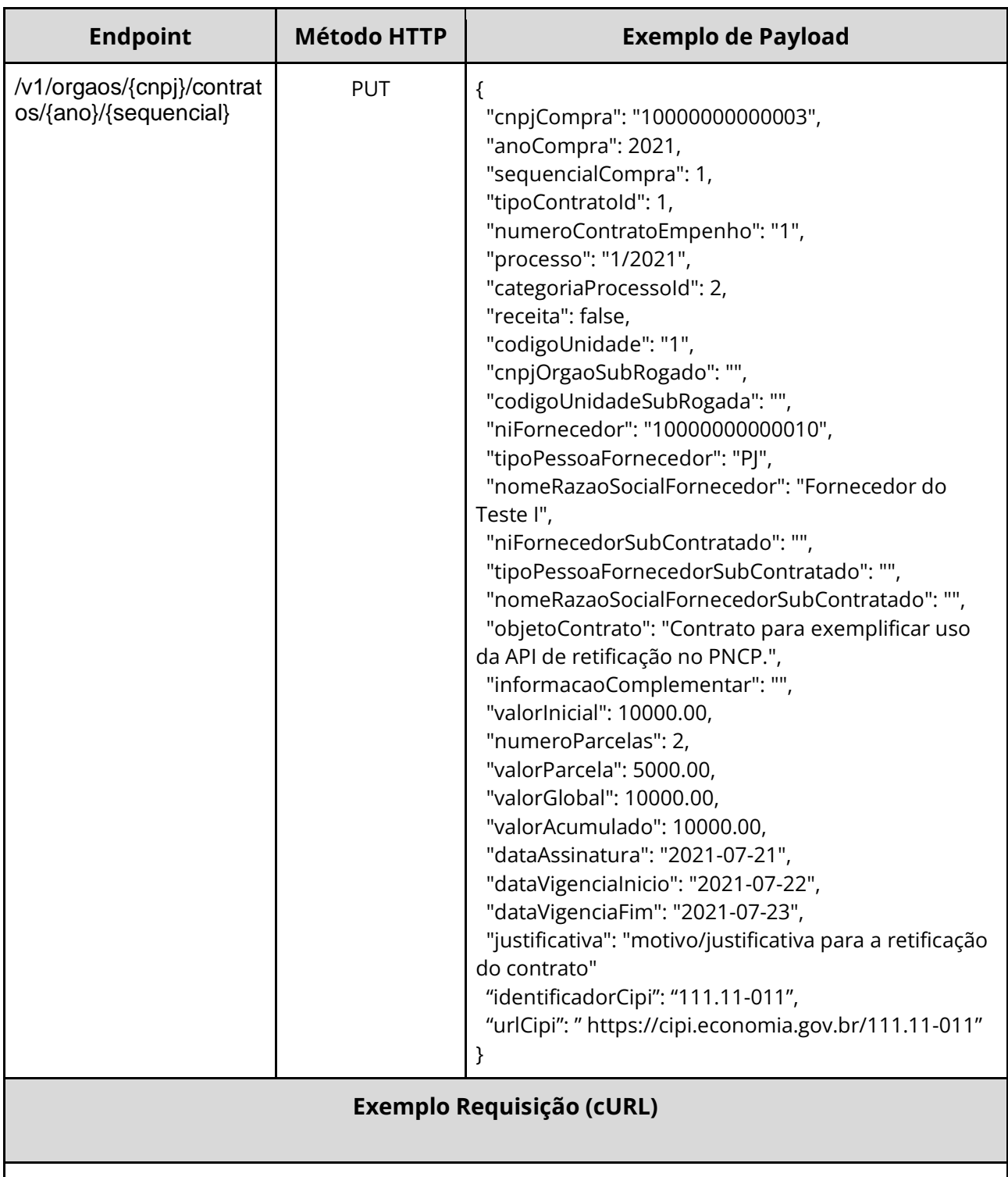

curl -k -X PUT --header "Authorization: Bearer access\_token" "\${BASE\_URL}/v1/orgaos/10000000000003/contratos/2021/1" -H "accept: \*/\*" -H "Content-Type: application/json" --data "@/home/objeto.json"

#### **Dados de entrada**

Nota: alimentar os parâmetros {cnpj}, {ano} e {sequencial} na URL.

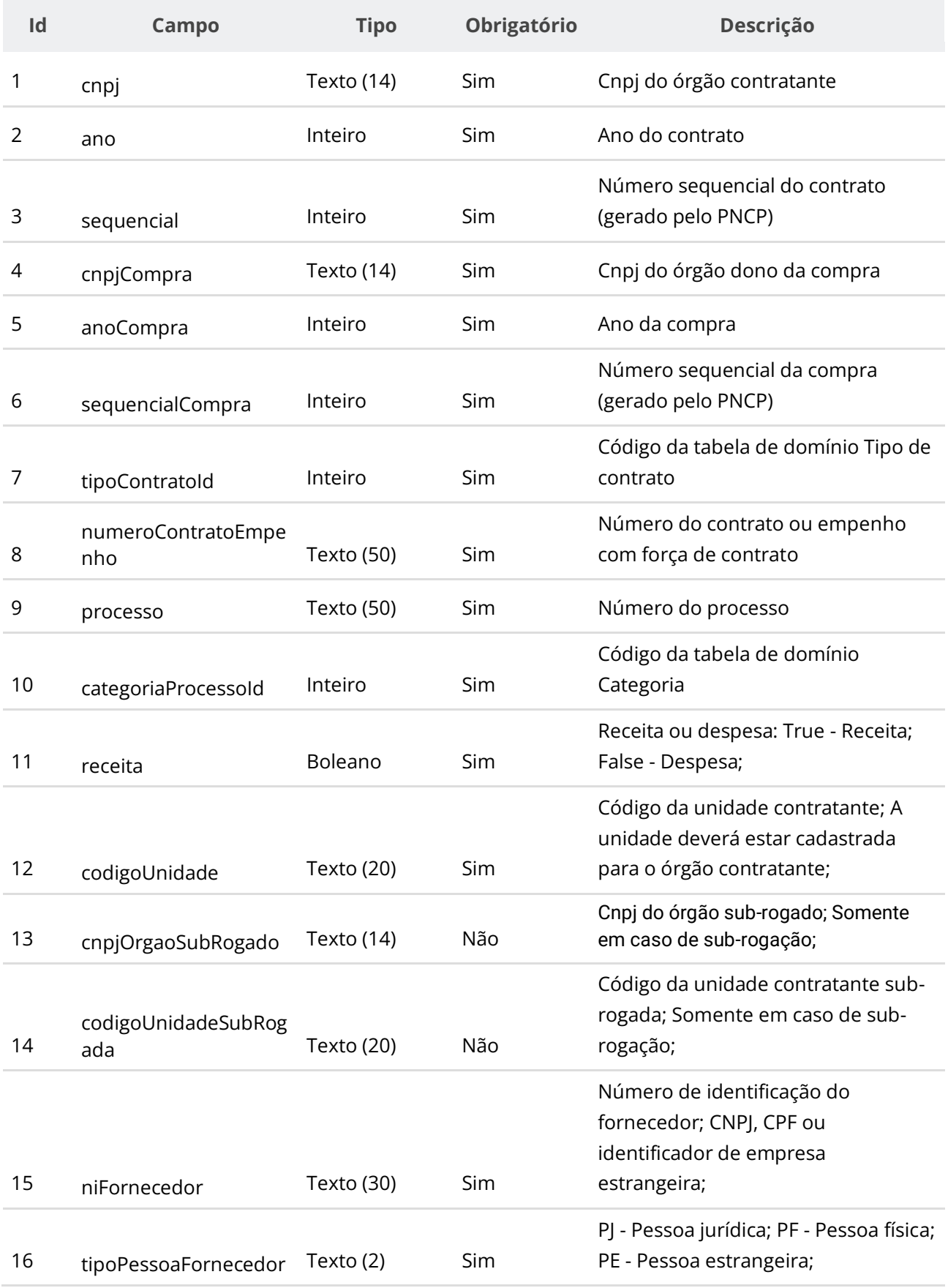

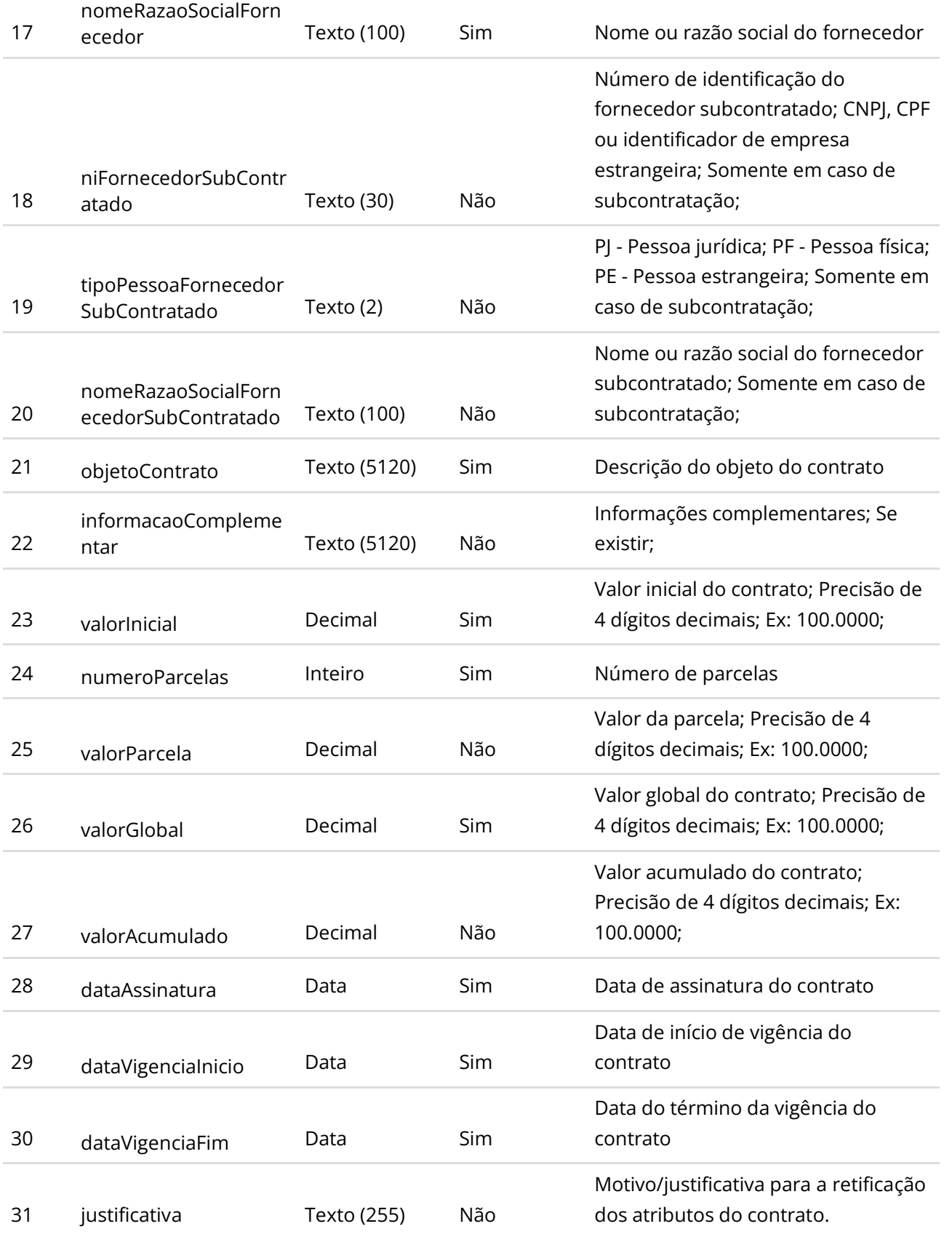

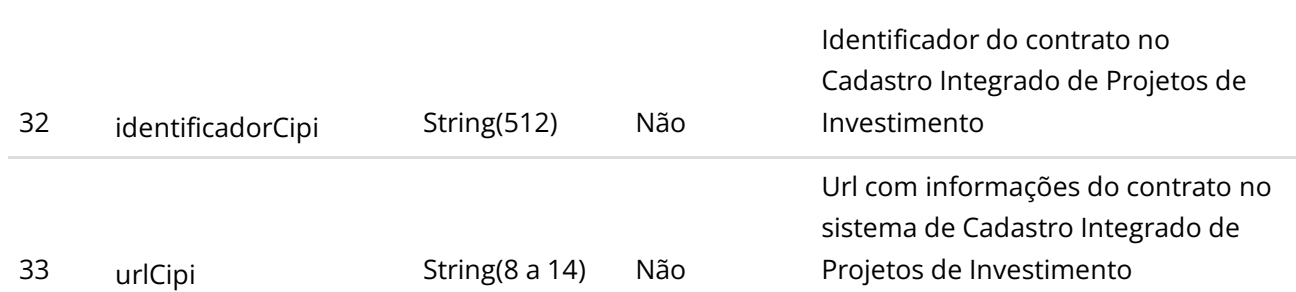

**Manual de Integração PNCP– Versão 2.2.3**

#### **Dados de retorno**

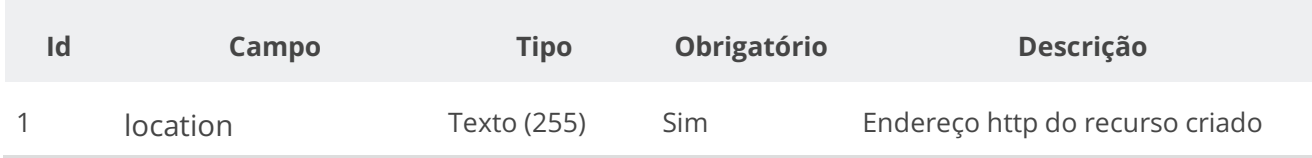

#### **Exemplo de Retorno**

Retorno:

access-control-allow-credentials: true access-control-allow-headers: Content-Type,Authorization,X-Requested-With,Content-Length,Accept,Origin, access-control-allow-methods: GET,PUT,POST,DELETE,OPTIONS access-control-allow-origin: \* cache-control: no-cache,no-store,max-age=0,must-revalidate content-length: 0 date: ? expires: 0 **location**: **https://treina.pncp.gov.br/api/pncp/v1/orgaos/10000000000003/contratos/2021/1** pragma: no-cache strict-transport-security: max-age=? x-content-type-options: nosniff x-firefox-spdy: ? x-frame-options: DENY x-xss-protection: 1; mode=block

## **Códigos de Retorno**

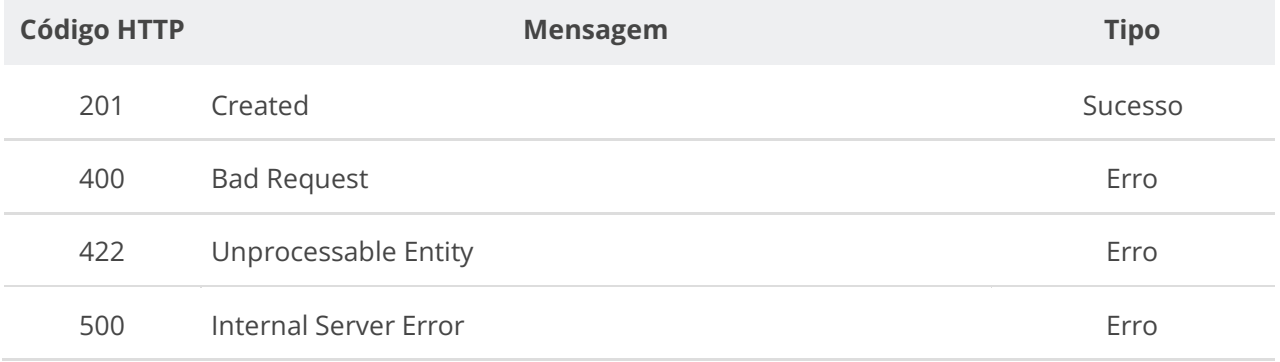

## **6.5.3. Excluir Contrato**

Serviço que permite remover um contrato. Este serviço será acionado por qualquer plataforma digital credenciada. **Não será possível excluir o Contrato com Termo ativo.**

#### **Detalhes de Requisição**

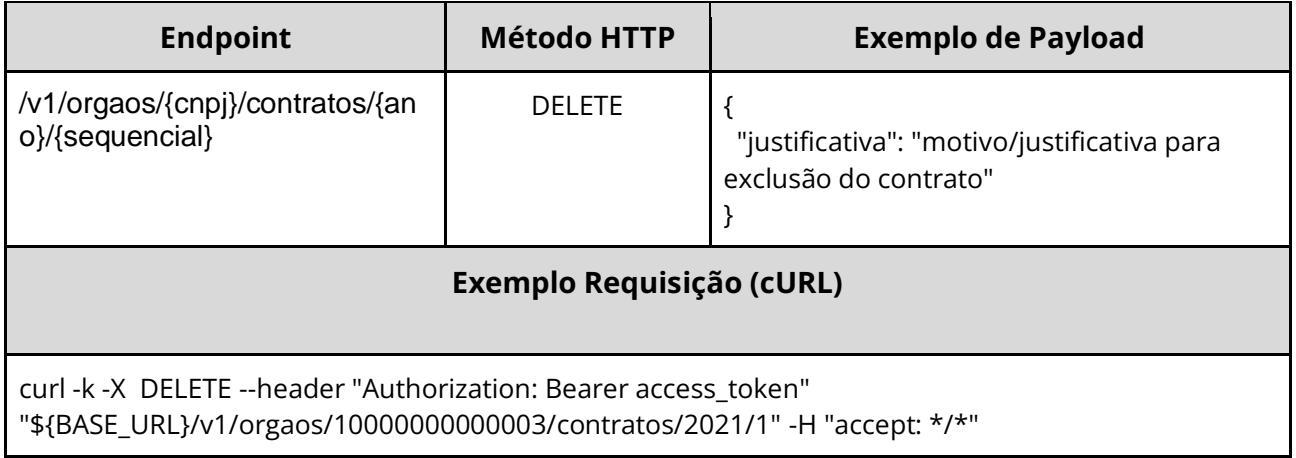

#### **Dados de entrada**

Nota: alimentar os parâmetros {cnpj}, {ano} e {sequencial} na URL.

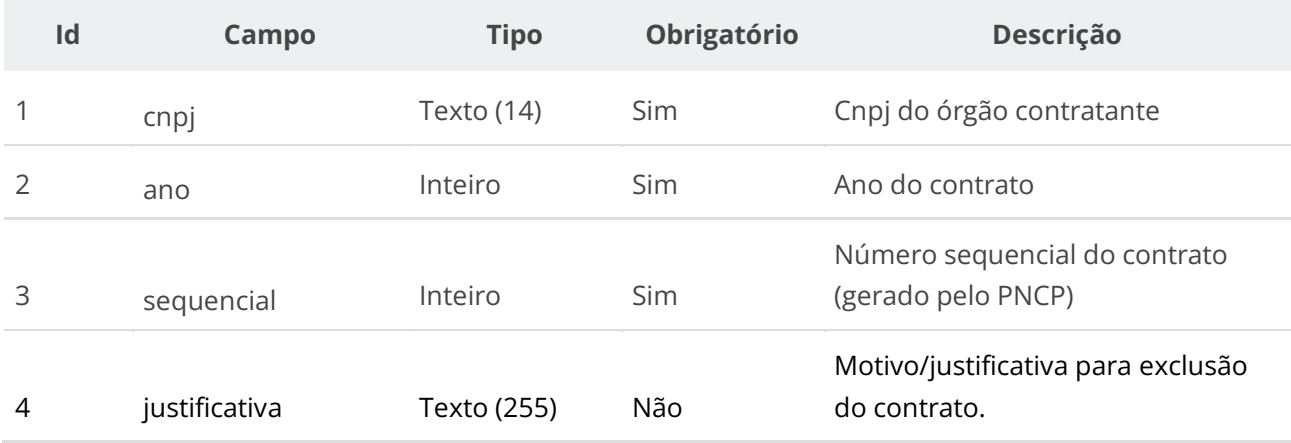

## **Códigos de Retorno**

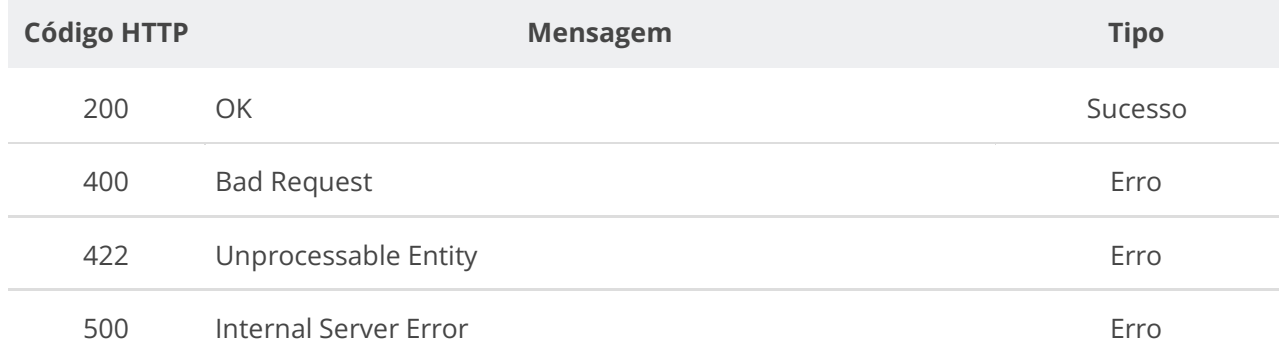

## **6.5.4. Inserir Documento a um Contrato**

Serviço que permite inserir um documento/arquivo a um contrato. O sistema permite o upload de arquivos com as extensões listadas na seção: Tabelas de domínio - Extensões de arquivos aceitos pelas APIs de Documento.

## **Detalhes da Requisição**

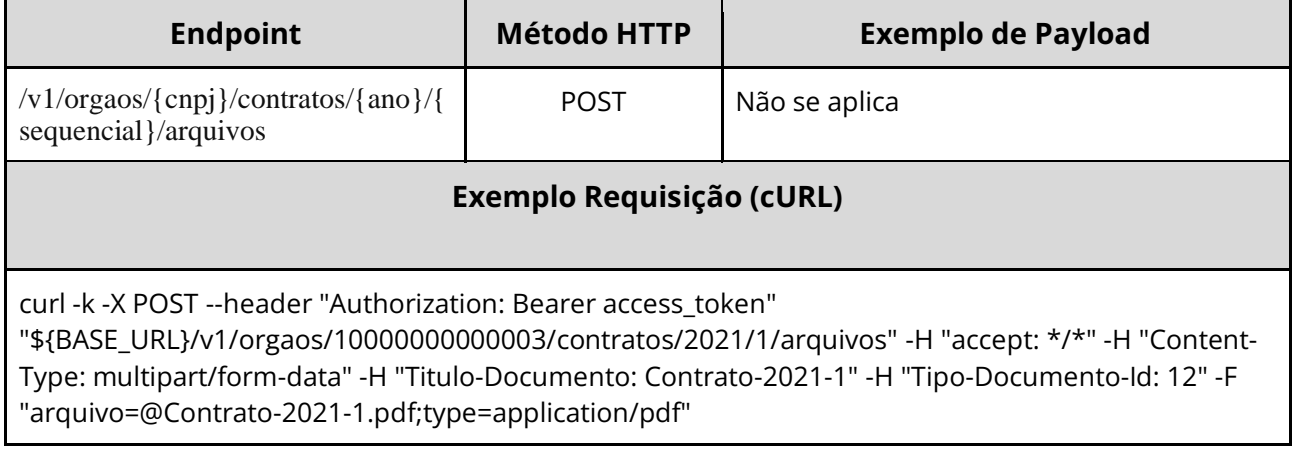

#### **Dados de entrada**

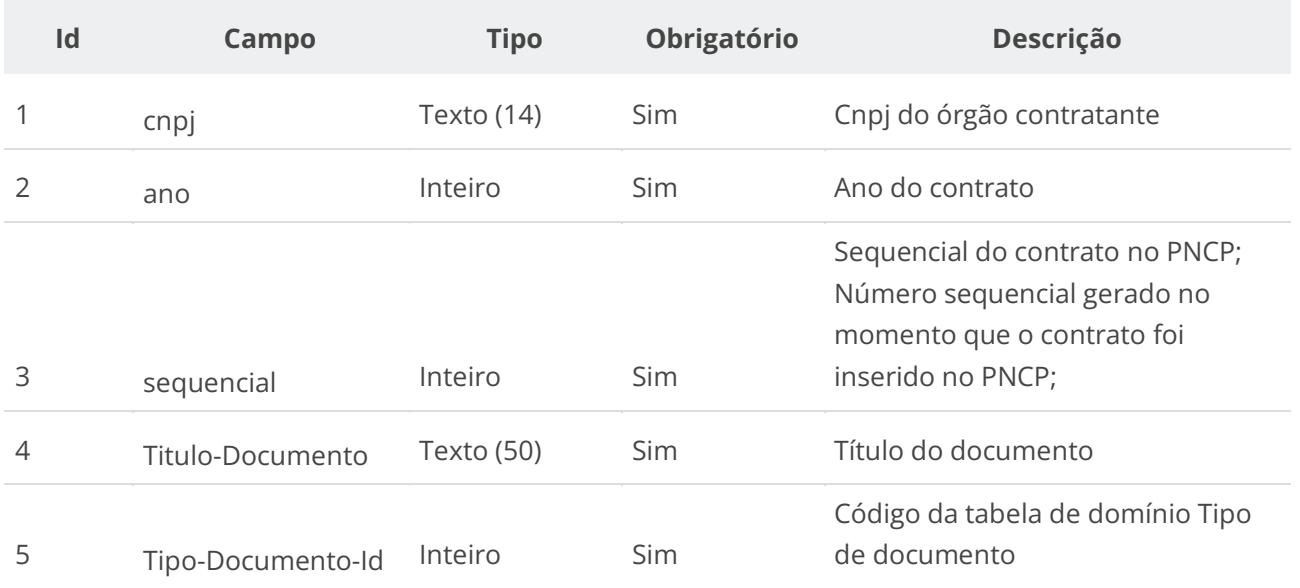

### **Dados de retorno**

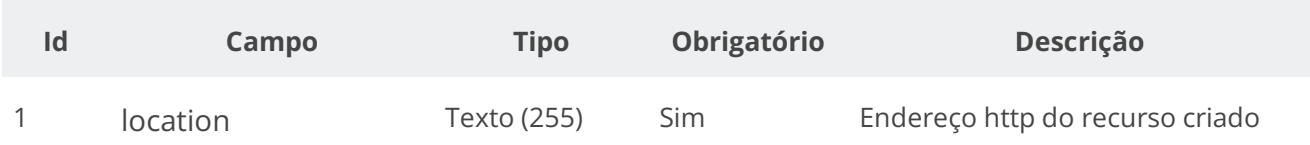

## **Exemplo de Retorno**

Retorno: access-control-allow-credentials: true access-control-allow-headers: Content-Type,Authorization,X-Requested-With,Content-Length,Accept,Origin, access-control-allow-methods: GET,PUT,POST,DELETE,OPTIONS access-control-allow-origin: \* cache-control: no-cache,no-store,max-age=0,must-revalidate content-length: 0 date: ? expires: 0 **location**: **https://treina.pncp.gov.br/api/pncp/v1/orgaos/10000000000003/contratos/2021/1/arquivos/1** nome-bucket: ? pragma: no-cache strict-transport-security: max-age=? x-content-type-options: nosniff x-firefox-spdy: ? x-frame-options: DENY x-xss-protection: 1; mode=block

## **Códigos de Retorno**

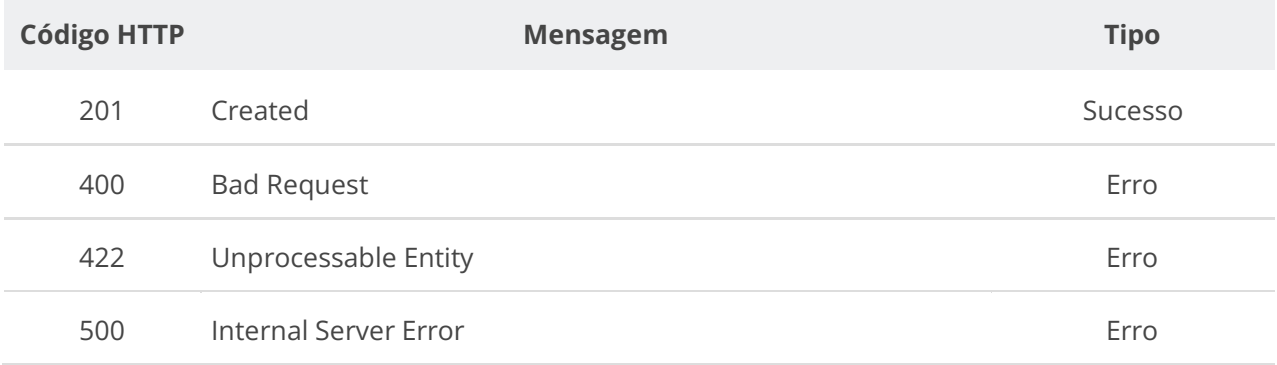

## **6.5.5. Excluir Documento do Contrato**

Serviço que permite remover um documento pertencente a um contrato específico.

#### **Detalhes da Requisição**

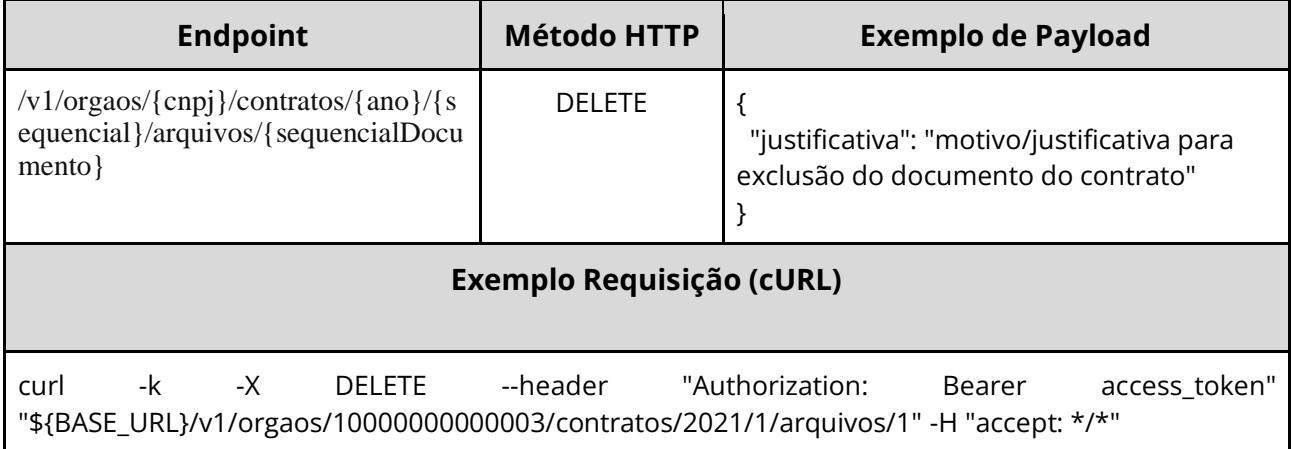

#### **Dados de entrada**

Nota: alimentar os parâmetros {cnpj}, {ano}, {sequencial} e {sequencialDocumento} na URL.

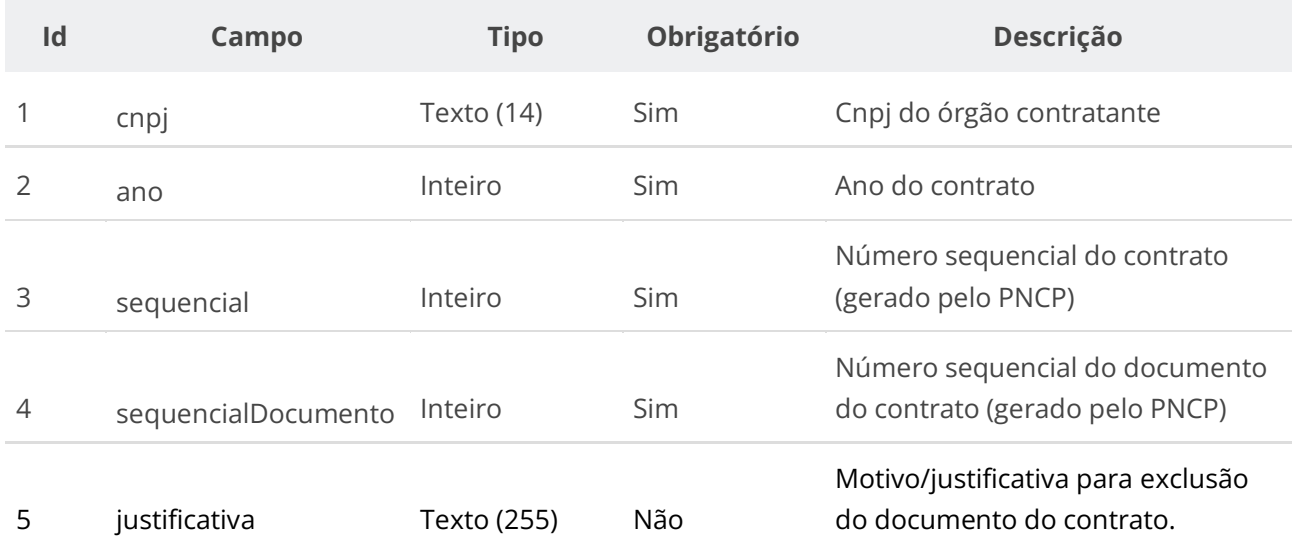

### **Códigos de Retorno**

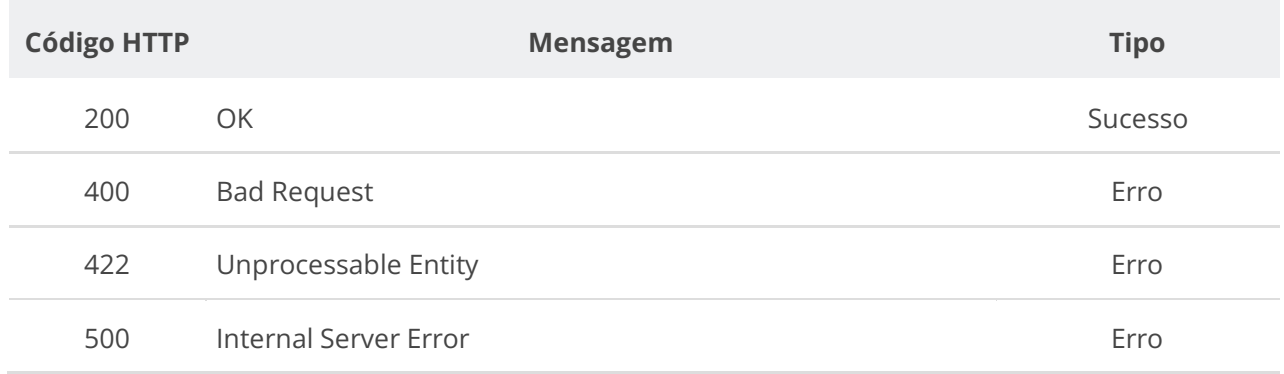

## **6.5.6. Consultar Todos os Documentos de um Contrato**

Serviço que permite consultar a lista de documentos pertencentes a um contrato específico.

### **Detalhes da Requisição**

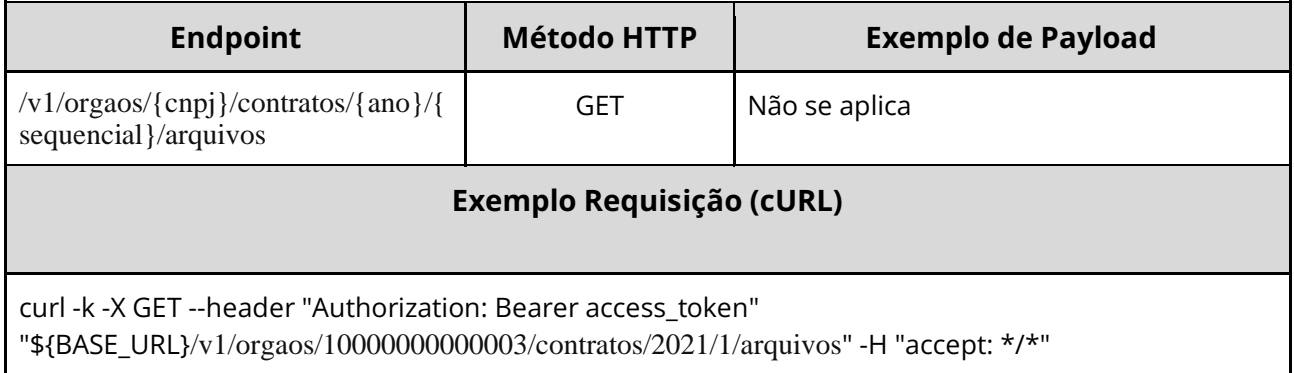

#### **Dados de entrada**

Nota: alimentar o parâmetro {cnpj}, {ano}, {sequencial} na URL.

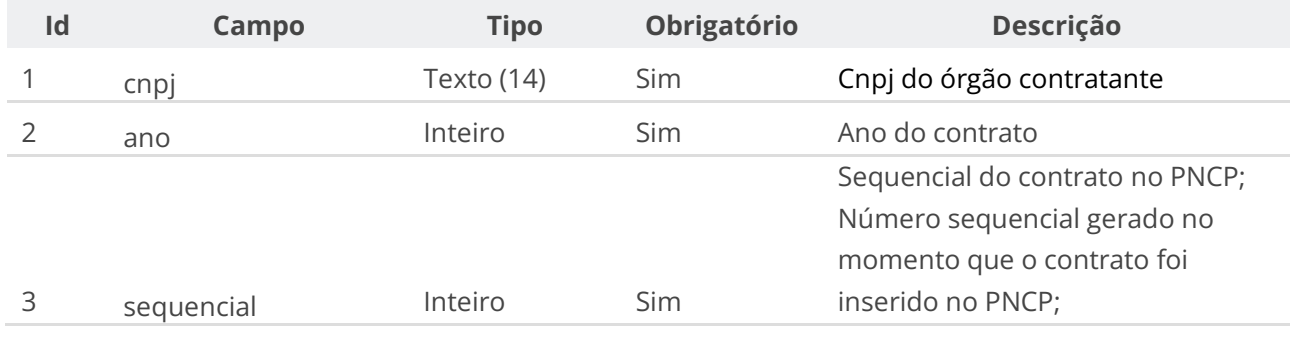

#### **Dados de retorno**

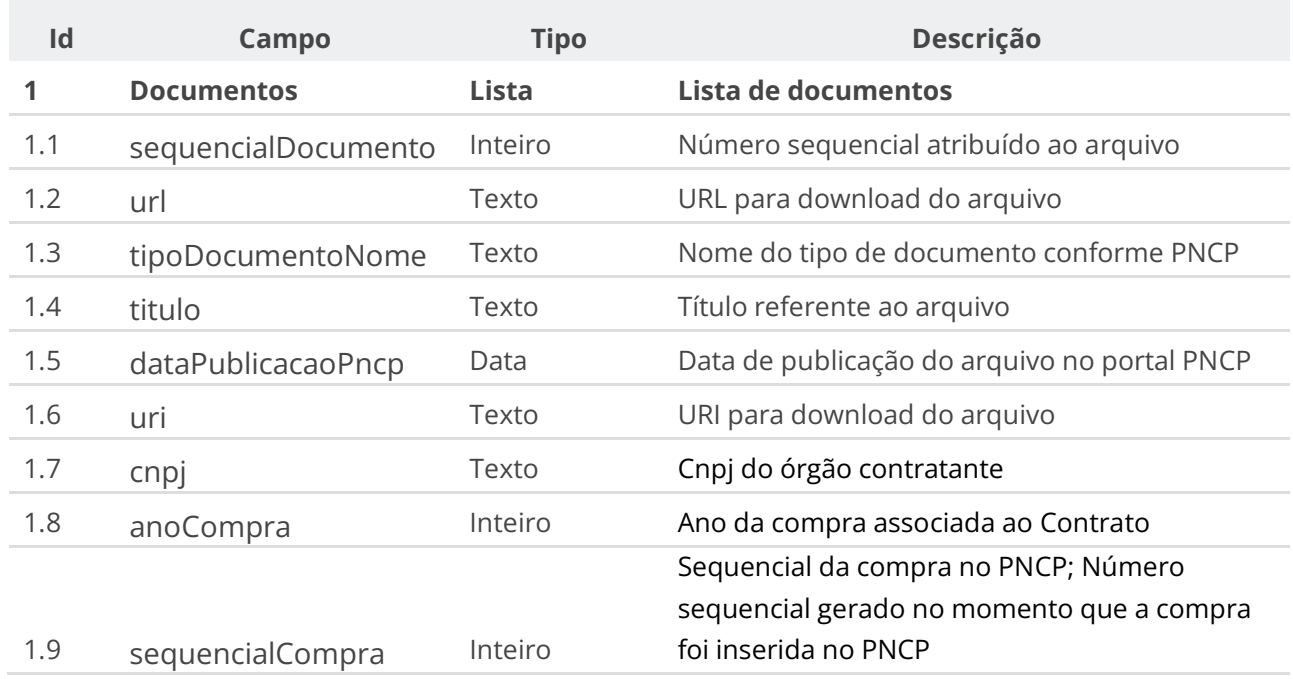

#### **Códigos de Retorno**

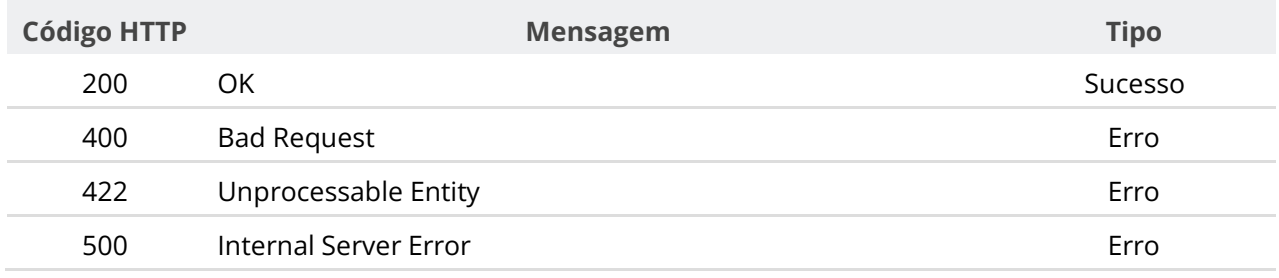

### **6.5.7. Consultar Documento de um Contrato**

Serviço que permite consultar um documento específico pertencente a um contrato.

## **Detalhes da Requisição**

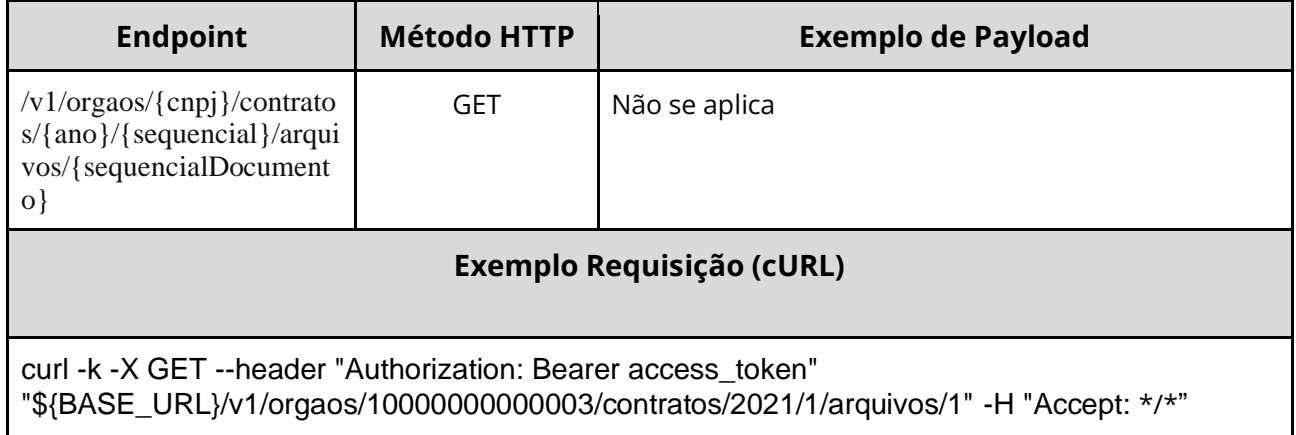

### **Dados de entrada**

Nota: alimentar o parâmetro {cnpj}, {ano}, {sequencial} e {sequencialDocumento} na URL.

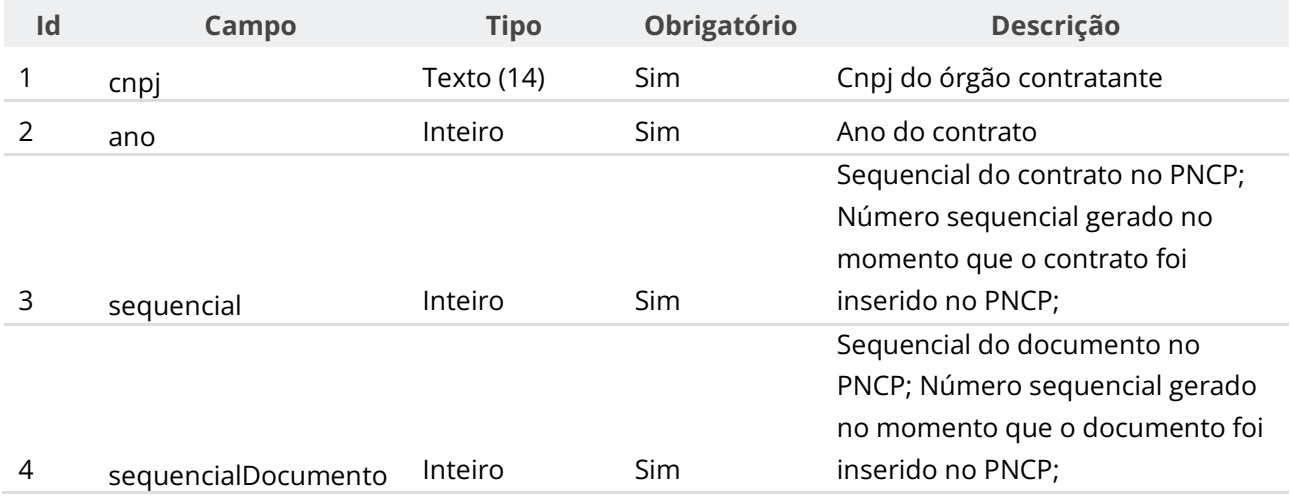

#### **Dados de retorno**

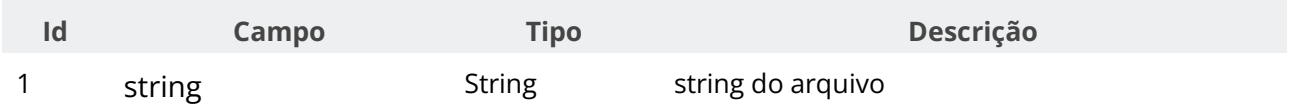

# **Códigos de Retorno**

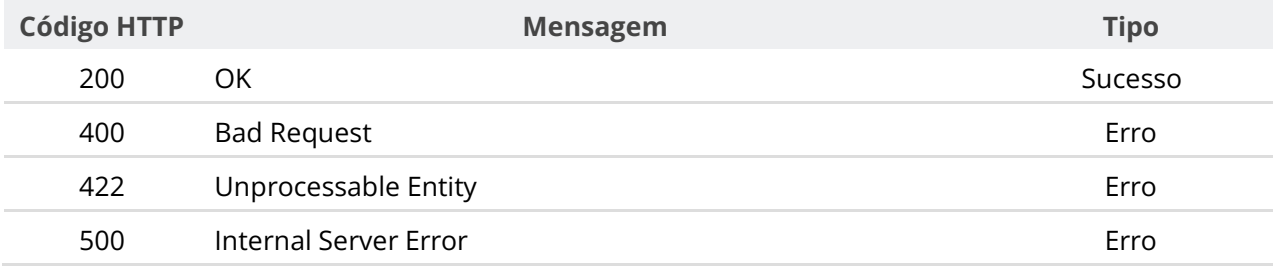

## **6.5.8. Consultar Contrato**

Serviço que permite consultar um contrato específico.

## **Detalhes de Requisição**

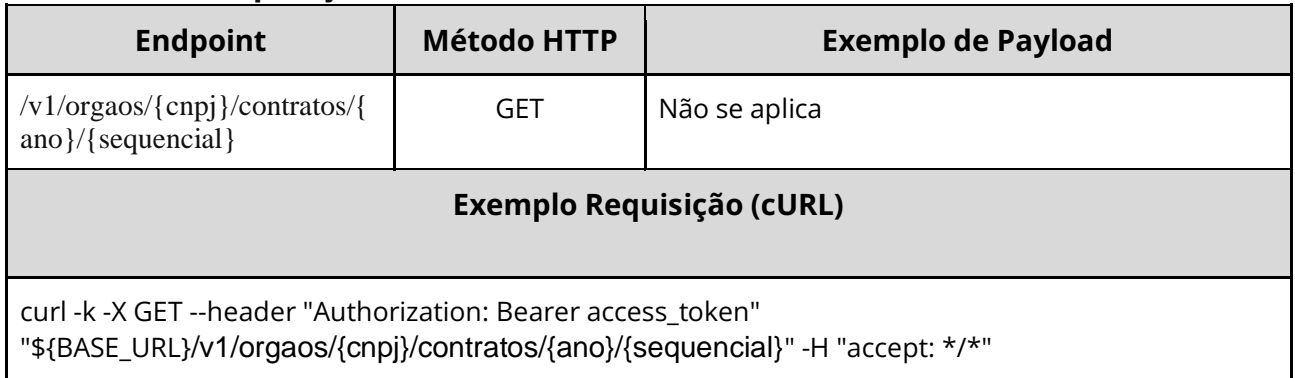

## **Dados de entrada**

Nota: alimentar os parâmetros {cnpj}, {ano} e {sequencial} na URL.

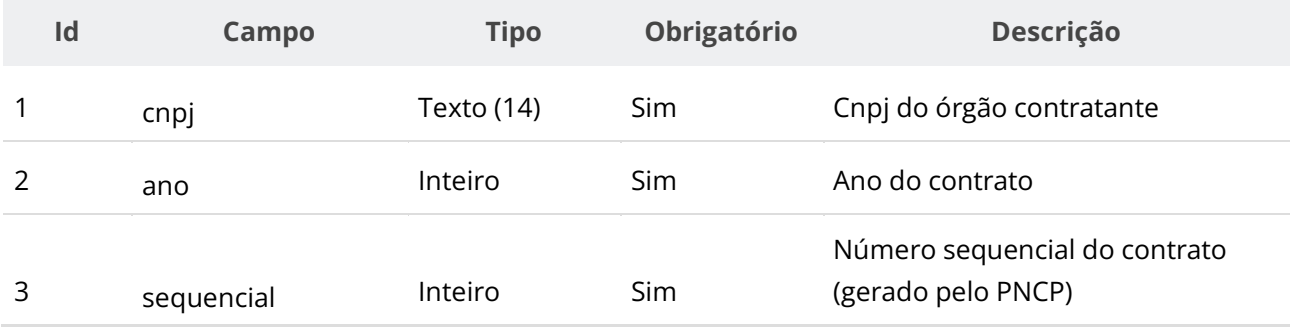

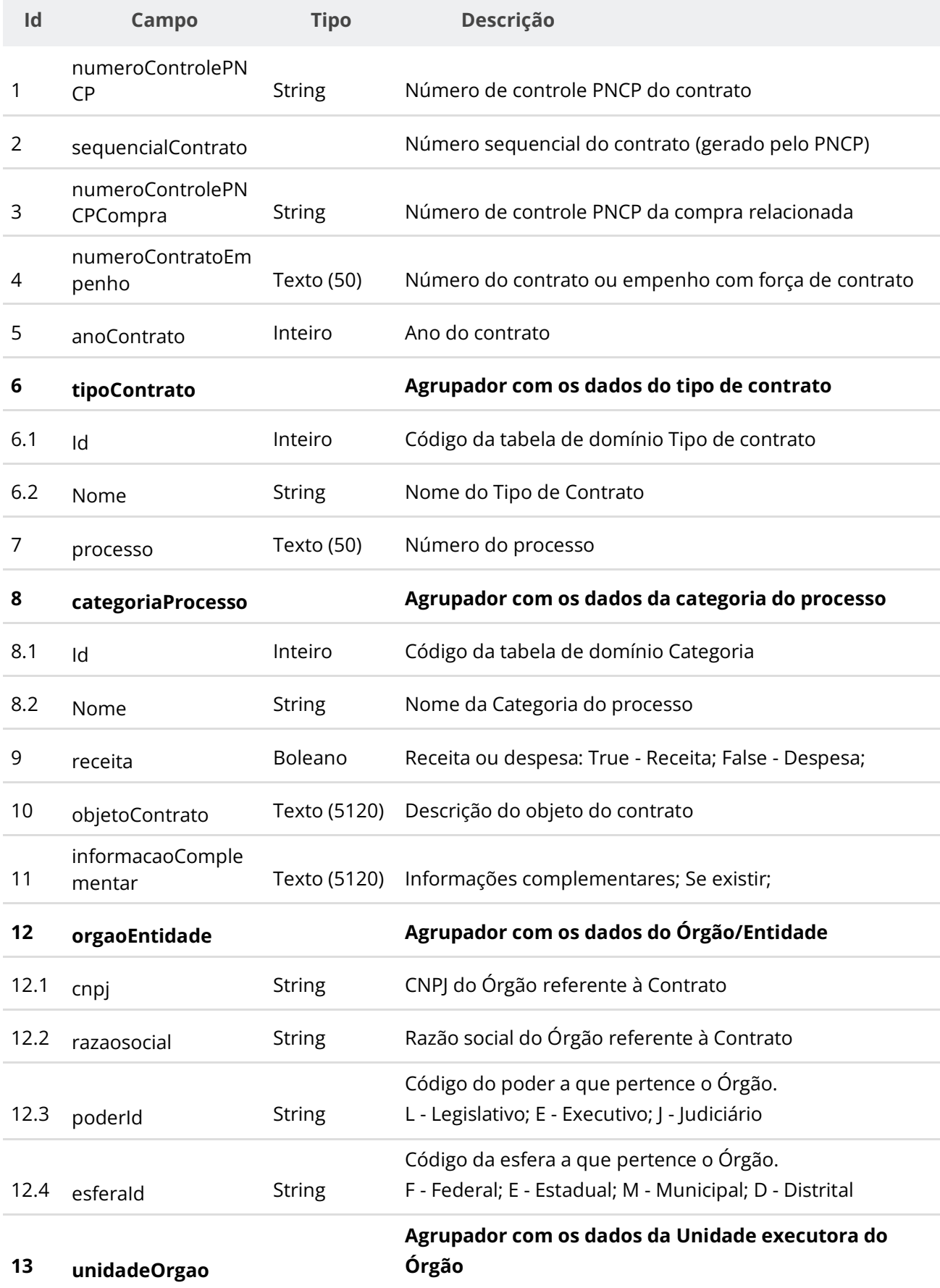
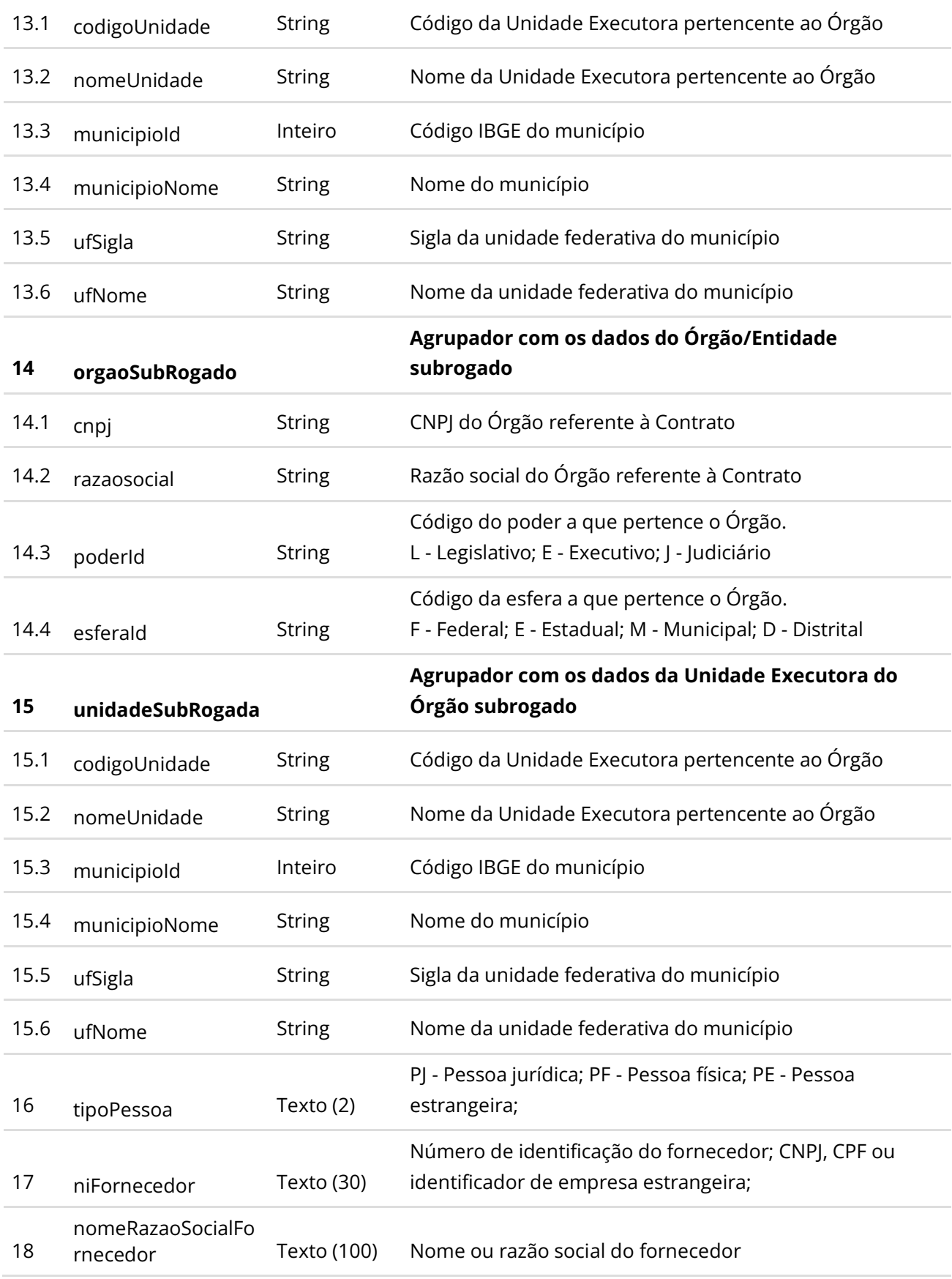

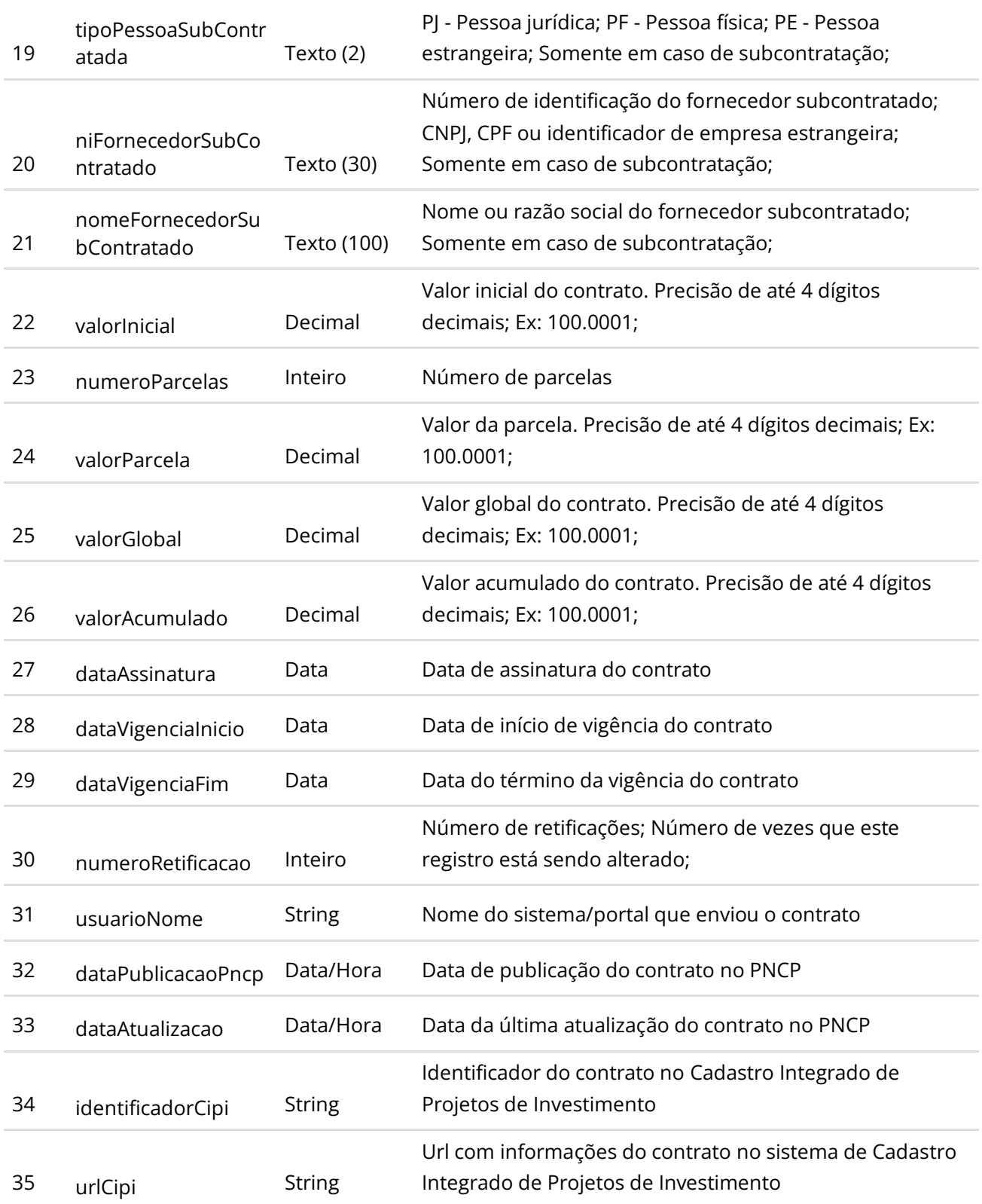

### **Códigos de Retorno**

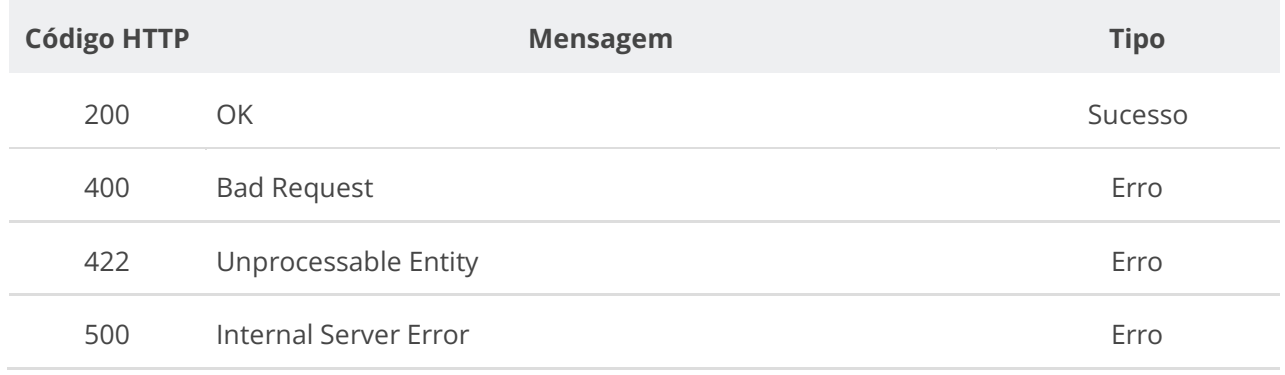

# **6.5.9. Consultar Histórico do Contrato**

Serviço que permite consultar todos os eventos de um Contrato específico, eventos dos seus Termos e dos documentos/arquivos do Contrato e seus Termos.

#### **Detalhes da Requisição**

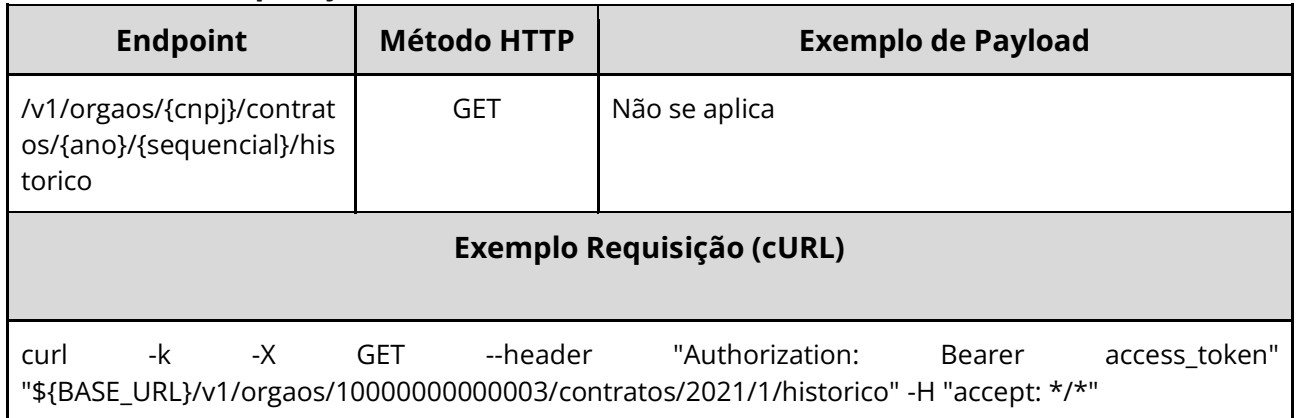

#### **Dados de entrada**

Nota: alimentar o parâmetro {cnpj}, {ano} e {sequencial} na URL.

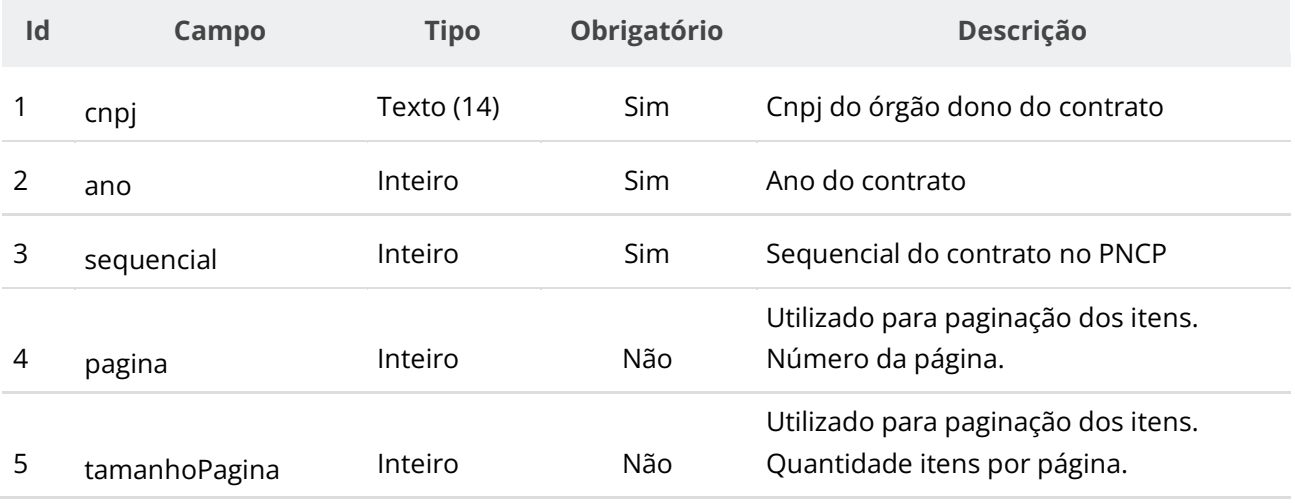

### **Dados de retorno**

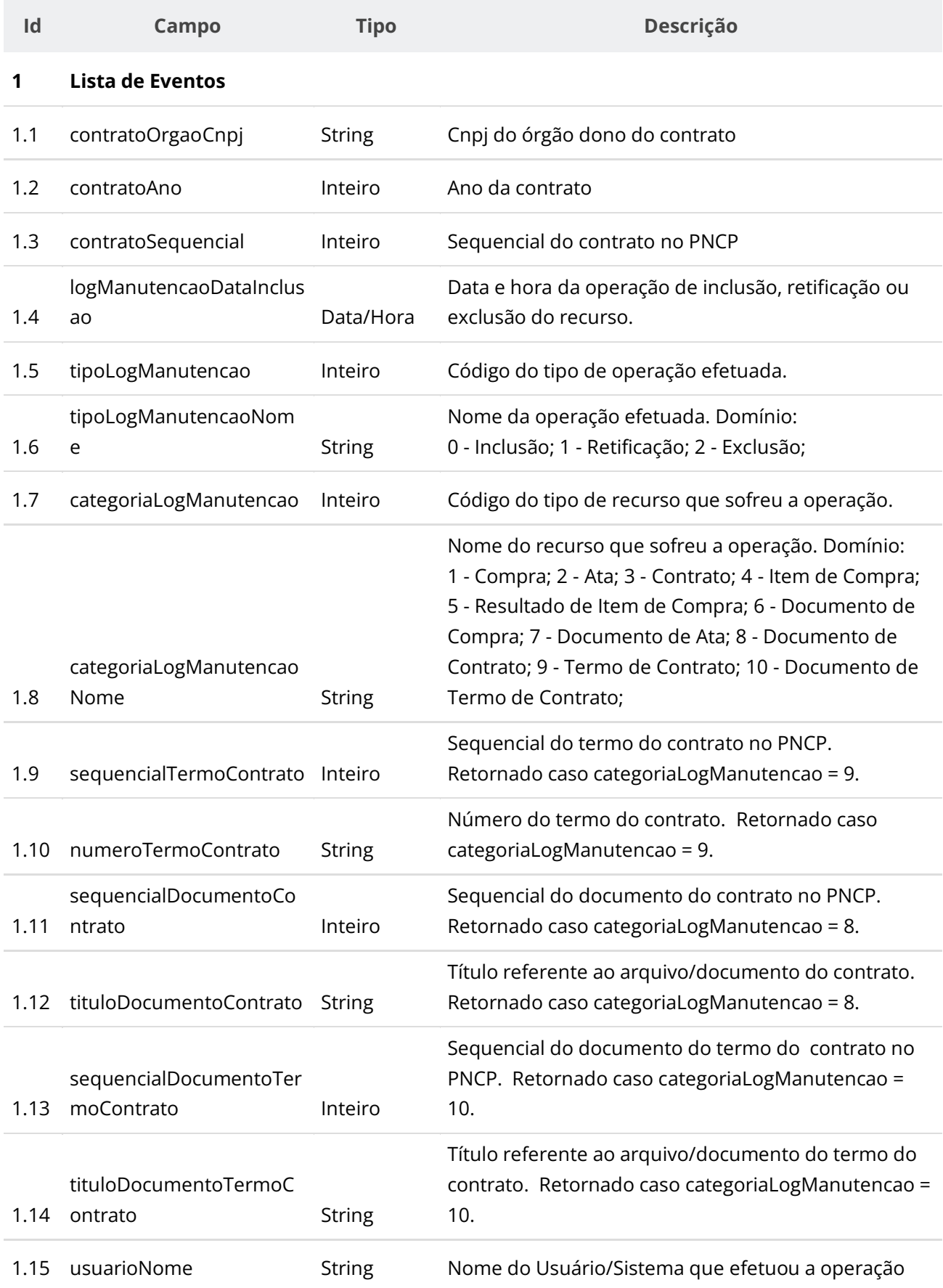

#### 1.16 justificativa **String** Motivo/Justificativa da operação de retificação ou exclusão do recurso.

# **Códigos de Retorno**

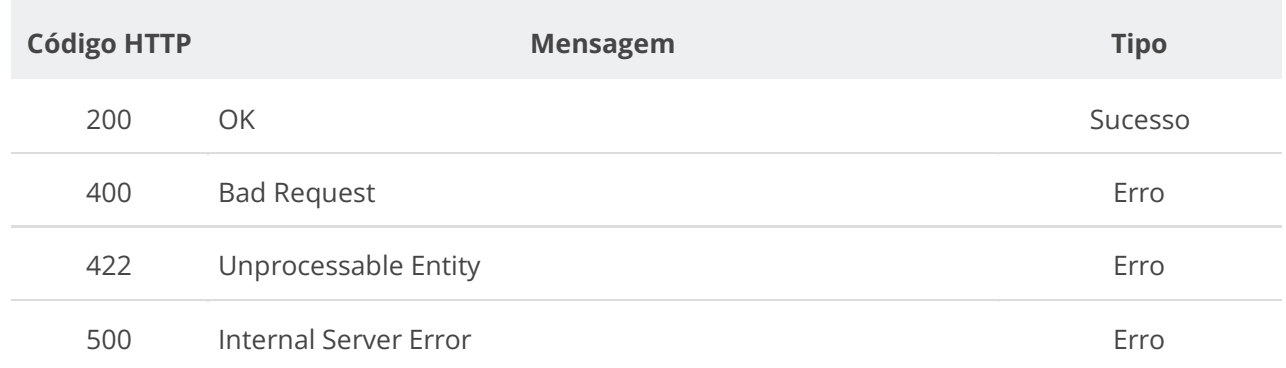

# **6.6. Serviço de Termo de Contrato**

# **6.6.1. Inserir Termo de Contrato**

Serviço que permite inserir um termo de contrato a um contrato. O termo pode ser um termo aditivo, um termo de rescisão ou um termo de apostilamento.

## **Detalhes da Requisição**

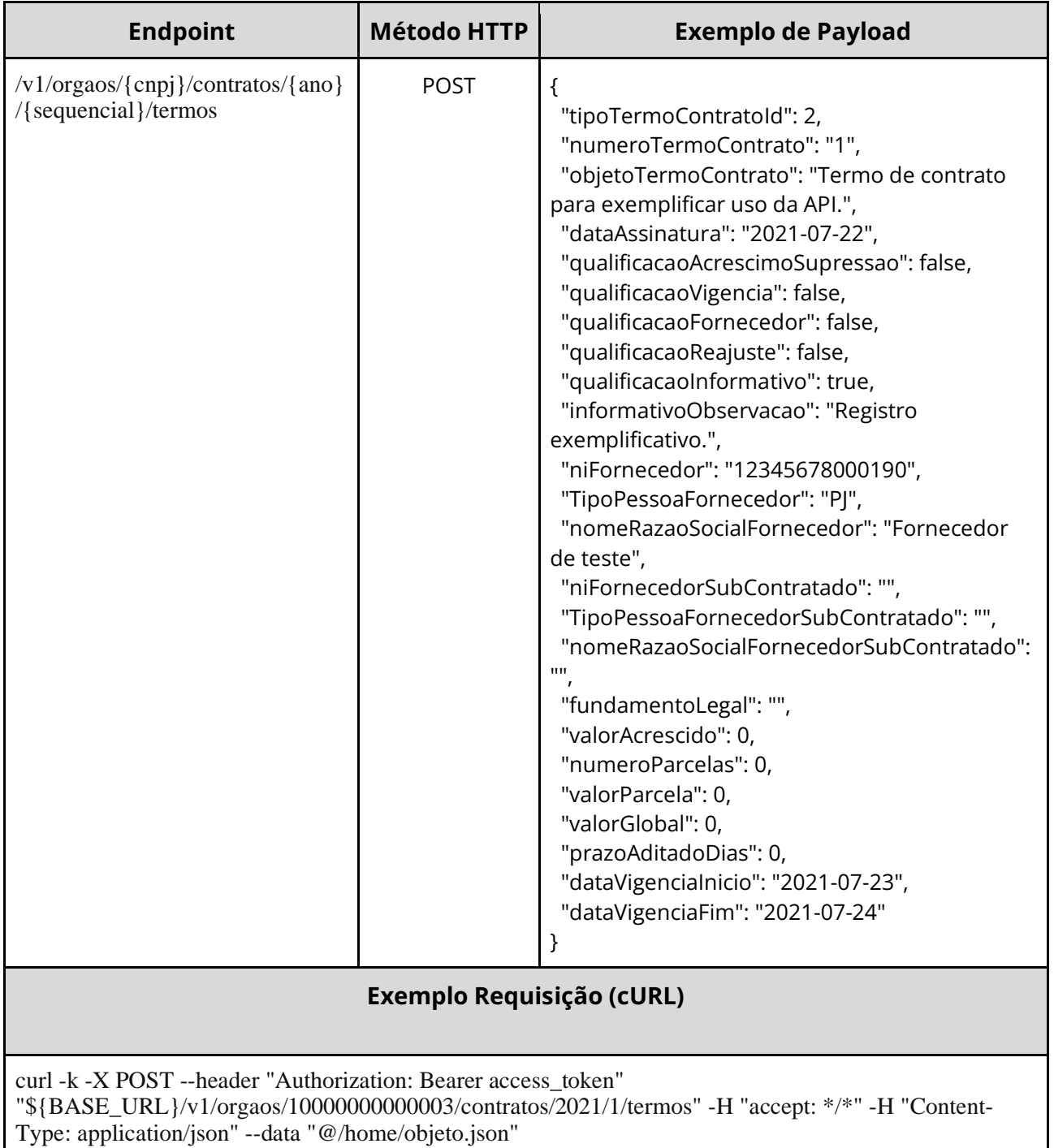

# **Dados de entrada**

Nota: a URL possui os parâmetros {cnpj}, {ano} e {sequencial}.

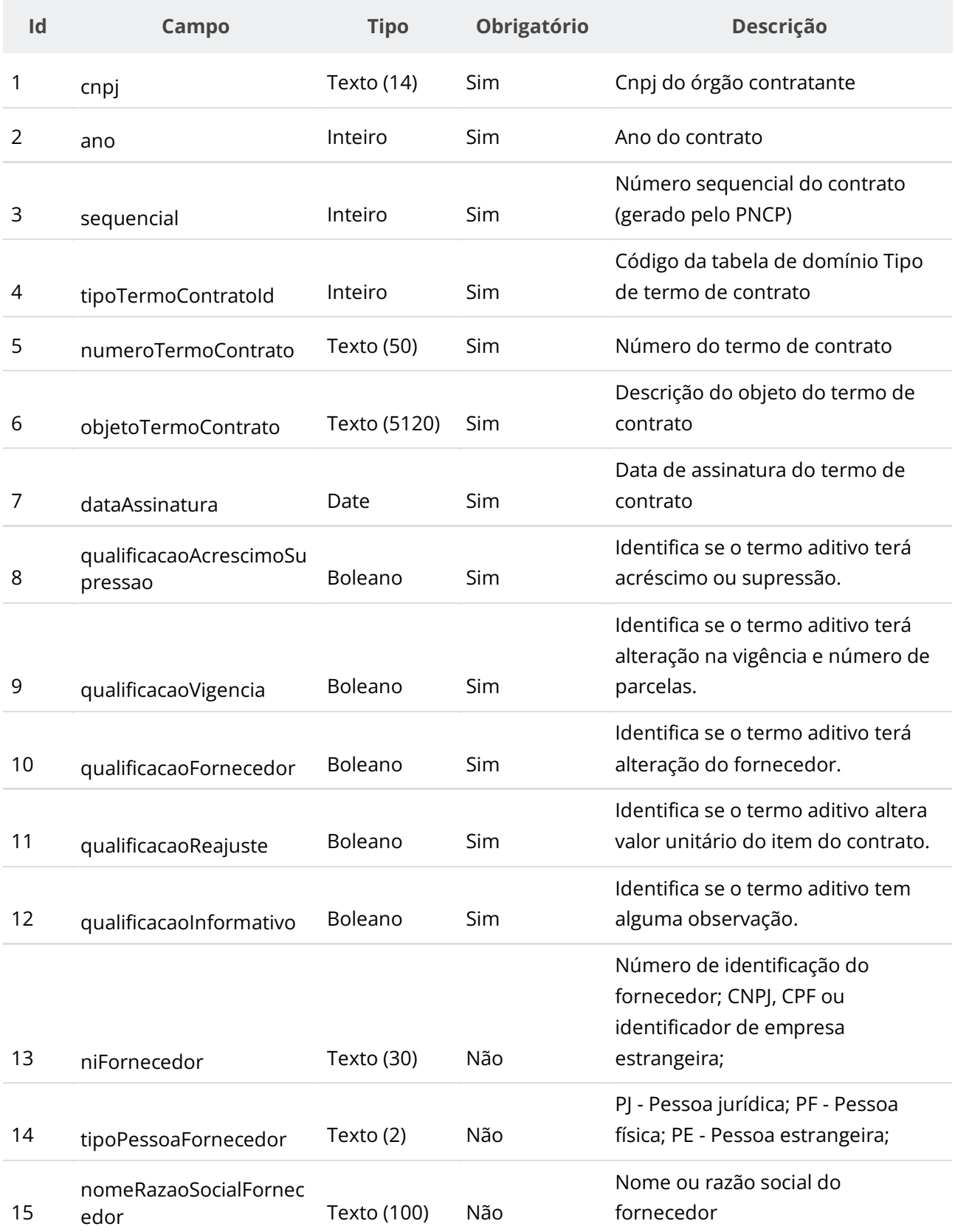

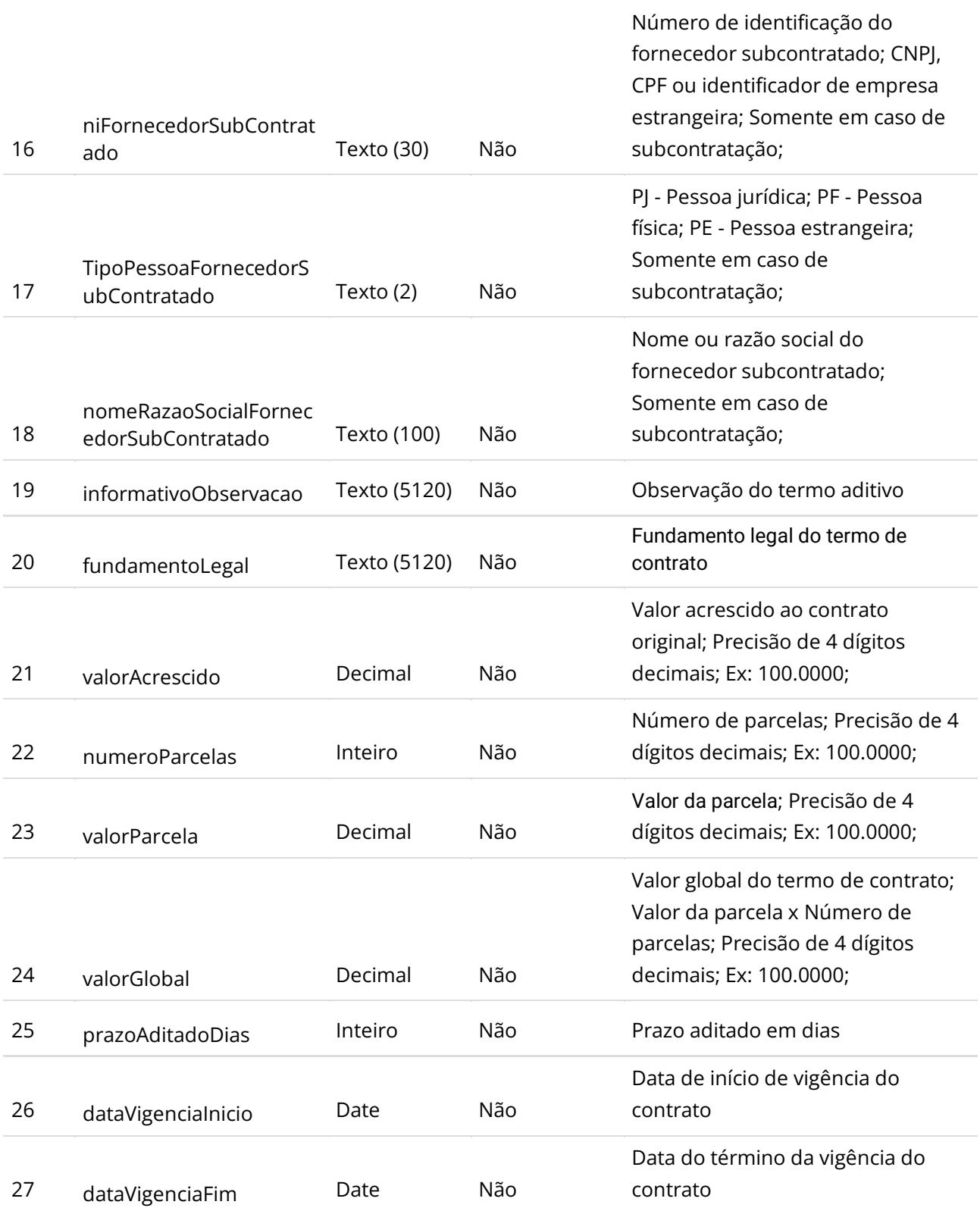

#### **Dados de retorno**

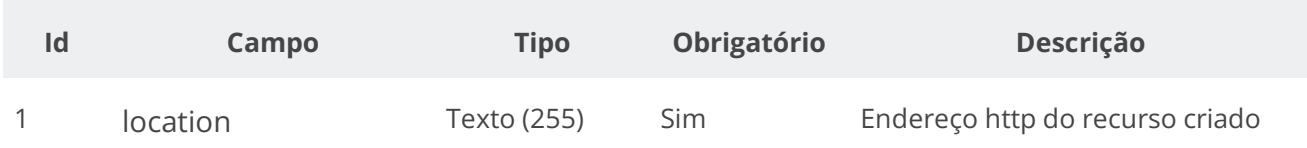

### **Exemplo de Retorno**

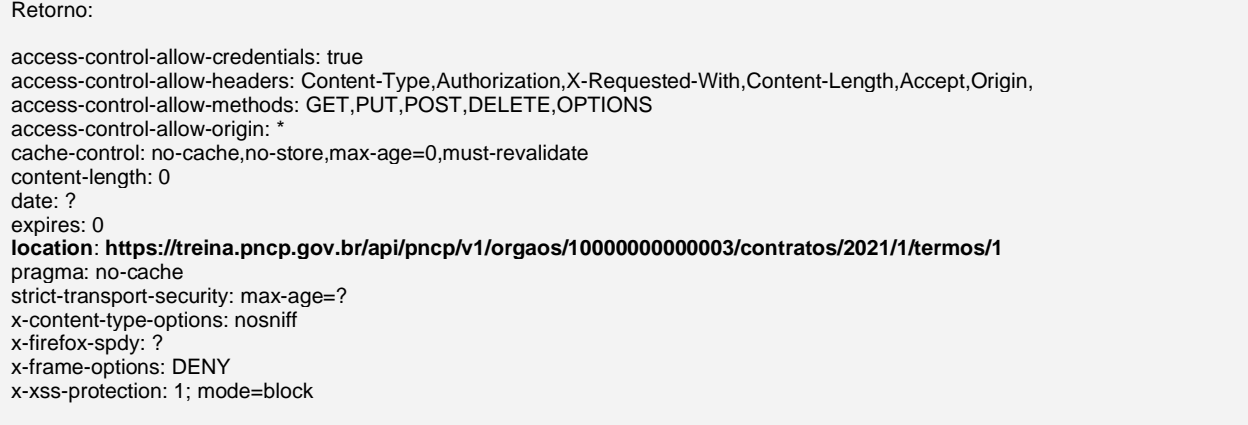

# **Códigos de Retorno**

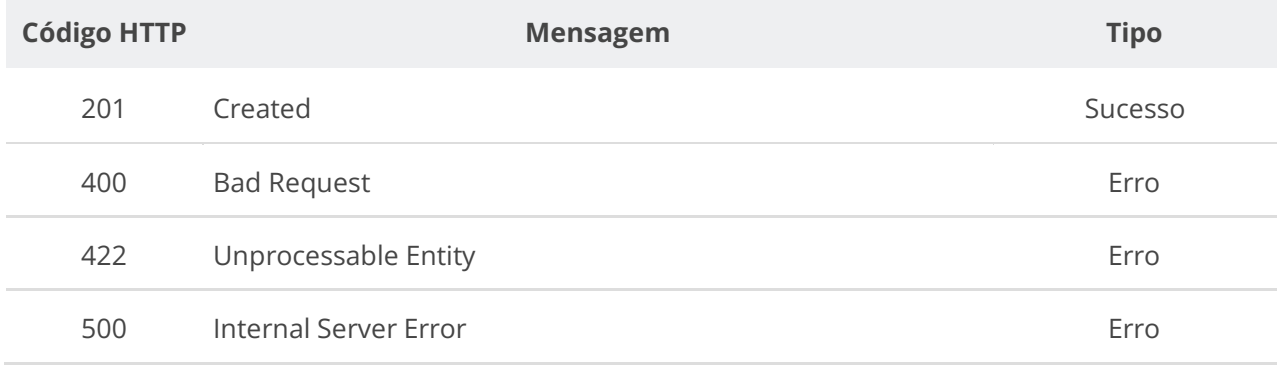

# **6.6.2. Retificar Termo de Contrato**

Serviço que permite retificar um termo de contrato. O termo pode ser um termo aditivo, um termo de rescisão ou um termo de apostilamento. **Importante lembrar que na Retificação todas as informações terão que ser enviadas novamente, não apenas as que sofreram alteração.**

### **Detalhes da Requisição**

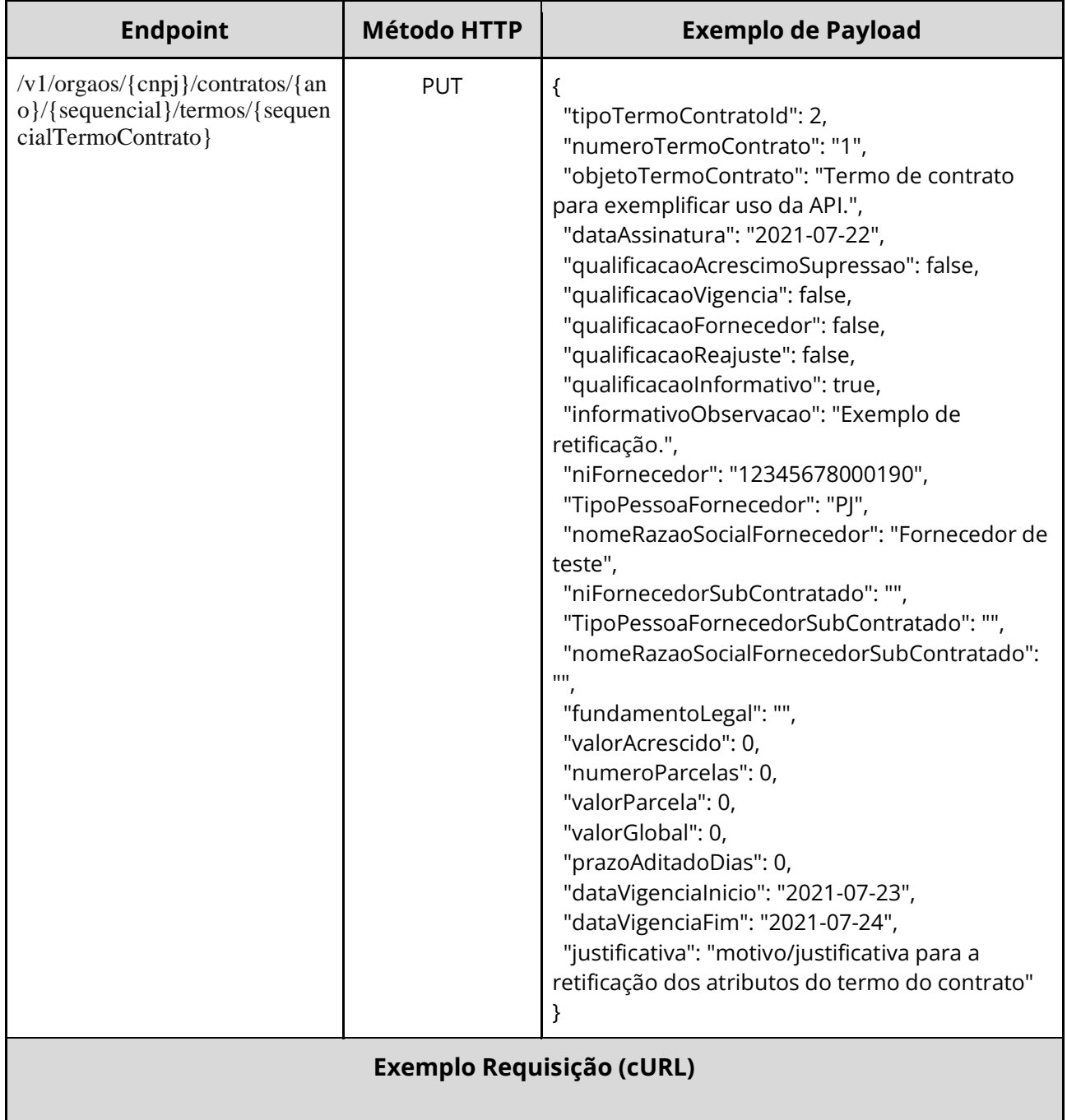

curl -k -X PUT --header "Authorization: Bearer access\_token" "\${BASE\_URL}/v1/orgaos/10000000000003/contratos/2021/1/termos/1" -H "accept: \*/\*" -H "Content-Type: application/json" --data "@/home/objeto.json"

### **Dados de entrada**

Nota: a URL possui os parâmetros {cnpj}, {ano}, {sequencial} e {sequencialTermoContrato}.

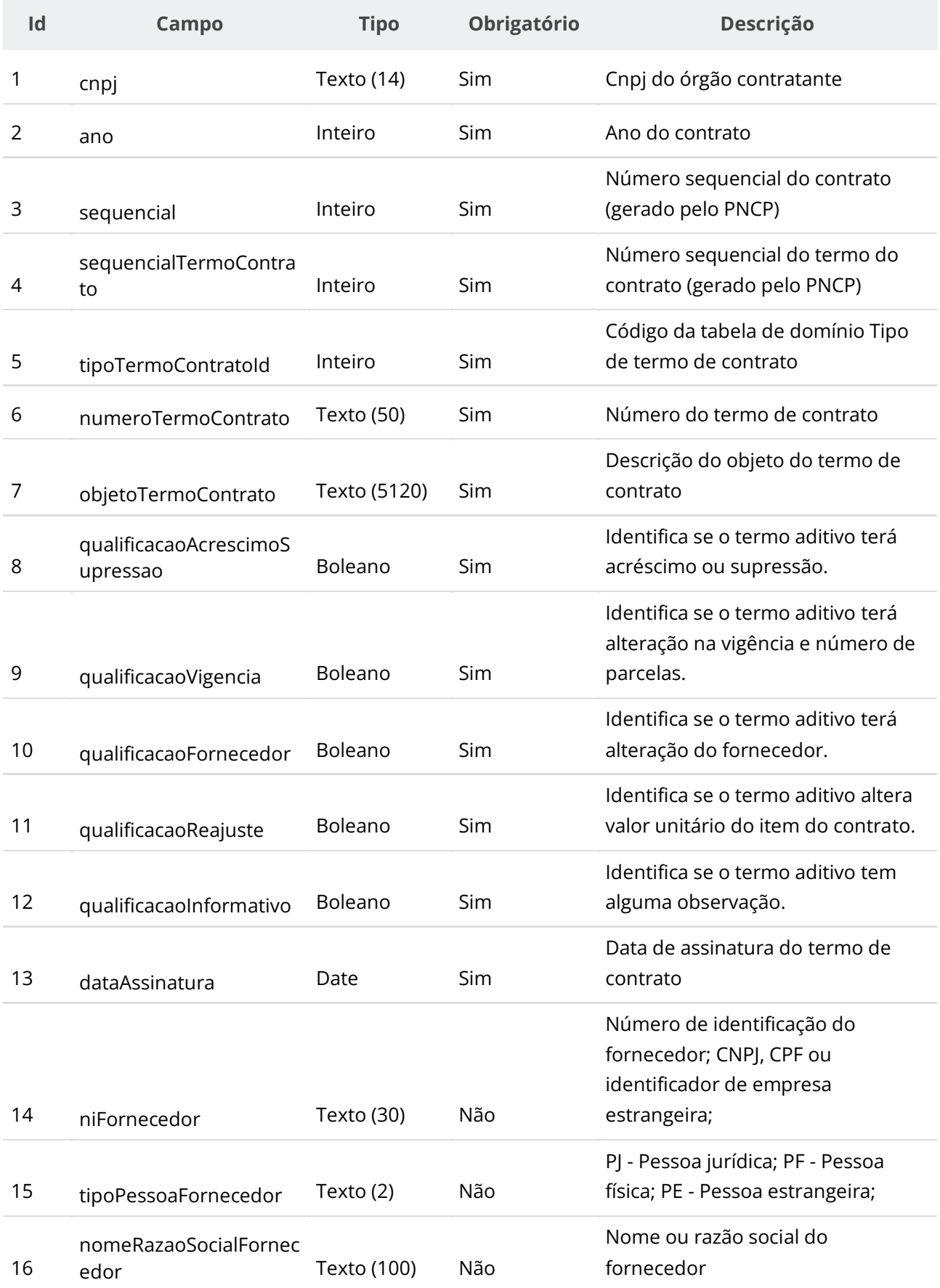

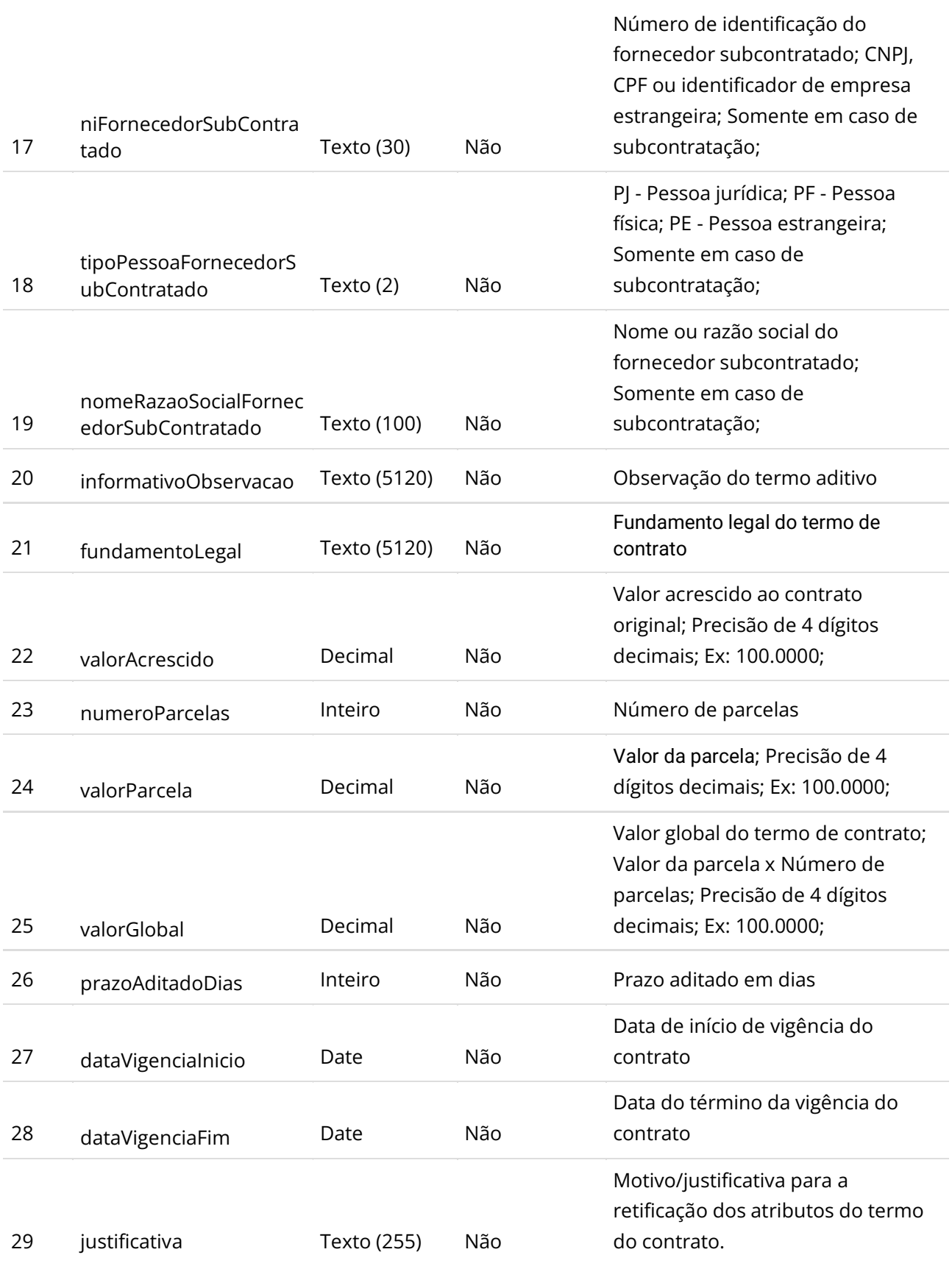

### **Dados de retorno**

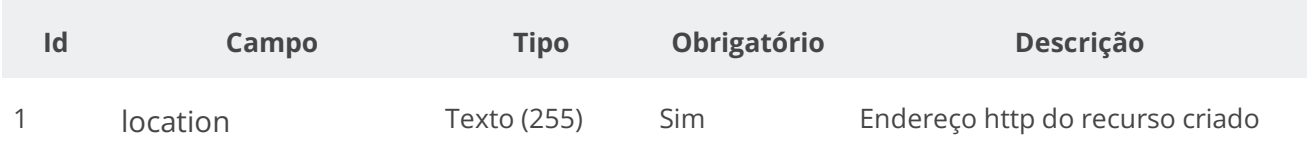

### **Exemplo de Retorno**

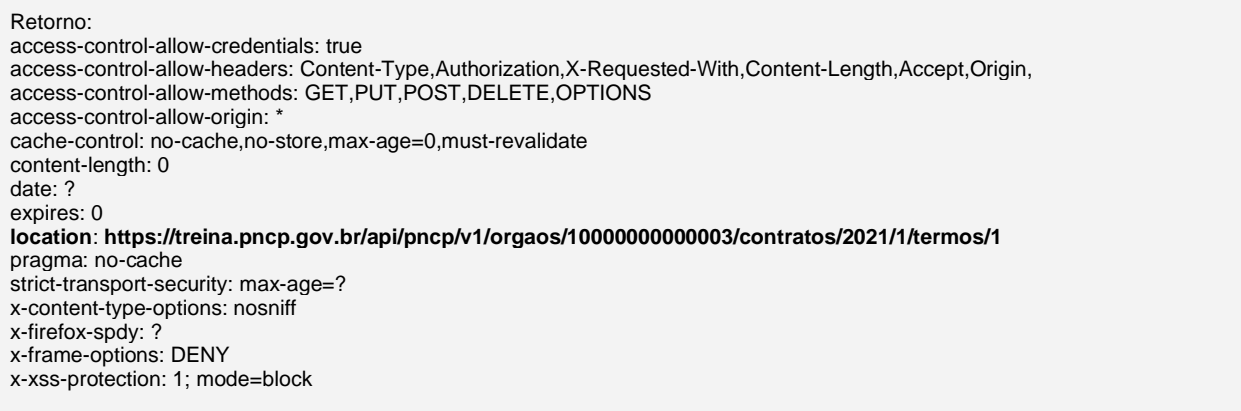

# **Códigos de Retorno**

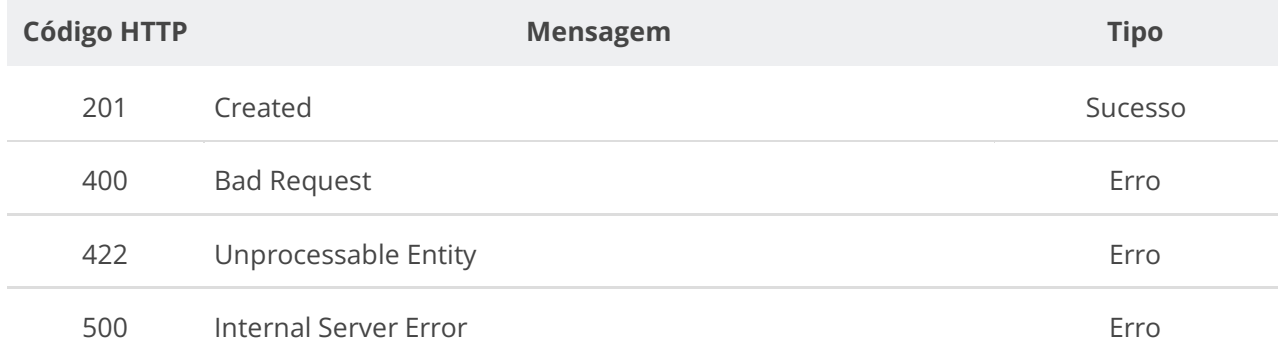

# **6.6.3. Excluir Termo de Contrato**

Serviço que permite remover um termo de contrato. O termo pode ser um termo aditivo, um termo de rescisão ou um termo de apostilamento.

### **Detalhes da Requisição**

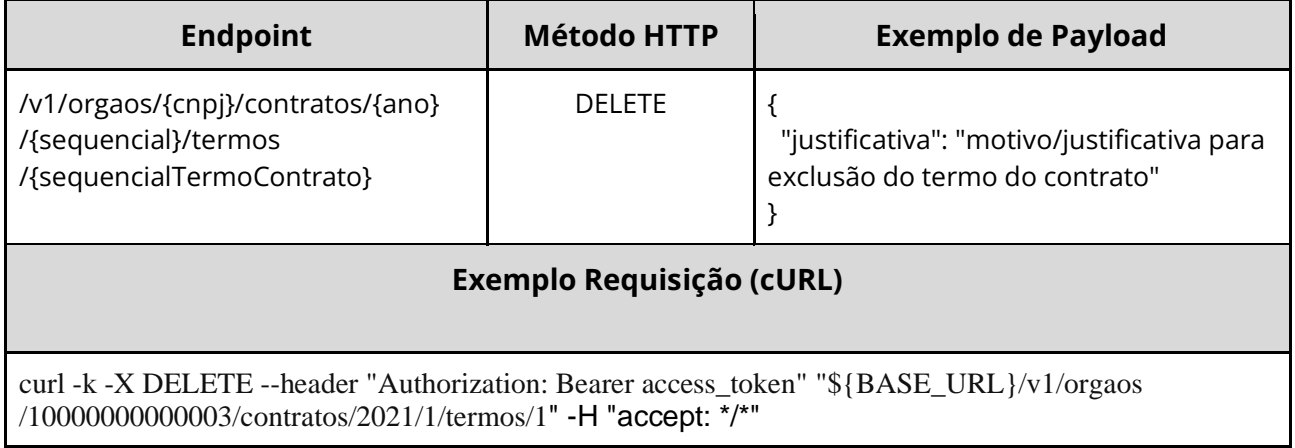

## **Dados de entrada**

Nota: alimentar os parâmetros {cnpj}, {ano}, {sequencial} e {sequencialTermoContrato} na URL.

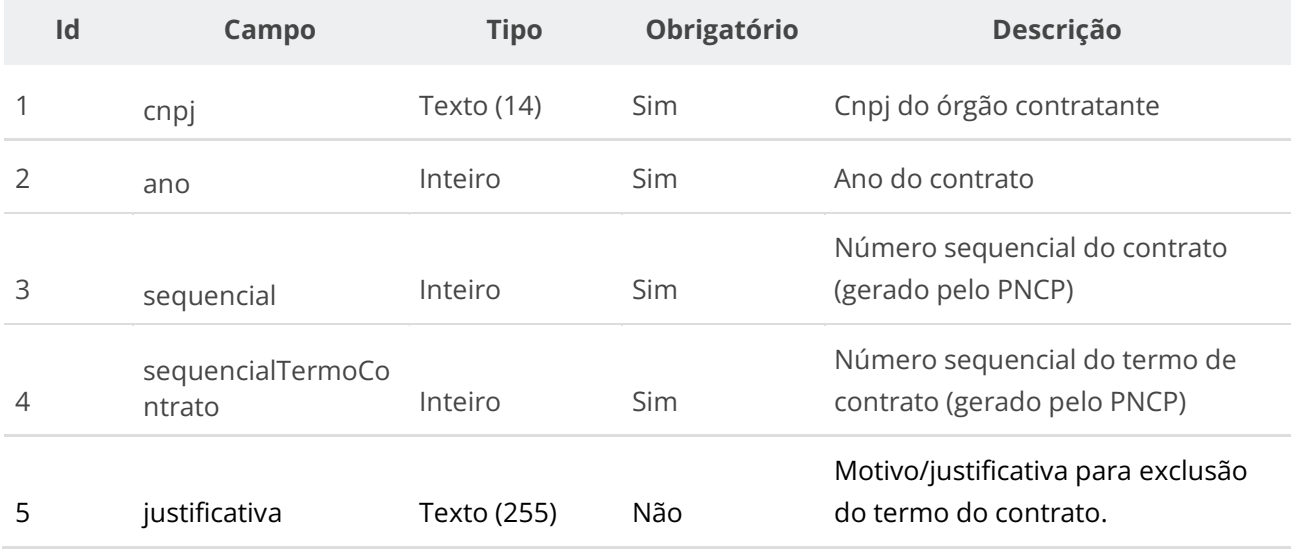

## **Códigos de Retorno**

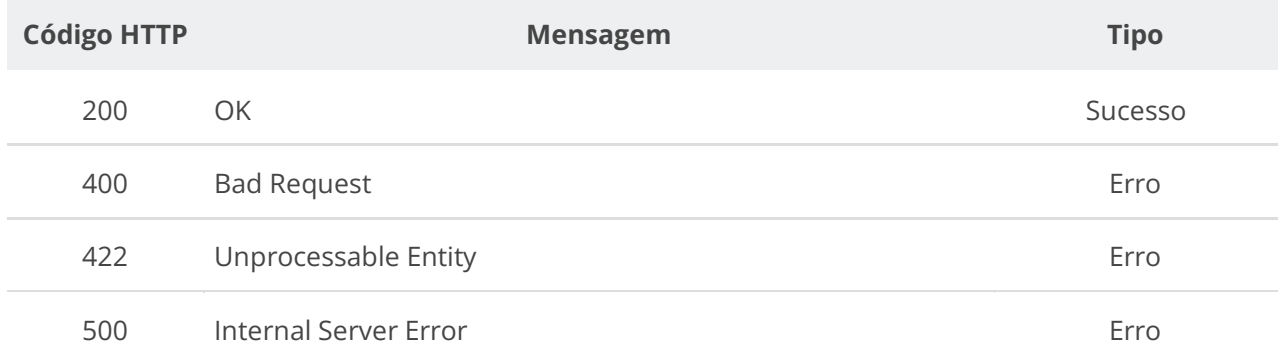

# **6.6.4. Consultar um Termo de Contrato**

Serviço que permite recuperar um termo de contrato.

#### **Detalhes da Requisição**

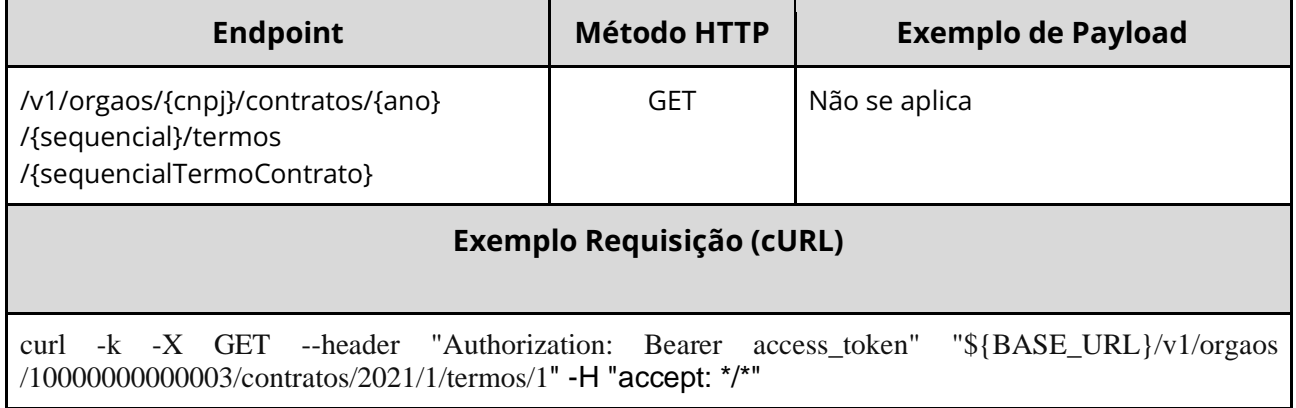

### **Dados de entrada**

Nota: alimentar os parâmetros {cnpj}, {ano}, {sequencial} e {sequencialTermoContrato} na URL.

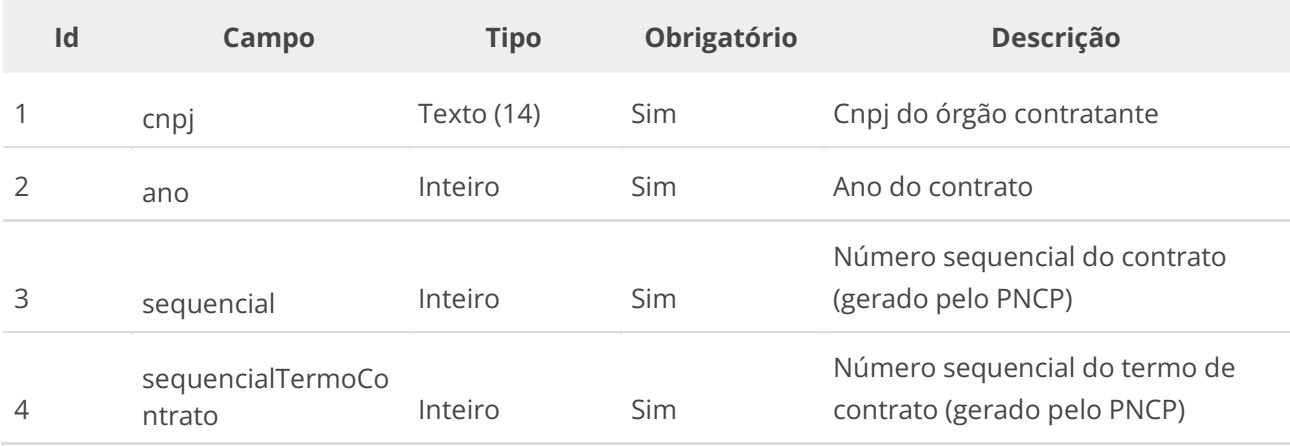

# **Códigos de Retorno**

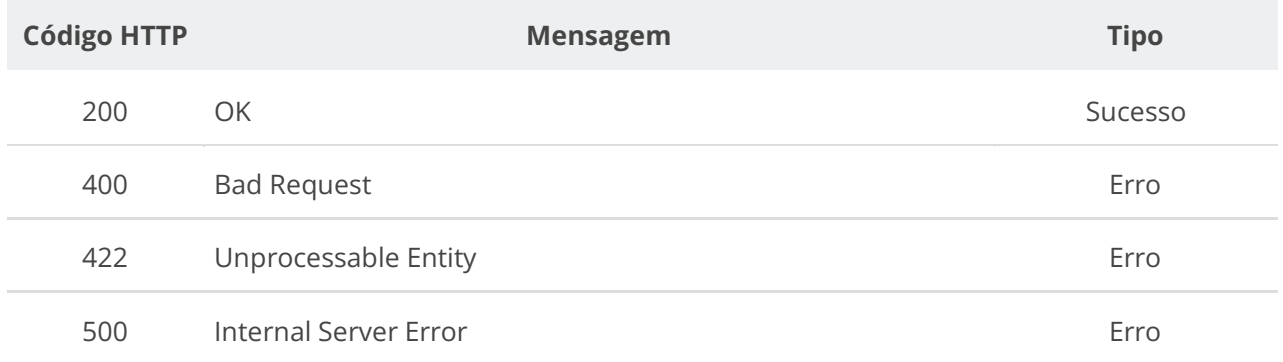

### **Formato do Retorno**

```
{
   "unidade": { dados da unidade },
  "fornecedor": { dados do fornecedor },
  "niFornecedor": "string",
  "tipoPessoa": "PJ",
  "processo": "string",
  "contrato": { dados do contrato },
  "tipoTermoContrato": { dados do tipo do termo de contrato },
  "sequencialTermoContrato": 0,
  "fornecedorSubContratado": { dados do fornecedor subcontratado },
  "unidadeSubrogada": { dados da unidade subrogada },
  "dataVigenciaInicio": "yyyy-mm-dd",
   "orgaoEntidade": { dados do órgão do contrato },
  "dataInclusao": "yyyy-mm-ddThh:mm:ss",
  "excluido": boolean,
  "compra": { dados da compra },
  "informativoObservacao": "string",
  "prazoAditadoDias": 0,
  "qualificacaoAcrescimoSupressao": boolean,
  "qualificacaoVigencia": boolean,
  "qualificacaoFornecedor": boolean,
  "tipoPessoaSubContratada": "string",
  "numeroTermoContrato": "string",
  "objetoTermoContrato": "string",
  "nomeRazaoSocialFornecedor": "string",
  "informacaoComplementar": "string",
  "niFornecedorSubContratado": "string",
  "nomeFornecedorSubContratado": "string",
  "numeroContratoEmpenho": "string",
  "dataAssinatura": "yyyy-mm-dd",
  "dataVigenciaFim": "yyyy-mm-dd",
  "dataAtualizacao": "yyyy-mm-ddThh:mm:ss",
  "valorAcrescido": 0,
  "fundamentoLegal": "string",
  "valorParcela": 0,
  "valorGlobal": 0,
  "numeroParcelas": 0,
  "orgaoSubrogado": { dados do órgão subrogado },
   "dataPublicacaoPncp": "yyyy-mm-ddThh:mm:ss"
}
```
# **6.6.5. Consultar Todos os Termos de um Contrato**

Serviço que permite recuperar a lista de termos de um contrato.

#### **Detalhes da Requisição**

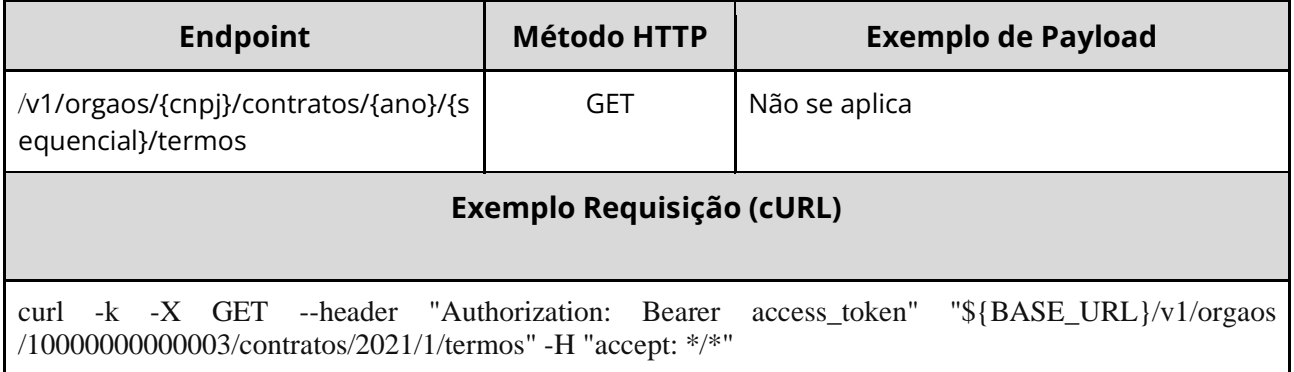

### **Dados de entrada**

Nota: alimentar os parâmetros {cnpj}, {ano} e {sequencial} na URL.

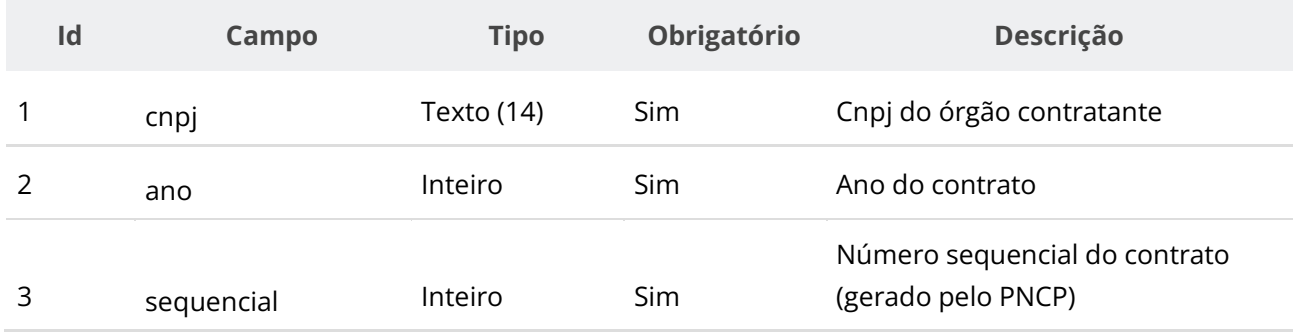

# **Códigos de Retorno**

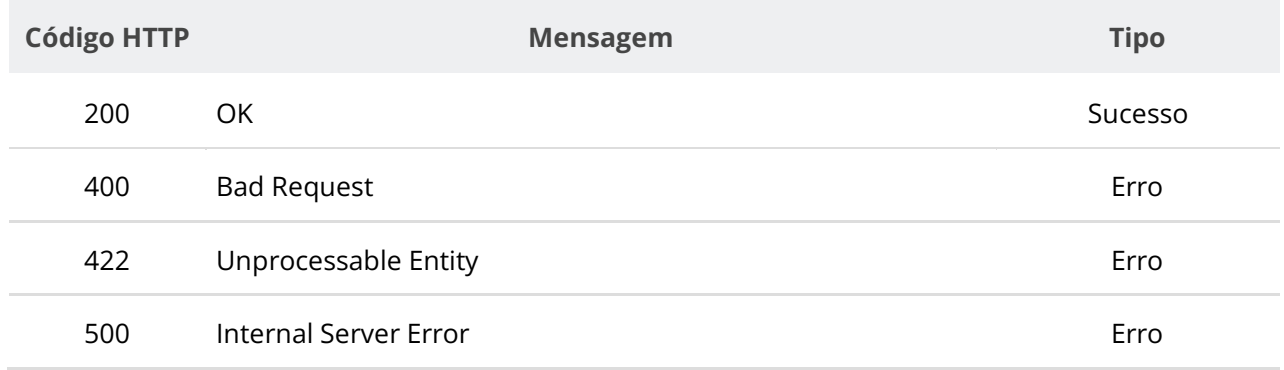

### **Formato do Retorno**

```
\lceil {
    "unidade": { dados da unidade },
    "fornecedor": { dados do fornecedor },
     "niFornecedor": "string",
     "tipoPessoa": "PJ",
     "processo": "string",
     "contrato": { dados do contrato },
     "tipoTermoContrato": { dados do tipo do termo de contrato },
     "sequencialTermoContrato": 0,
     "fornecedorSubContratado": { dados do fornecedor subcontratado },
     "unidadeSubrogada": { dados da unidade subrogada },
     "dataVigenciaInicio": "yyyy-mm-dd",
     "orgaoEntidade": { dados do órgão do contrato },
     "dataInclusao": "yyyy-mm-ddThh:mm:ss",
     "excluido": boolean,
     "compra": { dados da compra },
     "informativoObservacao": "string",
     "prazoAditadoDias": 0,
     "qualificacaoAcrescimoSupressao": boolean,
     "qualificacaoVigencia": boolean,
     "qualificacaoFornecedor": boolean,
     "tipoPessoaSubContratada": "string",
     "numeroTermoContrato": "string",
     "objetoTermoContrato": "string",
     "nomeRazaoSocialFornecedor": "string",
     "informacaoComplementar": "string",
     "niFornecedorSubContratado": "string",
     "nomeFornecedorSubContratado": "string",
     "numeroContratoEmpenho": "string",
     "dataAssinatura": "yyyy-mm-dd",
     "dataVigenciaFim": "yyyy-mm-dd",
     "dataAtualizacao": "yyyy-mm-ddThh:mm:ss",
     "valorAcrescido": 0,
     "fundamentoLegal": "string",
     "valorParcela": 0,
     "valorGlobal": 0,
     "numeroParcelas": 0,
     "orgaoSubrogado": { dados do órgão subrogado },
     "dataPublicacaoPncp": "yyyy-mm-ddThh:mm:ss"
   }
]
```
## **6.6.6. Inserir Documento a um Termo de Contrato**

Serviço que permite inserir um documento/arquivo a um termo de contrato. O sistema permite o upload de arquivos com as extensões listadas na seção: Tabelas de domínio - Extensões de arquivos aceitos pelas APIs de Documento.

### **Detalhes da Requisição**

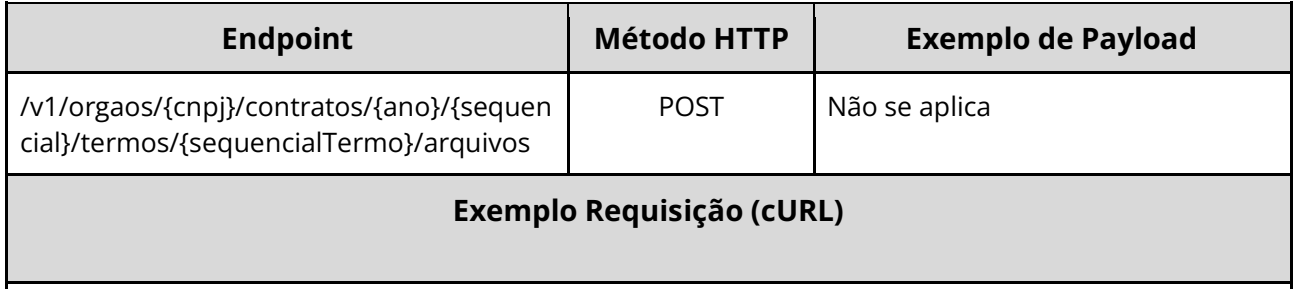

curl -k -X POST --header "Authorization: Bearer access\_token" "\${BASE\_URL}/v1/orgaos/10000000000003/contratos/2021/1/termos/1/arquivos" -H "accept: \*/\*" -H "Content-Type: multipart/form-data" -H "Titulo-Documento: TermoContrato-2021-1" -H "Tipo-Documento-Id: 14" -F "arquivo=@TermoContrato-2021-1.pdf;type=application/pdf"

### **Dados de entrada**

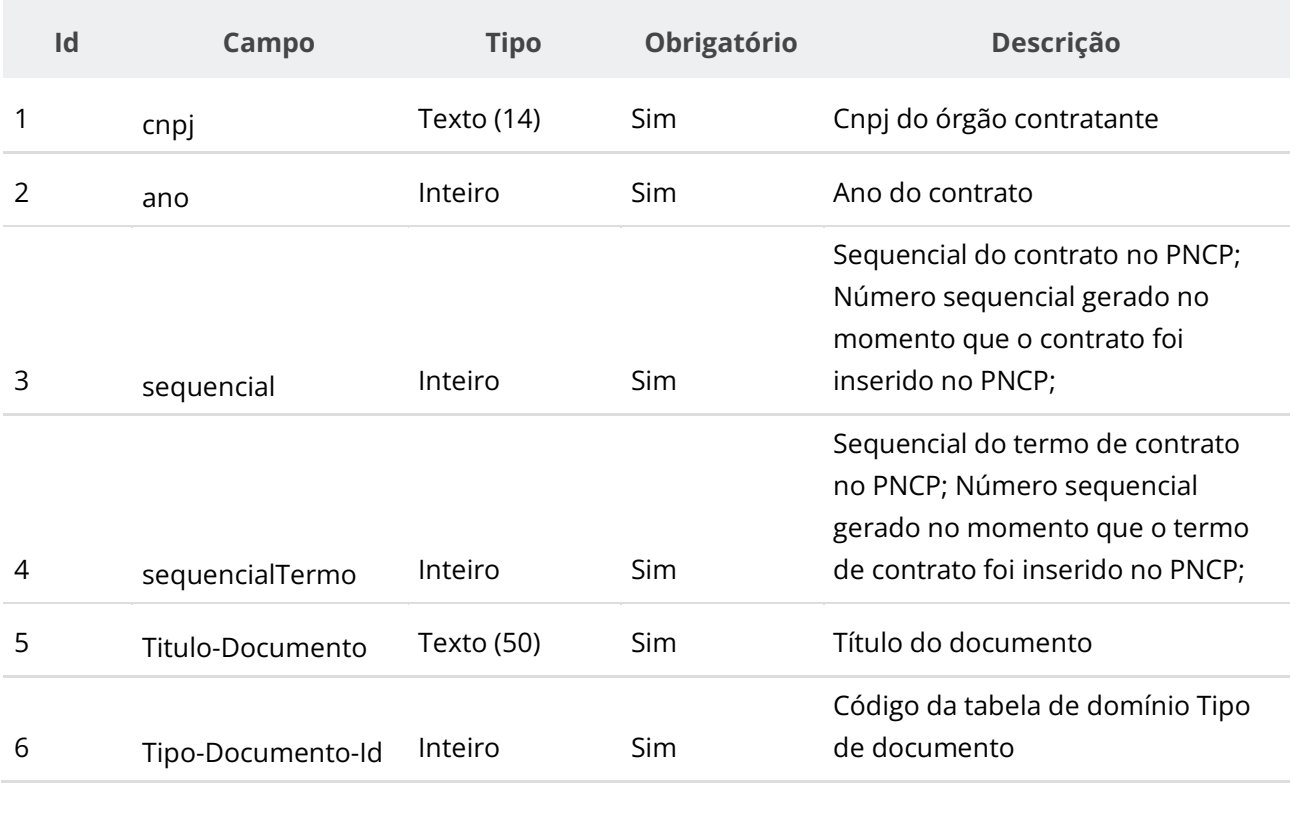

# **Dados de retorno Id Campo Tipo Obrigatório Descrição**

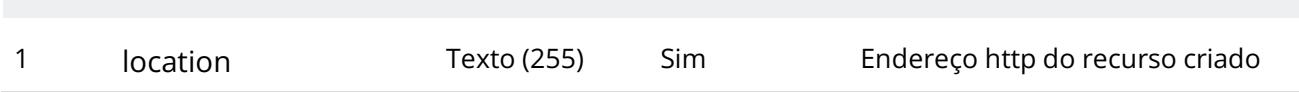

# **Exemplo de Retorno**

Retorno: access-control-allow-credentials: true access-control-allow-headers: Content-Type,Authorization,X-Requested-With,Content-Length,Accept,Origin, access-control-allow-methods: GET,PUT,POST,DELETE,OPTIONS access-control-allow-origin: \* cache-control: no-cache,no-store,max-age=0,must-revalidate content-length: 0 date: ? expires: 0 **location**: **https://treina.pncp.gov.br/api/pncp/v1/orgaos/10000000000003/contratos/2021/1/termos/1/arquivos/1** nome-bucket: ? pragma: no-cache strict-transport-security: max-age=? x-content-type-options: nosniff x-firefox-spdy: ? x-frame-options: DENY x-xss-protection: 1; mode=block

## **Códigos de Retorno**

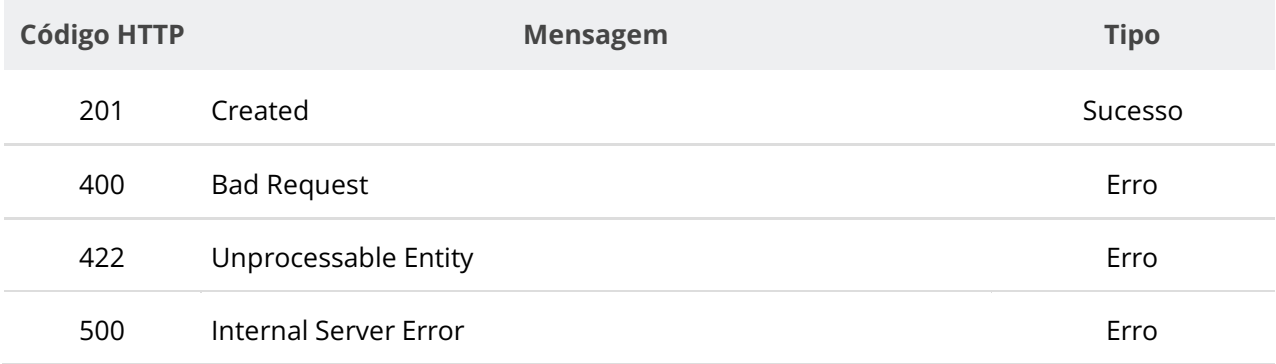

# **6.6.7. Excluir Documento de um Termo de Contrato**

Serviço que permite remover um documento/arquivo pertencente a um termo de contrato específico.

#### **Detalhes da Requisição**

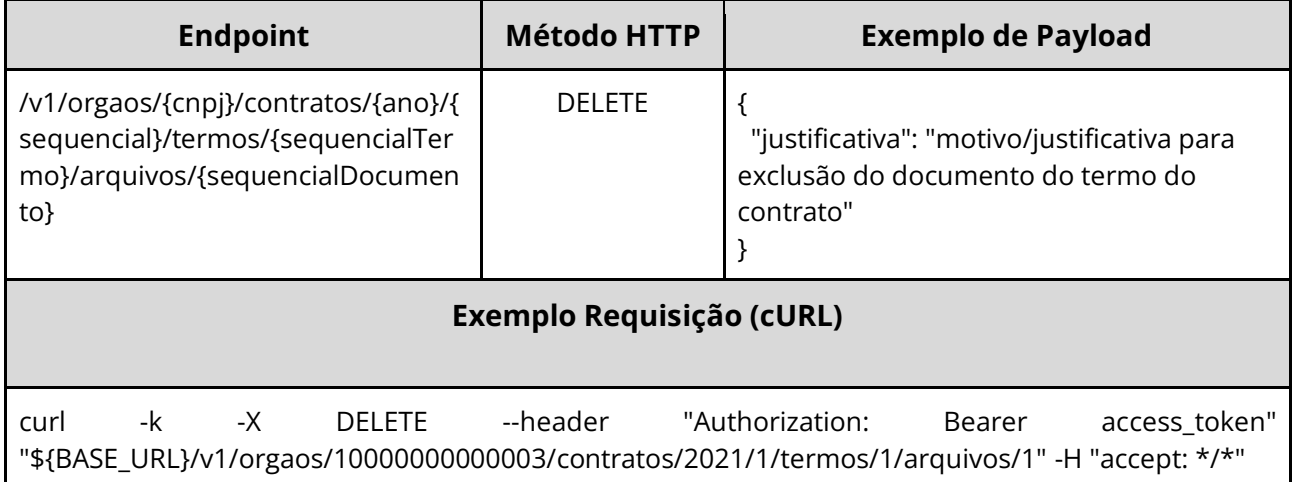

#### **Dados de entrada**

Nota: alimentar os parâmetros {cnpj}, {ano}, {sequencial}, {sequencialTermo} e {sequencialDocumento} na URL.

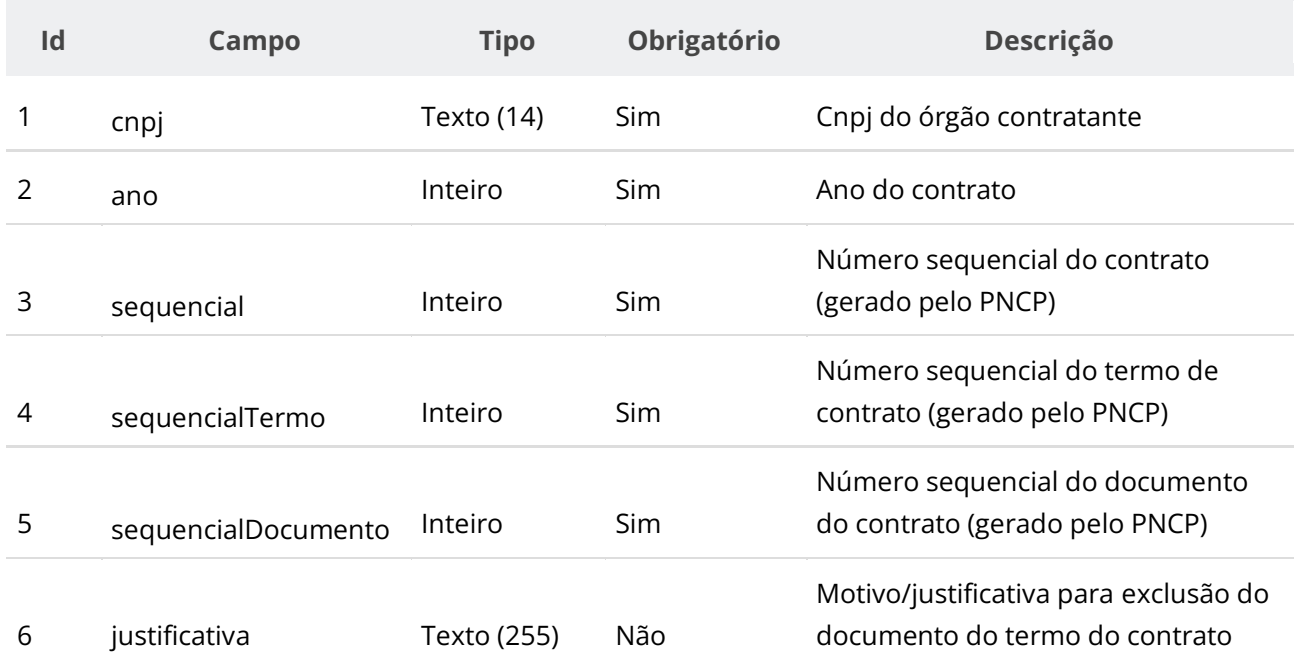

### **Códigos de Retorno**

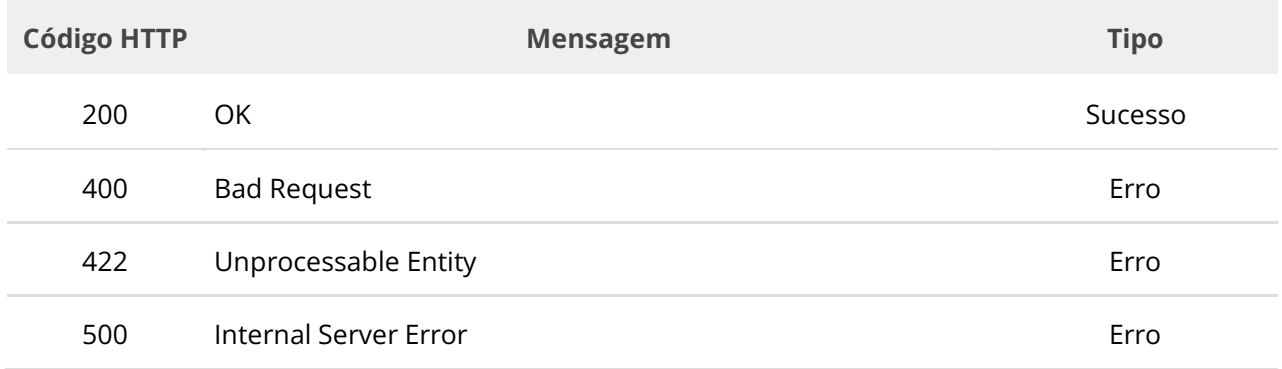

# **6.6.8. Consultar Todos os Documentos de um Termo de Contrato**

Serviço que permite consultar a lista de documentos pertencentes a um termo de contrato específico.

# **Detalhes da Requisição**

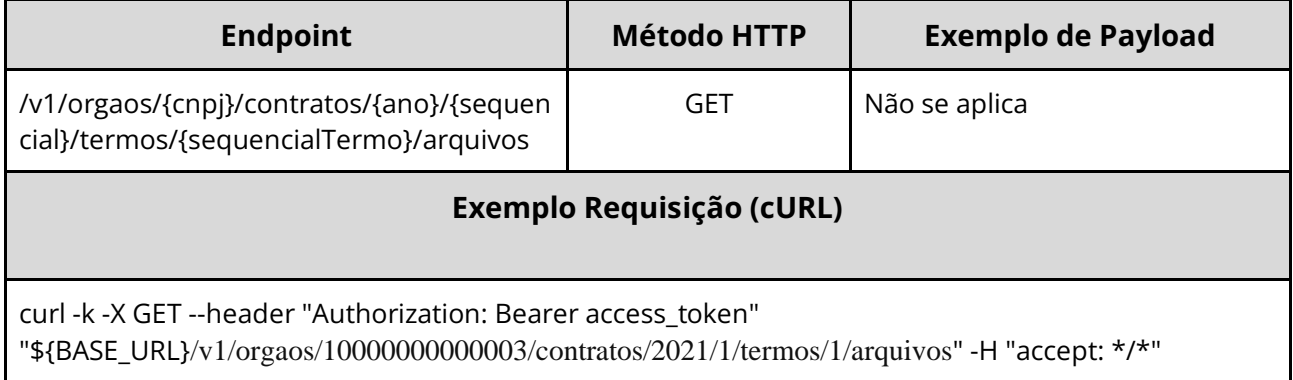

# **Dados de entrada**

Nota: alimentar o parâmetro {cnpj}, {ano}, {sequencial} e {sequencialTermo} na URL.

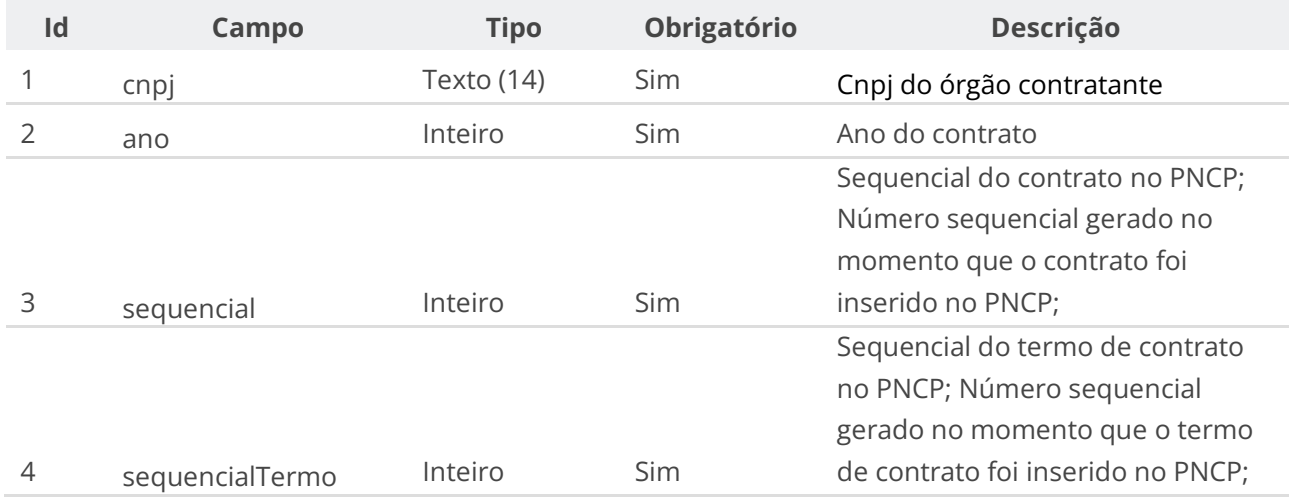

#### **Dados de retorno**

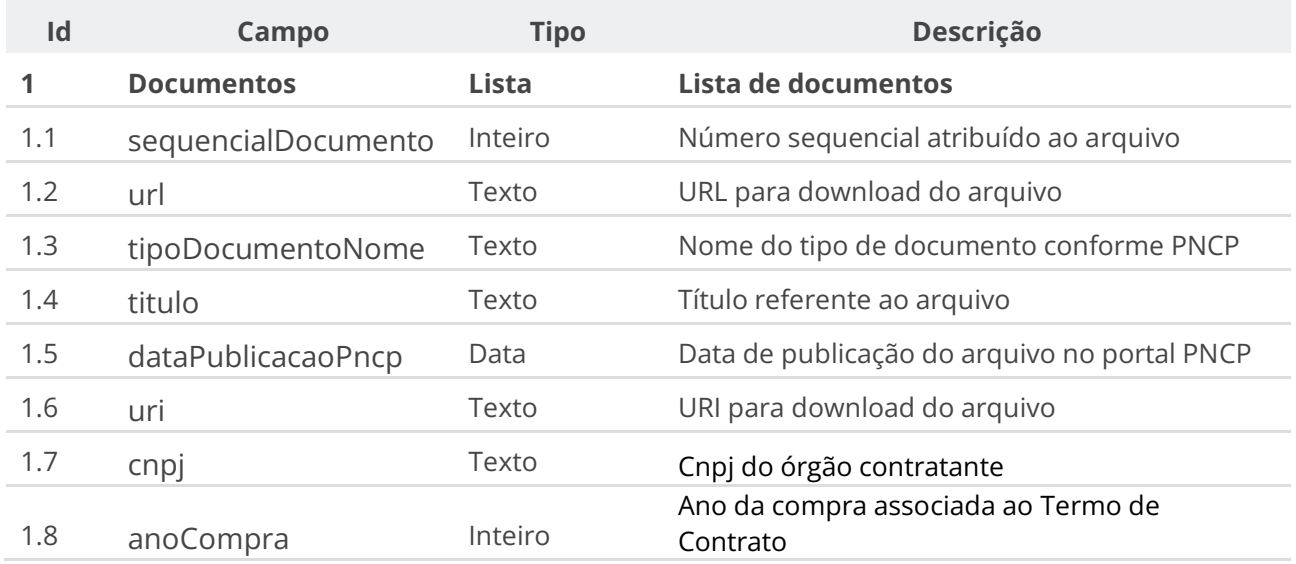

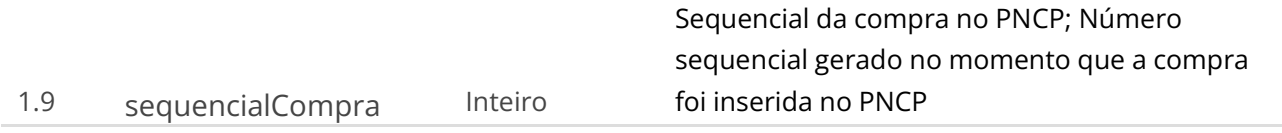

### **Códigos de Retorno**

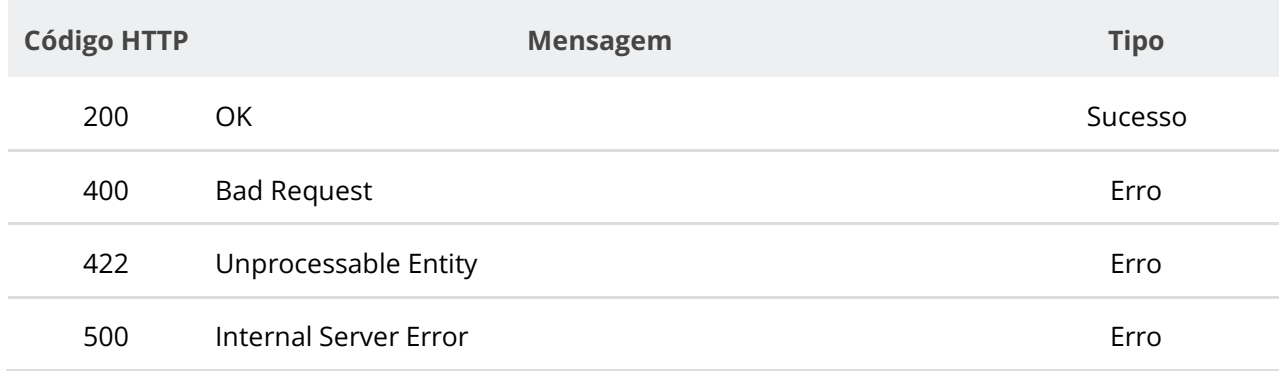

## **6.6.9. Consultar Documento de um Termo de Contrato**

Serviço que permite consultar um documento específico pertencente a um termo de contrato.

### **Detalhes da Requisição**

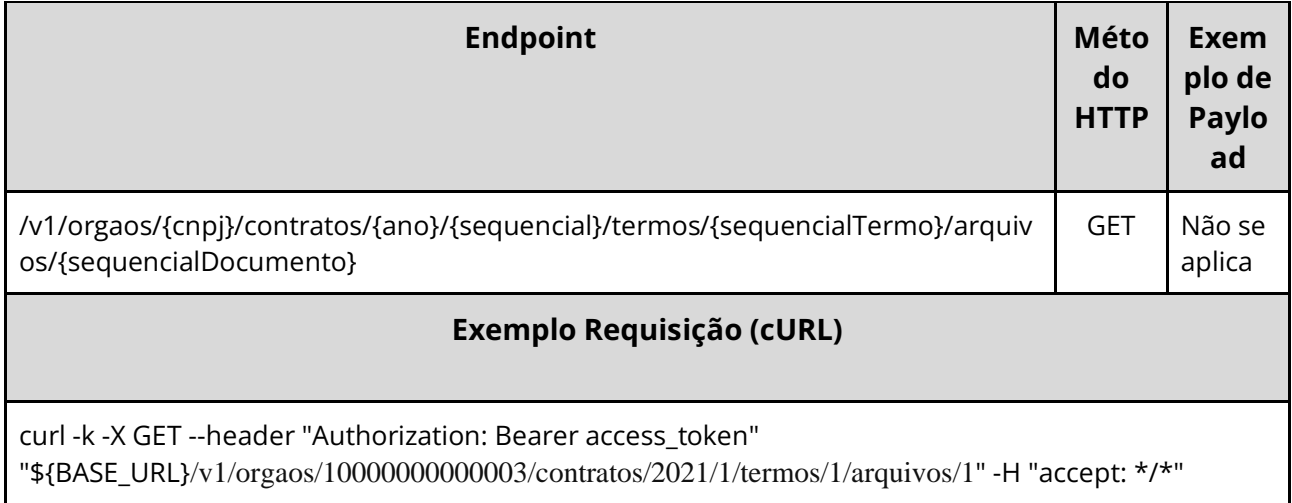

### **Dados de entrada**

Nota: alimentar o parâmetro {cnpj}, {ano}, {sequencial}, {sequencialTermo} e {sequencialDocumento} na URL.

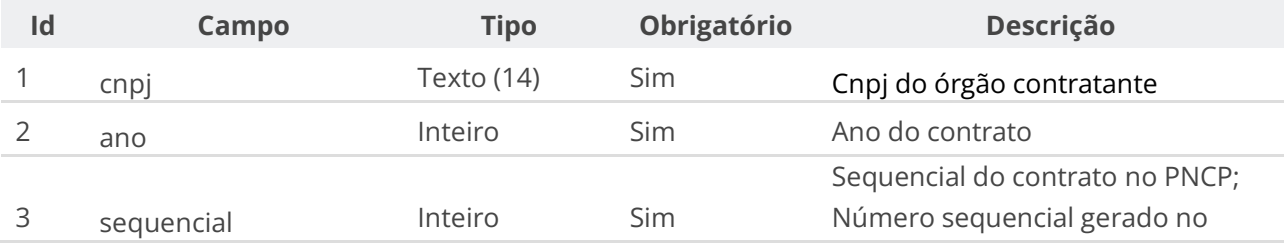

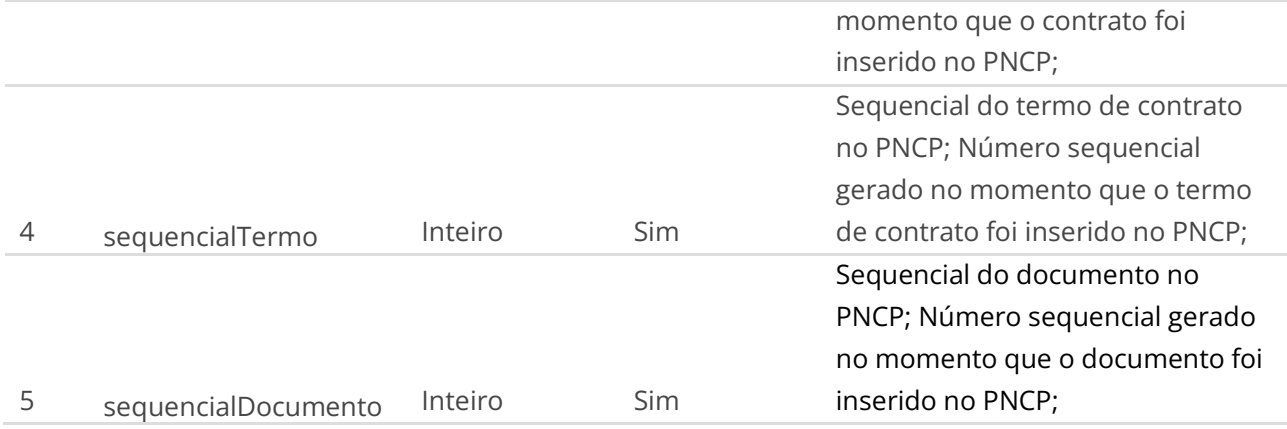

#### **Dados de retorno**

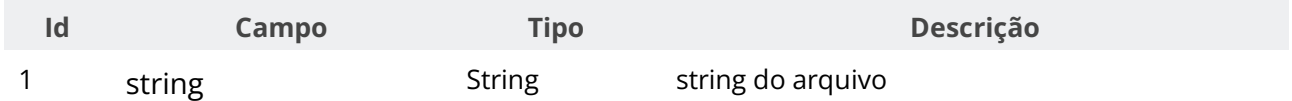

#### **Códigos de Retorno**

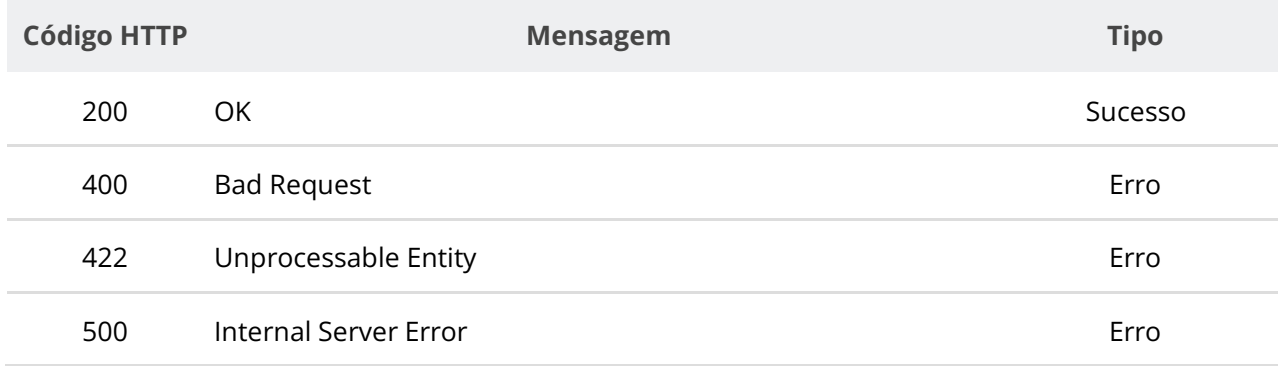

# **6.7. Serviços de Plano de Contratações**

# **6.7.1. Inserir Plano de Contratações**

Serviço que permite inserir um plano de contratações de um ano de uma respectiva unidade no PNCP. **O serviço requer que seja enviado pelo menos um item e o limite máximo de recebimento é de 1000 itens.** Este serviço requer autenticação para ser acionado.

#### **Detalhes de Requisição**

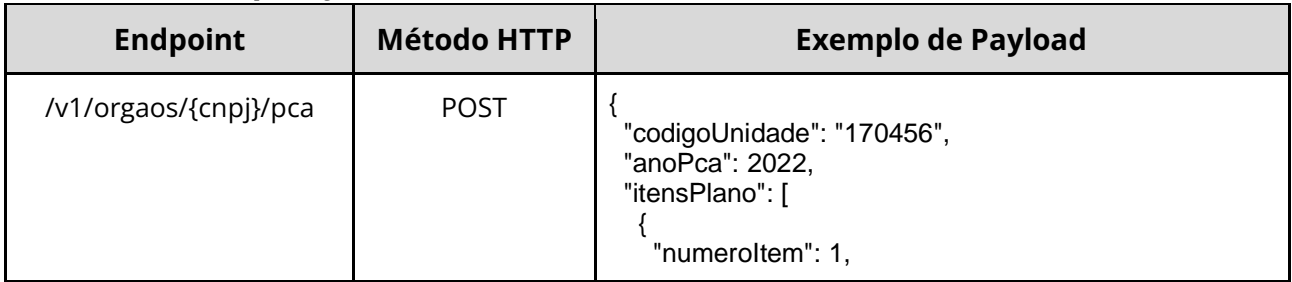

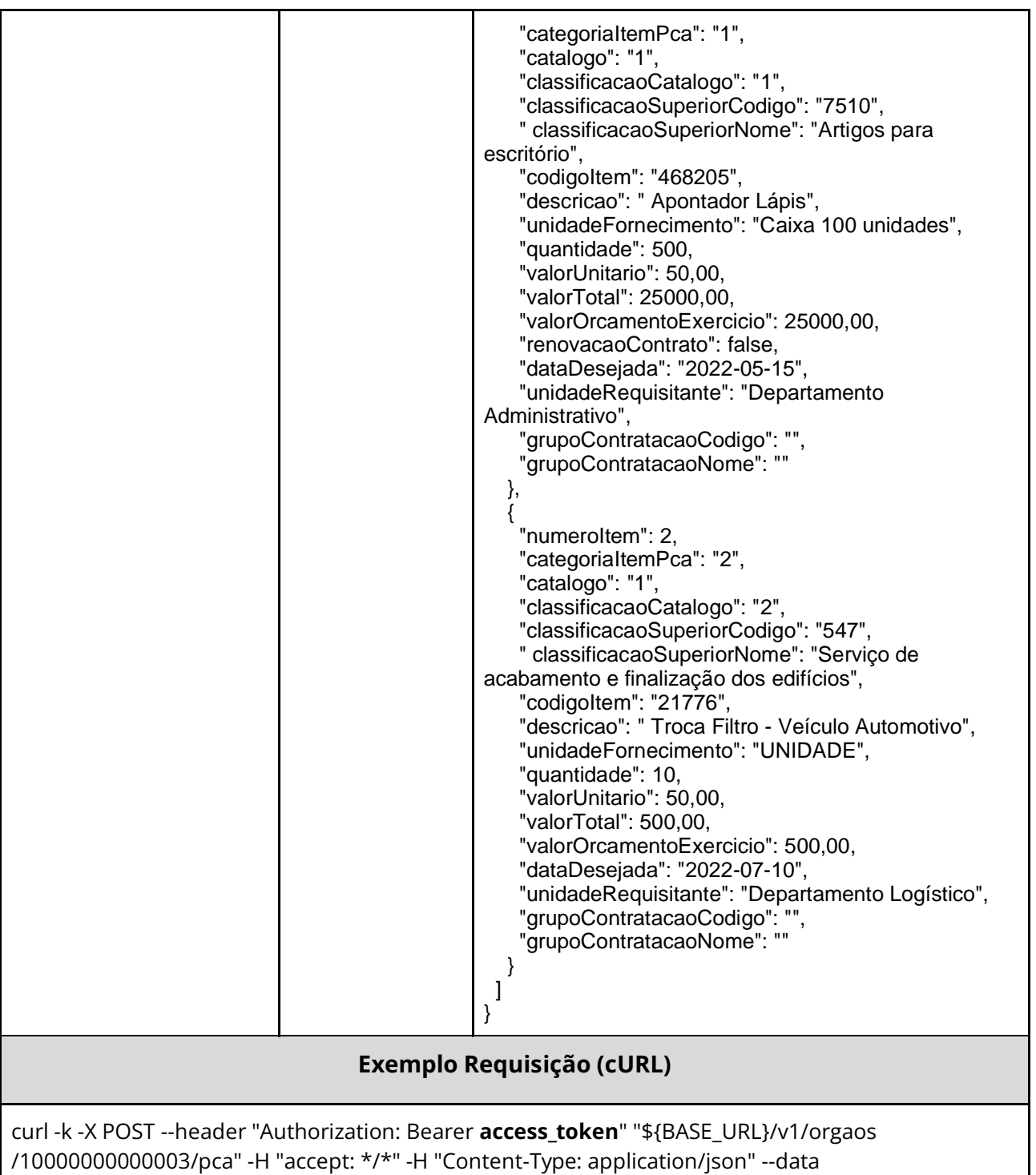

"@/home/objeto.json"

# **Dados de entrada**

Nota: alimentar o parâmetro {cnpj} na URL.

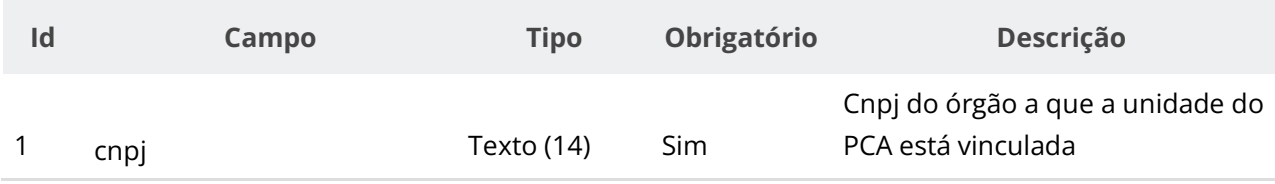

Código da unidade; Unidade

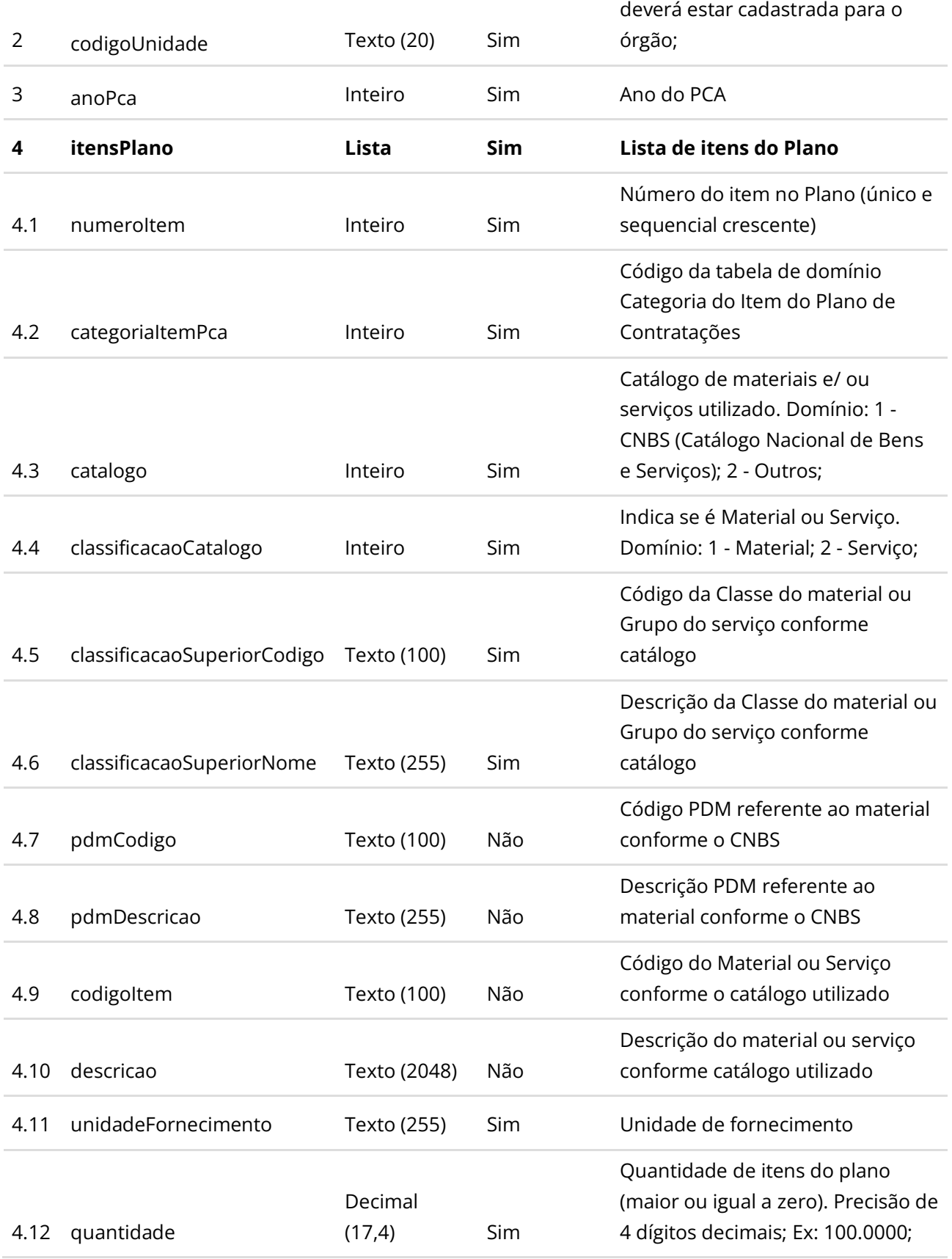

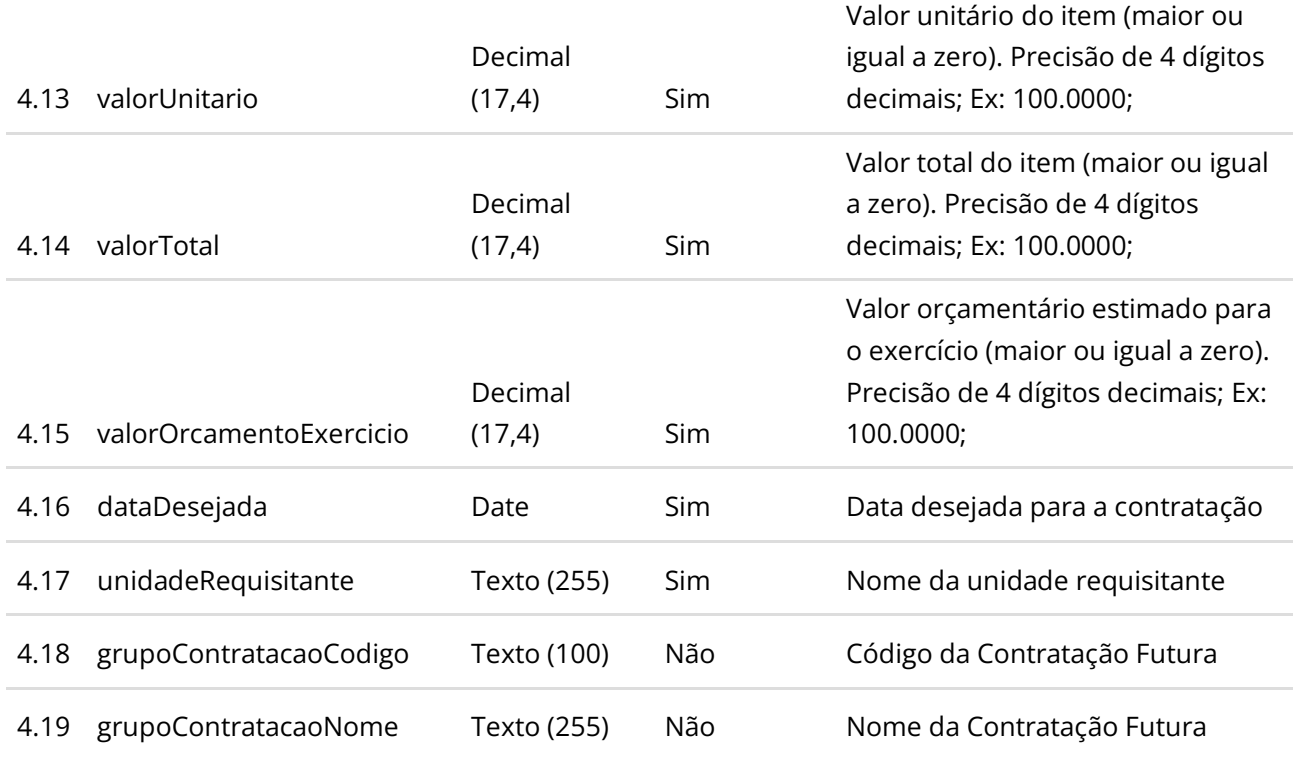

#### **Dados de retorno**

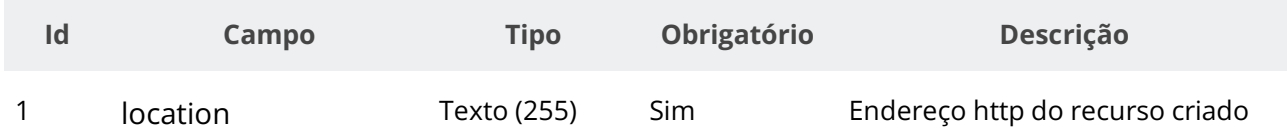

# **Códigos de Retorno**

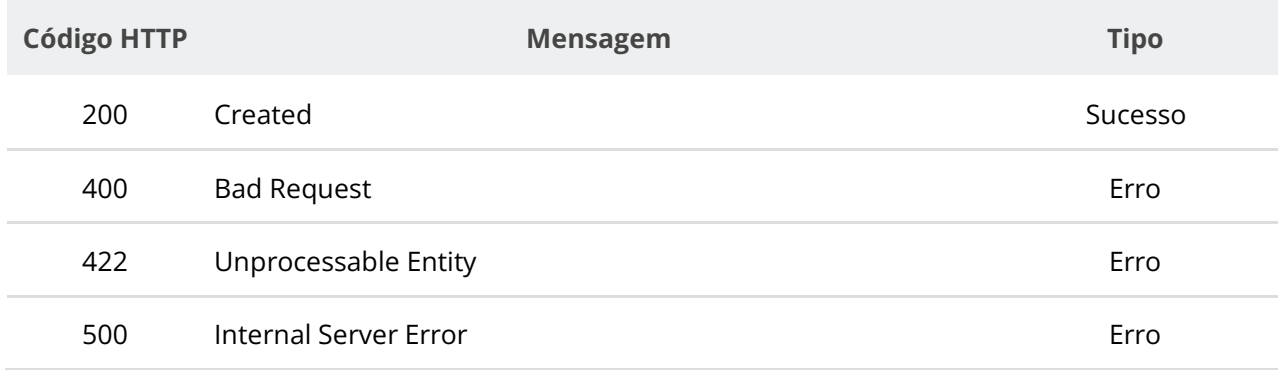

# **6.7.2. Excluir Plano de Contratações**

Serviço que permite excluir um plano de contratações específico de uma unidade. Este serviço requer autenticação para ser acionado.

### **Detalhes de Requisição**

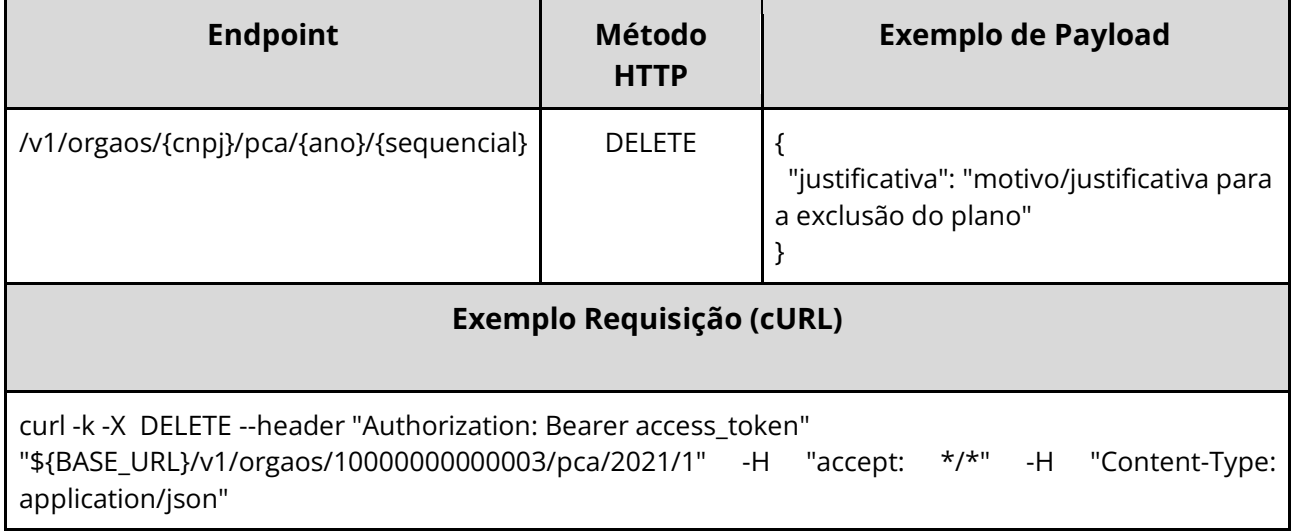

# **Dados de entrada**

Nota: alimentar o parâmetro {cnpj}, {ano} e {sequencial} na URL.

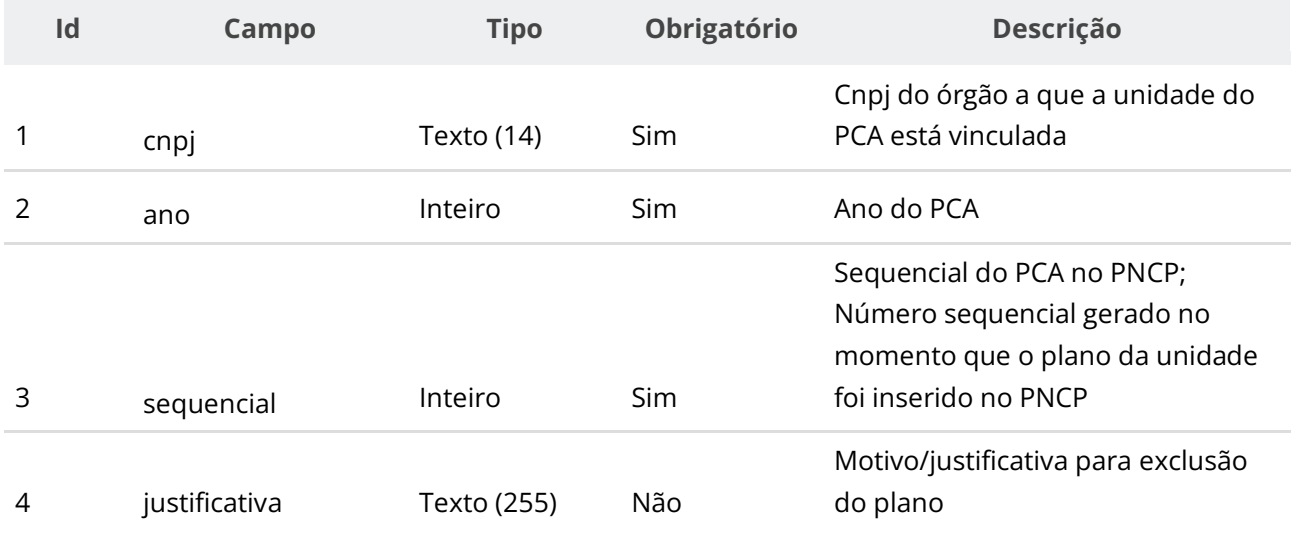

# **Códigos de Retorno**

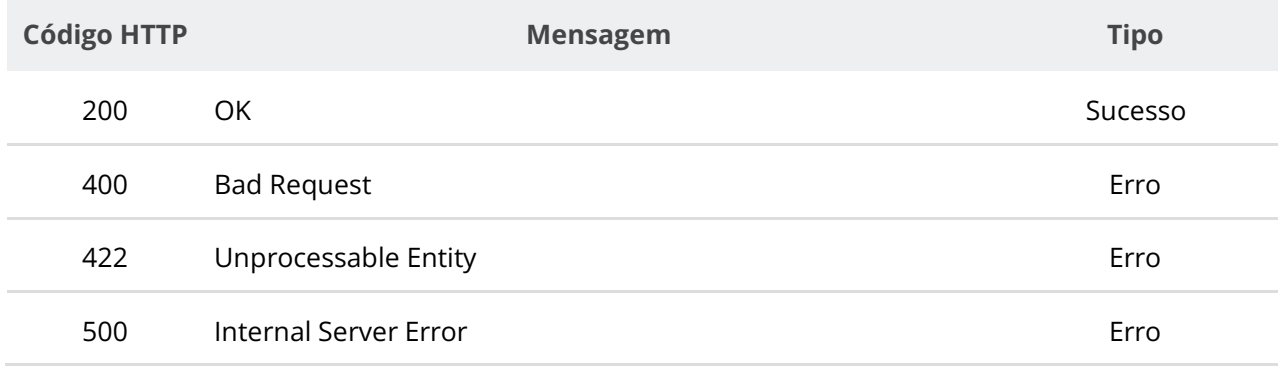

# **6.7.3. Consultar Plano por Órgão e Ano**

Serviço que permite consultar o plano de contratações anual específico de um determinado órgão.

# **Detalhes de Requisição**

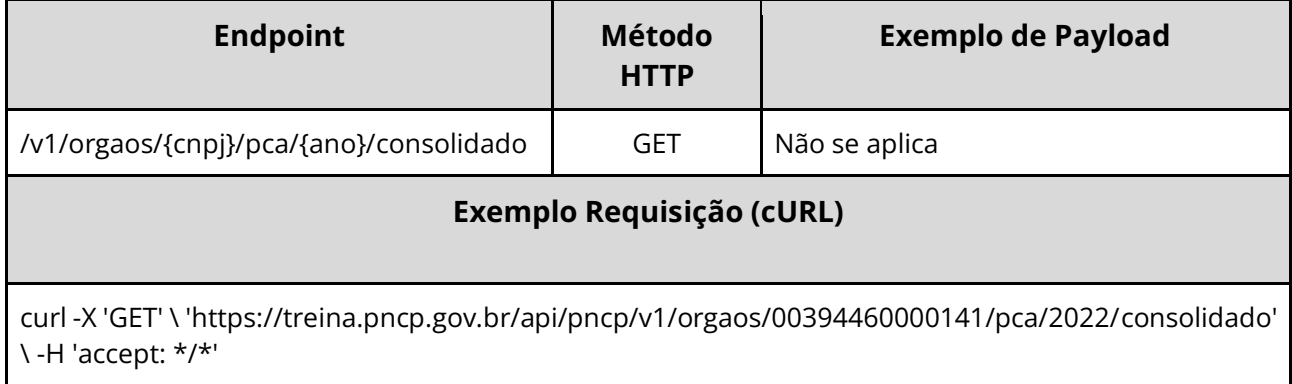

### **Dados de entrada**

Nota: alimentar o parâmetro {cnpj} e {ano} na URL.

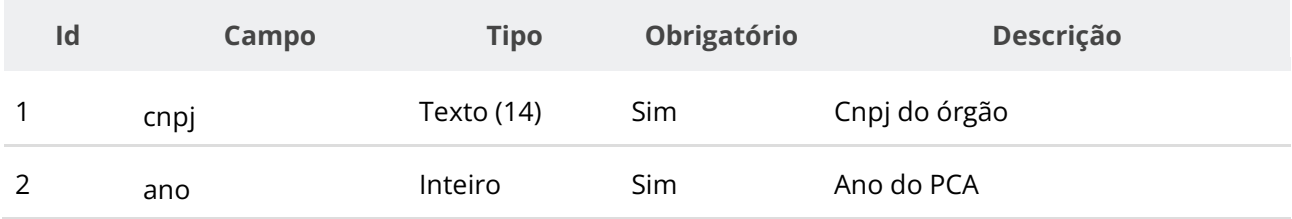

### **Dados de retorno**

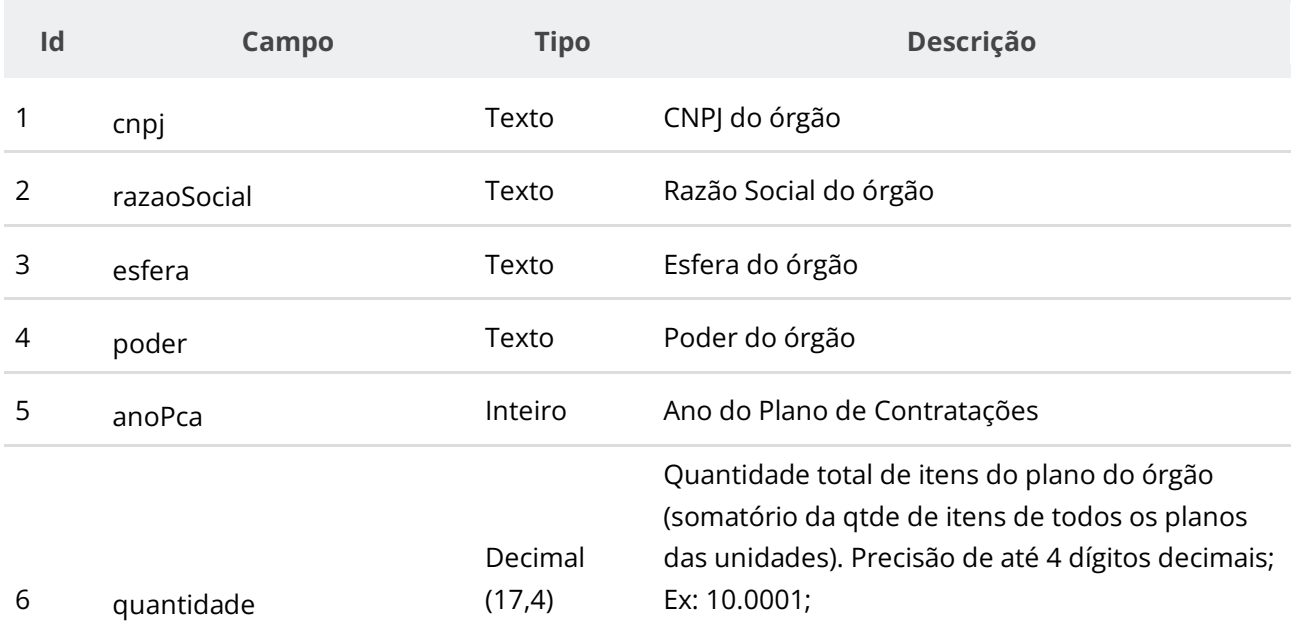

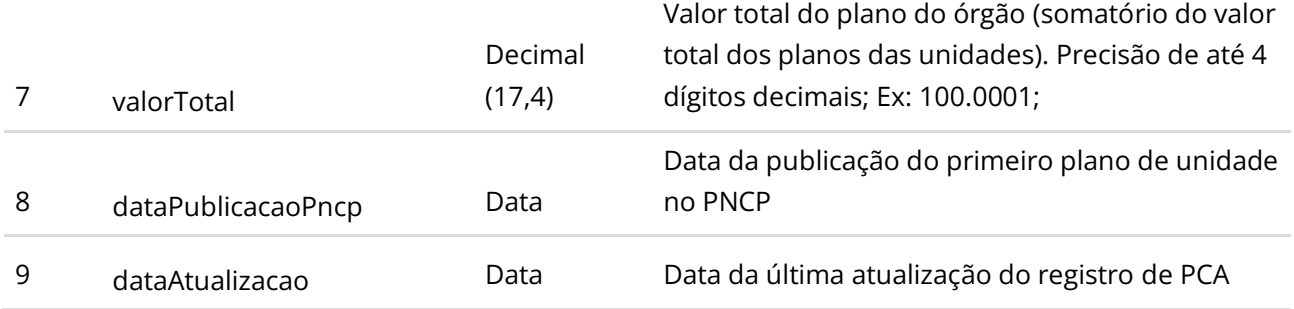

### **Códigos de Retorno**

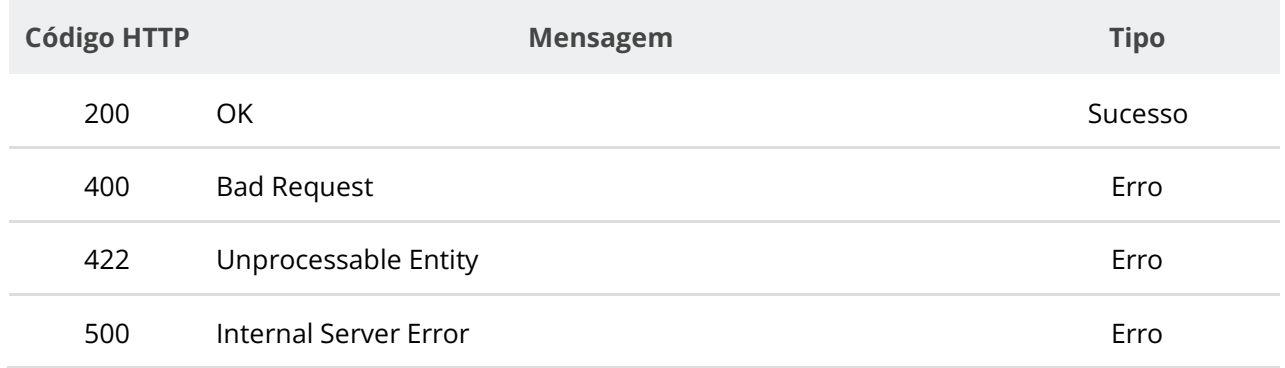

# **6.7.4. Consultar Plano das Unidades por Órgão e Ano**

Serviço que permite consultar os dados dos planos de contratações das unidades de um órgão específico em determinado ano.

### **Detalhes de Requisição**

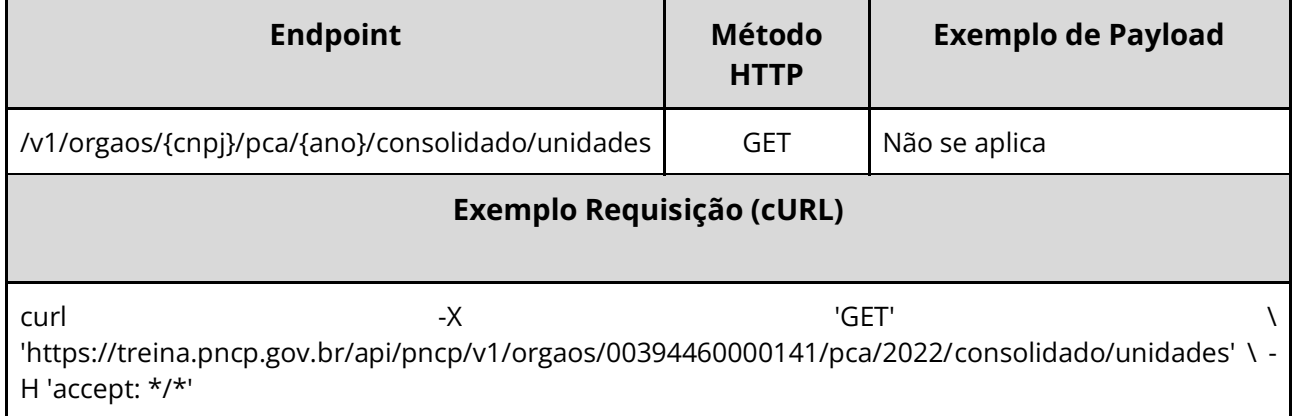

### **Dados de entrada**

Nota: alimentar o parâmetro {cnpj}, {ano} e {sequencial} na URL.

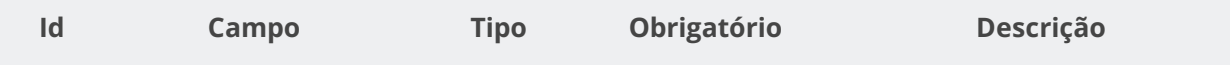

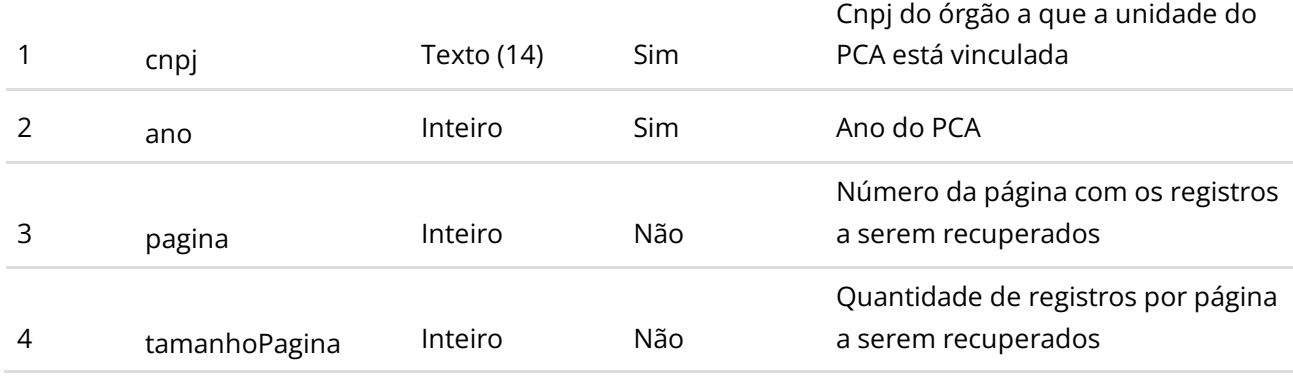

# **Dados de retorno**

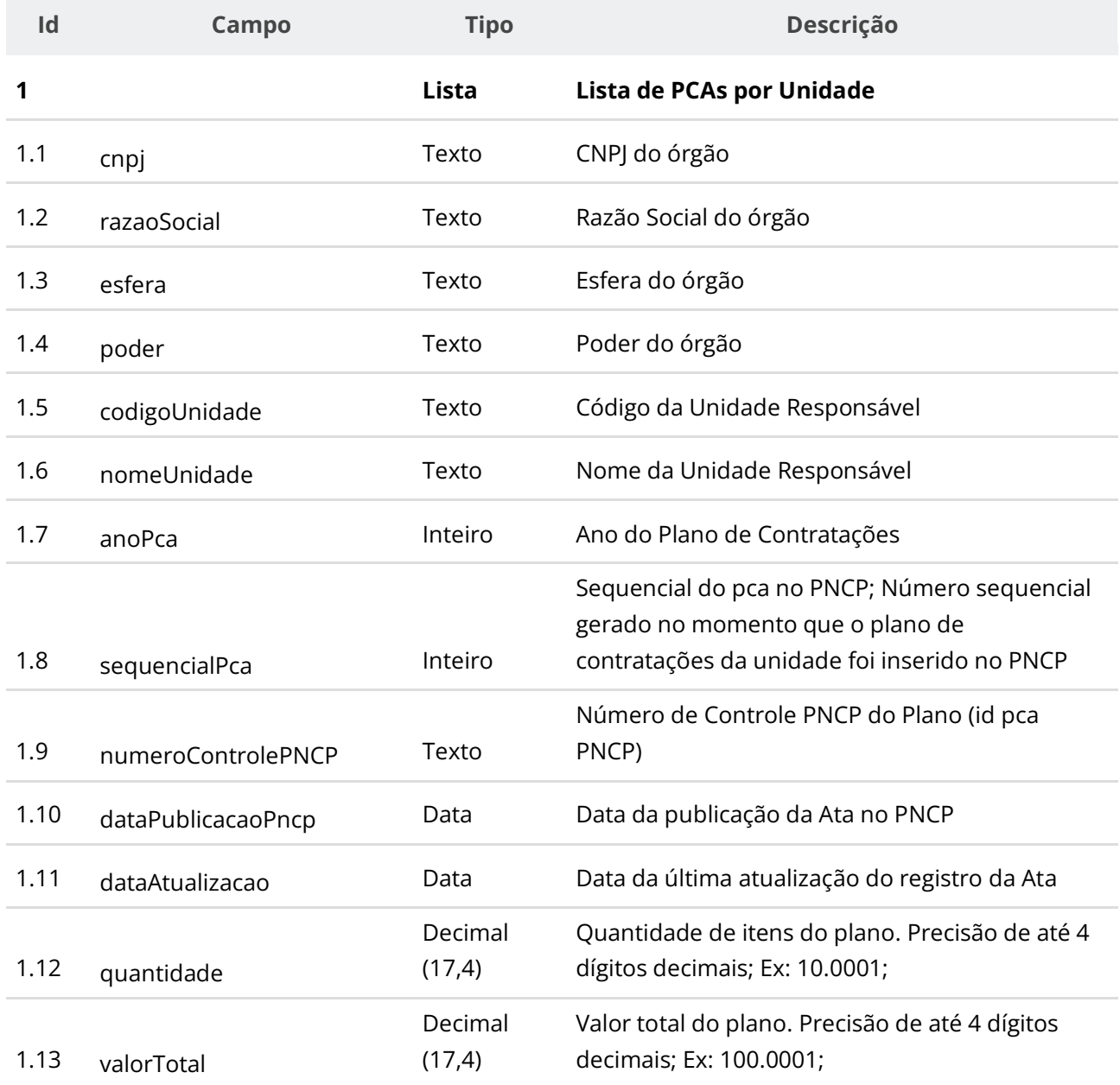

# **Código HTTP Mensagem Tipo** 200 OK Sucesso 400 Bad Request **Example 200** Bad Request 422 Unprocessable Entity **Example 2018** Erro 500 Internal Server Error Erro

### **Códigos de Retorno**

# **6.7.5. Consultar Valores de Planos de Contratação de um Órgão por Categoria**

Serviço que permite consultar a quantidade de itens e o valor total dos itens por categoria de item dos planos de contratações de um órgão específico em determinado ano, opcionalmente filtrando por uma dada Categoria de Item.

### **Detalhes de Requisição**

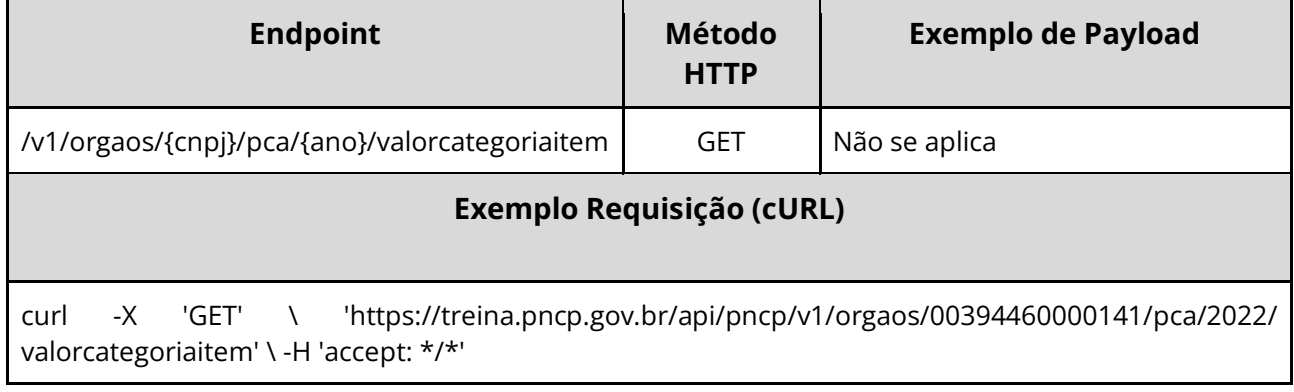

#### **Dados de entrada**

Nota: alimentar o parâmetro {cnpj} e {ano} na URL.

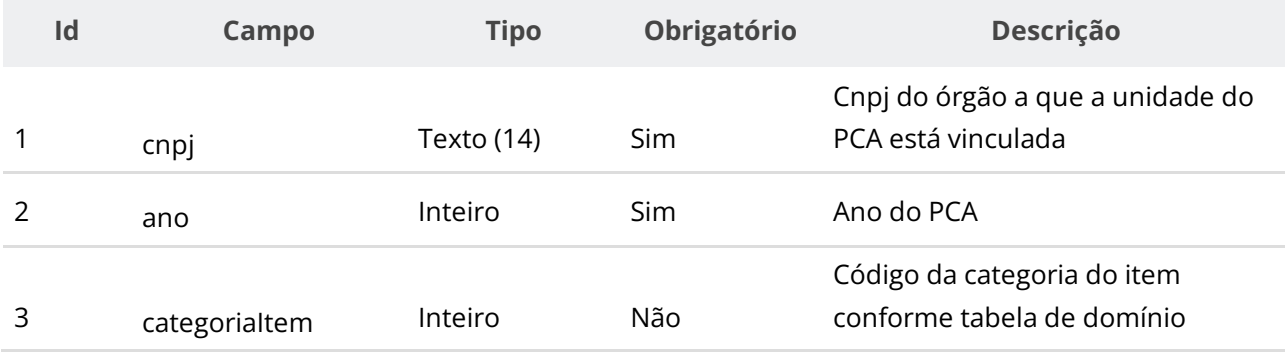

Categoria do Item do Plano de Contratações

### **Dados de retorno**

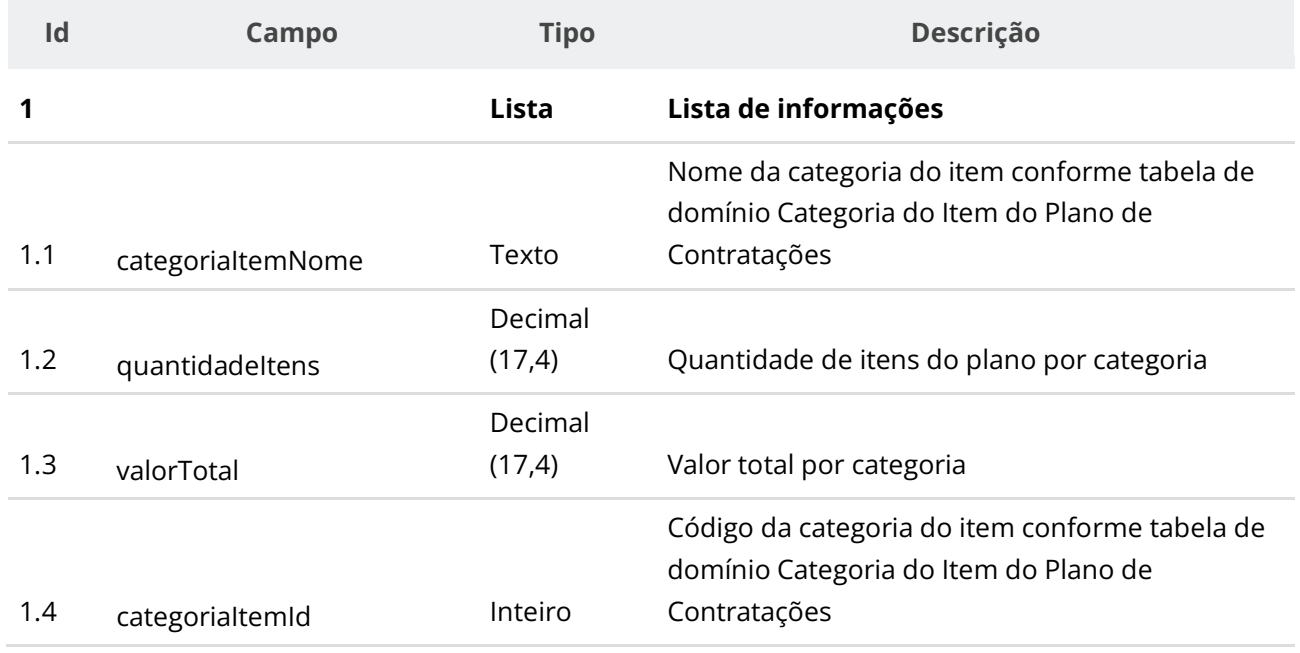

## **Códigos de Retorno**

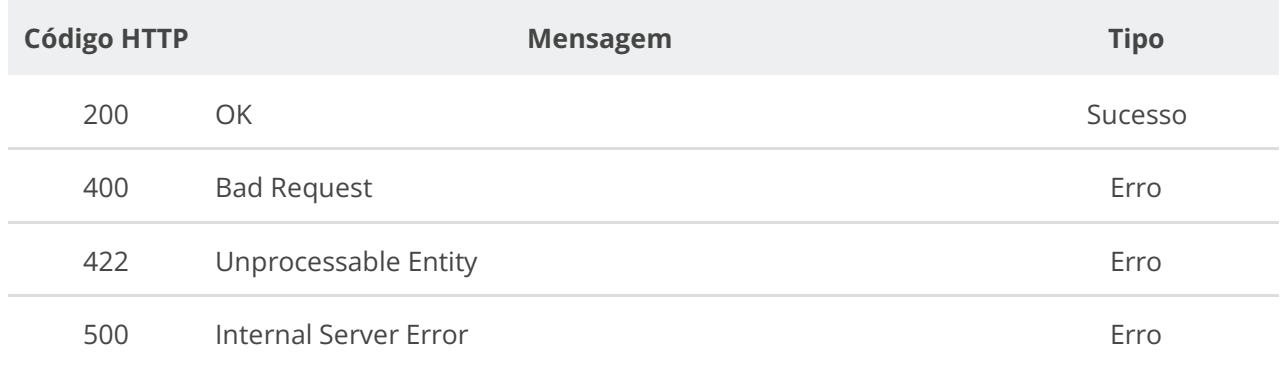

# **6.7.6. Consultar Plano de Contratação Consolidado (Plano de Contratações de uma Unidade e Ano)**

Serviço que permite consultar um plano de contratações específico de uma unidade em determinado ano.

### **Detalhes de Requisição**

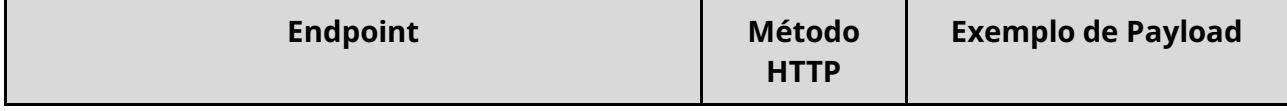
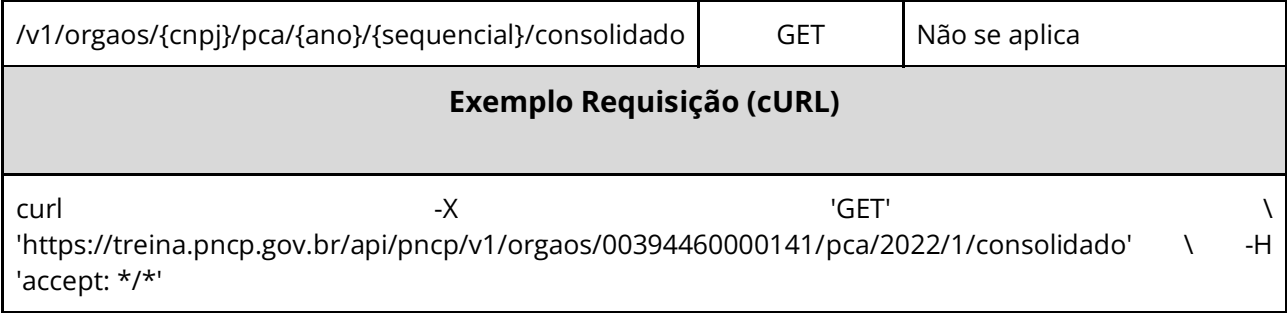

# **Dados de entrada**

Nota: alimentar o parâmetro {cnpj}, {ano} e {sequencial} na URL.

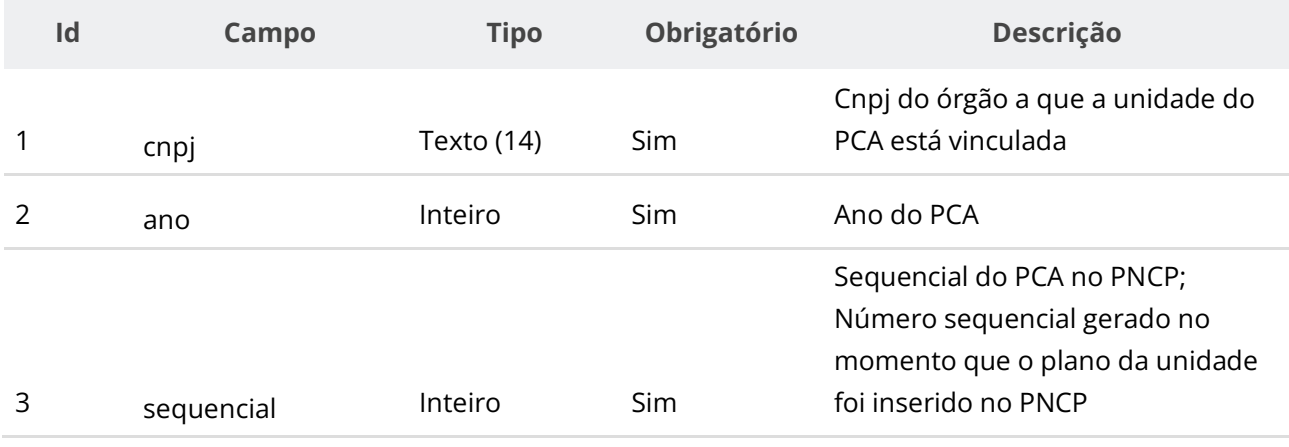

# **Dados de retorno**

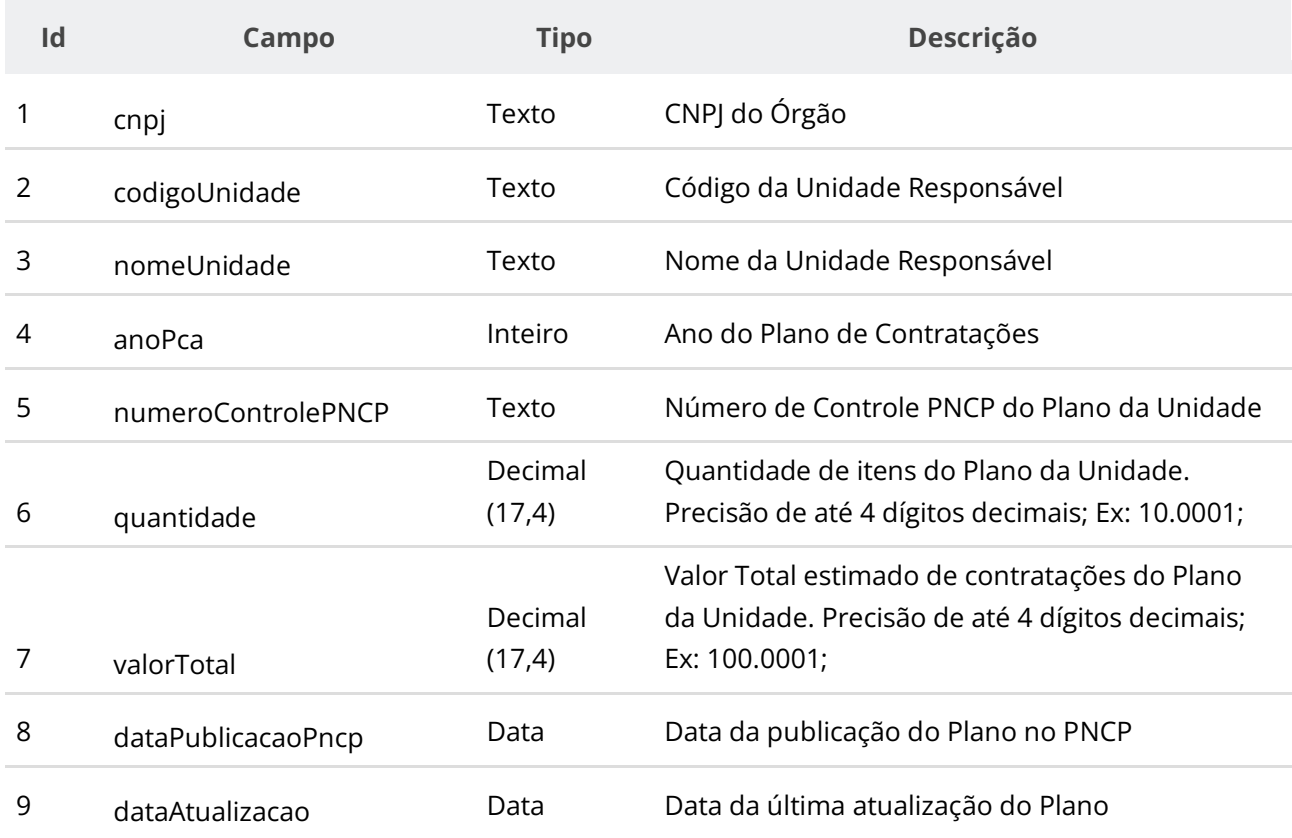

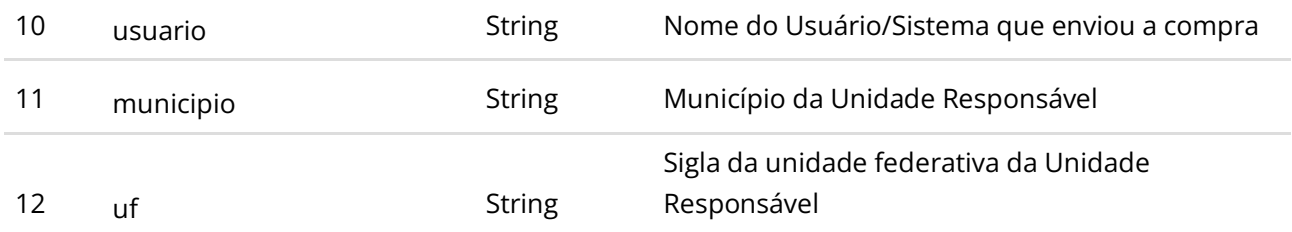

# **Códigos de Retorno**

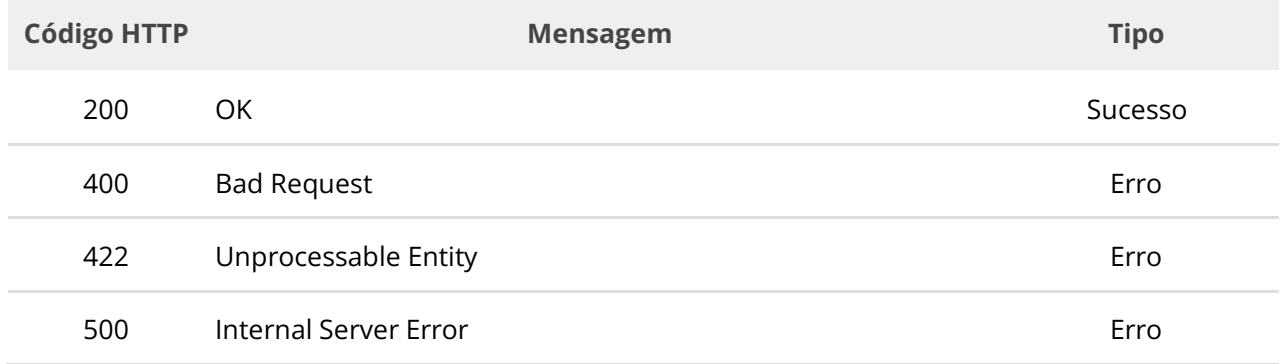

# **6.7.7. Consultar Valores de um Plano de Contratação por Categoria**

Serviço que permite consultar a quantidade de itens e o valor total dos itens por categoria de item dos planos de contratações de uma Unidade específica em determinado ano, opcionalmente filtrando por uma dada Categoria de Item.

#### **Detalhes de Requisição**

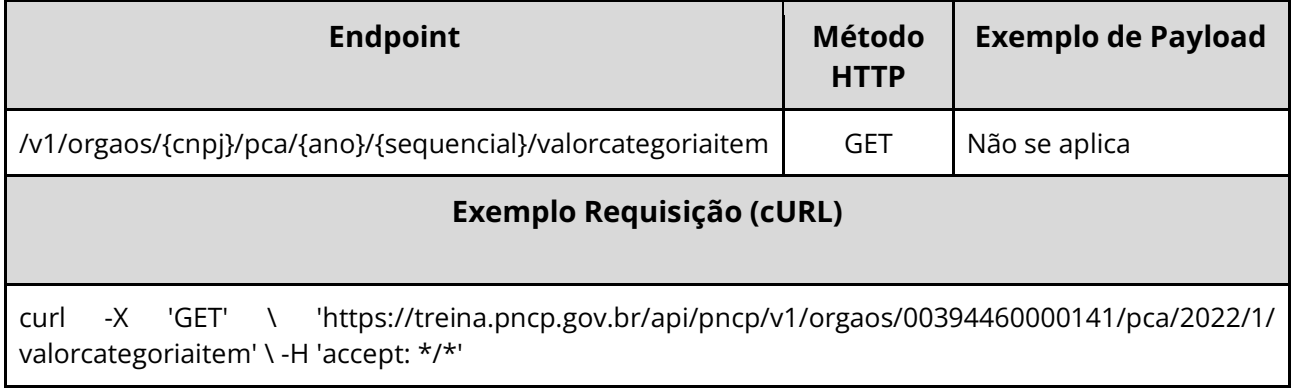

## **Dados de entrada**

Nota: alimentar o parâmetro {cnpj} e {ano} na URL.

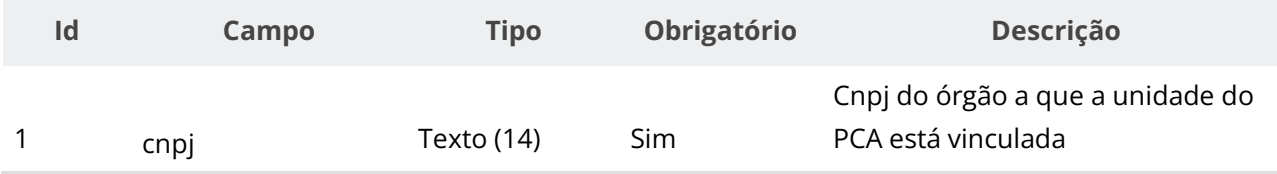

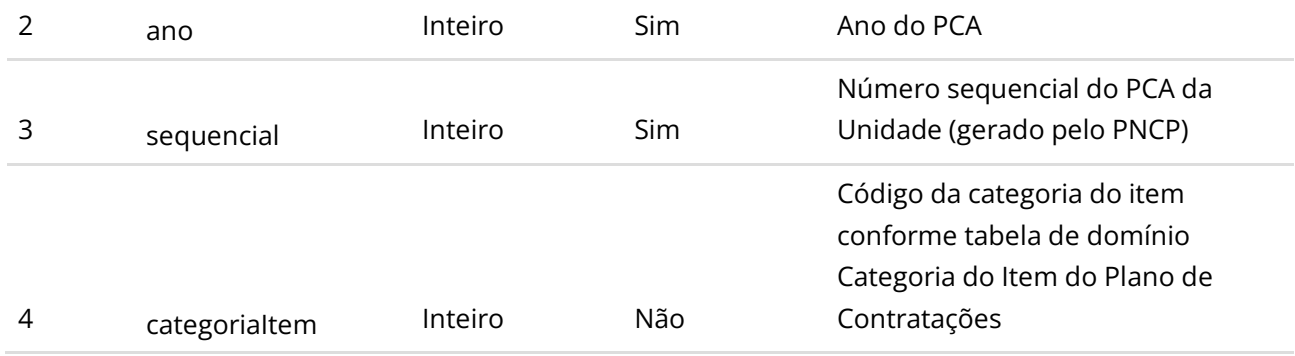

#### **Dados de retorno**

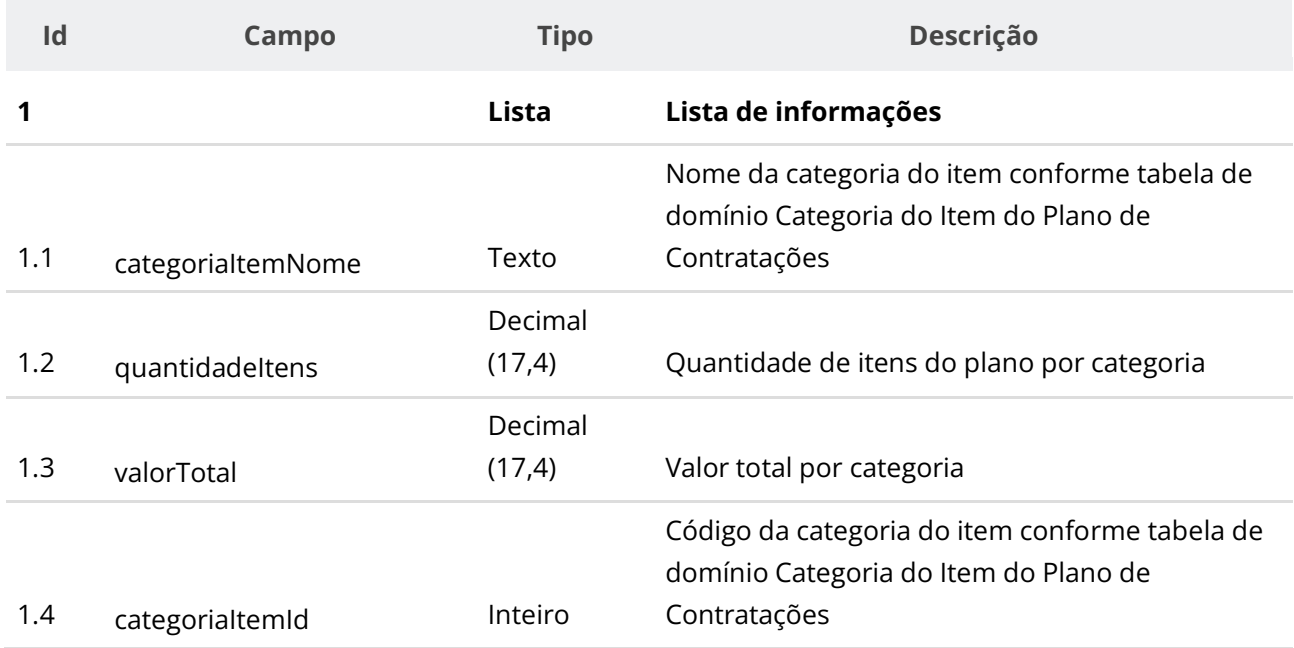

#### **Códigos de Retorno**

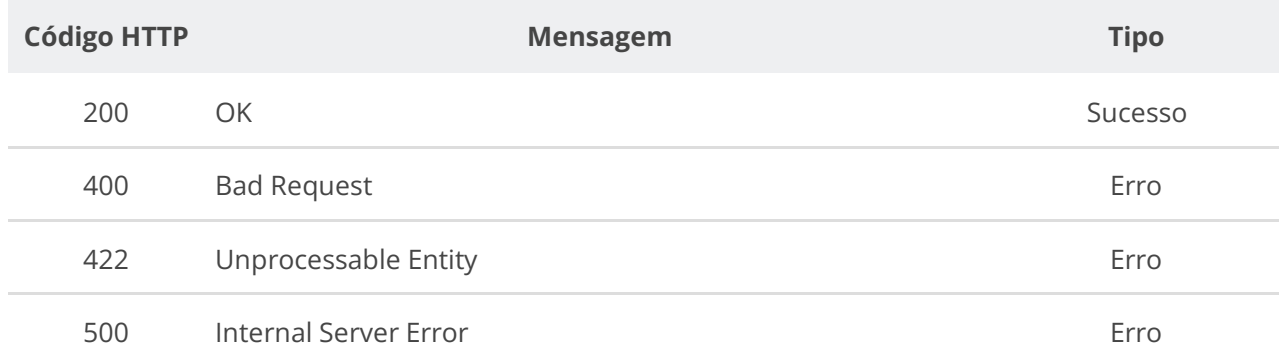

# **6.7.8. Inserir Itens de Plano de Contratação**

Serviço que permite inserir itens em um plano de contratação de um ano de uma respectiva unidade no PNCP. **O serviço requer que seja enviado pelo menos um item e o limite**  **máximo de recebimento é de 1000 itens.** Este serviço requer autenticação para ser acionado.

# **Detalhes de Requisição**

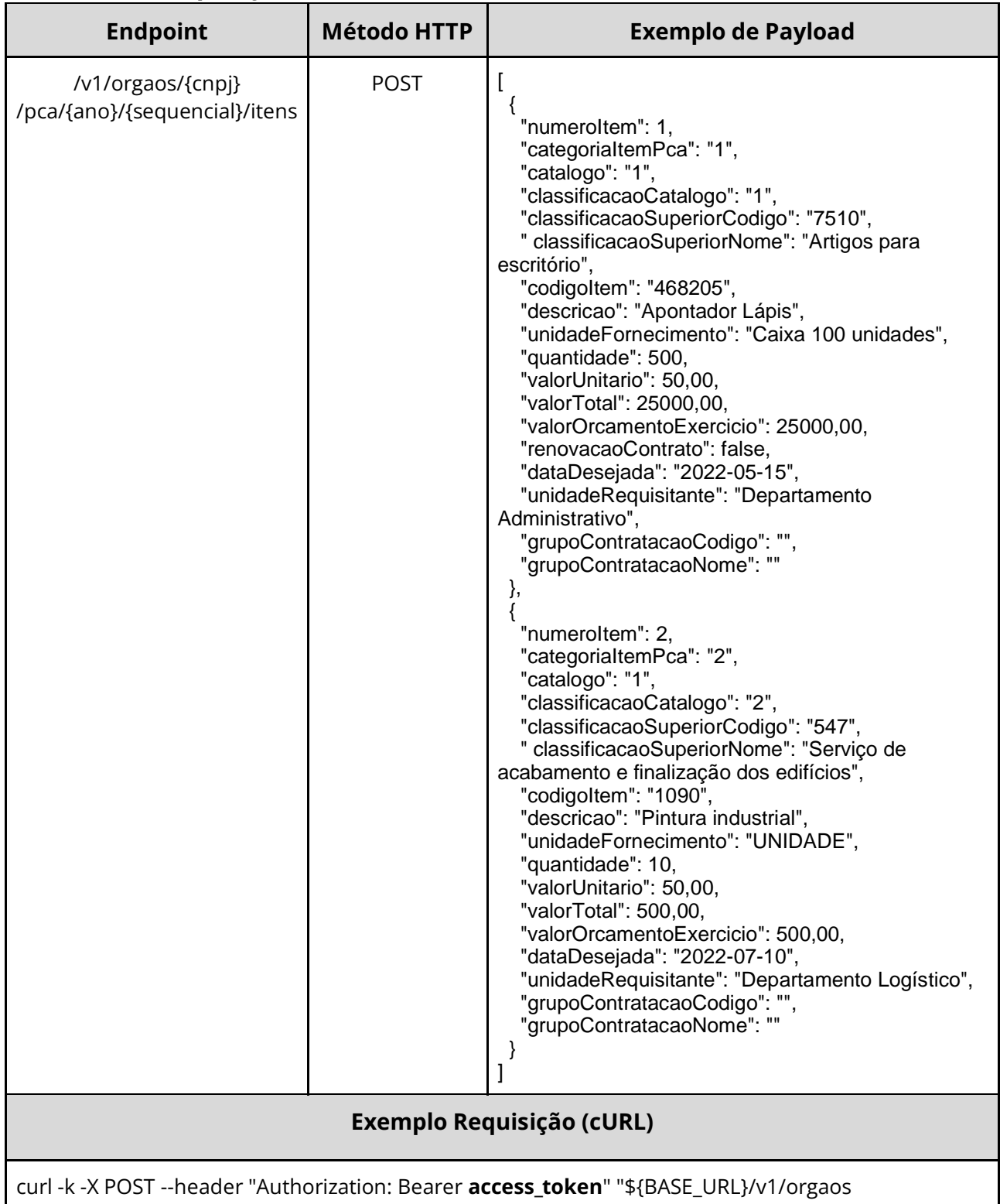

/10000000000003/pca/2022/1/itens " -H "accept: \*/\*" -H "Content-Type: application/json" --data "@/home/objeto.json"

# **Dados de entrada**

Nota: alimentar o parâmetro {cnpj}, {ano} e {sequencial} na URL.

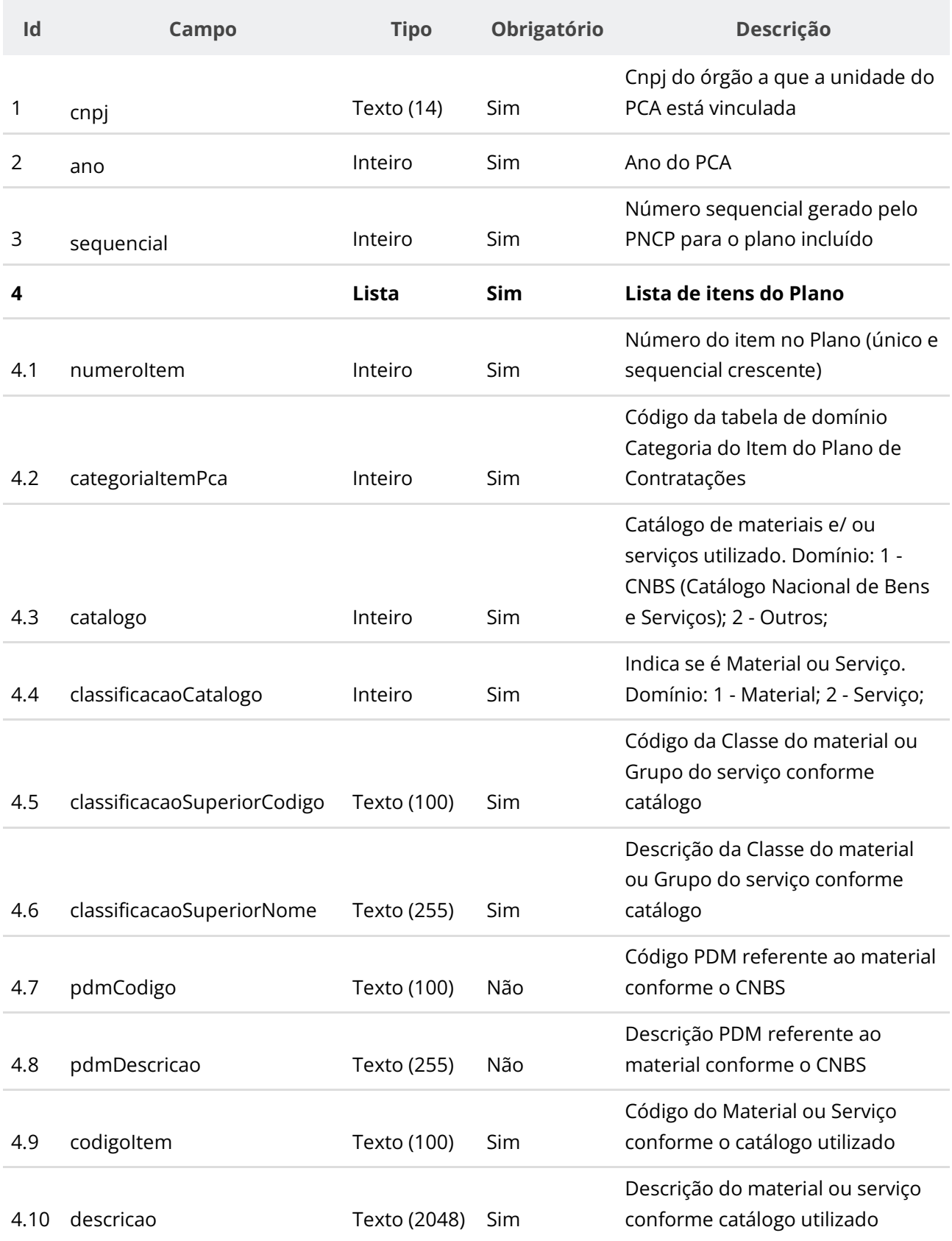

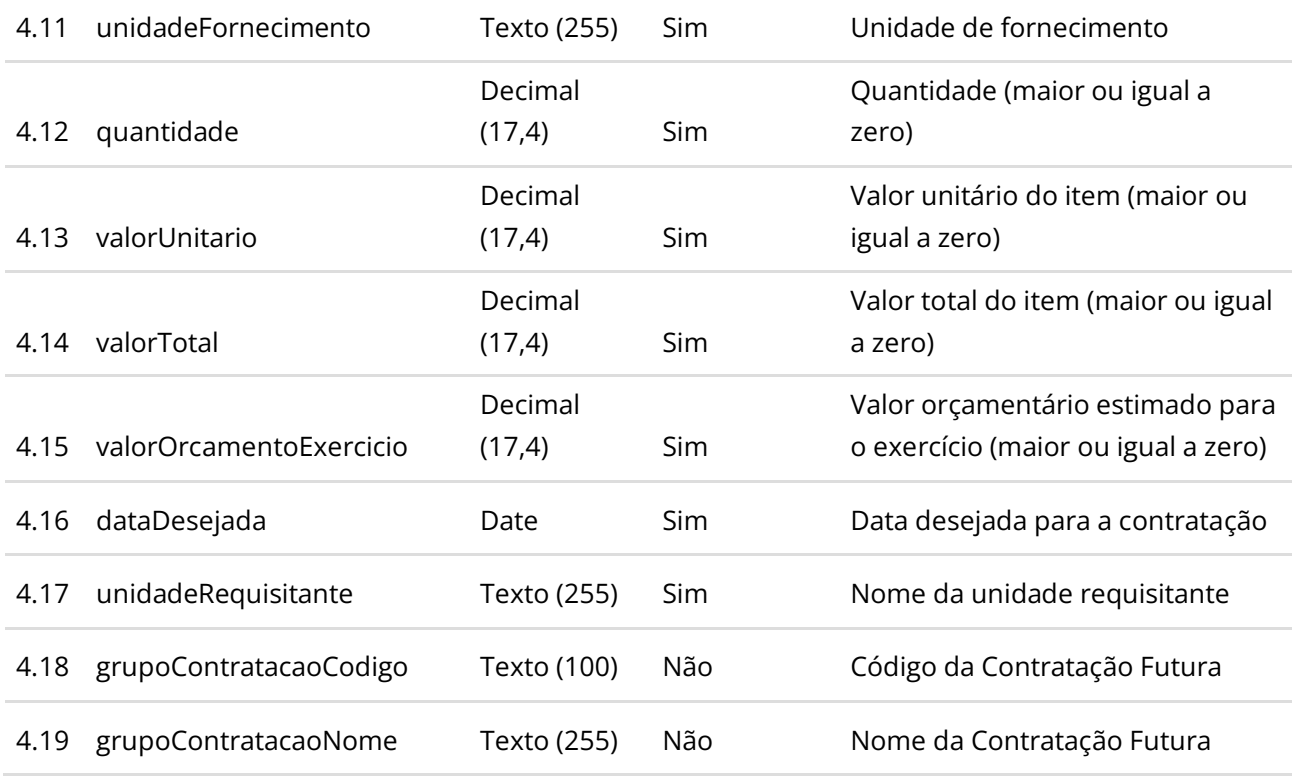

# **Dados de retorno**

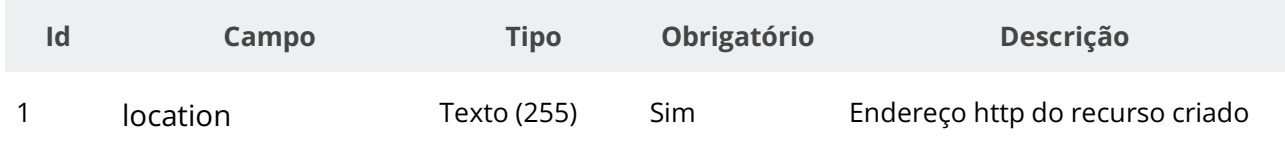

#### **Exemplo de Retorno**

Retorno:

[ ["https://treina.pncp.gov.br/api/pncp/v1/orgaos/10000000000003/pca/2021/1/itens/1"](https://treina.pncp.gov.br/api/pncp/v1/orgaos/10000000000003/compras/2021/1/itens/1) ]

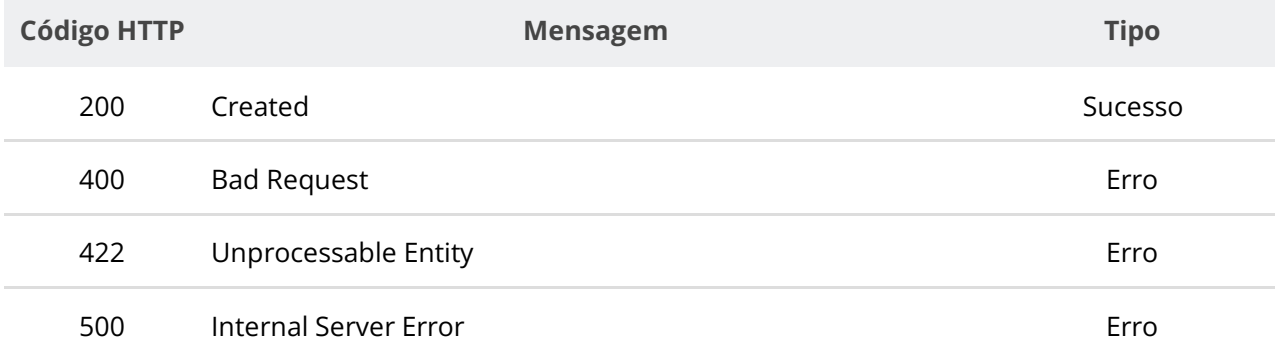

# **6.7.9. Consultar Itens do Plano de Contratações de uma Unidade e Ano**

Serviço que permite recuperar a lista de itens pertencentes a um determinado Plano de Contratações Anual (PCA) de uma unidade em determinado ano, opcionalmente filtrando via Categoria do Item.

# **Detalhes de Requisição**

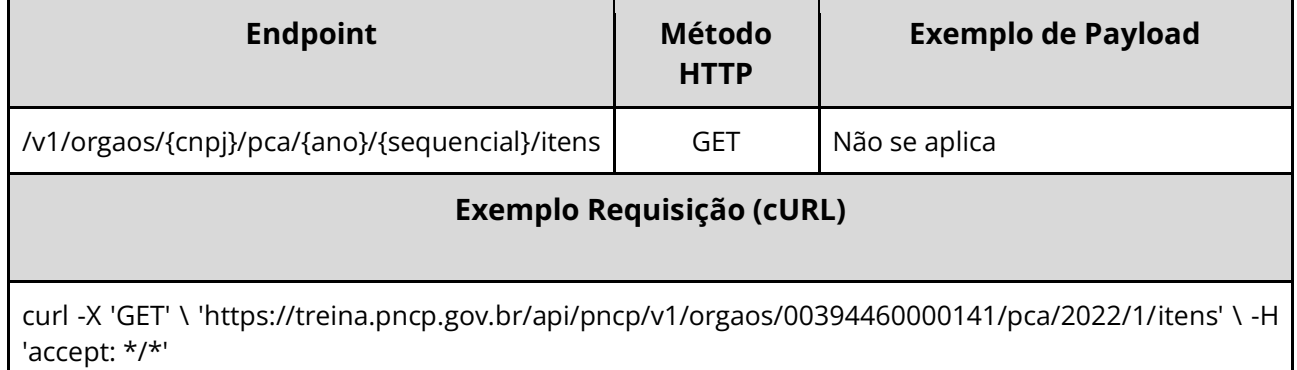

# **Dados de entrada**

Nota: alimentar o parâmetro {cnpj}, {ano} e {sequencial} na URL.

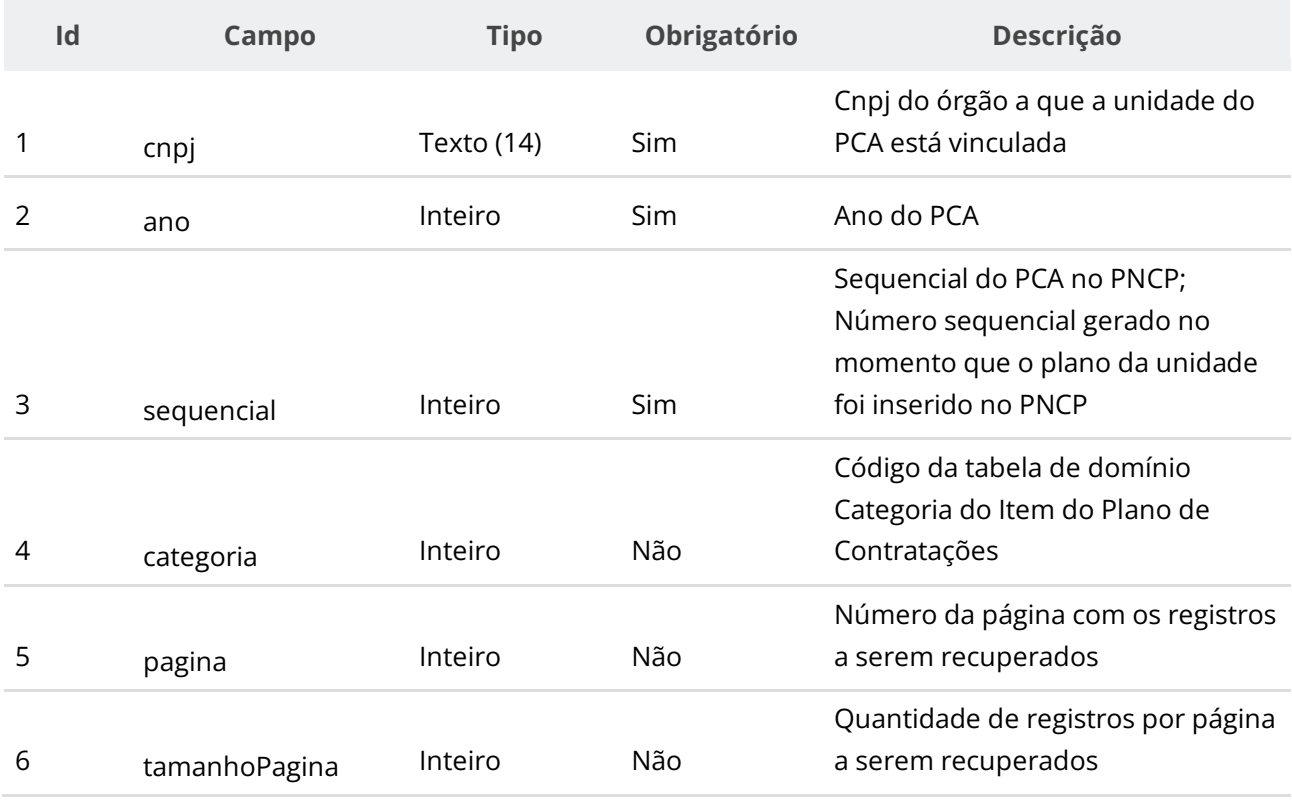

## **Dados de retorno**

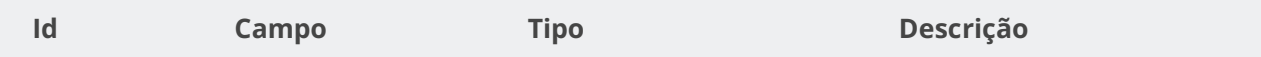

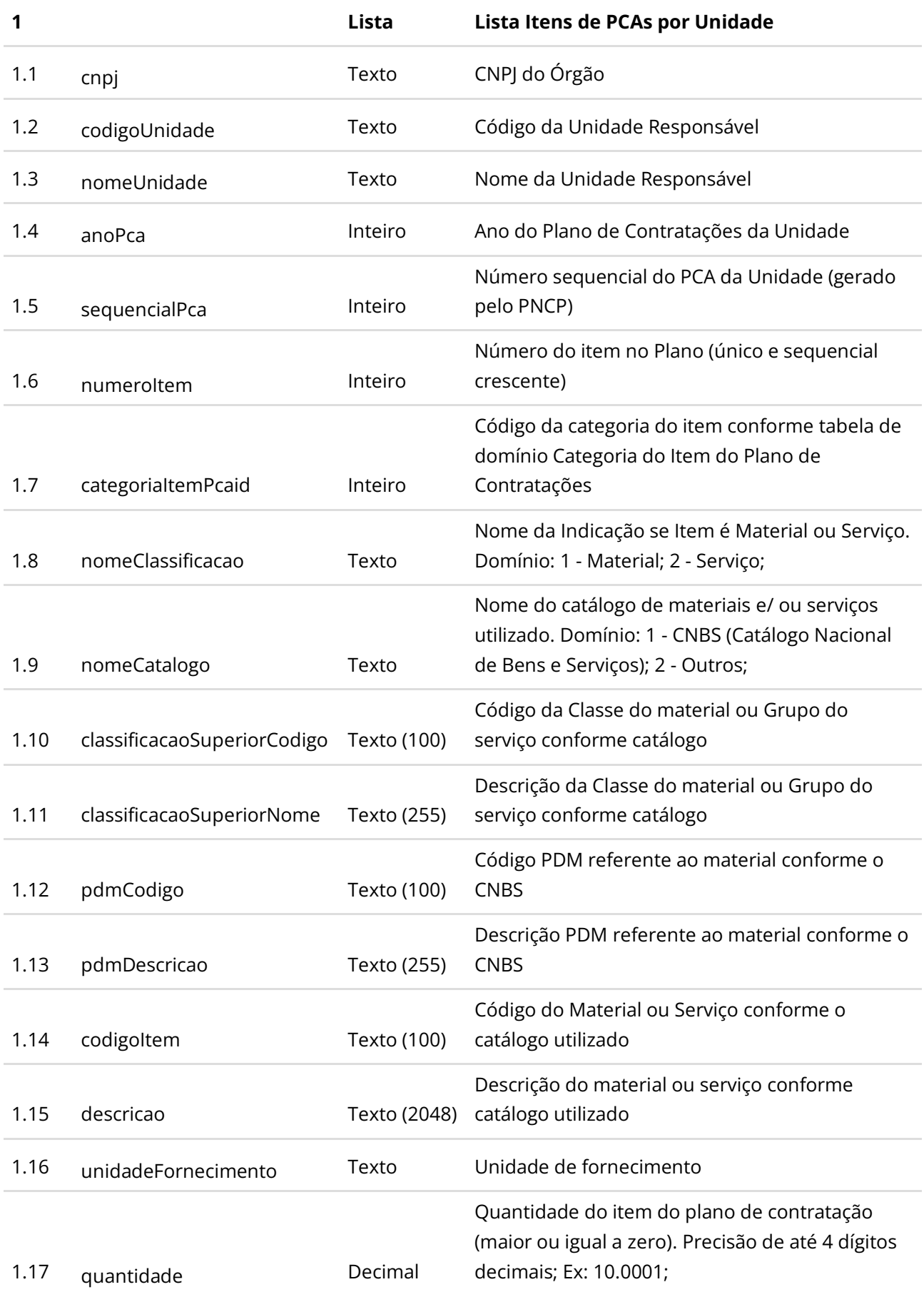

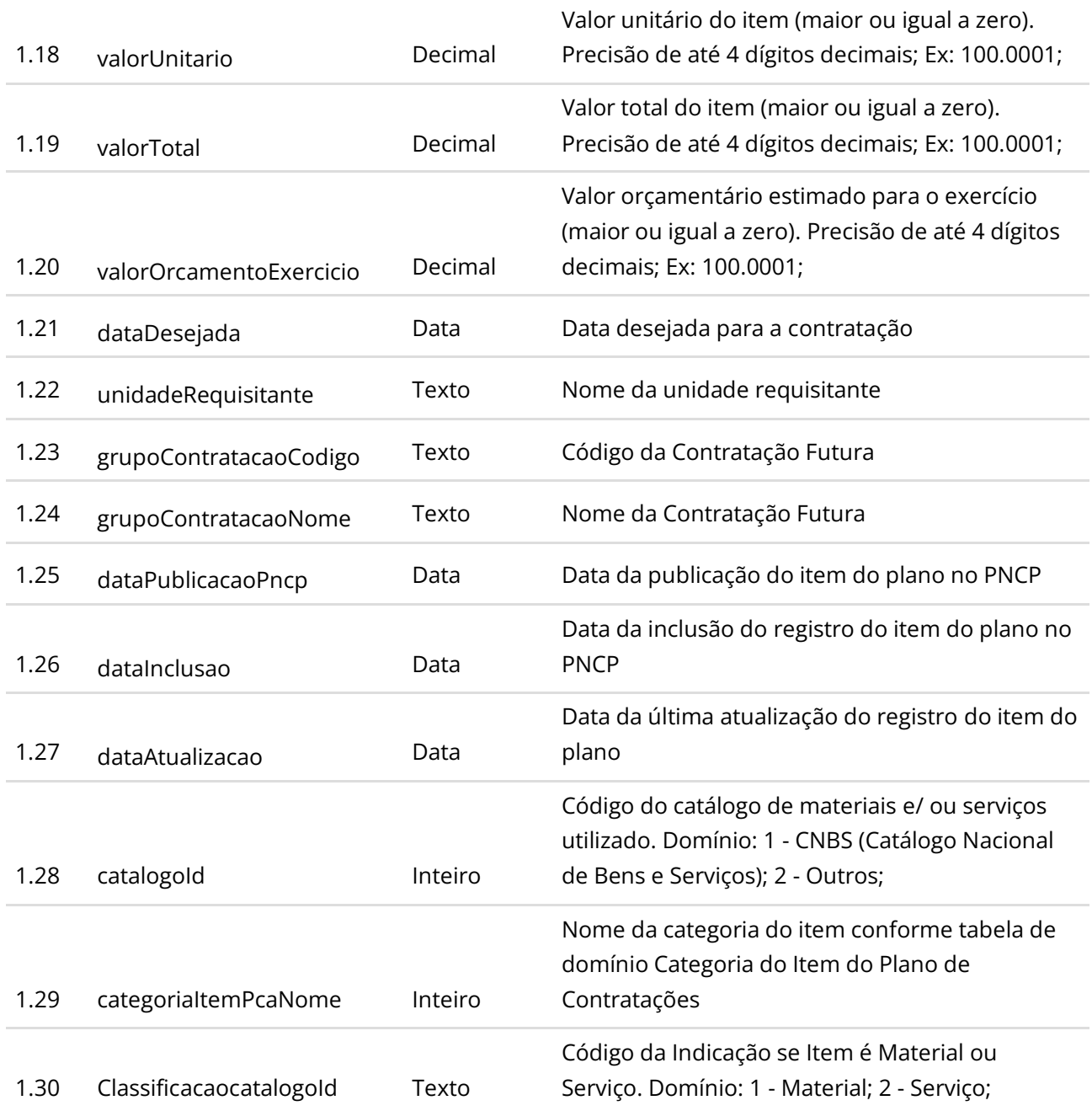

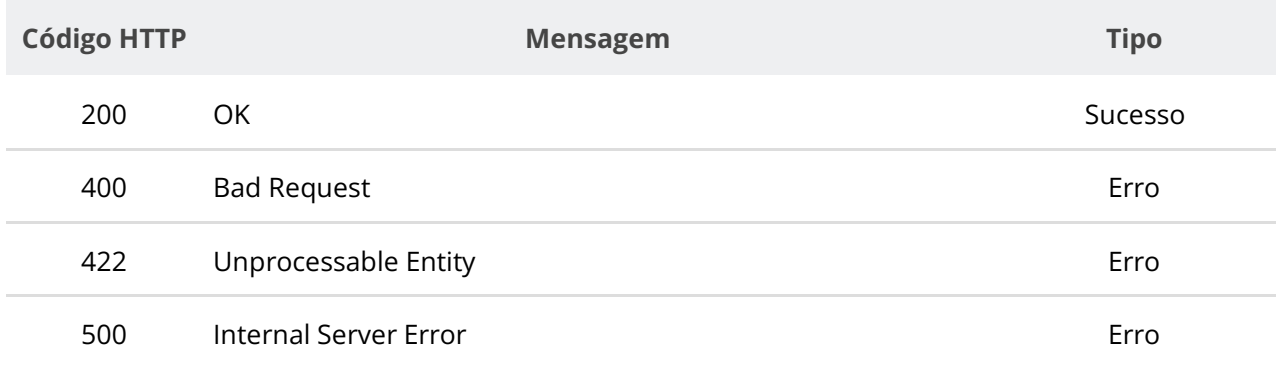

# **6.7.10. Retificar Parcialmente Item de Plano de Contratação**

Serviço que permite retificar um item específico de um plano de contratação no PNCP. Este serviço requer autenticação para ser acionado. **Na retificação parcial, você precisa enviar apenas as informações que sofreram alteração. Por exemplo, se você desejar apenas atualizar a categoria de um item, você deve informar apenas o atributo categoriaItemPca e ignorar todos os demais atributos.**

#### **Endpoint Método HTTP Exemplo de Payload** /v1/orgaos/{cnpj} /pca/{ano}/{sequencial}/itens/{numeroItem} **PATCH**  "numeroItem": 2, "categoriaItemPca": "2", "catalogo": "1", "classificacaoCatalogo": "2", "classificacaoSuperiorCodigo": "547", " classificacaoSuperiorNome": "Serviço de acabamento e finalização dos edifícios", "codigoItem": "1090", "descricao": "Pintura industrial", "unidadeFornecimento": "UNIDADE", "quantidade": 10, "valorUnitario": 50,00, "valorTotal": 500,00, "valorOrcamentoExercicio": 500,00, "dataDesejada": "2022-07-10", "unidadeRequisitante": "Departamento Logístico", "grupoContratacaoCodigo": "", "grupoContratacaoNome": "", "justificativa": "" } **Exemplo Requisição (cURL)** curl -k -X PATCH --header "Authorization: Bearer **access\_token**" "\${BASE\_URL}/v1/orgaos

# **Detalhes de Requisição**

/10000000000003/pca/2022/1/itens/1" -H "accept: \*/\*" -H "Content-Type: application/json" --data "@/home/objeto.json"

# **Dados de entrada**

Nota: alimentar o parâmetro {cnpj}, {ano}, {sequencial} e {numeroItem} na URL.

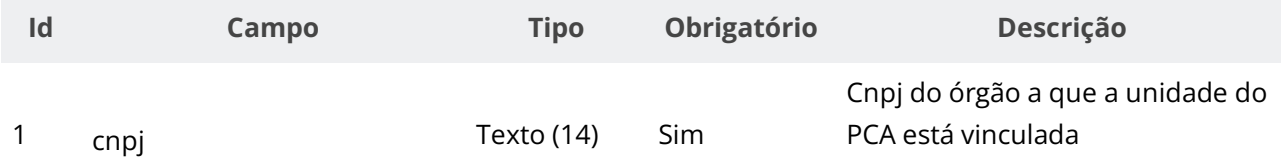

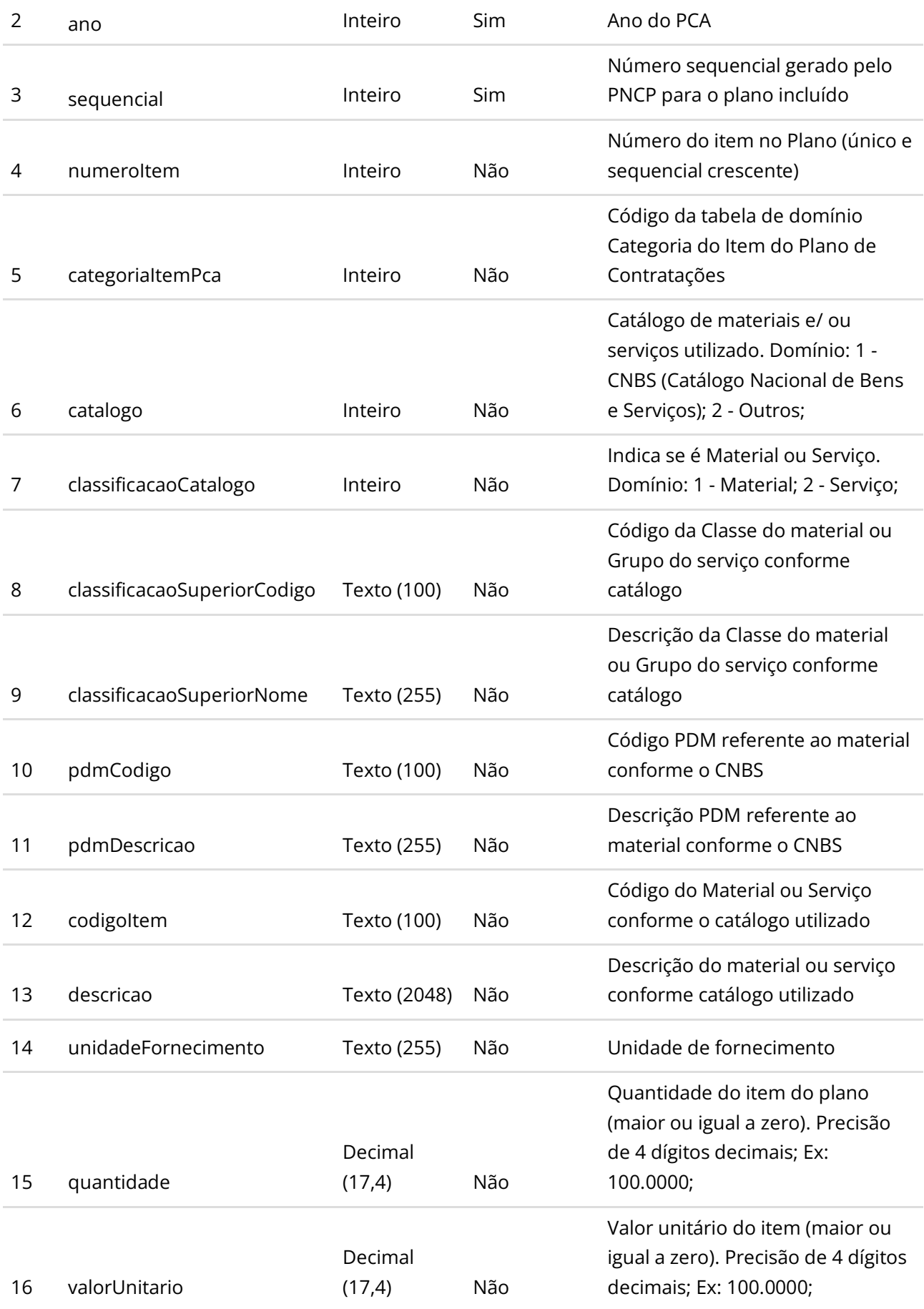

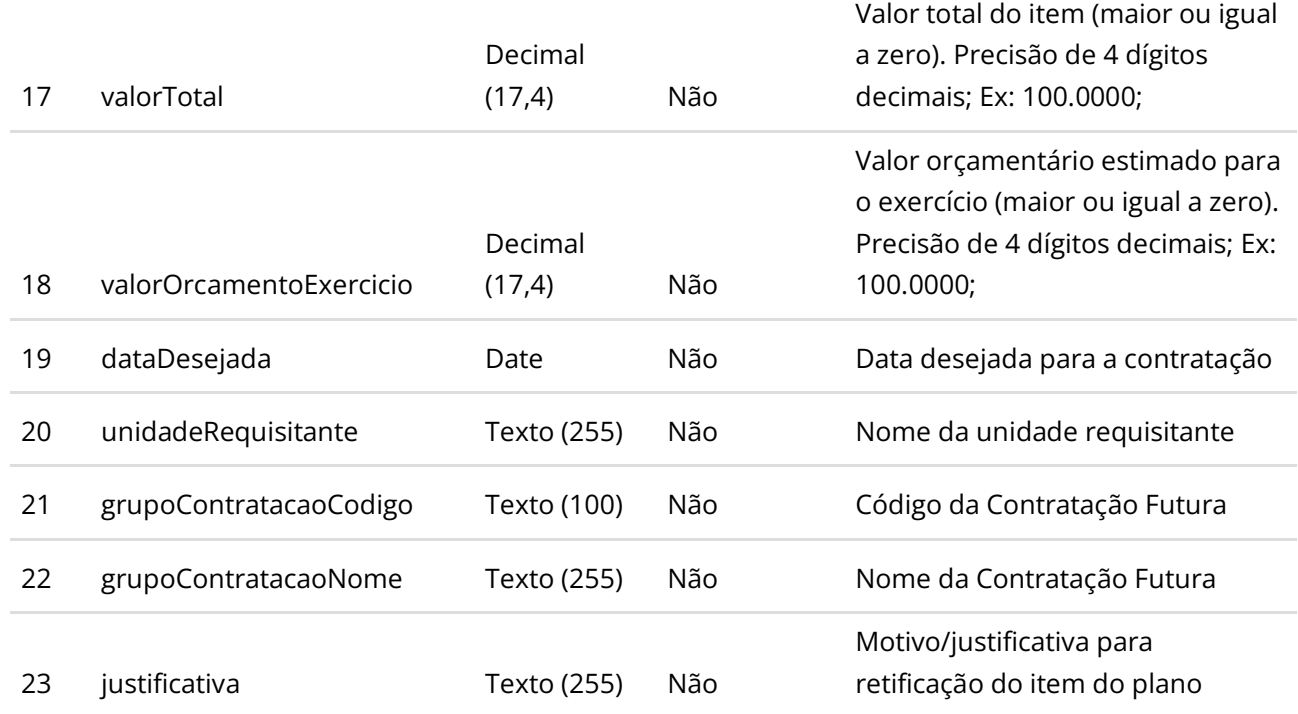

### **Códigos de Retorno**

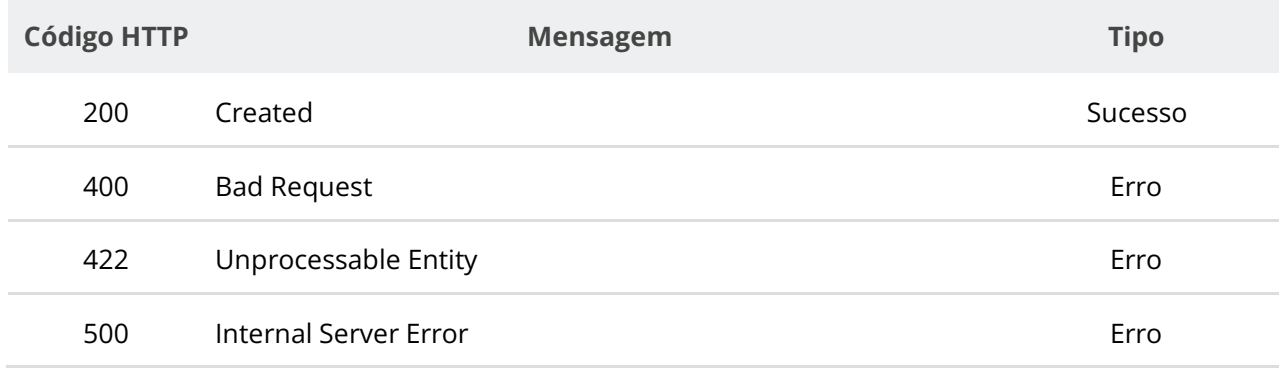

# **6.7.11. Retificar Parcialmente Itens de um Plano de Contratação**

Serviço que permite retificar itens de um plano de contratação no PNCP. Este serviço requer autenticação para ser acionado. **Na retificação parcial, você precisa enviar apenas as informações que sofreram alteração. Por exemplo, se você desejar apenas atualizar a categoria de um item, você deve informar apenas o atributo categoriaItemPca e ignorar todos os demais atributos.**

#### **Detalhes de Requisição**

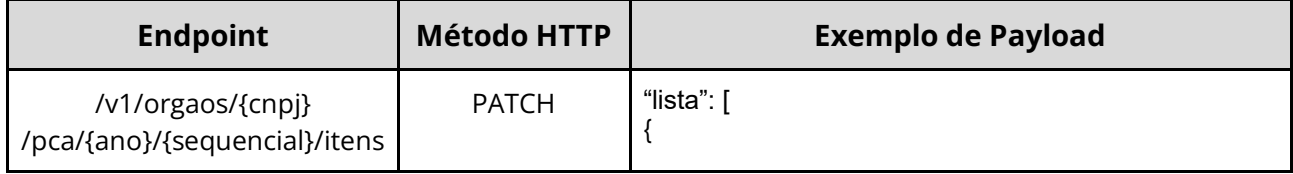

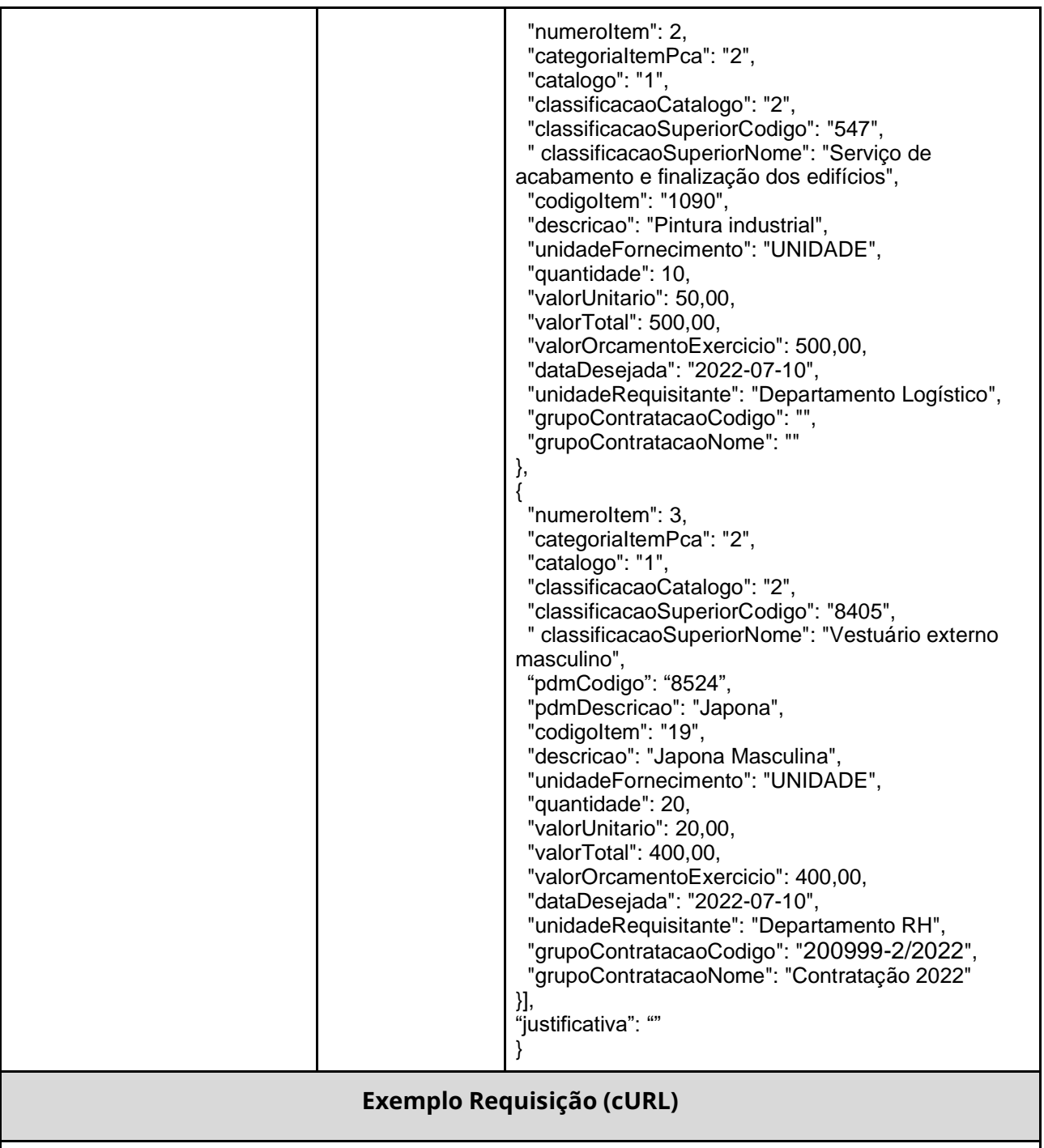

curl -k -X PATCH --header "Authorization: Bearer **access\_token**" "\${BASE\_URL}/v1/orgaos /10000000000003/pca/2022/1/itens" -H "accept: \*/\*" -H "Content-Type: application/json" --data "@/home/objeto.json"

## **Dados de entrada**

Nota: alimentar o parâmetro {cnpj}, {ano} e {sequencial} na URL.

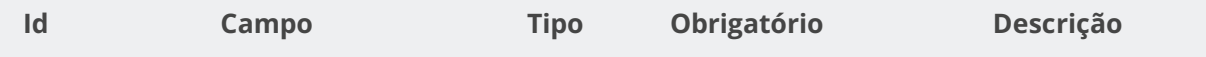

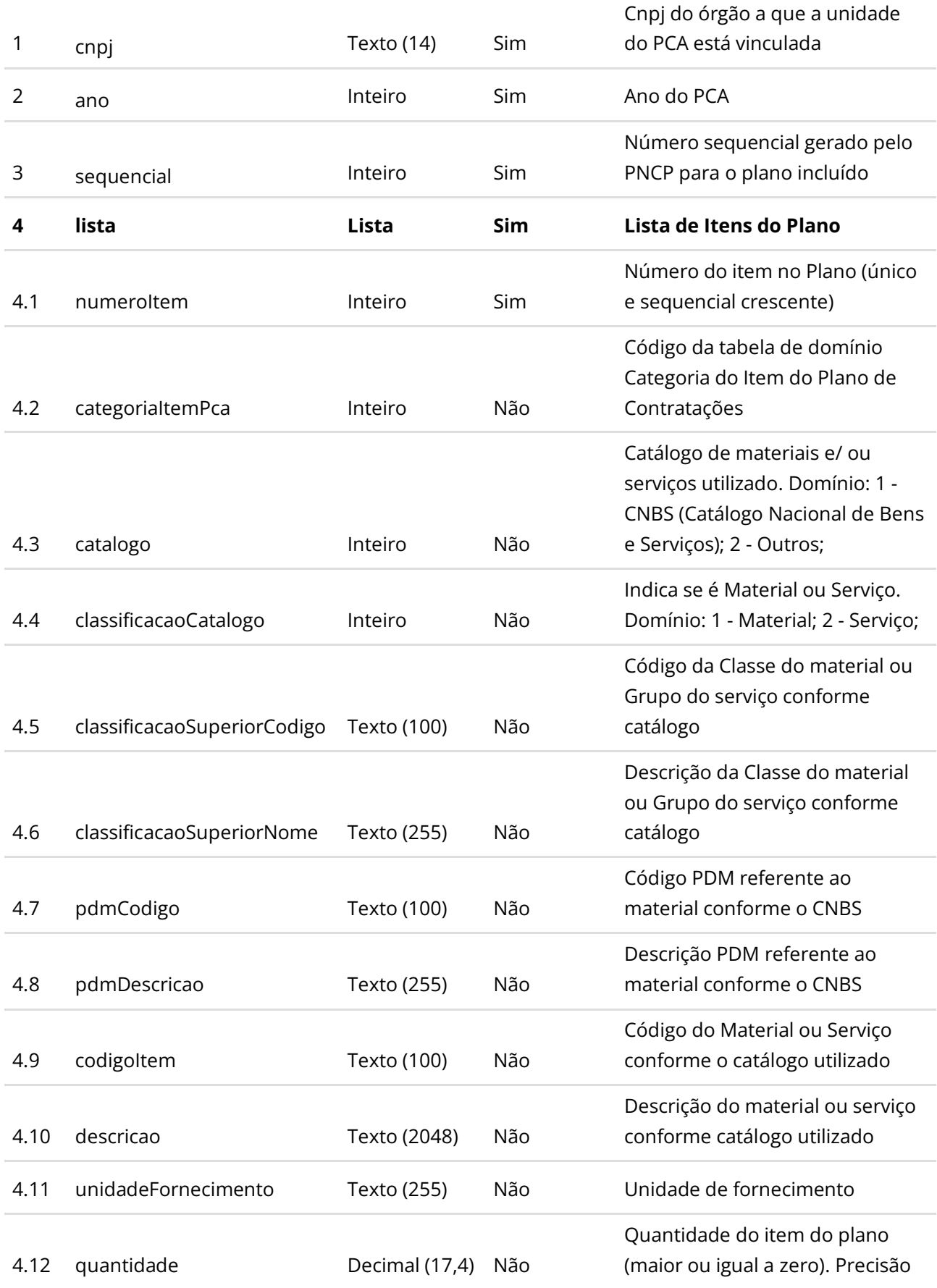

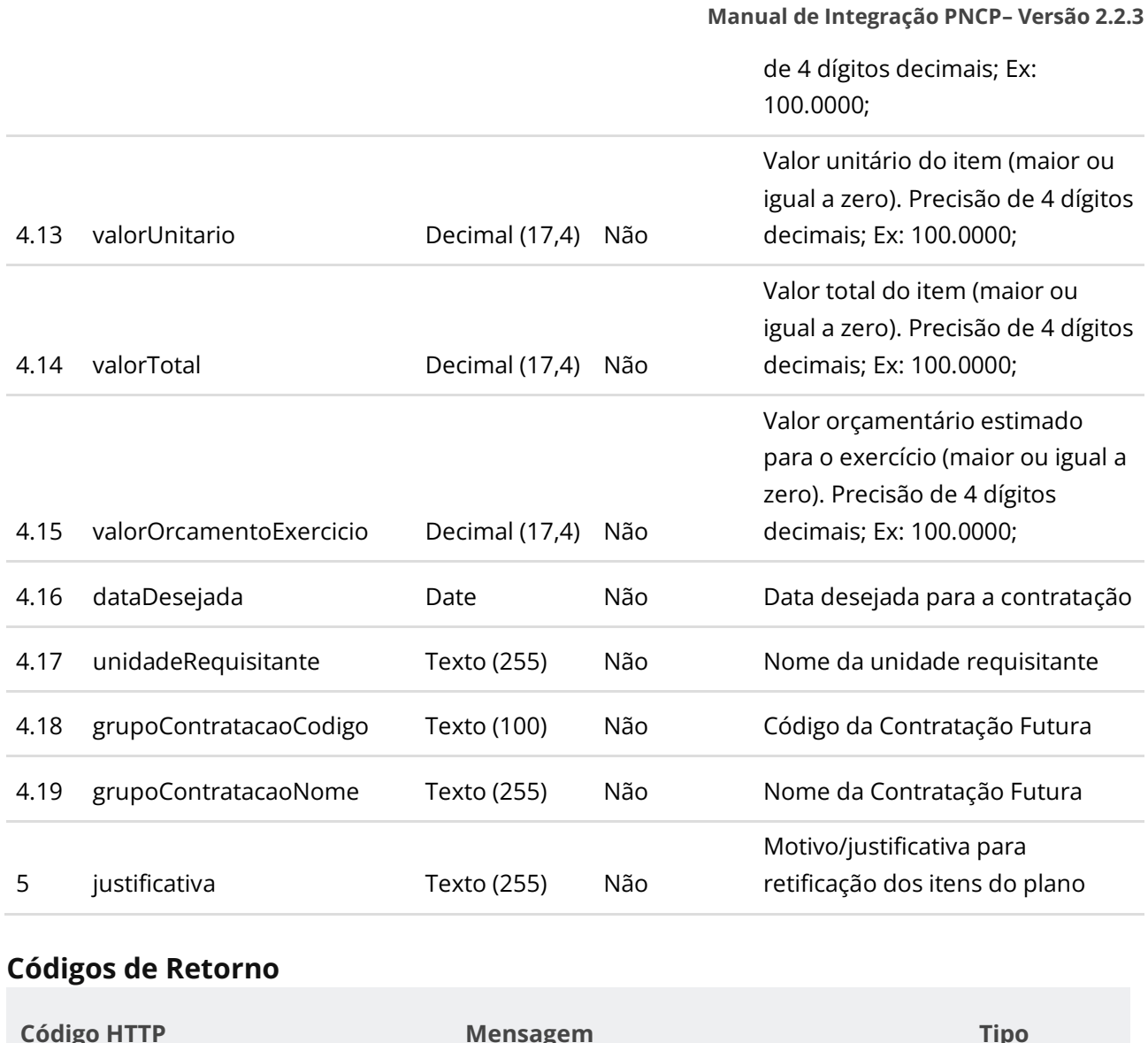

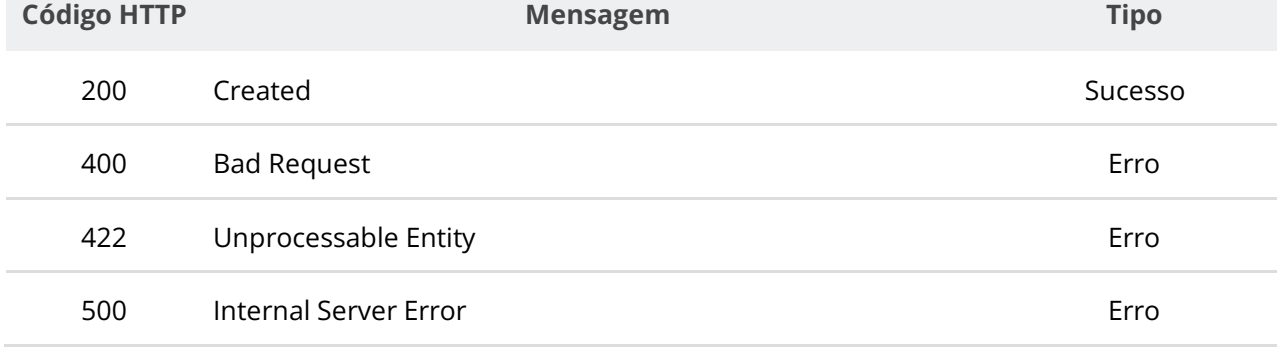

# **6.7.12. Excluir Item de Plano de Contratação**

Serviço que permite excluir um item específico de um plano de contratação no PNCP. Este serviço requer autenticação para ser acionado.

# **Detalhes de Requisição**

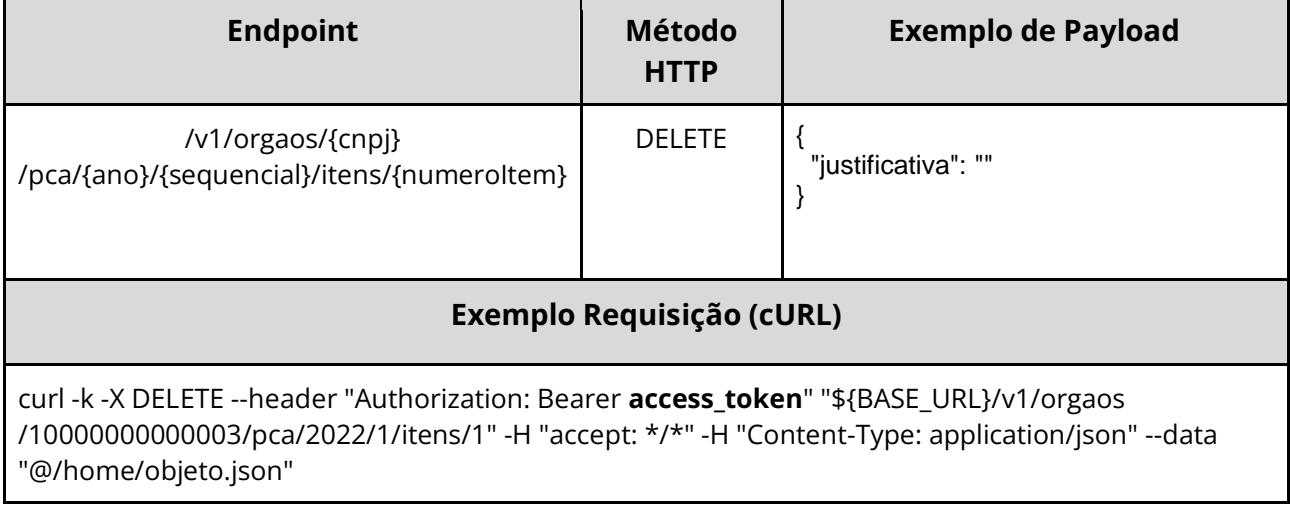

# **Dados de entrada**

Nota: alimentar o parâmetro {cnpj}, {ano}, {sequencial} e {numeroItem} na URL.

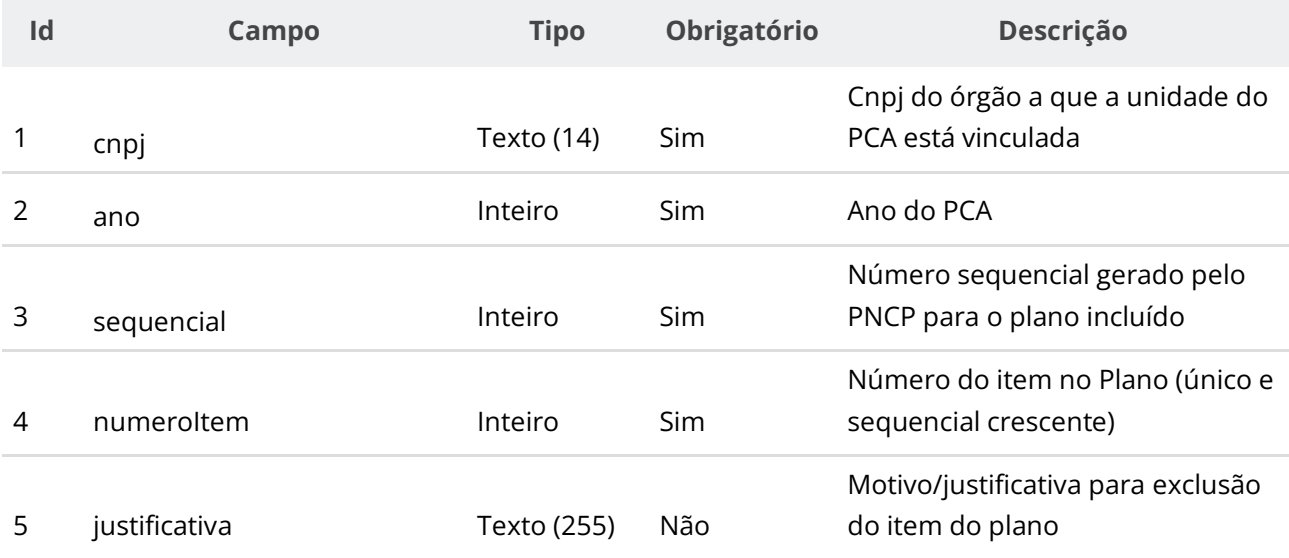

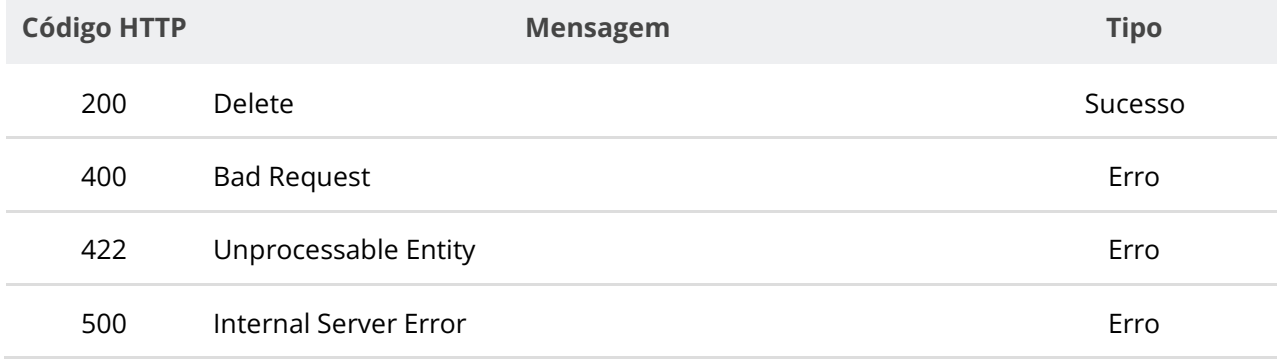

# **6.7.13. Excluir Itens de um Plano de Contratação**

Serviço que permite excluir itens de um plano de contratação no PNCP. Este serviço requer autenticação para ser acionado.

# **Detalhes de Requisição**

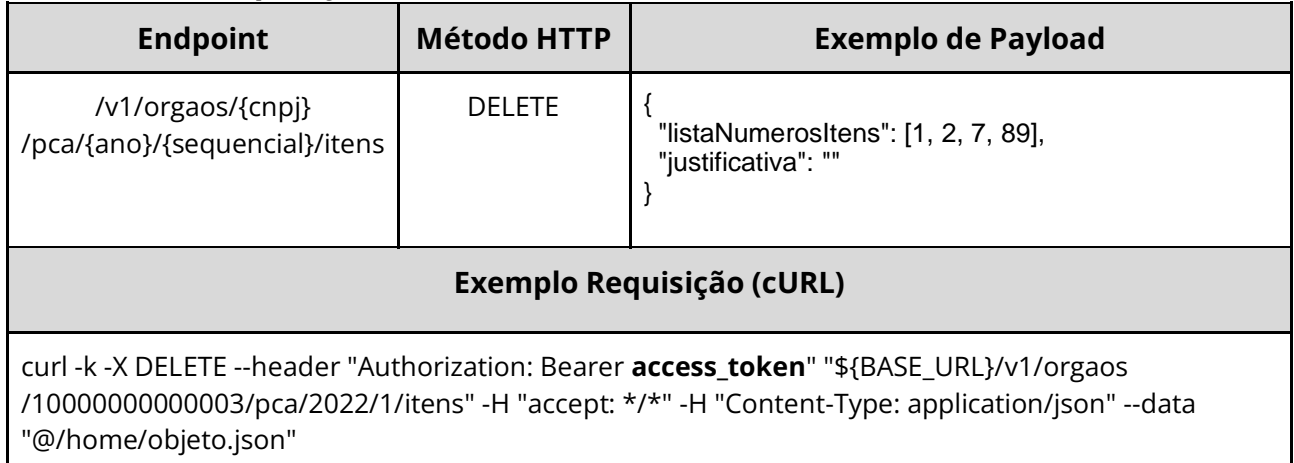

## **Dados de entrada**

Nota: alimentar o parâmetro {cnpj}, {ano} e {sequencial} na URL.

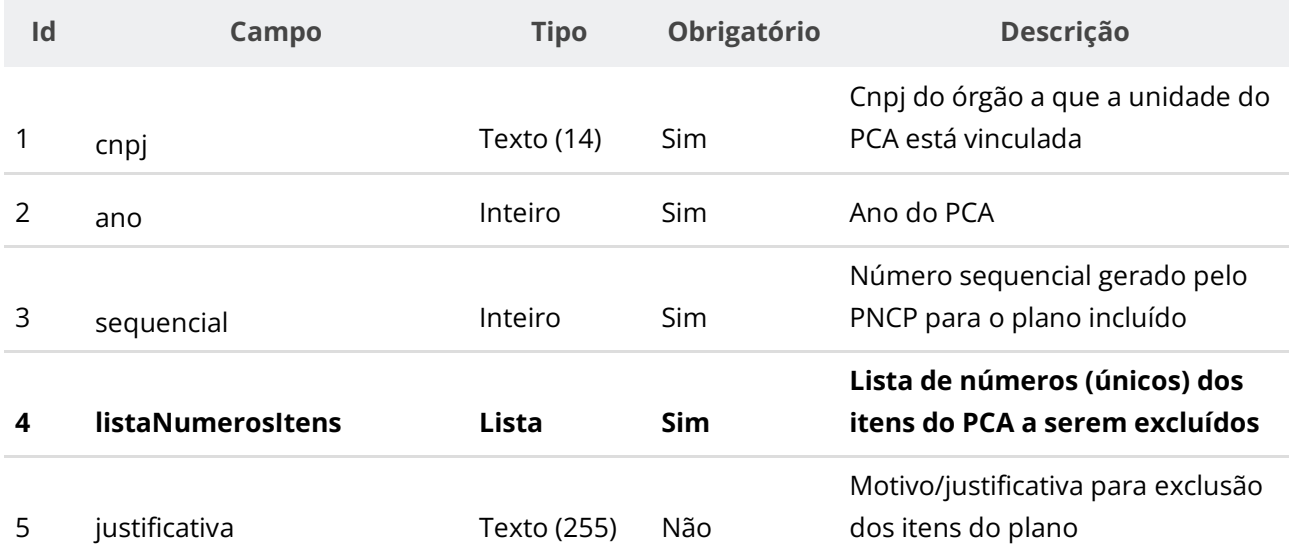

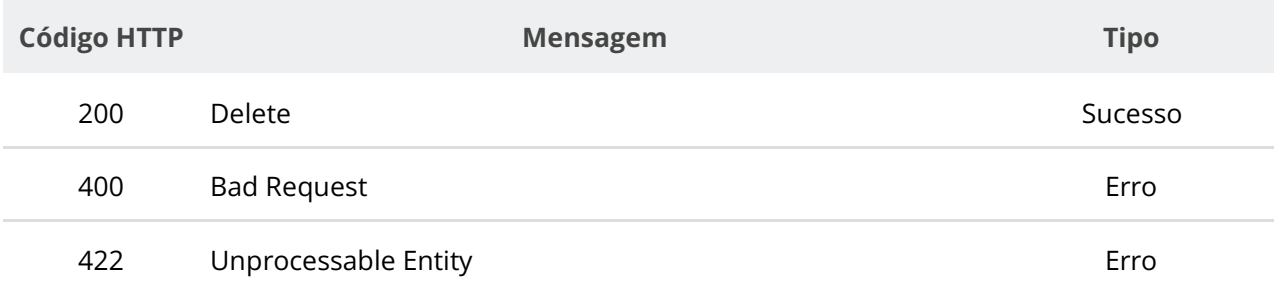

# **6.7.14. Gerar arquivo CSV de Itens dos Planos por Órgão**

Serviço que gera arquivo CSV contendo as informações de itens dos Planos de Contratações Anuais das Unidades associadas ao Órgão e Ano recebidos.

# **Detalhes de Requisição**

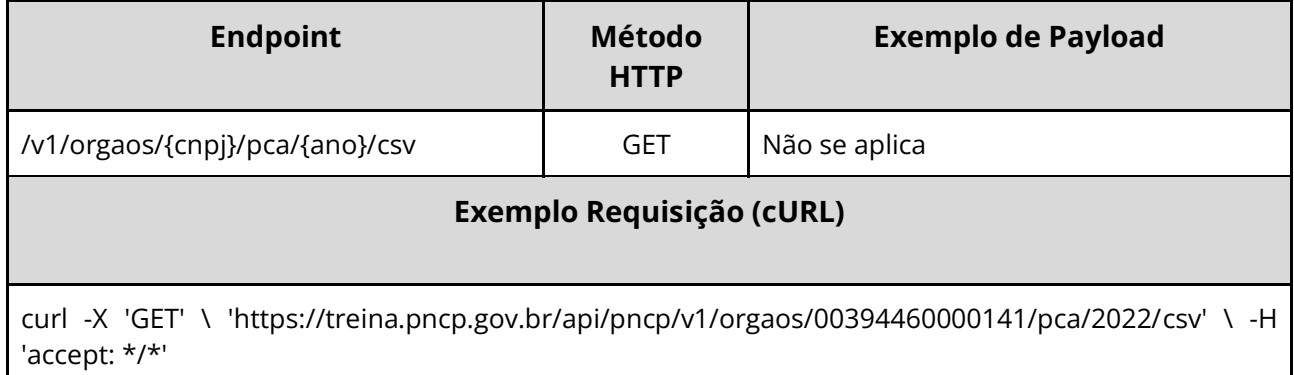

## **Dados de entrada**

Nota: alimentar o parâmetro {cnpj} e {ano} na URL.

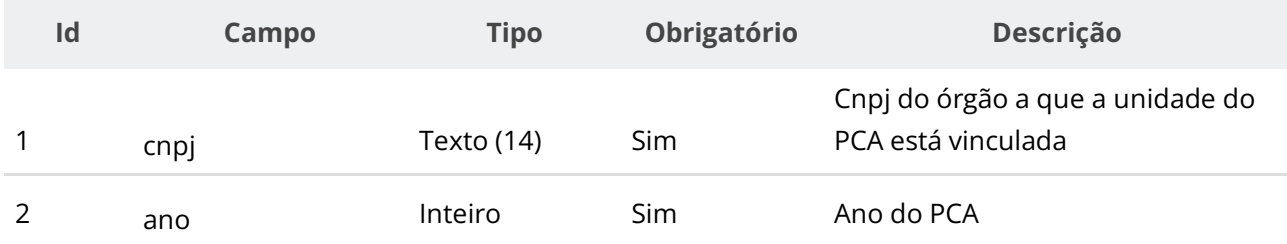

# **Dados de retorno**

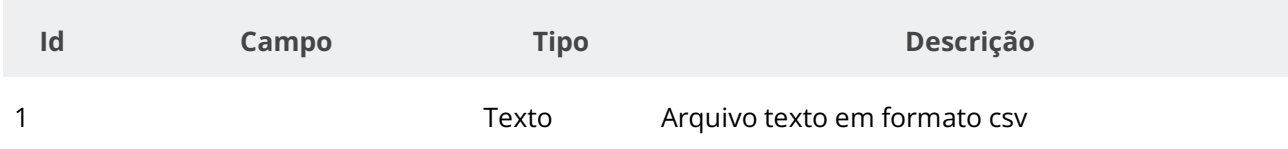

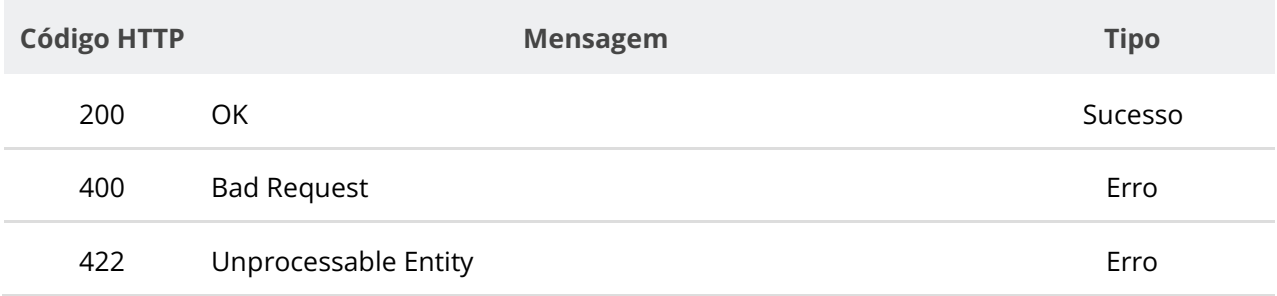

# **7. Suporte**

Em caso de problemas durante o processo de integração do seu sistema com o PNCP, por favor entre em contato com a Central de Atendimento do Ministério da Economia ([https://portaldeservicos.economia.gov.br](https://portaldeservicos.economia.gov.br/)) ou pelo telefone 0800 978 9001.

Informações sobre Credenciamento e assuntos correlatos ao Ministério da Economia podem ser obtidas em [https://www.gov.br/compras/pt-br/pncp.](https://www.gov.br/compras/pt-br/pncp)